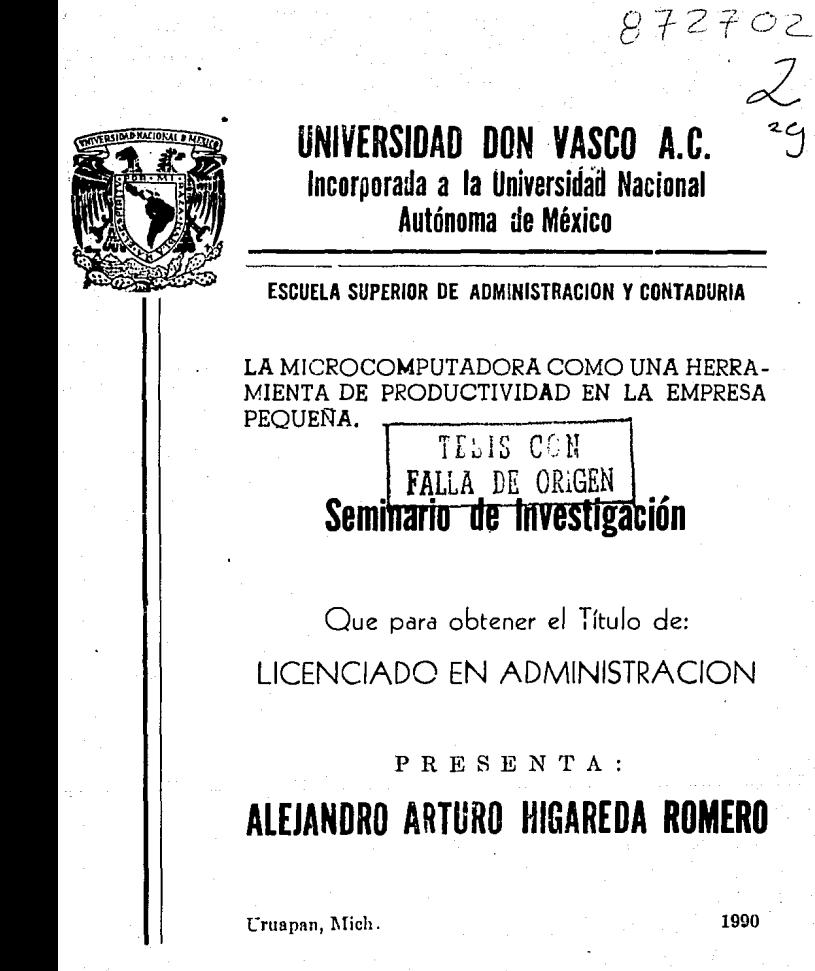

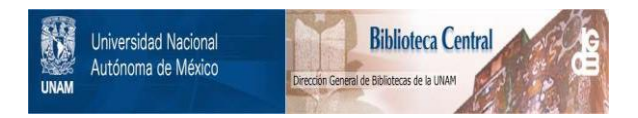

# **UNAM – Dirección General de Bibliotecas Tesis Digitales Restricciones de uso**

# **DERECHOS RESERVADOS © PROHIBIDA SU REPRODUCCIÓN TOTAL O PARCIAL**

Todo el material contenido en esta tesis está protegido por la Ley Federal del Derecho de Autor (LFDA) de los Estados Unidos Mexicanos (México).

El uso de imágenes, fragmentos de videos, y demás material que sea objeto de protección de los derechos de autor, será exclusivamente para fines educativos e informativos y deberá citar la fuente donde la obtuvo mencionando el autor o autores. Cualquier uso distinto como el lucro, reproducción, edición o modificación, será perseguido y sancionado por el respectivo titular de los Derechos de Autor.

### LA MICROCOMPUTADORA COMO UNA HERRAMIENTA DE PRODUCTIVIDAD EN LA EMPRESA PECUERA

# INDICE

### INTRODUCCION

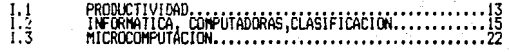

## II- ANALISIS DE LA EMPRESA PEQUERA

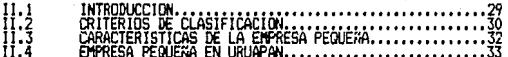

### III- LA MICROCOMPUTADORA COMO UNA HERRAMIENTA DE PRODUCTIVIDAD

## III.1 PROCESADORES DE TEXTO

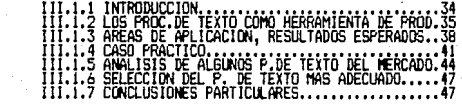

# III.2 HOJAS DE CALCULO

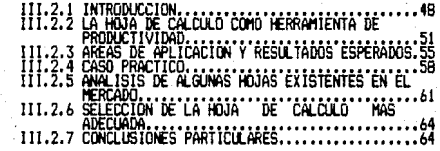

### III.3 GRAFICAS

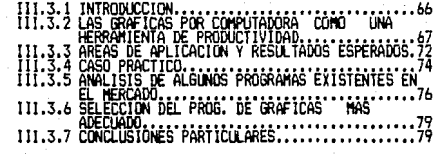

### III.4 BASES DE DATOS

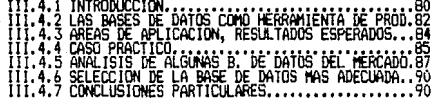

## III.5 PAQUETES INTEGRALES

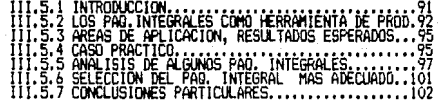

# III.6 PAQ. DE AFLICACION COMERCIAL

III.6.1 INTRODUCCION.<br>III.6.2 LOS PAO. COMERCIALES COMÓ UNA HERRAMIENTA<br>DE PRODUCTIVIDAD......................  $.103$  $\ldots$  . 104

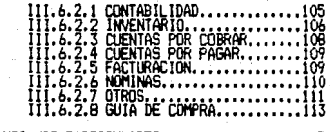

#### III.6.3 CONCLUSIONES PARTICULARES. 115

### III.7 SISTEMAS OPERATIVOS

III.B ARTICULOS DIVERSOS DE PROD.(HARDMARE Y SOFTWARE)...122 IV- PERSPECTIVAS DE LAS MICROCOMPUTADORAS EN LA EMP.PEQUESA V- INTEGRACION DEL PERSONAL AL AREA DE COMPUTACION VI- ADDUISICION DE EQUIPO PROPIO O SERVICIO DE PROC. DE DATOS ANEXO A- LA MICRO COMO UNA HERRAMIENTA DE PRODUCTIVIDAD (CASO PRACTICO) A.1 ASOCIACION CIVIL<br>A.2 UNA EMPRESA PRIVADA DE TAMANO PEQUERO..................157 

EL DESARFOLLO DE LA SOCIEDAD ACTUAL ES DIMAMICO Y DE<br>CARACTERISTICAS CAMBIANTES, POP LO TANTO CUALOUIEF.<br>PROFESION DEBE ADAFTARSE A ESTA SITUACION. PARA ESTAR EN<br>CONDICIONES DE DAR SOLUCIONES.

EN LA ACTUALIDAD ES DIFICIL APLICAR LA ADMINISTRACION<br>EN CUALQUIER DREANISMO SOCIAL SI NO SE CUENTA CON<br>HERRAMIENTAS QUE LO PERMITAN. ALGUNAS DE ESTAS HERRAMIENTAS<br>SON LAS COMPUTADORAS. POR LO ANTERIOR AQUEL ADMINISTRADOR

UNO DE LOS OBJETIVOS DE ESTE TRABAJO ES PRECISAMENTE<br>MOSTRAR LOS ALCANCES Y LIMITACIONES DE LAS COMPUTADORAS,<br>AS! COMO SUS POSIBLES APLICACIONES DENTRO DEL AMBITO<br>ADMINISTRATIVO Y EMPRESARIAL.

EN LA ACTUALIDAD AQUEL ADMINISTRADOR QUE UTILICE<br>PRODUCTIVIDAD, ESTARA CERCA DE LOGRARLA, EN ESTAR LOGRAR LA<br>ENCONTRARAN UNA AMPLIA GAMA DE ALTERNATIVAS QUE 'PERMITEN<br>APLICAR Y UTILIZAR LA COMPUTADORA COMO UNA VERDADERA<br>AP

A TRAVES DE DE CADA UNO DE LOS CAPITULOS SE<br>PRESENTAN ALTERNATIVAS DE INFORMACION QUE DARAN RESPUESTA Y<br>CUBRIRAN LAS NECESIDADES DE LOS ADMINISTRADORES Y PEQUE;oS<br>EMPRESARIOS.

SI DE ACUERDO A LA PROBLEMATICA EN PARTICULAR DE<br>PRESENTADOS EN EST NECESARIO APLICAR TODOS LOS ELEMENTOS<br>CAPITULO, O LOS QUE SEAN NECESARIOS Y EN EL ENCONTRAR<br>SOLUCIONES COMPLETAS REFERENTES A ESA HERRAMIENTA DE<br>SOLUCIONE

SI SE APLICAN LOS CONCEPTOS MOSTRADOS EN ESTE **TRABAJO. LA EMPRESA PEQUEÑA PROMEDIO SE AUTOMATIZARA EN UN**  PORCENTAJE ELEVADO Y SU FUNCIONAMIENTO EN GENERAL SERA MAS<br>PRODUCTIVO.

EL SUPUESTO BASICD O HIPOTESIS SOBRE EL CUAL GIRA TODA LA INVEST!GACID"' ES " SI LA M!CROCOMPUTADORA FUNCIONA COMO UNA HERRAMIENTA PARA LOGRAR LA PRODUCTIVIDAD **EN LA·EMPRESA PEQUEÑA". LAS ALTEFMATIVAS. OBSERVACIONES Y CorJCLUSimJES SE PRESEfllT.:.M A LO LHRGO DEL THADAJO.** 

PARA EL DESARROLLO DEL TRABAJO DE INVESTIGACIDN FUE NECESARIO FECOnLAR INFOFMACION. BASADA EM **!N'.'ESTIGHCION DOCUMENTAL V DE CAMPO. ASI COMO EM LA**  EXFERIENCIA PERSONAL DEL AUTOR. YA QUE ES SUMAMENTE DIFICIL<br>ENCONTRAF UN SOLO LIBPO EN DONDE SE ENCUENTREN TODOS LOS<br>TEMAS PRESENTADOS EN EL TRABAJO.

EL ENFODUE QUE SE LE DIO AL TRABAJO DE TITULACION ES MAS ADMINEITRATIVO QUE COMPUTACIONAL, DEBIDO A ESTO EN CADA CAPITULO SE CENTRA EL ANALISIS EN ASPECTOS COMO ELEMENTOS Y AREAS BENEFICIADAS FOR LA AFLICACION DE **LINA** MICEOCOMPUTADDRA, UN CASO PRACTICO EN DONDE SE MUESTRA UNA SITUACION REAL Y COTIDIANA DE LA FEQUERA EMPRESA, Y COMO ES BENEFICIADA ESTA CON EL USO DE UNA MICRO COMO HERRAMIENTA DE PRODUCTIVIDAD. ENTEE OTROS PUNTOS IMPORTANTES COMO : UTILIZACION DE LOS DIFERENTES PROGRAMAS COMO HERRAMIENTAS DE PRODUCTIVIDAD EN LA EMPRESA PEQUEÑA. UN ANALISIS DE LOS PRODUCTOS QUE EXISTEN EN EL MERCADO, SELECCION DEL **MAS** ADECUADO Y CONCLUSIONES ACERCA DE ESA HERRAMIENTA.

A SIMPLE VISTA LOS ELEMENTOS Y AREAS BENEFICIADOS POR LA APLICACION DE UNA MICRO. SE VEN REPETIDOS A LO LARGO DE LA INVESTIGACION, SIN EMBARGO NO ES ASI, YA QUE CADA UNA DE LAS HERRAMIENTAS PRESENTADAS (PROC. DE TEXTO, HOJAS 'nF CALCULO, GRAFICAS, BASES DE DATOS, COMUNICACIONES, PAG. INTEGRALES, PAG, COMERCIALES) AFECTA DE DIFERENTE FORMA  $\sim$ ESTOS ELEMENTOS O AREAS, PARA DESARROLLAR ESTE TRABAJO. cτ CONSIDERO EN QUE FORMA LAS MICROCOMPUTADORAS BENEFICIARAN A LA EMFRESA Y SU FRODUCTIVIDAD. Y SE DECIDIO QUE SI SF. AFECTAN A LOS ELEMENTOS DEL PROCESO ADMINISTRATIVO Y ALGUNAS AREAS FUNCIONALES, SE ESTARA DANDO UN AFOYO DIRECTO A LA EMPRESA EN GENERAL Y SU FUNCIONAMIENTO.

DEBIDO A LA ESTRUCTURA ECONOMICA Y SOCIAL DEL. PAIS. EXISTEN UNA GRAN CANTIDAD DE EMPRESAS PEQUEAAS LAS. CUALES TIENEN UNA PROBLEMATICA AMPLIA, ENTRE ELLOS : FALTA DE INFORMACION, POCO PERSONAL CAPACITADO... BAJOS INGRESOS. ETC. ESTE TRABAJO DE INVESTIGACION SE DIRIGE A ESTA RAMA DESATENDIDA Y CON TANTAS NECESIDADES.

UNAL CARACTERISTICA PRESENTE EN LAS **EMPRESAS** ES EL QUE SUS ADMINISTRADORES O GERENTES SON POR PEDUF 6AS. LO GENEFAL FEFSONAS DE LA MISMA FAMILIA Y CON POCA n NINGUNA FORMACION PROFESIONAL, POR LO ANTERIOR A TRAVES DEL TRABAJO DE INVESTIGACION SE UTILIZA UN LENGUAJE SENCILLO  $\mathbf{v}$ ACCESIBLE, PARA QUE EL LECTOR, SEA CUAL SEA LA FORMACION CON LA QUE CUENTE TENGA ACCESO A LA INFORMACION Y FUEDA UTILIZARLA EN RELACION DIRECTA DE LA PRODUCTIVIDAD DE SU. ORGANIZACION.

CUANDO SE ENCUENTREN ALGUNAS PALABRAS TECNICAS. AL FINAL DEL TRABAJO SE ENCUENTRA UN GLOSARIO. QUE **DARA INFORMACION SORPE** LAS PALABRAS UTILIZADAS EN.  $\sim$ INVESTIGACION.

### ESTRUCTURA DEL TRABAJO DE INVESTIGACION

ESTA DIVIDIDO EN SEIS CAPITULOS, UN ANEXO, BIBLIOGRAFIA Y UN GLOSARIO.

#### $I - INTRODUCCHON$

EL OBJETIVO DE ESTE CAPITULO ES MOSTRAR AL LECTOR ALGUNDS CONCEPTOS GENERALES Y PARTICULARES DE. i ns. PRINCIPALES TEMAS QUE SE ABORDAN EN EL TRABAJO DE. INVESTIGACION.

PRODUCTIVIDAD EN ESTA SECCION SE DA UNA DEFICION COMPLETA SOBRE LO QUE SE CONSIDERA PRODUCTIVIDAD, SE DA UN EJEMPLO Y ALGUNOS COMENTARIOS SOBRE EL TEMA.

INFORMATICA, COMPUTADORAS Y OTROS A TRAVES DE ESTA SECCION DEL CAPITULO DE INTRODUCCION SE ENCONTRARAN CONCEPTOS BASICOS PARA LA ASIMILACION DE LA **INFORMACION** PRESENTADA EN EL TRABAJO. ADEMAS DE QUE SE MUESTRA UNA BREVE RESEGA SOBRE LA HISTORIA DE LAS COMPUTADORAS.

CLASIFICACION DE LAS COMPUTADORAS SE DEFINE MUESTRA UNA CLASIFICACIÓN SOBRE LAS COMPUTADORAS, CON LA FINALIDAD DE QUE EL LECTOR SE UBIQUE EN EL SECTOR HACIA EL CUAL SE DIRIGE EL TRABAJO DE INVESTIGACION " LAS MICROCOMPUTADORAS."

**MICROCOMPUTACION** SE UNA DEFINICION SOBRE LAS MICROCOMPUTADORAS Y UNA RESERA HISTORICA SOBRE EL NACIMIENTO DE LAS MICROCOMPUTADORAS SU EVOLUCION  $\mathbf{v}$ TENDENCIAS.

#### II - ANALISIS DE LA EMPRESA PEQUESA

EN ESTE CAPITULO SE ABARCAN TEMAS DE SUMO INTERES PARA DEFINIR Y CATALOGAR LOS DIFERENTES TIPOS DE EMPRESAS DEL PAIS. SE PRESENTA UNA CLASIFICACION PROPIA SOBRE EL TAMARO DE LAS EMPRESAS, ADEMAS SE MUESTRA CUALES SON ALGUNAS DE LAS CARACTERISTICAS DE LAS EMPRESAS PEQUERAS, Y SE DA A CONOCER CUALES SON LAS CONDICIONES EN QUE **SE** ENCUENTRAN LAS MISMAS EN LA CIUDAD DE URUAPAN.

#### III - LA MICROCOMPUTADORA COMO UNA HERRAMIENTA PARA LOGRAR LA PRODUCTIVIDAD.

ESTE CAPITULO ES FUNDAMENTAL Y SE PUEDE CONSIDERAR COMO LA PARTE MEDULAR DE ESTE TRABAJO DE INVESTIGACION.

EN ESTE CAPITULO SE FRESENTAN LAS PRINCIPALES HERRAMIENTAS **PARA** QUE -LAS MICROCOMPUTADORAS SEAN CONSIDERADAS COMO UNA -**HERRAMIENTA EARA** LOGRAR LA PRODUCTIVIDAD EN LAS EMPRESAS PEQUEGAS.

ALGUNDS FROGRAMAS QUE SE PRESENTAN Y QUE 92 FUEDEN CONSIDERAR COMO HESRAMIENTAS DE **PRODUCT LYTDAD** SON:

FROCESADORES DE TEXTO

HOJAS DE CALCULO

**GEARTONS** 

**BASES DE DATOS** 

PAQUETES INTEGRALES

PAQUETES DE APLICACION COMERCIAL

SISTEMAS OFERATIVOS

ARTICULOS DIVERSOS DE PRODUCTIVIDAD

SE CONSIDERA QUE SI SE IMPLANTAN TODAS ELLAS **EM** LA EMPRESA PEQUEMA, ESTA ENCONTRARA LA PRODUCTIVIDAD COMO UNA RESPUESTA A LA IMPLEMENTACION. EN ALGUNAS OCASIONES NO SERA NECESARIO UTILIZAR TODAS LAS HERRAMIENTAS AQUI PROPUESTAS, MAS SIN EMBARGO LA COMBINACION ADECUADA O NECESARIA **DEPENDERA** DEL. TIPO DE. EMPRESA. SUS. CARACTERISTICAS Y NECESIDADES.

BASICAMENTE LAS PRIMERAS CINCO HERRAMIENTAS QUE AOUI SE PRESENTAN SIGUEN LA MISMA ESTRUCTURA. LA CUAL ES LA SIGUIENTE :

INTRODUCCION SE PRESENTAN CONCEPTOS, EVOLUCION DEL FROGRAMA Y ALGUNOS COMENTARIOS SOBRE EL MISMO.

COMO FUNCIONA ESA HERRAMIENTA COMO UN ELEMENTO PARA LOGRAR LA PRODUCTIVIDAD ES ESTA SECCION DEL CAFITULO SE FRESENTAN LAS PRINCIPALES FUNCIONES DEL PROGRAMA, Y COMO ESTAS DAN COMO RESULTADO DE SU APLICACION LA PRODUCTIVIDAD EN LA EMPRESA.

AREAS DE APLICACION Y RESULTADOS ESPERADOS **ESTA** SECCION PRETENDE DAR UN ENFODUE ADMISNITRATIVO AL TRABAJO. EN SE **MUESTRAN ELEMENTOS** FLL A LOS -DEL PROCESO ADMINISTRATIVO QUE SE VEN BENEFICIADOS FOR LA AFLICACION DE ESE PROGRAMA. ASI COMO TAMBIEN ALGUNAS AREAS FNCIONALES

TAMBIEN BENEFICIADAS, EN TODAS ELLAS SE PRESENTAN LOS RESULTADOS ESPERADOS. POR LA AFLICACION DE LAS MISMAS.

SE CONSIDERA DE SUMA IMFORTACIA ESTA SECCION, YA QUE EN CONJUNTO MUESTRA COMO FUNCIONARA LA EMPRESA FEQUEMA DESDE UN PUNTO DE VISTA ADMINISTRATIVO.

ES NECESARIO PRESENTAR ESTE APARTADO EN CADA SECCION EN DONDE SE MUESTREN DIFERENTES PROGRAMAS, YA QUE CADA UNO DE ELLOS BENEFICIA DE FORMA MUY DIFERENTE AL MISMO ELEMENTO DEL PROCESO ADMINISTRATIVO O AREA FUNCIONAL.

CASO PRACTICO SE PRETENDE MOSTRAR UNA SITUACION COTIDIANA DENTRO DE UNA EMPRESA COMUN Y CORRIENTE. TODOS LOS CASOS PRACTICOS DE LA INVESTIGACION ESTAN UBICADOS EN UNA EMPRESA FICTICIA LLAMADA "ALVER". EMERESA QUE CUMPLE CON LOS REQUISITOS FARA SER CONSIDERADA PEQUEMA.

LA SITUACION REAL EN ALGUNOS CASOS ES LLEVADA A LOS EXTREMOS PARA QUE FUNCIONE MEJOR COMO UN EJEMPLO. POSTERIORMENTE SE DA. UNA SITUACION UTILIZANDO **UNA** MICROCOMPUTADORA COMO UNA HERRAMIENTA DE PRODUCTIVIDAD.

ANALISIS DE ALGUNDS PRODUCTOS EXISTENTES EN EL MERCADO

SE PRETENDE MOSTRAR LAS ALTERNATIVAS QUE **SE** TIENEN EN EL MERCADO MEXICANO, EN LO QUE RESPECTA A  $LOS$ PROGRAMAS CONSIDERADOS COMO HERRAMIENTAS DE PRODUCTIVIDAD.

POR LO GENERAL SE FRESENTAN TRES PROGRAMAS. 5U PRECIO EN DOLARES, DEBIDO A QUE ES DE ESTA FORMA COMO SE. COTIZAN EN EL MERCADO NACIONAL, CON LA FINALIDAD DE QUE SU. PRECID NO FLUCTUE, ADEMAS DE QUE SE CONSIDERA EL VALOR DEL DOLAR CONTROLADO EL DIA DE LA OPERACION. EN CADA PROGRAMA PRINCIPALES CARACTERISTICAS SE MUESTRAN SUS Y REQUERIMIENTOS PARA UN OPTIMO FUNCIONAMIENTO...

SELECCION DEL MAS ADECUADO EN ESTA SECCION SE SELECCIONA EL PROGRAMA QUE SE CONSIDERA MAS ADECUADO DÉ ACUERDO A LAS NECESIDADES DE LA EMPRESA PEQUERA.

LA SELECCION NO ESTA INFLUENCIADA POR NINGUNA MARCA EN ESPECIAL, SIMPLEMENTE ES EL RESULTADO DE LA EXPERIENCIA EN EL MANEJO DE LOS PROGRAMAS Y SU AFLICACION.

**CONCLUSIONES** SE CONCLUYE TODO LO RELACIONADO CON EL PROGRAMA CONSIDERADO COMO HERRAMIENTA DE PRODUCTIVIDAD. SE HACEN ALGUNGS COMENTARIOS Y RECOMENDACIONES.

### PAQUETES DE APLICACION COMERCIAL

EN ESTA SECCION SE FRESENTAN UNA SERIE DE PROGRAMAS YA DEBARROLLADOS, QUE TIENEN COMO FINALIDAD LAS NECESIDADES DE LAS EMPRESAS EN GENERAL.

**ESTE** TIPO DE PROGRAMAS ESTAN LISTOS PARA UTILIZARSE, LOS PROGRAMAS QUE SE PRESENTAN SON :

CONTABILIDAD, INVENTARIO, CUENTAS POR COBRAR Y POR PAGAR, FACTURACION, NOMINAS, OTROS.

DE CADA UNO DE LOS PROGRAMAS SE DAN 5.15 CARACTERISTICAS, REQUERIMIENTOS, MUESTRA DE. **ALGUNDS** PROGRAMAS EXISTENTES EN EL MERCADO, Y UN RECOMENDACION DE uso.

AL FINALIZAR ESTA SECCION SE DA UNA GUIA DE COMPRA, LA CUAL FUNCIONA COMO UN APOYO BASICO PARA QUE EL. FUTURO USUARIO DE PROGRAMAS COMERCIALES Y DE CUALQUIER TIPO, CUENTE CON ELEMENTOS NECESARIOS PARA HACER UNA BUENA ELECCION.

ANTES DE COMPRAR CUALQUIER TIPO DE PROGRAMA ES SUMAMENTE ACONSEJABLE LEER ESTA GUIA DE COMPRA.

SISTEMAS OPERATIVOS SE DA UNA INTRODUCCION A LA TEORIA DE SISTEMAS OPERATIVOS, SE MUESTRAN LAS ALTERNATIVAS EN CUANTO A SISTEMAS OPERATIVOS MONOUSUARIOS MULTIUSUARIOS SE REFIERE. Y SE HACE UN BREVE ANALISIS SOFRE LAS TENDENCIAS QUE SEGUIRAN LOS SISTEMAS OPERATIVOS EN UN FUTURO PROXIMO.

ARTICULOS DIVERSOS DE PRODUCTIVIDAD SE PRESENTAN ALGUNDS ACCESORIOS TANTO DE SOFTWARE Y HARDWARE QUE DARAN PODER Y VERSATILIDAD A LA MICROCOMPUTADORA TRABAJANDO COMO UNA HERRAMIENTA DE PRODUCTIVIDAD.

ESTA SECCION ES MERAMENTE ILUSTRATIVA Y FRESENTA UNA SERIE DE ALTERNATIVAS QUE EL USUARIO FROMEDIO NO CONOCE, Y QUE LE FUEDEN SES DE BASTANTE UTILICAD.

IV - PERSPECTIVAS DE LAS MICROCOMPUTADORAS EN LA EMPRESA PEDUESA.

EN ESTE CAPITULO SE PRETENDE MOSTRAR CUAL ES EL FUTURO MEDIATO E INMEDIATO DE LAS MICROCOMFUTADORA : DENTRO DE LA EMPRESA PEDUCAS.

SE HACEN CONJETURAS V SADI ISTICOS QUE SI **BITU** PUEDEN SER ACERTADOS. TAMBIEN FUEDEN SER COUTVOCADOS. DE. ACUERDO A LA TEMPENCIA DE LAS MICROS Y EL SOFTWARE. ES MUY-PROBABLE QUE LO PRESENTADO EN ESTE TRABAJO NO ESTE TAN LEJANO DE LA REALIDAD, PERO EL FUTURO ES INCIERTO E IMPOSIBLE DE PREDECIR.

**COMUNICACIONES** ESTA ES UNA SECCION COMPLETA SORRE LAS COMUNICACIONES ENTRE MICROCOMPUTADORAS. SE PRESENTAN ALGUNDS ANTECEDENTES, TIPOS DE COMUNICACIONES POR MODEM Y RED LOCAL, COMO FUNCIONAN CADA UNA DE ELLAS, AL FINALIZAR SE PRESENTA UN CASO PRACTICO DE COMO UNA MICRO SE COMUNICA CON OTRA Y COMPARTE INFORMACION Y SE DAN ALGUNAS CONCLUSIONES.

**AVANCES** ESTA SECCION ES UN ENSAYO SOBRE COMO LAS MICROCOMPUTADORAS ESTARAN CONSTITUIDAS EN LIN. **FUTURO** PROXIMO.

LA EMPRESA DEL FUTURO DE ERESENTA COMO SE CONSIDERA QUE FUNCIONARAN LAS EMPRESAS EN UN FUTURO NO LEJANO. APOYADAS EN GRAN MEDIDA POR LAS COMPUTADORAS.

 $\mathbf{u}$   $\mathbf{v}$ INTEGRACION DEL PERSONAL AL AREA DE COMPUTACION COMO UN ELEMENTO PARA LOGRAR LA PRODUCTIVIDAD.

EN ESTE CAPITULO SE DAN LAS BASES PARA INTEGRAR AL PERSONAL IDONED DENTRO DE LA EMPRESA PEQUEMA.

SE TRATAN PUNTOS COMO RECLUTAMIENTO, SELECION, CONTRATACION, Y CAPACITACION DEL PERSONAL. TODOS ESTOS PUNTOS ENFOCADOS A LA EMPRESA PEQUEÃA.

ESTE CAPITULO ES INTERANTE, PORQUE PRESENTA ASPECTOS COMO :

PRINCIPALES FUENTES DE RECLUTAMIENTO INTERNAS Y EXTERNAS EN LA CIUDAD DE URUAPAN.

METODOS DE SELECCION RECOMENDADOS PARA LAS. EMPRESAS PEQUEMAS.

FORMAS DE CONTRATACION Y ESPECIFICACIONES RECOMENDADAS.

CAPACITACION **INDISPENSABLE** PARA EL. **BUEN** FUNIONAMIENTO DE LA EMPRESA, TIPOS DE CAPACITACION, CARACTERISTICAS Y RECOMENDACIONES.

ADQUSICION DE EQUIPO PROPIO O SERVICIO ESPECIALIZADO BRINDADO POR ALGUNA EMPRESA DEL RAMO.

SE PRESENTAN EN ESTE CAPITULO LAS DIFERENTES ALTERNATIVAS EN CUANTO A LA COMPRA DE EQUIPO SE REFIERE. ASI COMO TAMBIEN VENTAJAS Y DESVENTAJAS. SE DAN ALGUNOS FACTORES A CONSIDERAR EN LA COMPRA DE LOS EQUIPOS. Y **SE** PRESENTA UNA GUIA DE COMPRA CON UNA SERIE DE LINEAMIENTOS Y PREGUNTAS QUE SON IMPORTANTES ANTES DE LA COMPRA DE UN EQUIPO.

**DE LA MISMA FORMA SE F'F.EEENTA LA HLTERtiATIVA DE**  COMFFAR UN EQUIPO O DE RECIBIR EL SERVICIO DE ALGUNA EMPRESA EN CUANTO A SERVICIO DE COMPUTO SE REFIERE.

### CONCLUSIONES GENERALES

SE CONCLUYE EL RESULTADO DE TODO EL TRABAJO DE<br>CION, ESTA CONCLUSION ES BREVE DEBIDO A QUE EN INVESTIGACION. ESTA CONCLUSION ES BREVE DEBIDO A QUE CADA CAPITULO D SECCIDN SE DA UNA CONCLUSIDN PARCIAL, QUE DAN UNA IDEA MAS COMPLETA Y EXACTA SOBRE CADA UNO DE LOS TEMAS Y SU CDNTRIBUCIDN A LA EMPRESA. POR LD TANTO LA SDLUCIDN Y CDNCLUSIDN A LA HIPDTESIS PLANTEADA AL INICIO DE ESTA ltlTRDDUCC ION SE DA A TRAVES DE TDDD EL TRABAJO.

### ANEXO

EN ESTE ANEXO SE PRESENTAN DOS CASOS EN LOS CUALES SE APLICA UNA MICRDCDMPUTADDRA EN UNIDN A UNA SERIE DE PFDGRAMAS PRESENTADOS A TRAVES DE ESTE TRABAJO. Y EN LOS CUALES SE OBTIENE COMO RESULTADO DE LA APLICACION UNA MAYOR PRDDUCTI V !DAD.

### GLOSAR ID

SE PRESENTAN UNA SERIE DE TERMINDS UTILIZADOS EN EL TRABAJO DE INVESTIGACION, Y QUE SEFAN DE UTILIDAD PARA LA MEJOR ASIMILACIDN DE LA INFDRMACIDN.

**PARA MOSTRAP MAS CLARAMENTE CUAL ES EL ESTADO**  ACTUAL DE LAS MICROCOMPUTADORAS Y SU RELACION CON LA ADMINISTRACION Y EL MUNDO EMPRESARIAL, PRESENTO UN PUNTO PROPUESTO POR WINSLOW MARTIN, EN EL LIGRO DE AUDITORIA ADMINISTRATIVA DE JOSE ANTONIO FERNANDEZ ARENAS. QUE DESCRIBE EL ACELERADO PSOCESO DE DESARROLLO :

"SI-FOR COMPARACION CONSIDERARAMOS, QUE TODA, LA EXISTENCIA DE LA HUMANIDAD SOBRE LA TIERRA DATARA DE HACE SOLAMENTE UN AGO. TENDRIAMOS QUE :

HACE DOS DIAS APENAS SE DESCUBRIO LA AGRICULTURA Y EL HOMBRE ABANDONO SU EXISTENCIA NOMADA.

SOLO AYER EMPEZO A ESCRIBIR.

NO HACE NI UNA HORA COMPLETA QUE INICIO SU DESARROLLO INDUSTRIAL.

EN LA PASADA MEDIA HORA LIBERO A SUS ESCLAVOS.

DIEZ MINUTOS HAN TRANSCURRIDO DESDE QUE DOMINO LA ENERGIA ELECTRICA Y DESCRUBRIO LA COMPUTADORA ELECTRONICA.

HACE TRES MINUTOS REALIZO SU PRIMER VUELO ESPACIAL.

Y DENTRO DE 30 SEGUNDOS HABRA DESENBARCADO EN LA LUNA.

EL CRECIMIENTO DE LA POBLACION MUNDIAL - Y FI. DESARROLLO DE LA INDUSTRIA EN TODOS LOS GIROS. **HAN** MULTIPLICADO LOS PROBLEMAS DE TODA INDOLE. ENTRE ELLOS LOS ADMINISTRATIVOS. LOS<sup>.</sup> CUALES SIN FL APOYO DE **UNA** MICROCOMPUTADORA SERAN MAS DIFICILES DE RESOLVER.

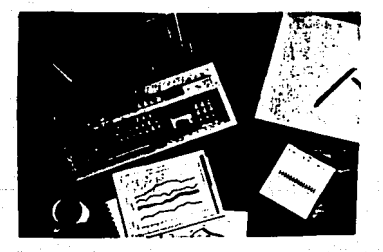

### 1.1 PRODUCTIVIDAD

LA PALABRA PRODUCTIVIDAD ES AHORA EN DIA LA CLAVE EN EL QUEHACER DIARIO DEL INDIVIDUO. DE LAS EMPRESAS Y POR ENDE DEL PAIS.NO CABE LA MENOR DUDA QUE SIN ACCIONES CONCRETAS QUE MOS LLEVEN A LOGEAS UNA MAYOR FRODUCTIVIDAD DENTRO DE NUESTROS RESPECTIVOS CAMPOS. ESTAREMOS LOGRANDO RESULTADOS MEDIOCRES Y DEJANDO PASAR LA DPOSTUNIDAD DE LOGRAR LA EXCELENCIA EN NUESTRO HACER DIARIO.

SE ENTIENDE POR PRODUCTIVIDAD EL LOGRAR MAS Y MEJOR CON EL MENOR ESFUERZO Y COSTO POSIBLE.

EN ESTA EPOCA DE CAMBIOS ACELERADOS EN LA QUE EL MANEJO DE LA INFORMACION A TOMADO UN PAPEL PREPONDERANTE. LA COMPUTADORA COMO UNA HEFFAMIENTA PARA HACER **MAS** EFICIENTE EL MANEJO DE LA INFORMACION. HA LLEGADO A TENER EL:LIDERAZGO EN LA MATERIA.

LAS COMPUTADORAS Y LA FRODUCTIVIDAD SON **POO** FENOMENDS QUE VAN DE LA MANO Y UNO LLEVA AL OTRO. PARA LOGRAR UNA MAYOR PRODUCTIVIDAD ES NECESARIO CONTAR CON UNA HERRAMIENTA COMO SON LAS COMPUTADORAS PARA LOGRARLA.

EN LA ACTUALIDAD QUE EMPRESA ND QUIERE MAS VENTAS, MAS PRODUCCION, MENORES COSTOS, MENOR TIEMPO, TODOS CON MENOR ESFUERZO. Y ESTO SE LOGRA UTILIZANDO LA MICROCOMPUTADORA COMO UNA HERRAMIENTA DE PRODUCTIVIDAD.

AUN ES TIEMPO DE TOMAR ESTE FENOMENO FOR LAS RIENDAS Y LOGRAR OBTENER LOS BENEFICIOS QUE REPORTA LA IMPLANTACION DE UN SISTEMA COMPUTACIONAL ENFORADO A LA PODEA PRODUCTIVIDAD. SI SE TOMA EN CUENTA DIFICILMENTE SE ESTAR A LA VANGUARDIA DENTED DE CUALCUTER RAMA  $\Omega$ ESPECIALIDAD, A NO SER QUE SE INVIERTAN UNA GRAN CANTIDAD DE RECURSOS QUE PERMITAN EL TOMAR DECISIONES DE UNA FORMA ACERTADA Y QUE NO SIEMPRE RESULTAN CONFIABLES.

PARA ENTENDER MAS AUN EL FENOMENO ne. LÁ PRODUCTIVIDAD, TOMAREMOS EL EJEMPLO DE UNA OFICINA TIPICA DE UNA EMPRESA TIPICA EN UND DE ESTOS DIAS CADA VEZ MAS TIPICOS.

LOS EMPLEADOS QUE PASAN LA MAYOR PARTE DEL TIEMPO HACIENDO ANALISIS SOBRE COMPRAS, VENTAS, ALMACEN, PERSONAL. ETC. CON LA FINALIDAD DARLES FORMA FARA CREAF INFORMACION VERAZ, OPORTUNA Y ADECUADA.

LA SECRETARIA QUE FASA LA MIEMA CANTIDAD DE TIEMPO **HACTENDO** LABORES DE MECANOGRAFIADO. COPIADO. TRANSCRIFCION Y HASTA DIBUJO CON LA FINALIDAD DE LOGRAR CUMPLIR CON SU TAREA ACERTADAMENTE.

EL FUNCIONARIO QUE LEE Y RELEE  $\overline{1}$  A INFORMACION QUE LA HA SIDO ENTREGADA. CON A CUAL TOMA DECISIONES.

`TODAS FSTAS FUNCIONES SON LLEVADAS A CABO HACIENDO REGISTROS. SUMAS. AGRUPACIONES. CLASIFICACIONES. ETC, DE LOS DATOS PARA DETENER INFORMACION PRESENTADA EN GRAFICAS, ACETATOS, ETC.

UNALL VEZ REALIZADO LO ANTERIOR LOS RESULTADOS SE COMUNICAN A TODA LA ORGANIZACION MEDIANTE CIRCULARES. INFORMES FIC.

PIES BIEN CADA UNO DE ESTOS ELEMENTOS Y FUNCIONES SON **FACTIBLES** DE MEJORARSE SI SE UTILIZA  $HNO$ MICROCOMPUTADORA COMO UNA HERRAMIENTA DE AFOYO, LO CUAL DARA UNA MAYOR PRODUCTIVIDAD A LA EMPRESA.

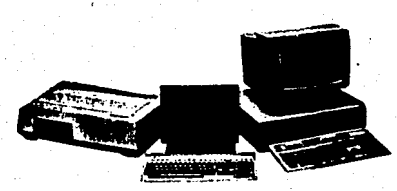

### 1.2 INFORMATICA, COMPUTADORAS Y OTROS

HASTA CIERTO PUNTO, ES POSIBLE PREDECIR CON<br>ALTO GRADO DE PROBABILIDAD EN OUE VA A CONSISTIR LA<br>MAYOR PARTE DE LA ACTIVIDAD DE CUALOUIER PERSONA DENTRO DE UNA EMPRESA, INDEPENDIENTEMENTE DE LA ESPECIALIDAD,<br>RAMA O PROFESION QUE ESTA TENGA, LA PREDICCION I HAY<br>UNA ESTACION DE ALGUNA FUENTE, HARA ALGO CON ESTAR<br>INFORMACION Y LA REMITIRA A OTRO PERSONA O ESTACION.<br>INFORMACIO

EN LA ACTUALIDAD SE VIVE EN LA POCA DE LA GRIEGOS POR SUS PIRANTOES Y MARAVILLAS ARQUITECTONICAS, SE CONSERVAN PIRANTOES Y MONDUMENTOS A LA GLORIA DE ESAS CIVILIZACIONES. ASI COMO TAMBIEN LAS MAJESTUDSAS CIVILIZACIONES. AS

EN ESTOS TIEMPOS EN LOS QUE LA INFORMACION<br>AMBITO DEL SER HUMANO, ESPECIALMENTE EN SUS<br>ORGANIZACIONES. SE HACE NECESARIO EL UTILIZAR UNA<br>ARGANIZACIONES. SE HACE NECESARIO EL UTILIZAR UNA<br>HERRAMIENTA QUE PERMITA MANEJAR LA

LA INFORMATICA ES LA CIENCIA DUE SE ENCARGA DE ESTUDIAR TODOS LOS ASPECTOS RELACIONADOS CON EL<br>MANEJO DE LA INFORMACION, POR ENDE SE REFIERE A LAS<br>COMPUTADORAS, EN SU TAREA DE PROCESAR INFORMACION PARA<br>OBTENER RESULTADOS.

ES NECESARIO ENTENDER QUE ES UNA COMPUTADORA,<br>Y CUALES SON SUS CARACTERISTICAS, A CONTINUACION<br>PRESENTO UNA DEFINICION DE COMPUTADORA 1

### COMPUTApORA

APARATO ELECTRONICO INVENTADO POR EL HOMBRE<br>PARA REALIZAR DETERMINADAS TAREAS RELACIONADAS CON EL<br>PROCESO DE INFORMACION.

TECNICAMENTE ES UN DISPOSITIVO ELECTRONICO<br>CAPAZ DE ACEPTAR DATOS, APLICARLES CIERTO PROCESAMIENTO<br>Y PRODUCIR INFORMACION.

ES UNA MACUINA DE ALMACENAMIENTO DE DATOS. EXACTA Y MUY RAPIDA, QUE SIEMPRE QUE ESTE CORRECTAMENTE UTILIZADA. AYUDA AL HOMBRE EN SUS TAREAS REPETITIVAS Y CANSADAS.

### CARACTERISTICAS

LAS COMPUTADORAS SON MAQUINAS SUMAMENTE VELOCES, TANTO QUE EN OCASIONES NO SE LLEGA A COMPREDER 0 ASIMILAR CUAL ES SU VELOCIDAD. ESTA SE MIDE EN MICROSEGUNDOS Y NANOSEGUNDOS.

LAS COMPUTADORAS SON SUMAMENTE PRECISAS.  $\mathbf{v}$ QUE REALIZAN EXCTAMENTE LO QUE SE LES INDICA. POR LO GENERAL LAS COMPUTADORAS NO FALLAN. SE EQUIVOCAN LAS PERSONAS QUE LAS PROGRAMAN O MANEJAN, ES MUY RARO QUE **LINA MAQUINA FALLE.** 

SON EQUIPOS QUE NO SE CANSAN, ASI TENGAN QUE TRABAJAR DIA V NOCHE .

NO SE ABURREN. UN BLIEN PROGRAMA **PUEDE** REPETIRSE UNA Y OTRA VEZ CON GRANDES CANTIDADES DE DATOS, Y ESTE NUNCA PIDE UNA PAUSA PARA ALIVIAR LA. MONOTONIA DEL MISMO.

LAS COMPUTADORAS NO SIENTEN MIEDO. NT. INCOMODIDADES. POR EJEMPLO UNA NAVE QUE VIAJA A TRAVES DEL ESPACIO, HACE TODO LO QUE TIENE PROGRAMADO Y NO SE PEOCUPA POR VOLVER A LA TIERRA.

### BREVE HISTORIA DE LAS COMPUTADORAS

PARA COMPRENDER EL ESTADO ACTUAL DE LAS COMPUTADORAS, ES NECESARIO REMONTARNOS AL PASADO Y DESCUBRIR CUAL HA SIDO SU EVOLUCION. EN ESTA SECCION MUESTRO UNA BREVE HISTORIA DE LAS COMPUTADORAS. NO SON TODOS LOS ACONTECIMIENTOS, MAS SIN EMBARGO SI SON ALGUNDS DE LOS MAS IMPORTANTES.

AL HABLAR DE LAS HISTORIA DE LAS COMPUTADORAS ES NECESARIO REMONTARSE A EPOCAS MUY REMOTAS.

DURANTE MILES DE AROS LOS SERES HUMANOS VIVIERON SOBRE LA TIERRA SIN REGISTRAR INFORMACION EN FORMA PERMANETE. SIN AMBARGO AL CRECER LAS TRIBUS Y FORMAR NACIONES, ES EL MOMENTO EN QUE EL HOMBRE EMPEZO A UTILIZAR EL CALCULO COMO UNA HERRAMIENTA EN SU VIDA DIARIA. (ORIGEN DEL CALCULO)

LA. TECNICA DEL CALCULO SE stGuio DESARROLLANDO A TRAVES DE LOS SIGLOS, HASTA QUE **SE** UTILIZO EL ABACO EN ASIA, QUE FUE UNO DE LOS PRIMEROS INSTRUMENTOS MANUALES PARA CALCULAR. ESTE APARATO QUE FUNCIONA A BASE DE CUENTAS Y QUE SUSTITUYO LA MANERA DE HACER LOS CALCULOS, A PESAR DE QUE TIENE 3000 AROS. SE SIGUE UTILIZANDO EN ALGUNAS PARTES DEL MUNDO.

LA HISTORIA DE LA HUMANIDAD CONTINUA Y DE LA MISHA FORMA LOS AVANCES DEL CALCULO, HASTA 1842, CUANDO UN JOVEN FRANCES BLASE PASCAL. DESARROLLO LA PRIMERA CACULADORA MECANICA. (EN SU HONOR SE LE PUSO SU NOMBRE A UN LENGUAJE DE PROGRAMACION), MAQUINA QUE ME IORO POSTERIORMENTE GOTTFRIED VON LETRNTZ. **AGREGANDO** FUNCIONES COMO SUMAS, RESTAS, DIVISIONES, ENTRE OTRAS.

LA HISTORIA CONTINUA Y NOS REMONTAMOS HASTA 1822. EN QUE CHARLES BABBAGE, PROFESOR DE MATEMATICAS DE LA CAMBRIDGE UNIVERSITY. DE INGLATERRA PROPUSO LINA MADUINA DUE LLAMO MAQUINA ANALITICA. ESTE PERSONAJE ES. CONSIDERADO COMO EL PADRE DE LAS COMPUTADORAS. **BABBAGE** ERA UN HOMBRE EXCENTRICO Y DE MAL CARACTER QUE PASO LA MAYOR PARTE DEL TIEMPO DE SU VIDA EN COMPLETAR ESTA MAQUINA, EL PROTOTIPO DE MAQUINA DE BABBAGE ESTABA ADELANTADO EN 100 AGOS A SU EPOCA. SIN EMBARGO NO LOGRO CONCLUIR SU OBRA. DURANTE SU VIDA FUE APOYADO POR LADY AUGUSTA ADA LOVELANCE. ELLA ERA **UNA BRILLANTE** MATEMATICA Y CORRIGIO ALGUNOS ERRORES DE BABBAGE. ADEMAS DE QUE INVENTO FORMAS NOVEDOSAS DE ENFOCAR EL DISENO DE PROGRAMAS EMPLEANDO TARJETAS PERFORADAS. LA MAQUINA DE RABBAGE ERA UNA MÉZCLA DE MANIVELAS  $\mathbf{v}$ ENGRANAJES QUE TENIA LA CAPACIDAD DE MANEJAR HASTA DOS INCOGNITAS DE UNA ECUACION DE SEGUNDO GRADO.

AL MORIR BABBAGE EN 1871, EL DESARROLLO DE LAS COMPUTADORAS SE DETUVO HASTA 1937; EN DONDE LAS TARJETAS PERFORADAS DOMINARON EL MUNDO DE LOS DATOS.

EL SUENO DE BABBAGE SE HACE REALIDAD, 1944 SE CONSTRUYE UNA DE LAS PRIMERAS MAQUINAS CALCULADORAS ELECTROMECANICAS, LLAMDA MARK 1, SU INVENTOR FUE HOWARD AIKEN, APOYADO POR OTROS CIENTIFICOS DE LA UNIVERSIDAD DE HARVARD Y DE LA IBM.

EM FORMA SIMULTANEA A PRINCIPIOS DE LA DECADA DE LOS 40. NACE LA PRIMERA COMPUTADORA DE APLICACION GENERAL EN LA HISTORIA, FINANCIADA POR EL EJERCITO CON LA FINALIDAD DE CALCULAR LA TRAYECTORIA DE **LOS** PROYECTILES. ESTA ERA ENIAC.

ESTA MAQUINA FUNCIONABA CON TUBOS DE VACIO O BULBOS. (18000 DE ELLOS), ENIAC PESABA 30 TONELADAS Y OCUPABA EL ESPACIO DE TRES RECAMARAS. ENIAC PODIA HACER 300 MIL MULTIFLICACIONES FOR SEGUNDO. LO QUE LA HACIA MAS RAPIDA QUE CUALQUIER OTRO DISPOSITIVO DE LA EFOCA. REQUERIA DE MAS DE 60 TENICOS TRABAJANDO.

LAS ORDENES E INSTRUCCIONES SE INTRODUCIAN TABLERO LLENO DE CLAVIJAS Е FOR 1 MEDIO DE UN INTERRUPTORES LOCALIZADOS EN EL EXTERIOR DE LA MAQUINA. SUS CREADORES FUERON ENTRE OTROS MAUCHULY Y J.PRESPER **ECKERT.**  $17$ 

ENAIC NO CUMPLIA REALMENTE CON LA FINALIDAD CON QUE FUE CREADA, YA QUE CONSTANTEMENTE SE LE FUNDIAN BULBOS O SE TENIAN FALLAS DE FUNCIONAMIENTO.

A CONTINUACION NACIERON MAS MAQUINAS. ENTRE ELLAS TENEMOS ( EDVAC, UNIVAC, IBM 650,

SE PODRIA DECIR QUE ESTE ES EL INICIO DE LAS COMPUTADORAS, UNA VEZ EN MARCHA HAN AVANZADO EN FORMA INCREIBLE, Y LO QUE UN DIA ES NUEVO AL OTRO ES OBSOLETO.

DE ESTA FORMA SE TIENE QUE HASTA 1965 SE CONSTRUYERON GRANDES COMPUTADORAS. CON **BASTANTE** CAPACIDAD, QUE FUNCIONABAN DE LA MISMA FORMA BASICAMENTE QUE ENIAC. A PARTIR DE ESTE ARO SE INICIA OTRA GENERACION DE COMPUTADORAS, MAS PEOUERAS QUE TRABAJABAN CON TIEMPO COMPARTIDO. NACE EL LENGUAJE BASIC. DESARROLLADO POR JONH KEMENY Y THOMAS KUTZ. EN EL DARTMOUTH COLLEGE. PROGRAMA QUE FUE TODO UN EXITO. DEBIDG A QUE ESTA ENFOCADO A LOS PRINCIPIANTES. LLEGAN LOS MICROPROCESADORES QUE PUEDEN COLOCARSE EN EN UNA SOLA PASTILLA. SE PUEDE CONSTRUIR UNA UNIDAD COMPLETA BASADA EN UNA SOLA PASTILLA. LOS PIONEROS EN ESTE AMBITO FUERON VICTOR POOR Y HARRY PYLE. SECUNDADOS POR MARCIAN HOFF, QUE A LA POSTRE REALIZARA EL PROYECTO QUE SERVIRIA COMO BASE A LA EMPRESA INTEL.

PROCESADORES CONTINUAN DEARROLLANDOSE LOS. CADA VEZ MAS PODEROSOS, HASTA 1974 EN DONDE SE CUENTA CON EL PROCESADOR 8080 DE INTEL, CON EL CUAL QUEDAN-ESTABLECIDAS LAS BASES PARA EL DESARROLLO DE UNA COMPUTADORA PERSONAL.

LA HISTORIA CONTINUA HASTA LLEGAR A LA ACTUALIDAD EN DONDE SE TIENEN GRANDES COMPUTADORAS COMO LA CRAY X-MP, QUE ES CAPAZ DE ALMACENAR 288' MILLONES DE CARACTERES EN MEMORIA Y PUEDE REALIZAR DE 100 A 200 MILLONES CALCULOS POR SEGUNDO. COMPARADA CON ENIAC, ENIAC ES UN FOSIL QUE PERTENECE AL PASADO.

#### BENERACIONES DE COMPUTADORAS

AL ANALIZAR LA HISTORIA DE LAS COMPUTADORAS, SE PUEDEN DEFINIR GENERACIONES DE MAQUINAS, DE ACUERDO CON SUS FUNCIONES Y ESTRUCTURA. POR EJEMPLO UNA FAMILIA CDN ABUELD, PADRE E HIJD. EN DONDE CADA UND REPRESENTA A UNA GENERACION DIFERENTE. Y UNO DEPENDE DEL OTRO. EN LINEA DIRECTA.

### **PRIMERA GEMERACION ( 1951-1959** )

TUBOS DE VACIO (BULBOS), MEMORIA DE NUCLEO<br>MAGNETICO, GRAN TAMARO, REQUERIAN CONDICIONES FISICAS MUY ESPECIALES, ALTOS COSTOS, POCA UTILIDAD REAL, NO MUY GENERALIZADO SU USO.

### SEGUNDA GENERACION (1960-1964>

LOS TRANSISTORES SUSTITUYEN A LOS BULBOS. UN TRANSISTOR ES UN OBJETO OUE PERMITE PASAR CIERTA CIERTA CANTIDAD DE ELCTRICIDAD Y DETIENE — TRA. SON MAS<br>PEQUEÑOS OUE LOS BULBOS Y CONSUMEN MENOS ELECTRICIDAD Y NO GENERAN CALOR

COMPUTADORAS MAS PEOUEÑAS Y RAPIOAS. CON MAYOR CAPACIDAD. LENGUAJES DE ALTO NIVEL.

NACE EL VALLE DEL SILICIO, EN EL VALLE DE SANTA CLARA, EN PALO ALTO, CALIFORNIA.

TERCERA GENRACION < 1964-1974 l

APARECEN LOS CIRCUITOS INTEGRADOS O<br>MICROPROCESADORES. ESTOS CONTITUYEN EN UNA SOLA PASTILLA DE SILICIO VARIOS TRANSISTORES. SON<br>MICROSCOPICOS Y MAS VELOCES.

SE GENERALIZA EL PROCESO COMPARTIDO,<br>LENGUAJES DE ALTO NIVEL COMO EL BASIC.

CUARTA GENERACION (1975-  $\rightarrow$ 

APARECEN LOS CIRCUITOS INTEGRADOS A GRAN ESCALA, SON MAS COMPACTOS PERO MAS PODEROSOS, SU PRECIO SE REDUCE, APARECEN LAS MICROCOMPUTAOORAS.

#### **OUlNTA GENERACION** (?)

CON ESTO TERMINA EL CAMINO DE LAS<br>CAPITULO SE DETAVES DE LA HISTORIA. EN EL SIGUIENTE<br>MICROCOMPUTADORAS, SE DEDIACA UN CAPITULO ESPECIAL<br>DEBIDO A OUE UNO DE LOS TEMAS PRINCIPALES DE ESTE<br>DEBIDO A OUE UNO DE LOS TEMAS PRINC .<br>DE DEDIACA UN CAPITULO ESPECIAL<br>DE DEDIACA UN CAPITULO ESPECIAL DEBIDO A QUE UNO DE LOS TEMAS PRINCIPALES DE ESTE

### I.2.1 CLASIFICACION DE LAS COMPUTADORAS

COMPUTADORAS PARA EFECTO DE UN **MEJOR** LAS. ENTENDIMIENTO, SE PUEDEN CLASIFICAR EN CUATRO GRANDES AREAS QUE SON LAS SIGUIENTES 1

### **MACROCONPUTADORAS**

### **MINICOMPUTADORAS**

### **MICROCOMPUTADORAS**

**COMPUTADORAS CASERAS** 

### **MACROCOMPUTADORAS**

SON GRANDES COMPUTADORAS QUE TIENEN UN GRAN PODER DE ALMACENAMIENTO Y UNA GRAN CAPACIDAD DE COMUNICACION CON OTRAS COMPUTADORAS, REQUIEREN DE PERSONAL CALIFICADO PRA SU OPERACION Y PROGRAMACION, SON MUY COSTOSAS Y POR LO GENERAL SOLAMENTE EL GOBIERNO O LAS GRANDES CORPORACIONES LAS QUE PUEDEN CONTAR CON UNA DE ELLAS.

### **MINICONFUTADORAS**

ESTE TIPO DE COMPUTADORAS TIENE LAS MISMAS CARACTERISTICAS QUE LAS MACROCOMPUTADORAS, PERO CON UNA MENOR CAPACIDAD Y MENOR COSTO, ENTRE SUS NECESIDADES ESTAN: GRAN ESPACIO FISICO, AIRE ACONDICIONADO, PISO FALSO, TIENEN ACCESO RESTRINGIDO, ETC.

#### MICROCOMPUTADORAS

LAS MICROCOMPUTADORAS SON MAQUINAS MUY PODEROSAS QUE VIENEN A CUBRIR LA BRECHA QUE EXISTIA ENTRE LAS LOS GRANDES EQUIPOS Y LOS USUARIOS QUE NO NECESITAN GRAN CAPACIDAD. ENTRE ELLOS LOS PEQUEROS Y MEDIANOS EMPRESARIOS. FUNCIONAN BAJO UN SISTEMA OPERATIVO Y ESTAN BASADAS EN UN MICROPROCESADOR, ENTRE SUS CARACTERISTICAS SE TIENEN 1 SON MENOS COSTOSAS, NO REQUIEREN DE INSTALACIONES FISICAS<br>ESPECIFICAS, CUALQUIER PERSONA INTERESADA LAS PUEDE MANEJAR YA QUE NO SE REQUIERE SER UN EXPERTO PARA ESTO, CUENTAN CON UN GRAN NUMERO DE PROGRAMAS DE APLICACION ESPECIFICA Y GENERAL, MATERIAL DIDACTICO Y BIBLIOGRAFICO ABUNDANTE, POR ESTAS CARACTERISTICAS ESTE TIPO DE MAQUINAS ESTA TENIENDO GRAN AUGE Y APLICACION DENTRO DEL MERCADO. **ESTAS COMPUTADORAS TIENEN** MENOS CAPACIDAD QUE LAS COMPUTADORAS GRANDES ANTES MENCIONADAS, EN VARIOS ASPECTOS COMO : VELOCIDAD, ALMACENAMIENTO, COMUNICACION TEC. MAS SIN EMBARGO CADA DIA LA BRECHA ENTRE LOS DIFERENTES EQUIPOS SE HACE MAS GRANDE.

### COMPUTADORAS CASERAS

ESTE TIPO DE COMPUTADORAS DEBIDO •A SUS<br>CARACTERISTICAS, SOLAMENTE SIRVE PARA JUGAR O PARA APRENDER LOS PRINCIPIOS BASICOS DE LA COMPUTACION, PERO NO PARA SER<br>UTILIZADA EN LOS NEGOCIOS, ENTRE SUS CARACTERISTICAS ESTAN<br>: POCA MEMORIA, NO TIENEN POSIBILIDAD DE CRECIMIENTO, POCA<br>O NINGUNA COMPATIBILIDAD. ETC.

EL OBJETIVO DEL TRABAJO ES MOSTRAR COMO LAS<br>MAYOR PRODUCTIOURAS VIENEN A DAR A LAS EMPRESAS PEQUERAS UNA<br>CLASIFICACION PRESENTA LOS DIFERENTES TIPOS DE EQUIPOS Y<br>LOS MERCADOS HACIA LOS LOGILES SE DIRIGE CADA UNO DE ELLOS.<br>

### 1.3 MICROCOMPUTACION

### LAS PRIMERAS MICPOCOMPUTADORAS

EN 1974, INTEL CORPORATION DESARROLLO EL PRIMER MICROFFOCESADOR, CONOCIDO COMO EL 8008, ESTE CHIP DE SILICIO (ELEMENTO NO METAL QUE SE ENCUENTRA DE MANERA ABUNDANTE EN UNA GRAN PARTE DE LA NATURALEZA) LOGRO CONDENSAR EN UNA SUPERFICIE PEQUERA A MILES DE CIRCUITOS ELECTRONICOS. CON ELLO EL PODER DE PROCESAMIENTO QUE ANTES SOLAMENTE SE DABA EN GRANDES COMPUTADORAS SE DIO EN ESTA PASTILLA DE SILICIO DE SOLAMENTE UNO CUANTOS CENTIMETROS, (6.5 CM2).

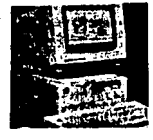

AL FOCO TIEMPO LA MISMA COMPAÑIA LANZO AL MERCADO UN NUEVO MICROPROCESADOR BOBO EN REMPLAZO DEL BOOB. Y FUE PRECISAMENTE ESTE EL CHIP QUE LA MAYORIA DE LOS FABRICANTES PIONEROS DE LA MICROCOMPUTACION ADOPTARON PARA EN EL BASAR LAS FUNCIONES DE LAS MICROCOMPUTADORAS DESARMADAS QUE **FRAN** VENDIDAS PARA SER ARMADAS POR EL USUARIO.

EN FORMA CASI SIMULTANEA, OTRA RABRICA DE CIRCUITOS INTEGRADOS, MOS TECHNOLOGIES, DESARROLLO UN MICROPROCESADOR MAS AVANZADO QUE EL DE LA INTEL, QUE FUE CONDCIDO COMO EL 6502. MUCHAS DE LAS PRIMERAS MICROCOMPUTADORAS DE LA EPOCA LO SELECCIONARON. ENTRE ELLAS TENEMOS : EL MODELO PET DE COMMODORE Y LA MUY POPULAR APLE II . POSTERIORMENTE, COMMODORE COMPRO LA FIRMA MOS TECHNOLOGIES.

UNG DE LOS PRIMEROS ANUNCIOS DE UNA COMPUTADORA FERSONAL CONSTRUIDA ALREDEDOR DE UN MICROPROCESADOR APARECIO EN EL NUMERO DE MARZO DE 1974 DE QST. UNA REVISTA PARA AFICIONADOS AL RADIO. EL PRODUCTO QUE SE. ESTABA ANUNCIANDO ERA SCELBI-BH. DEL CUAL SE VENDIERON CERCA DE 200 UNIDADES UNICAMENTE, MUY CERCA DE ESTA SURGIO LA ALTAIR 6800 **BASADA EN IN** MAQUINA MICROPROCESADOR DE INTEL Y DESARROLLADA EN ALBUQUERQUE. NUEVO MEXICO POR UNA EMPRESA LLAMADA MITS. ESTA MAQUINA SE OFRECIA ORIGINALMENTE EN FORMA DE UN EQUIPO PARA ENSAMELAR POR MENOS DE \$400 DOLARES, (ERAN LLAMDOS KITS).

ESTOS EQUIPOS NO TENIAN-GRAN PARECIDO CON LAS MICROCOMFUTADORAS COMO LAS CONOCEMOS HOY EN DIA Y POR LO TANTO NO LOGRARON FOFULARIZARSE. EN LUGAR DE TENER FANTALLA DE VIDEO Y TECLADO, LA PARTE FRONTAL DE ESTA COMPUTADORAS DESPLEGABA PANELES LLENOS DE LUCES E INTERRUPTORES QUE SERVIAN PARA PROGRAMARLA.

UNICA FORMA DE COMUNICARSE CON ESTAS LA. MICROCOMPUTADORAS CONSISTIA EN ACOMODAR ADECUADAMENTE TODOS LOS INTERRUPTORES PARA CONFIGURAR UN PROGRAMA EN LENGUAJE BINARIO QUE LE PERMITIERA A LA COMFUTADORA REALIZAR SU TAREA. ADEMAS DE TODO ESTO LA MAGUINA NO TENIA DISPOSITIVOS PERIFERICOS COMO UNIDADES LECTORAS/ESCRITORAS O IMPRESORAS QUE LE PERMITIERAN REALIZAR SU TAREA.

ARTICULO PUBLICADO EN LA REVISTA POPULAR **LIN** ELECTRONICS TRATABA SOBRE ESTA MAQUINA  $\mathbf{Y}$ - su FUNCIONAMIENTO, Y ES POSIBLE QUE ESTO PERMITIERA O DIERA INICIO A LA EXPLOSION DE LA MICROCOMPUTADORAS.

POR 65AS MISMAS FECHAS DOS JOVENES PROGRAMADORES LLAMADOS BILL GATES Y PAUL ALLEN ESTABAN COMPLETANDO UN PROGRAMA QUE PODIA TRADUCIR INSTRUCCIONES ESCRITAS EN BASIC A LOS CODIGOS DE LENGUAJE DE MAQUINA QUE REQUERIAN LOS MICROPROCESADORES DE INTEL. SE CREO LA MICROSOFT CORPORATION PARA VENDER ESTE FROGRAMA Y LA LICENCIA DE USO SE LE OTORGO A LA MITS A FINALES DE 1975. EN LA ACTUALIDAD MICROSOFT ES UNO DE LOS PRICIPALES PRODUCTORES DE SOFTWARE PARA COMPUTADORAS PERSONALES.

MUCHOS DE LOS COMPETIDORES EN LA INDUSTRIA ACTUAL DE LAS MICROCOMPUTADORAS SON FIRMAS DE VARIOS MILES DE MILL ONES DE DOLARES. ESTAS COMPAGIAS CUENTAN CON LABORATORIOS DE INVESTIGACION Y DESARROLLO FERFECTAMENTE CON RECURSOS TECNICOS MATERIALES Y HUMANOS EQUIPADOS. ABUNDANTES. EN CAMBIO EN LOS INICIOS **DE** LA MICROCOMPUTACION LA MAYORIA DE LOS FABRICANTES ERAN INGENIEROS AUTODIDACTAS, QUE DESARROLLABAN SUS EQUIPOS LOS PROMOCIONABAN EN ALGUNA REVISTA Y CON EL DINERO QUE OBTENIAN DE LAS ORDENES RECIBIDAS COMPRABAN LO NECESARIO PARA PRODUCIR SUS EQUIPOS Y EN UN LUGAR MAL EQUIPADO Y SIN MUCHOS RECURSOS DE NINGUN TIFO ENSAMBLABAN SUS EQUIPOS, MUY POCAS DE ESTAS COMPAGIAS PIONERAS SOBREVIVIERON A ESTA FASE INICIAL. SIN EMBARGO LO QUE ELLOS INICIARON CAMBIO AL MUNDO.

### LOS PRIMEROS EXITOS

UNA DE LAS EMPRESAS QUE SALIERON DE LA COCHERA FARA. ENTRAR DE LLENO AL MUNDO DE LOS NEGOCIOS EN ESTADOS. UNIDOS ES APLLE COMPUTER. DURANTE LA FRIMAVERA DE 1976 **TIM** JOVEN TECNICO DE LA HEWLETT-PACKARD LLAMADO STÉVE WOZNIAK COMFRO UN MICROFROCESADOR DE LA MOS TECHNOLOGY Y SE PROPUSO A CONSTRUIR UNA COMPUTADORA BASADA EN EL ESTA COMPUTADORA LLAMADA LA AFLLE I SE EXHIBIO EN EL HOMESREW COMPUTER CLUB EN EL VALLE DEL SILICIO. W62NIAN OFRECIO SU DISEMO A HEWLET-FACKAFD A QUIENES NO LES INTERESO, SIN EMBARGO UN AMIGO DE WONZNIAK . TEVE JOBS LE

PROPUSO QUE SE UNIERAN / FORM-RAN UNA ENREER PARA VENDER LA APLLE I. SE UNIERON FERD UNICAMENTE VENDIERON CERCA DE 200 MAQUINAS DE ESTE TIFO. PERO A FINES DEL VERANO ESTA PAREJA YA ESTABEN TRABAJANDO SOERE LA APLLE II . CON LA AYUDA FINANCIERA Y ADMINISTRATIVA DE MIFE MAREFULA. ANTIGUO INGENIERO Y EJECUTIVO DEL AREA DE MERCADOTECNIA ີຄ⊧ INTEL. APLLE SE CONVIRTIO **REPENTINAMENTE** EN UN COMPETIDOR IMPORTANTE EN  $\pm \Delta$ INDUSTRIA DE LAS COMPUTADORAS.

DIFERENCIA DE LAS MICROCOMFUTADORAS QUE LE  $\Delta$ PRECEDIERON LA APLLE II CONTABA ENTRE 5115 CARACTERISTICAS EL QUE YA VENIA PREENSAMBLADA. POSEIA UNIDADES LECTORAS/ESCRITORAS DE DISCOS Y UN PODEROSO SISTEMA OPERATIVO DE DISCO.

A FINALES DE 1977 LA MAQUINA QUE DOMINABA EL MERCADO ERA LA AFLLE II, SIN EMBARBO LA EMFRESA<br>TANDY/RADIO SHACY DESARROLLO E INTRODUJO AL MERCADO DE ESTADOS UNIDOS UNA MICROCOMPUTADORA QUE LLAMO TRS-80 MODELO 1. ESTA COMPUTADORA ESTABA BASADA EN UN CHIP DE LA CASA ZILDG: EL ZBO ES UNA DERIVACION MAS AVANZADA DEL PROCESADOR BOBO DE INTEL.

LA INTRODUCCION DE ESTAS SISTEMAS DE COMPUTO ABRIERON LAS FUERTAS DEL MUNDO DE LA COMPUTACION A TODOS AQUELLOS USUARIOS NO TECNICOS. EL SOLO HECHO DE QUE YA ND EXISTIA LA NECESIDAD DE ENSAMBLAR LOS EQUIPOS, LABOR QUE EN MUCHAS OCASIONES RESULTABA DIFICIL Y LENTA. SIGNIFICO QUE CUALQUIER PERSONA INTERESDA EN EL CAMPO DE LA COMPUTACION, CON EL SIMPLE HECHO DE DESEARLO PODRIA ENTRAR A EL. SIN LA NECESIDAD DE TENER CONOCIMIENTOS AVANZADOS.

ESTE TIPO DE COMFUTADORAS AHORA ENSAMELADA Y PROBADAS EN FABRICA , DIO LUGAR A UN NUEVO TIPO DE ESTABLECIMIENTO LA TIENDA DE COMPUTACION.

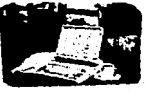

ESTAS TIENDAS OFRECIAN DAR APOYO AL USUARIO EN LA COMPRA DE EQUIPO ADECUADO Y DE LOS PROGRAMAS NECESARIOS PARA TRABAJAR EFICIENTEMENTE. DE LA MISMA FORMA DFRECIAN SERVICIO DE MANTENIMIENTO Y REPARACION DEL EQUIPO EN EL CASO DE QUE ESTE FALLARA. POR LO GENERAL CON EL APOYO DEL FABRICANTE.

ESTAS COMPUTADORAS CONTABAN O VENIAN DOTADAS CON RANURAS DE EXPANSION MEDIANTE LAS CUALES SE LOGRABA HACER CRECER AL EQUIPO. ADEMAS DE PERMITIRLE CONECTARSE CON DIPOSITIVOS FERIFERICOS COMO IMPRESORAS, UNIDADES DE DISCO. MODEMS. ETC.

COMO UN SEBULTADO LOGICO LA MAYOR PARTE DE LOS PROGEAMAS DE APLICACION ESCRITOS ANTES DE 1980 ESTABAN DISEGADOS PARA UTILIZARSE CON ESTE TIFO DE COMPUTADORAS.

NO. SE PUEDE HABLAR DEL DESARROLLO DE  $1.95$ MICROCOMPUTADORAS SIN MENCIONAR EL DESARROLLO PARALELO QUE HAN TENIDO LOS PROGRAMAS O SOFTWARE, EL PRIMER LENGUAJE DE PROGRAMACION DE ALTO NIVEL FOPULARIZADO POR MICROS FUE EL BASIC (CODIGO DE INSTRUCCION  $1.45$ SIMBOLICA SOLAMENTE PARA PRINCIPIANTES). ESTE LENGUAJE ERA MAS FACIL DE APRENDER QUE EL LENGUAJE ENSAMBLADOR Y QUE EL LENGUAJE MAQUINA Y PERMITIO A LOS USUARIOS ESCRIBIR SUS PROFILIS PROGRAMAS.

PERO, ESTE LENGUAJE TENIA CIERTAS LIMITACIONES QUE NO LE PERMITIAN UTILIZARSE DE UNA MANERA EFECTIVA Y REAL EN LOS NEGOCIOS. YA QUE PARA RESOLVER CUALQUIER SOLUCION SENCILLA DE ALGUN NEGOCIO ERA NECESARIO UNA SERIE DE PROCEDIMIENTOS LARGO Y DIFICIL, QUE EN OCASIONES NO. SATISFACIA PLENAMENTE LAS NECESIDADES DE LA EMPRESA.

DEBIDO A QUE LA MAYORIA DE LOS HOMBRES DE NEGOCIOS SE – SENTIAN INTIMIDADOS O ESTABAN OCUPADOS EN OTRAS LABORES, NO TENIAN TIEMPO DE APRENDER A PROGRAMAR EN BASIC. MUCHOS DE QUIENES COMPRARON MICROS EN ESE TIEMPO SE QUEDARON "VESTIDOS DE ETIQUETA SIN TENER UN BAILE AL CUAL IR". MIENTRAS QUE LOS MENOS AUDACES SE HICIERON A UN LADO Y EVITARON A LAS MICROCOMPUTADORAS EN SU TOTAL IDAD.

EN 1978 FUE INTODUCIDO AL MERCADO UN IMPORTANTE PRODUCTO DE SOFTWARE LLAMDO VISCALC EL PRIMER PROGRAMA DE HOJA ELECTRONICA DE CALCULO. LA IDEA DE ESTE PROGRAMA SURGIO DE DAN BRICHLIN, QUE EN ESTA EPOCA ERA ESTUDIANTE DE LA HARVARD BUSINESS SCHOOL. BRICKLIN ETABA UTILIZANDO LAS HILERAS Y COLUMNAS DE UNA HOJA TABULAR, PARA REALIZAR PROBLEMAS FINANCIEROS Y CADA VEZ QUE REQUERIA CAMBIAR ALGUN DATO PARA ANALIZAR LA SITUCION FINANCIERA ERA NECESARIO EFECTUAR UNA SERIE DE CALCULOS INTERMINABLES PARA LLEGAR AL RESULTADO.

SUMIDO EN ESTE TIPO DE PROBLEMAS CREYO QUE SERIA POSIELE TRABAJAR EN UNA ESFECIE DE PIZARRON ELECTRONICO **CON** GISES ELECTRONICOS Y QUE LA COMPUTADORA **SE** ENCARGARA DE LA MANIFULACION DE LOS NUMEROS. BRICKLIN LE PIDIO A UN AMIGO FROGRAMADOR LLAMADO BOB FRANKSTON QUE LE AYUDARA A CONVERTIR SU IDEA EN UN FRODUCTO VIABLE Y COMERCIAL. DE ESTA FORMA ENTRE AMBOS SE **ADEMAS** ACREGARON VARIAS FUNCIONES MAS Y SE ESCRIBIO Y EL PRIMER FROGRAMA PARA APLLE II . VISCALC SE CONVIRTIO EN UN GRAN EXTID Y FUE RESPONSABLE POR SI SOLO DE LA VENTA DE MILES DE APLLE.

DUFANTE ON FERIODO DE COA ANOS 23TA JOMBINACION DΕ APLLE IT VISCALD MARCO EL TOPS DE VENTAS EN EL MUNDO DE LA COMFUTACION FERSCHAL, YA QUE FOR FRIMERA VEZ EE TENIA UNA APLICACION GENUINAMENTE FROFESIONAL Y COMEFICIAL QUE **JUSTIFICABA UNA** 6620N **FARA** ADOM ESS. **AMD** MICROCOMPUTADORA.

CIERTOS OBSERVADORES ASEGURAN QUE LA INTRODUCCION DE ESTE PAQUETE AL MERCADO FUE LO QUE MOTIVO LA EXPLOSION DE LAS MICROCOMPUTADORAS PARA USO PERSONAL. TODO ESTO MOTIVO QUE OTROS POGRAMADORES DESARROLLARAN FROGRAMAS DE AFLICACIONES PARA LAS MICROCOMEUTADORAS.

### LOS ANOS RECIENTES

PRINCIPIOS DE LA DECADA DE LOS 80  $\mathbf{a}$ LAS MICROCOMPUTADORAS SE ESTABAN UTILIZANDO EN TODAS PARTES: EN EL HOGAR, EN LAS ESCUELAS, EN LOS NEGOCIOS ETC. ADEMAS DE QUE COMPANIAS COMO ATARI Y COMMODORE ESTABAN PRODUCIENDO SISTEMAS DE BAJO COSTO PARA UTILIZARSE EN LOS HOGARES.

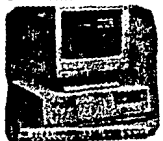

TING UF7 INTETADD EL. CAMINO DE. LAS MICROCOMPUTADORAS EL MERCADO SE VIO INVADIDO EN POCO TIEMPO DE VARIAS<br>MARCAS ENTRE ELLAS: EL MODELO 800 DE -ATARI, EL PET DE COMMODORE, LOS TSR-BO MODELOS II Y III, LAS SERIES BO Y 125 DE HF. LA AFLLE MODELD III, TODAS ESTAS BASDAS EN DIFERENTES SISTEMAS OFERATIVOS. ( CP/M PRINCIPALMENTE)

UN FACTOR MUY IMPORTANTE Y QUE MODIFICO LA TENDENCIA DE LAS MICROCOMPUTADORAS FUE LA APARICION EN EL MERCADO DE LAS COMPUTADORAS PERSONALES DE IBM. LA PRIMERA DE UNA NUEVA GENERALION DE 15 BITS.

ESTAS NUEVAS MICROCOMPUTADORAS COMBINARON UNA MAYOR CAFACIDAD DE MEMORIA Y UNA MAYOR VELOC IDAD DE. PROCESANIENTO CON UNA TOTAL COMPATIBILIDAD CON LA TECNOLOGIA UTILIZADA HASTA ENTONCES.

EN POCO TIEMPO LA IBM-PC SE CONVIRTIO EN EL ESTANDAR DE LAS MICROCOMPUTADORAS PARA APLICACIONES **FM** EL MUDDO DE LOS NEGOCIOS. Y FASA APROVECHARSE DE  $1.45$ CARACTERISTICAS DE ESTAS COMPUTADORAS PERSONALES  $1.05$ CASAS EDITORAS DE SOFTWARE DESARROULARON NURVOS Y MAS INTERESANTES PROGRAMAS.

ESTAS MAGUINAS ESTAN BASADAS EN EL MICROFROCESADOR. 8088 DE INTEL Y REALMENTE CAMBIARON AL MUNDO DE LAS MICROCOMFUTADORAS FERMITIENDO A LA VEZ QUE IEM SE CONVIETIERA EN LA EMFFESA LIDER-EN EL RAMO DE LA MICAOCOMPUTACION. SITUACION QUE LE PERMITIO DICTAR TENDENCIAS Y USOS EN CUANTO HARDWARE Y SOFTWARE SE REFIERE.

UN ACONTECIMIENTO IMFORTANTE ES EL SURGIMIENTO DE IUN SISTEMA OPERATIVO LLAMADO MS DOS. QUE PERMITE MANEJAR DE UNA MAMERA MAS EFICIENTE LOS RECURSOS CON QUE CUENTA LA MICROCOMPUTADORA. ESTE SISTEMA ES DESARROLLADO POR MICROSOFT CO. Y ADOPTADO POR LA IBM PC. CONVIRTIENDOLO EN EL SISTEMA OFERATIVO ESTANDAR DE TODAS LAS MICROS. ESTE SISTEMA OPERATIVO VIENE A SUSTITUIR A LOS ANTERIORES COMO CP/M.

CON ESTAS MAQUINAS NACE LA LLAMADA SEGUNDA GENERACION DE HOJAS DE CALCULO, HOJAS CON MAYOR PODER PARA APROVECHAR LAS VENTAJAS QUE BRINDA ESTE NUEVO TIPO DE COMPUTADORA.ESTOS PROGRAMAS ENTRE OTROS SON: LOTUS<br>SUPERCALC, CONTEXT, LOTUS.1,2,3 QUE A LA POSTRE SE CONVERTIRIA EN EL ESTANDAR DE LAS HOJAS DE CALCULO.

COMO RESULTADO DEL AUGE DE LAS MICROCOMPUTADORAS EN LAS EMPRESAS Y COMO UNA RESPUESTA A LAS NECESIDADES DE LAS 1000 EMPRESAS QUE PUBLICA LA REVISTA FORTUNE. NACIERON UNA GRAN VARIEDAD DE PROGRAMAS QUE POCO A POCO AUMENTAN Y EFICIENTAN EL USO QUE SE LES DA A LAS MICROCOMPUTADORAS ENTRE ELLOS ENCONTRAMOS : PROCESADORES DE TEXTO, PROGRAMAS DE GRAFICAS, PAQUETES QUE INTEGRAN EN UN SOLO PROGRAMA LA MAYORIA DE LOS PROGRAMAS MENCIONADOS CON ANTERIORIDAD. BASES DE DATOS. PAQUETES DE APLICACION COMERCIAL, NUEVOS SISTEMAS OPERATIVOS. UTILERIAS PARA USUARIOS A TODOS LOS NIVELES. ENTRE MUCHOS MAS QUE A SU VEZ FOMENTAN EL DESARROLLO DE MAS Y MEJOR EQUIPO DE COMPUTO, CONVIRTIENDOSE EN UNA CADENA DE CONSTANTE AVANCE HACIA EQUIPO PODEROSOS CON PROGRAMAS POTENTES.

EN LO QUE RESPECTA A FOUTPOS LA TECNOLOGIA CONTINUA AVANZANDO A UN RITMO ACELERADO Y EL MICROPROCESADOR 8088 DE INTEL ESTA QUEDANDO ATRAS SIENDO REMFLAZADO **FOR** NUEVOS PROCESADORES COMO EL 80286 O EL 80386 QUE FUNCIONAN A UNA VELOCIDAD MAYOR CON UNA MAYOR CAPACIDAD DE PROCESAMIENTO EN GENERAL. INCLUSIVE LAS NUEVAS VERSIONES DE LOS PROGRAMAS PUNTA INDICAN QUE ESTAM SIENDO EFOCADOS HACIA MAQUINAS QUE CUENTAS CON ESTE NUEVO TIPO DE PROCESADORES Y TECNOLOGIA. UN EJEMPLO DE ESTO ES LA VERSION 3 DEL LOTUS, O LA VERSION IV DEL DBASE, EXCEL, WORD PARA WINDOW ENTRE OTROS.

CUAL ES EL LIMITE DE LAS MICROCOMPUTADORAS. ES DIFICIL DE DECIDIR YA QUE SIGUIENDO LA TENDENCIA DE LAS MISMAS ENCONTRAMOS QUE CADA DIA LA BRECHA QUE SEPARA A LAS MINICOMPUTADORAS Y A LAS MICROCOMPUTADORAS ES MAS PEQUEMA. Y ENCONTRAMOS QUE ESTA EN PROYECTO UN NUEVO PROCESADOR DESARROLLADO POR INTEL QUE ES EL 80486 QUE ABRE UN NUEVO CAMPO ANTES INIMAGINADO EN LAS MICROS.

ES. **POR** TODO ESTO QUE SE ASEGURA QUE LAS MICROCOMEUTADORAS SON. PUEDEN SER Y SERAN **UNA** HERRAMIENTA DE PRODUCTIVIDAD EN LA EMPRESA PEQUEMA.

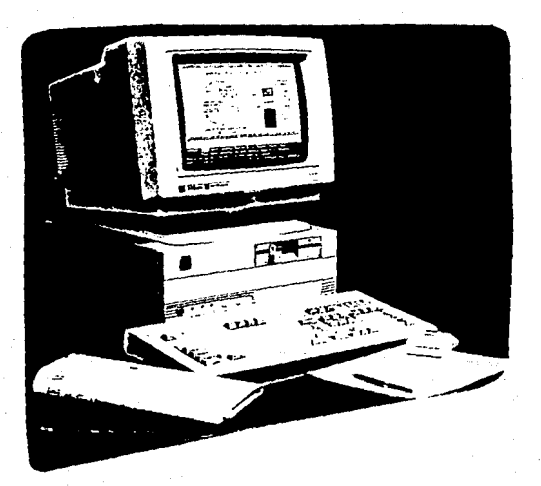

#### $\mathbf{11}$ ANALISIS DE LA EMPRESA PEQUERA

#### $11.1$ **INTRODUCCION**

COMO UN PUNTO IMPORTANTE DENTRO DE ESTE TRABAJO ENCONTRAMOS EL PRECISAR QUE ES UNA EMPRESA. ESTE CONCEPTO EN LA ACTUALIDAD ES MUY USADO POR DIFERENTES PERSONAS Y EN DIFERENTES CIRCUNSTANCIAS.

UNA EMPRESA ES UNA UNIDAD DE PRODUCCION DE BIENES Y SERVICIOS DESTINADOS A SATISFACER UN MERCADO FINAL. CONSTITUIDA POR RECURSOS HUMANOS, MATERIALES, TECNICOS Y FINANCIEROS.

### RECURSOS HUMANOS

SON EL ELEMENTO EMINENTEMENTE ACTIVO DE LA EMPRESA, Y EL MAS IMPORTANTE. YA QUE SE PUEDEN TENER LOS MEJORES SISTEMAS Y TECNICAS, AUNADOS A LAS MEJORES MAQUINAS, SIN LOS RECURSOS HUMANOS ES IMPOSIBLE SACERLES ALGUN PROVECHO.

LOS RECURSOS HUMANOS SE DIVIDEN DENTRO DE LA EMPRESA POR JERAROUIAS Y FUNCIONES.

### BECURSOS MAIEBIALES

SON AQUELLOS RECURSOS CON LOS QUE CUENTA LA EMPRESA Y SON TANGIBLES. POR EJEMPLO : LOS EDIFICIOS, LAS INSTALACIONES, LAS HERRAMIENTAS DE TRABAJO, LAS MATERIA PRIMAS Y PRODUCTOS TERMINADOS.

### RECURSOS EINANCIEROS

CUALQUIER EMPRESA NECESITA CIERTO EFECTIVO. PARA REALIZAR SUS OPERACIONES DIARIAS. PERO ADEMAS LA EMPRESA POSEE CAPITAL CONSTITUIDO POR ACCIONES, VALORES, OBLIGACIONES ETC. A LA SUMA DE ESTOS FACTORES SE LE CONOCE COMO RECURSOS FINANCIEROS DE LA EMPRESA.

### RECURSOS TECNICOS

SON BIENES INTANGIBLES DE LA EMPRESA QUE LE PERMITEN FUNCIONAR COMO TAL. POR EJEMPLO SISTEMAS DE PRODUCCION, FORMULAS, PATENTES, METODOS, SISTEMAS DE<br>ORGANIZACION Y ADMINISTRACION. SIN-ESTOS LA EMPRESA DIFICILMENTE PODRIA CUMPLIR CON SUS OBJETIVOS.

UNA ADECUADA COMBINACION DE ESTOS RECURSOS DA COMO RESULTADO EL BUEN FUNCIONAMIENTO DE LA EMPRESA.

AHORA QUE YA CONOCEMOS LO QUE ES UNA EMPRESA. COMO ESTA CONSTITUIDA ES NECESARIO DETERMINAR COMO SE PUEDE CLASIFICAR ESTA EN CUANTO A TAMAGÓ SE REFIERE.

CON LA FINALIDAD DE DETERMINAR LA MAGNITUD DE LA EMPRESA. SE TOMAN VARIOS PARAMENTROS COMO SON:

EL NUMERO DE TRABAJADORES

LOS INGRESOS

EL TAMAÑO FISICO

LA PRODUCCION

ESTRUCTURA FISCAL

PROBABLEMENTE EL PROBLEMA DE DETERMINAR LA MAGNITUD DE UNA EMPRESA ES UNO DE LOS MAS DISCUTIDOS. YA QUE EXISTEN OPINIONES MUY DIVERGENTES ENTRE LOS AUTORES.

#### $11.2$ CRITERIOS

essa e provincia contra

EN LA PRACTICA SUELEN-ACEPTARSE TRES TIPOS DE EMPRESA EN RAZON DE SU-MAGNITUD: PEQUEÑA, MEDIANA Y GRANDE. CONSIDERO QUE ESTA DIVISION ES ACEPTABLE FORQUE SE BASA EN EL SENTIDO COMUN Y EN LA PRACTICA SUELE SER MAS SENCILLO EL DIFERENCIAR UNA DE OTRA.

PARA ENTENDER UN POCO LA DIVERGENCIA DE OPINIONES ENTRE LOS DIFERENTES AUTORES . MOSTRARE LA CLASIFICACION SEGUN DIFERENTES AUTORES 0 INSTITUCIONES :

**FOGAIN 1988** 

HASTA 15 TRABAJADORES E INGRESOS HASTA MICRO 80 MILLONES.

PEDUE-1A HASTA 100 TRAB. E ING. HASTA 100 **EMPRESA** MILLONES

MEDIANA

HASTA 250 TRAB. E ING. HASTA 200 MILLONES.

146 19641986

**HICRO** HASTA 15 TRAE, E ING, HASTA 30 MILLONES -

**FEQUENC** HASTA 100, E ING HASTA 400 MILLONES

MAS DE 100 TRAB. E ING. +400 MEDIANA Y GRANDE **MILLONES** 

### REYES PONCE

**FEQUENA** 40 A 50 TRABAJADORES.POCOS CONTROLES Y NIVELES ADMINISTRATIVOS.

MEDIANA 80 A 500 TRABAJADORES, CONTROLES COMPLEJOS Y NUMEROSAS FUNCIONES.

MAS DE 500 TRABAJADORES, DIVERSOS GRANDE CONTROLES ° Y ∴ **FUNCTONES** ADMINISTRATIVAS. COMPLEJA ESTRUCTURA.

ESTAS CLASIFICACIONES FUEDEN AUMENTAR A MEDIDA QUE SE ERESENTEN DIFFRENTES AUTORES Y CADA UND DE ELLOS NO SE FUNE DE ACUERDO EN EXACTAMENTE CUALES SON LOS PARAMETROS PARA DIFERENCIAR UNA EMPRESA DE LA OTRA EN CUANTO A SU MAGNITUD.

FOR LO ANTERIOR ME ATREVO A DEFINIR LO QUE PARA FINES DE LA FRESENTE INVESTIGACION SERAN LOS TIFOS DE EMPRESAS Y SU CLASIFICACION DE ACUERDO A SU MAGNITUD. ESTA CLASIFICACION PUEDE ESTAR-SUJETA A CAMEIOS, ES PROPIA Y ELABORADA EN BASE A LA INVESTIGACION Y APRECIACION PERSONAL.

### PEQUESA EMPRESA

ES AQUELLA QUE CUENTA CON HASTA 40 TRABAJADORES.

INGREEOS ANUALES HASTA 1300 TIENE MILLONES DE FESOS.

EN CUANTO A RESINEN FISCAL ES CAUSANTE MENGE O REGIMEN SIMPLIFICADO. (SALVO EXEPCIONES).

MICHIEAS QUE EL TAMAÑO FISICO DE LA MISMA FUEDE SER HASTA 100MZ. (SALVO EXEPCIONES.) .

#### MEDIANA EMPRESA

ES AQUELLA QUE CUENTA CON HASTA ISO TRABAJADORES.

TIENE INGRESOS ANUALES HASTA 500 MILLONES DE PESOS.

EN CHANTO A REGIMEN FISCAL ES REGIMEN STMPLIFICADO O CAUSENTE MAYOR.

MIENTRAS DUE EL TAMAGO ETSICO DE LA MISMA PUEDE SER HASTA 100M2. EN ADELANTE.

### EMPRESA GRANDE

11.3

ES ADUELLA DUE CUENTA CON MAS DE 150 TRABAJADORES.

TIENE INGRESOS ANUALES MAYORES A 500 MILLONES DE PESOS.

EN CHANTO A REGIMEN FISCAL ES CAUSANTE MAYOR. MIENTRAS QUE EL TAMARO FISICO DE LA MISMA

PUEDE SER HASTA DE 100M2. EN ADELANTE.

CUALQUIER CLASTETCACTON ES SUBJETIVA Y ESTA BASADA EN FACTORES OUE BIEN PODRIAN CAMBIAR DE UN LUGAR A OTRO. POR EJEMPLO LO QUE EN UN PAIS SUBDESARROLLADO ES UNA EMPRESA MEDIANA EN UN PAIS DESARROLLADO PODRIA SER UNA EMPRESA PEDUFSA.

PARA FINES DE EL PRESENTE TRABAJO.DE AQUI EN ADELANTE CUANDO HAGA MENCION A LA PEQUERA EMPRESA. LO HARE BASADO EN LOS LINEAMIENTOS QUE YA MENCIONE ANTERIORMENTE, EN ESTE CAPITULO.

### CARACTERISTICAS DE LA EMPRESA PEQUESA·

LAS EMPRESAS PEQUENAS O MICROINDUSTRIAS SON ABUNDANTES EN EL PAIS Y PRODUCEN CERCA DEL 30% DEL DTR. ESTAS EMPRESAS SON FAMILIARES EN SU MAYORIA Y ENTRE SUS CARACTERISTICAS TENEMOS :

UNA POCA PARTICIPACION DE LOS TRABAJADORES.

TOMA DE DECISIONES TOTALMENTE CENTRALIZADA.

LA. MAYORIA DE LOS PUESTOS OCUPADOS **POR** FAMILIRES.

PROCEDIMIENTOS POCO SISTEMATIZADOS Y MANUALES.

NULA APLICACION DE TECNICAS ADMINISTRATIVAS.

URUAPAN, MICHOACAN UNA CIUDAD COMERCIAL AGRICOLA. TURISTICA Y-ARTESANAL POR EXCELENCIA. CUENTA CON UNA FORLACION DE CERCA **DE** 500.000 HABITANTES. ES CONSIDERADA COMO LA SEGUNDA D TERCERA CIUDAD EN IMPORTANCIA DENTRO DEL ESTADO. CUENTA CON UNA INFRAESTRUCTURA ADECUADA PARA  $511$ POBLACION, SIENDO ESTA EN SU MAYORIA, JOVENES EN EDAD DE TRABAJAR.

UNA CARACTERISTICA DE LA CIUDAD DE URUAPAN MICH. ES LA FALTA DE INDUSTRIA. Y LA POCA EXISTENTE ES ARTESANAL O FAMILIAR, SALVO EXEPCIONES NO MUY FRECUENTES. FOR LO TANTO LA MAYORIA DE LAS DRGANIZACIONES ECONOMICAS, SOCIALES Y DE SERVICIO SON DE TAMAÑO REDUCIDO. CAYENDO DENTRO DE LOS PARAMETROS DE EMPRESA **PEQUEMA** DEFINIDOS ANTERIORMENTE. SIN SER EXACTO CONSIDERO QUE ENTRE UN 60 Y 70% SON EMPRESAS PEQUESAS EN LA CJUDAD DE URUAPAN.

# **TIPOS DE EMPRESAS**

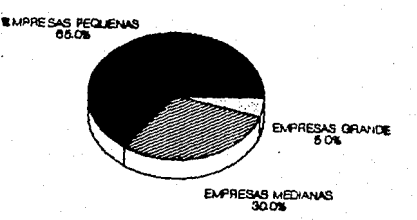

**ESTA GRAFICA MUESTRA LOS TIPOS DE EMPRESAS EN** LA CIUDAD DE URUAPAN, (APRECIACION PERSONAL).

ES POR ESTO QUE EL OBJETIVO DEL TRABAJO ES. LOGSAR OUE. LA MAYOR PARTE DE ESTAS ORGANIZACIONES ENCUENTREN UNA VERDADERA HEFRAMIENTA DE PRODUCTIVIDAD EN LA MICROCOMFUTADORA.

#### $111.1$ PROCESADORES DE TEXTO

### III.1.1 INTRODUCCION

**JINA** DE LAS ACTIVIDADES MAS IMPORTANTES DEL HOMBRE ES ESCRIBIR SUS IDEAS. SIN LA PALABRA ESCRITA EL TRABAJO DE.  $1.05<sub>1</sub>$ GRANDES CIENTIFICOS O DE LOS EMINENTES HISTORIADORES SE PERDERIA.

LA FORMA DE ESCRIBIR HA PASADO POR DIFERENTES ETAPAS A TRAVES DE SU. HISTORIA. EN UN PRICIPIO EL HOMBRE UTILIZO COMO BASE UNA PIEDRA Y SOBRE ESTA CON UN CINCEL O CON PINTURAS MOSTRABA O TRANSMITIA SUS INTENCIONES, ESTE ERA UN PROCESO LENTO Y TEDIOSO, ADEMAS DE QUE NO TODA LA GENTE TENIA ACCESO A EL.

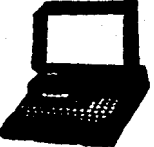

EL DESARROLLO DE LA ESCRITURA CONTINUO HASTA OUE EL HOMBRE UTILIZO PARA PLASMAR SUS IDEAS LA TINTA Y EL. PAPEL, ESTE FUE UN GRAN ADELANTO QUE PERMITIO GRANDES LOGROS, SIN EMBARGO LLEGO UN MOMENTO EN QUE NO CUBRIA ESTE PROCESO CON LAS ESPECTATIVAS DE LAS PERSONAS QUE YA QUE UN ERROR A LA HORA DE ESTAR ESCRIBIAN. ESCRIBIENDO ECHABA A PERDER TODO Y SE TENIA QUE DAR COMIENZO OTRA VEZ. ESTE TIPO DE PROBLEMAS SOBRE TODD SE SUCITO ENTRE LA GENTE QUE ESCRIBIA MUCHO Y REQUERIA HACERLO CON CALIDAD Y FRECUENCIA. EN ESTOS MOMENTOS SURGE LA MAQUINA DE ESCRIBIR QUE PERMITE DAR UNA MAYOR CALIDAD Y VELOCIDAD A LOS ESCRITORES, EL USO DE **FSTAS** MAQUINAS SE EXTENDIO GRADUALMENTE HASTA **SER** MUY. POPULARES EN CUALQUIER OFICINA O ESCRITORIO. SIN. EMBARGO LOS USUARIOS SIEMPRE VORACES DE MAS CALIDAD Y. VELOCIDAD FUERON EXIGIENDO MAS Y MAS A LAS MAQUINAS DE. ESCRIBIR DANDO LUGAR A EQUIPOS MUY SOFISTICADOS CON UNA GRAN CANTIDAD DE FUNCIONES (MAQ. ELECTRONICAS CON MEMORIA ) HACIENDO QUE LAS MAQUINAS MECANICAS PARECIERAN OBSOLETAS.

Y FUE PRECISAMENTE EN ESTE MARCO CUANDO SE INICIO EXPLOSION DE LA MICROCOMPUTADORA. Y UNA DE SUS FUNCIONES FUE LA DE CUBRIR LA NECESIDAD CRECIENTE DE PROCESAR LOS DATOS DE UNA MANERA MAS EFICIENTE. NACIERON UNA SERIE DE PROGRAMAS LLAMADOS : PROCESADORES DE TEXTO.

UN PROCESADOR DE TEXTO PERMITE HACER MAS LIGERA LA LABOR DE ESCRITURA, DEJANDO TIEMPO PARA GENERAR IDEAS NO PARA EVITAR ERRORES. UN PROCESADOR DE TEXTO ES UN  $\mathbf{v}$ PROGRAMA QUE PERMITE ESCRIBIR, ALMACENAR , COPIAR  $\mathbf{v}$ MANIFULAR LAS PALABRAS DE UN TEXTO CON LA INTENCION DE HECERLO DE UNA FORMA MAS RAPIDA, MEJOR Y CON UNA MAYOR CALIDAD. TODO ESTO APOYADO EN UNA MICROCOMPUTADORA.
UN PROCESADOR DE TEXTO USA EL TECLADO PARA INTRODUCIR EL TEXTO, Y ESTE APARECE EN FL MONITOR (PANTALLA). ES DECIR NO UTILIZA EL PAPEL HASTA ESTAR BIEN SEGURGS DE QUE YA SE QUIERE TENER LA IMPRESION DEL DOCUMENTO. QUIERE DECIR ESTO QUE MIENTRAS TANTO EL TEXTO ES CORREGILO EN CUANTO A FALTAS DE ORTOGRAFIA, ERRORES DE REDACCION, DE MECANOGRAFIA ETC. Y EN EL MOMENTO EN QUE SE DESEA IMPRIMIR SE PUEDEN OBTENER LAS COPIAS QUE SE NECESITEN SIENDO TODAS ELLAS ORIGINALES, LINA VEZ TERMINADO EL PROCESO EL TEXTO SE GUARDA EN UN ARCHIVO DENTRO DE UN DISCO, Y SE GUARDA PARA UN POSIBLE USO POSTERIOR.

#### III.1.2 LOS PROC. DE TEXTO COMO UNA HERRAMIENTA DE PRODUCTIVIDAD EN LA EMPRESA PEQUESA

EL PROCESADOR DE TEXTO SE CONVIERTE EN **UNA** HERRAMIENTA DE PRODUCTIVIDAD EN EL MOMENTO EN EL **QUE** TODAS SUS CARACTERISTICAS Y POTENCIALIDADES SE APLICAN Y SE ADAPTAN A LAS NECESIDADES REALES Y POTENCIALES DE LA LA EMPRESA.

POR LO GENERAL CUANDO UNA EMPRESA SE INCIA EN EL AREA DE COMPUTACION, UNO DE LOS PRIMEROS PROGRAMAS QUE UTILIZA ES UN PROCESADOR DE TEXTO, TAL VEZ POR SU FACILIDAD DE USO, O POR SU DIRECTA APICACION A LOS PROCESOS DE LA ORGANIZACION.

UN PROCESADOR DE TEXTO ES MUY PARECIDO A LA MAQUINA DE ESCRIBIR. SIN EMBARGO EN LA MAQUINA DE ESCRIBIR EL MAS MINIMO ERROR PUEDE RESULTAR LENTO Y TEDIOSO, Y UNA REVISION MAYOR TOMAR UN BUEN NUMERO DE HORAS O DEFINITIVAMENTE VOLVER A EMPEZAR CON EL. DOCUMENTO. Y TODO ESTO SE TRADUCE EN PERDIDA DE TIEMPO, DINERO Y ESFUERZO.

CON UN PROCESADOR DE TEXTO EL MECANOGRAFO PUEDE MUCHAS COSAS IMPOSTBLES DE REALIZAR CON UNA HACER MAQUINA DE ESCRIBIR CONVENCIONAL, Y QUE AUMENTAN EN FORMA IMPORTANTE LA PRODUCTIVIDAD DE LA EMPRESA. ENTRE FILAS TENEMOS :

CORREGIR ERRORES Y CAMBIAR PALABRAS. ESTE ES UN PROCEDIMIENTO SENCILLO Y RUTINARIO QUE PERMITE CUALQUIER ERROR DE CUALQUIER TIPO MODIFICARLO O CORREGIRLO CON OPRIMIR UNAS CUANTAS TECLAS SIN ⊯AFECTAR EN LO MAS MINIMO EL TIEMPO Y LA CALIDAD न ре∟ рас⊔мелта.

CAMBIAR EL TEXTO DE LUGAR CON ESTA OPCION CUALQUIER PARTE DEL TEXTO PUEDE 5ER COPIADA O<br>DESPLAZADA A OTRA PARTE DEL MISMO, AHORRANDO BUENA<br>PARTE DEL TRABAJO DE MECANOGRAFIADO.

NEGRILLAS, SUBRAYADO, CENTRADOS Y OTRAS FUNCIONES<br>MEDIANTE ESTAS CARACTERISTICAS SE LE PUEDE DAR AL<br>TEXTO UNA PRESENTACION EXCELENTE YA QUE ES<br>SUMANTE SENCILLO MARCAR EL TEXTO E INDICAR LOS<br>LUGARES EN LOS CUALES SE DESERA DE IMPRESION COMO SUBINDICES, TACHADO ETC. Y TODO<br>ESTO CON UNAS CUANTAS PULSACIONES DE TECLAS.

VERIFICAR ORTOGRAFIA ESTA FUNCION SUMAMENTE<br>
VERSATIL Y PODERGSA ELIMINA LAS FALTAS<br>
ORTOGRAFIA DE CUALQUIER DOCUMENTO CON SOLAMENTE<br>
SOLICITARLO AL PROGRAMA, MEDIANTE ESTA OPCION LOS<br>
DOCUMENTOS ESTARAN LIBRES DE CUALQUIE ORTOGRAFIA NOS DA SUGERENCIAS DE COMO SE DEBE<br>ESCRIBIR CORRECTAMENTE LA PALABRA. ESTA FUNCION DE<br>LOS PROCESADORES DE TEXTO NO ES PERFECTA . MAS SIN EMBARGO SI ES UN MAGNIFICO<sup>APOYO PARA LOS</sup><br>USUARIOS DE LOS MISMOS.

DIFERENTES TIPOS DE LETRAS EN EL TRANSCURSO DE<br>UN TEXTO EN ALGUNAS OCASIONES ES NECESARIO<br>UTILIZAR DIFERENTES TIPOS DE LETRAS, COSA QUE SE<br>LOGRA CON EL PROGRAMA ADECUADO Y CON EL EQUIPO<br>NECESARIO, DANDO AL DOCUMENTO UNA PR

ENCABEZADOS, PIES DE PAGINA, NUMERACIONES<br>ESPECIFICAS OFCIONES OUE DAN UNA MAYOR GAMA DE<br>POSIBILIDADES AL USUARIO YA QUE LOS ESCRITOS<br>APARECEN CON NUMERACIONES ESPECIFICAS, CON NOTAS<br>AL PIE DE LA PAGINA LEYENDA.<br>ROTULOS CO

GRAFICAS EN ALGUNOS PROCESADORES ES POSIBLE INTRODUCIR GRAFICAS EN EL DOCUMENTO PARA OBTENER UNA MEJOR PRESENTACION.

CARTAS PERSONALIZADAS MEDIANTE ESTA FUNCION DE<br>ESTE TIPO DE PROGRAMAS SE PUEDE MANDAR LA MISMA<br>CARTA A UN GRAN NUMERO DE PERSONAS UNICAMENTE<br>CAMBIANDO EN .LA MISMA ALGUNOS DATOS QUE SON<br>NECESARIOS. CAMBIANDO EN LA MISMA ALGUNOS DATOS QUE SON

BUSCAR Y SUSTITUIR TEXTO EN CUALQUIER PARTE·<br>DEL DOCUMENTO SE PUDE RECURRIR A ESTA FUNCION<br>QUE BUSCA UN PALABRA Y SI LA ENCUENTRA LA<br>MUESTRA.HACIENDO MAS AGIL LA BUSOUEDA EN<br>PARTICUALR DE ALGUNA PARTE DEL ESCRITO.

ESCRIBIR EN UNA O MAS COLUMNAS SE PUEDE UTILIZAR LA HOJA DE PAFEL CONVENCIONAL COMO SI ESTA FUERA UN PERIODICO CON VARIAS COLUMNAS. DANDO UNA VERSATILIDAD GRANDE A LOS DOCUMENTOS.

COMBINACION DE ARCHIVOS Y MANIPULACION ESTANDO EN UN DOCUMENTO SE PUEDE EXRAER UNA PARTE DE OTRO E INCLUIRLA EN EL ACTUAL. FSTA OPCION ES PODEROSA Y VERSATIL YA QUE EFICIENTA EN GRAN MEDIDA EL USO DE UN PROCESADOR DE TEXTO. ADEMAS DE ESTAS FUNCIONES, TENEMOS ENTRE OTRAS EL COPIAR.RENOMBRAR, BORRAR ARCHIVOS DE UN DISCO.

IMPRESION DE LIBROS Y MANUALES MEDIATE ESTA CARACTERISTICA DE LOS PROC. DE PALABRAS ES POSIBLE REALIZAR UN MANUAL O LIBRO CAPITULO POR CAPITULO Y UNA VEZ TERMINADO INDICARLE AL. ORDEN Y LINEAMIENTOS QUE PROGRAMA EL. **SE** REQUIEREN PARA SU IMPRESION.

ESTAS SON ALGUNAS DE LAS FUNCIONES QUE REAL 1 ZAN LOS PROCESADORES DE TEXTO, Y ES POR LO MISMO QUE NOS ATREVEMOS A ASEGURAR QUE SI SE APLICAN TODAS O ALGUNAS SEGUN SEA NECESARIO ESTAREMOS VIENDO UNA DE ELLAS. EMPRESA QUE UTILIZA A LOS PROCESADORES DE TEXTO COMO UNA HERRAMIENTA DE PRODUCTIVIDAD. QUE DARA VERDADERA BENEFICIOS EN TODOS LOS NIVELES Y FUNCIONES DE LA EMPRESA.

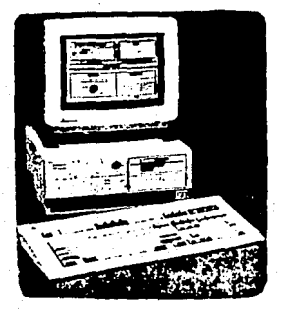

## III.1.3 AREAS DE APLICACION Y RESULTADOS ESPERADOS

EN ESTE APARTADO ABORDAREMOS ALGUNAS DE LAS AREAS Y/O FUNCIONES QUE SE VEN DIRECTAMENTE INFLUENCIADAS POR UN PROCESADOR DE TEXTO, NO SON TODAS NI ES NECESARIO QUE SE . APLIQUE ESTA HERRAMIENTA EN CADA UNA DE ELLAS, **CTM** EMBARGO ES ACONSEJABLE QUE SE TOMEN EN CUENTA CUANDO SE ESTA TRATANDO DE OPTIMIZAR UN DEPARTAMENTO O EMPRESA CON LA FINALIDAD DE DBTENER DE SI UNA MAYOR PRODUCTIVIDAD.

NO SE SIGUE NINGUN ORDEN ESPECIFICO Y SE PUEDEN ABORDAR CADA UNA DE ELLAS EN CUALQUIER MOMENTO O SITUACION EN LA IMPLANTACION DE UN SISTEMA. OBTENIENDO DE SI UNA PRODUCTIVIDAD INMEDIATA.

COMO UN PARAMETRO SE TRATA DE SEGUIR LA SECUENCIA DEL PROCESO ADMINISTRATIVO PROPUESTO POR AGUSTIN REYES PONCE, AMPLIANDOLO CON OTRAS AREAS IMPORTANTES, EN LOS ELEMENTOS QUE SEGUN MI CRITERIO NO ES APLICABLE EL. PROCESADOR DE. техто сомо **LINA** HERRAMIENTA DE. PRODUCTIVIDAD. LA OMITO SIN HACER MENCION A LA MISMA.

ES IMPORTANTE ACLARAR QUE EL PROCESADOR DE PALABRAS NO SUSTITUYE LOS REQUERIMIENTOS NECESARIOS PARA LLEVAR A CABO CADA UNO DE LOS ELEMENTOS.ETAPAS Y FUNCIONES **QUE** DESCRIBIMOS, SOLAMENTE FUNCIONA COMO UNA HERRAMIENTA EN PRO DE LA PRODUCTIVIDAD DE LA EMPRESA.

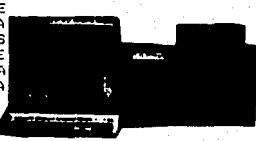

## PREVISION

PREVISION CONSISTE EN LA -DETERMINAR TECNICAMENTE LO QUE SE DESEA LOGRAR EN UN ORGANISMO SOCIAL.DEFINIENDO CUALES SERAN LAS CONDICIONES FUTURAS EN. **QUE** DICHO ORGANISMO ESTARA Y TENDRA DUE DESARROLLARSE.

EN ESTE ELEMENTO DE LA ADMINISTRACION ES DE SUMA UTILIDAD EL PROCESADOR DE TEXTO. COMO UN APOYO IMPORTANTE EN SITUACIONES Y ASPECTOS COMO PODRIAN SER :

MANUALES DE OBJETIVOS.

DISEND DE CUESTIONARIOS.

INFORMES DE INVESTIGACIONES Y ENTREVISTAS.

#### PLANEACION

LA PLANEACION DETERMINA EL CURSO CONCRETO DE **ACCTON** QUE HAERA DE SEGUIRSE. FIJANDO POLITICAS. PROCEDIMIENTOS NECESARIOS, PROGRAMAS Y PRESUPUESTOS, PARA LOGRAR LOS OBJETIVOS PREDETERMINADOS.

LA APLICACION DEL PROC. DE PALABRAS SE DA EN CUALQUIER PROCEDIMIENTO QUE REQUIERA DE ESCRITURA. Y LA PLANEACION NO ESTA EXCENTA ESTO, TENEMOS ALGUNOS FOFMPLOS DE ESTA SITUACION:

MANUALES DE POLITICAS

MANUALES DE PROCEDIMIENTOS

FIJACION DE PROGRAMAS Y PRESUPUESTOS.

FIJACION Y ESTABLECIMINTO DE PRONOSTICOS.

#### **ORGANIZACION**

LA ORGANIZACION ES LA ESTRUCTURACION E IMPLANTACION DE LAS RELACIONES QUE EXITEN ENTRE JERARQUIAS. FUNCIONES  $\checkmark$ RESPONSABILIDADES DE UN ORGANISMO SOCIAL, CON LA FINALIDAD OBTENER UNA MAYOR PRODUCTIVIDAD.

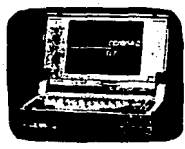

ALGUNOS PUNTOS EN QUE ES RECOMENHABLE LA APLICACION DE UN PROC. DE PALAERAS SON:

MANUALES DE ORGANIZACION

ANALISIS DE PUESTOS

REGLAMENTOS

PROCEDIMIENTOS

#### INTEGRACION

ES EL ELEMENTO DE LA ADMINISTRACION POR MEDIO DEL CUAL SE DOTA A LA DRGANIZACION DE LOS ELEMENTOS HUMANOS MATERIALES Y TECNICOS NECESARIOS PARA UN BUEN FUNCIONAMIENTO. CONSTA DE CUATRO ETAPAS QUE SON : RECLUTAMIENTO, SELECCION, CONTRATACION Y CAPACITACION.

ELABORACION DE EXAMENES Y TEST IMPORTANTES EN EL MOMENTO DE SELECCIONAR PERSONAL.

INFORMES Y CIRCULARES DE USO INTERNO Y EXTERNO

ELABORACION DE CONTRATOS INDIVINUALES COLECTIVOS, DEJANDO UN MACHOTE PARA USOS POSTERIORES.

PROGRAMAS DE CAPACITACION, ETC.

**REGLAMENTOS** 

HOJAS DE SOLICITUD

FORMATOS DE RECLUTAMIENTO

## **DIRECCION**

ESTE ELEMENTO ES EL ENCARGADO DE IMPULSAR, COORDINAR. Y VIGILAR LAS FUNCIONES DE CADA UNO DE LOS MIEMBROS DE UN ORGANISMO'SOCIAL, CON LA FINALIDAD DE QUE ESTOS CUMPLAN CON LOS OBJETIVOS SERALADOS ANTERIORMENTE.

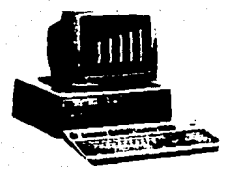

EN ESTA AREA ES MUY IMPORTANTE **FI** EMPLED. ADECUADO DEL. PROCESAMIENTO DE PALABRAS. SORRE TODO EN ASPECTOS RELACIONADOS A LA COMUNICACION FORMAL DENTRO DE LA HACIENDO MEMORANDOS, EMPRESA. CIRCULARES, **INFORMES**  $\Delta$ 1.OS **NIVELES DIFERENTES** DE :  $\mathbf{r}$ ORGANIZACION. AUTOMATIZACION DE CARTAS PERSONALIZADAS PARA USO INTERNO, BOLETINES.ETC.

CONTROL.

CONSISTE EN LA APLICACION FUNCIONAL. DE SISTEMAS QUE PERMITAN MEDIR LOS RESULTADOS COMPARANDO LO PLANEADO CON LO REAL. ESTABLECIENDO MEDIDAS CORRECTIVAS EN CASO DE 5ER NECESARIO.

ETAPAS SUCEPTIBLES DE MEJORAR CON UN PROC. DE TEXTO:

ESTABLECIMIENTO POR ESCRITO DE LAS NORMAS Y **ESTANDARES.** 

MANEJO DE UN HISTORIAL DE DESARROLLO.

INFORMES ETC.

ELABORACION DE CARTAS PERSONALIZADAS A TODOS O ALGUNDS CLIENTES DE LA EMPRESA. DE ESTA MANERA EL PROCESO RUTINARIO Y PESADO DE ENVIAR A CADA UNO DE LOS CLIENTES INFORMACION REALATIVA A ASPECTOS COMO SON : CAMBIOS DE PRECIOS, CUESTIONARIOS, AVISOS DIVERSOS, NUEVOS PRODUCTOS Y SERVICIOS, PROPAGANDA, ETC. SE VERIAN<br>SUMAMENTE - BENEFICIADOS YA QUE LA ELABORACION - DEL<br>DOCUMENTO ES MUY RAPIDA Y SENCILLA, Y UNA VEZ TERMINADO SE IMPRIME CON LOS DATOS ESPECIFICOS A CADA CLIENTE Y ALGUNAS CARACTERISTICAS QUE VARIAN DE UNA CARTA A DIRA.

ELABORACION DE PRESUPUESTOS VARIADOS. ALMACENAMIENTO DE LOS MISMOS PARA USOS POSTERIORES.

RECIBOS, FACTURAS Y DOCUMENTOS NECESARIOS EN CUALQUIER TRANSACCION.

PREPARACION DE INFORMES DE VENTAS A LOS ACCIONISTAS, CLIENTES Y DEMAS PEREONAS QUE LO REQUIERAN.

#### **OTRAS**

EXISTEN OTRAS MUCHAS AREAS Y/D FUNCIONES QUE SE PUEDEN VER APOYADAS POR UN PROCESADOR DE TEXTO, MAS SIN EMBARGO LA APLICACION ES BASICAMENTE LA MISMA. DANDO EN CADA UNA DE ELLAS UNA EFICIENCIA MAYOR EN BENEFICIO DIRECTO DE LA PRODUCTIVIDAD EN LA EMPRESA, SOBRE TODO EN LA PERJERA Y MEDIANA.

## III.1.4 CASO PRACTICO

EN ESTA SECCION DEL CAPITULO SE MOSTRARA UNA SITUACION COTIDIANA DENTRO DE UNA EMPRESA Y COMO MEDIANTE EL USO DE UN PROCESADOR DE TEXTO ESTA SE VE MEJORADA EN GRAN MEDIDA.

A PARTIR DE ESTE MOMENTO TOUOS LOS EJEMPLOS SERAN REFERIDOS A UNA EMPRESA DE TAMAÑO PEGUEÑO LLAMADA "ALVER". UBICADA EN LA CIUDAD DE URUAPAN, MICH.

EN LA EMPRESA "ALVER" ES NECESARIO **CLE** CONSTANTEMENTE SE MANDEN CARTAS E INFORMES A CLIENTES Y ACCIONISTAS. Y PARA ESTO SE TIENE CONTRATADA A UNA SECRETARIA QUE ENTRE OTRAS ESA ES SU FUNCION.

SON LAS NUEVE DE LA MARANA Y ES NECESARIO READACTAR UNA CARTA A LOS PRINCIPALES ACCIONISTAS SOBRE LA SITUACION FUNANCIERA DE LA EMPRESA. SE LLAMA A LA SECRETARIA Y SE LE PIDE QUE TOME NOTA DE LA CARTA. ESTA SE HARA CON DRIGINAL Y CINCO COPIAS. Y ES NECESARIO GUE NO TENGA ERROR ALGUND.

## SITUACION REAL

LA SECRETARIA TOMA EL DICTADO Y SE VA A SU ESCRITORIO A ELAEDRAR SU CARTA, EN EL MOMENTO QUE LA ESTA ESCRIBIENDO SE EQUIVOCA AL PULSAR UNA TECLA POR OTRA. COMO ES UNA CARTA IMPORTANTE ES NECESARIO EMPEZAR NUEVAMENTE (6 HOJAS Y CINCO MINUTOS). LA CARTA SE, HACE CUIDADOSAMENTE Y ES LLEVADA A REVISION CON SU JEFE, ESTE AL LEER LA CARTA ENCUENTRA QUE TIENE UNA FALTA DE ORTOGRAFIA NOTORIA Y LE SUPLICA A SU SECRETARIA HAGA LA CARTA NUEVAMENTE.(6 HOJAS Y 15 MINUTOS). LA SECRETARIA NERVIOSA Y PRESIONADA DA INICIO A LA CARTA. SUPONIENDO

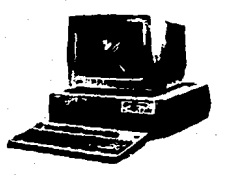

QUE NO EXISTE UNA EQUIVOCACION EN ESTA PARTE DEL PROCESO LA CARTA ES TERMINADA Y LLEVADA A REVISION (6 HOJAS Y 10 MINUTOS). FN. ESOS **DE MOMENTOS** LLEGA INFORMACION A LA EMPRESA SOERE EL ESTADO DE CUENTA QUE INDICA QUE LA SITUACION **FINANCTERA** CAMBIO DRASTICAMENTE DEBIDO A UN ERROR EN EL MANEJO DE LA CUENTA. POR LO TANTO ES INDISPENSABLE CAMBIAR LA 1 INFORMACION Y REDACCION DEL INFORME QUE SE LES ENVIARIA A LOS ACCIDNISTAS Y QUE TIENE ACTUALMENTE EN SUS MANOS. LE PIDE A SU SECRETARIA QUE TOME NUEVAMENTE NOTA DE LAS MODIFICACIONES A LA CARTA. Y EL

PROCESO DA INICIO NUEVAMENTE (6 HOJAS Y 15 MINUTOS). SUPONIENDO QUE NO SE REPITIERON LOS ERRORES DURANTE EL PROCESO LA CARTA ES TERMINADA APROBADA Y ENVIADA A LOS ACCIONISTAS.(6 HOJAS Y 15 MINUTOS)

CONCLUSIONES 30 HOJAS DESPERDICIADAS, UNA HORA PERDIDA, Y TENSION NERVIOSA ALTA TANTO EN LA SECRETARIA Y COMO EN SU JEFE. SI DURANTE LA FEPETICION DEL PROCESO SE COMETEN ALGUNOS DE LOS ERRORES YA MARCADOS LA PERDIDA DE HOJAS Y TIEMPO ES MAYOR AUN. CON LA CONSECUENTE ALTERACION DEL ESTADO DE ANIMO Y PERDIDA DE UN BUEN AMBIENTE DE TRABAJO.

## SITUACION UTILIZANDO UN PROCESADOR DE TEXTO COMO. UNA HERRAMENIENTA DE PRODUCTIVIDAD

LA SECRETARIA ES LLAMADA A TOMAR NOTA SOBRE UN INFORME A LOS ACCIONISTAS DE LA EMPRESA, SE VA A SU ESCRITORIO E INICIA CON LA CARTA CON CINCO TANTOS, DURANTE EL MECANOGRAFIADO DE LA CARTA SE EQUIVOCA AL PULSAR UNA TECLA POR OTRA. SIN TENER QUE DESPERDICIAR HOJAS O DAR INICIO NUEVAMENTE A LA CARTA SIMPLEMENTE SOBRE LA PANTALLA DE LA MICRO CORRIGE EL ERROR Y<br>CONTINUA ADELANTE. UNA VEZ TERMINADO EL INFORME ES LLEVADD A REVISION SOLAMENTE SE IMPRIME UN TANTO, DURANTE LA REVISION DEL TEXTO SE ENCUENTRA UNA FALTA DE ORTOGRAFIA Y ES NECESARIO REPETIR TODO EL DOCUMENTO, LA SECRETARIA REGRESA A SU LUGAR DE TRABAJO Y MODIFICA EL ERROR SIN LA NECESIDAD DE INICIAR NUEVAMENTE O DE DESPERDICIAR MAS HOJAS. SE IMF IME NUEVAMENTE UN SOLO TANTO Y SE LLEVA A REVISION. EN. ESOS MOMENTOS CAMBIA LA INFORMACION CONTENIDA EN EL INFORME DEBIDO A QUE EL ESTADO DE CUENTA DEL BANCO CAMBIO<sup>1</sup> DEBIDO A UN ERROR DE MANEJO, Y ES INDISPENSABLE QUE LA INFORMACION DEL DOCUMENTO SEA MODIFICADA. SE TOMA NOTA DE LAS MODIFICACIONES Y SF ESTRUCTURA EL DOCUMENTO DE ACUERDO A LAS MODIFICACIONES SIN TENER QUE MECANOGRAFIARLO NUEVAMENTE. SE LLEVA A REVISION Y SI ESTE ES AFROBADO SE IMPRIME EN CINCO TANTOS (D LOS QUE SEAN NECASARIOS) Y SE MANDA A LOS ACCIONISTAS.

CONCLUSIONES 3 HOJAS DESFERDICIADAS 15 MINUTOS FERDIDOS Y EL ESTADO DE ANIMO FAVORABLE EN AMBAS FARTES AFECTADAS.

EN ESTE EJEMPLO SENCILLO LA MICROCOMFUTADORA UTILIZANDO UN PROCESADOR DE TEXTO FUNCIONO COMO UNA VERDADERA HERRAMIENTA DE FRODUCTIVIDAD, LOGRANDO MAYORES Y MEJORES RESULTADOS CON UN COSTO Y ESFUERZO MENOR.

III.1.5 ANALISIS DE ALGUNDS PRODUCTOS EXISTENTES EN EL **HERCADO** 

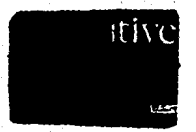

DANDO UN VISTAZO A LA GAMA DE PROCESADORES DE TEXTO QUE EXISTEN EN EL MERCADO ENCONTRAMOS UNA GRAN CANTIDAD DE ELLOS, CADA UND CON CARACTERISTICAS DIFERENTES QUE LOS HACEN MAS PODEROSOS D MAS VERSATILES UNDS DE OTROS.

EL ANALISIS SE DIRIGIRA PASICAMENTE A TRES PRODUCTOS QUE DE ALGUNA MANERA MARCAN LA PAUTA DENTRO DEL AREA DE LOS PROCESADORES DE TEXTO, ELLOS SON : **UDB** PERFECT, MICROSOFT UDRD, WORDSTAR.

LA INFORMACION ESTA BASADAS EN INFORMACION REAL PROPORCIONADA POR LOS FABRICANTES, SIN EMBARGO LOS COMENTARIOS Y OBSERVACION ES PROPIA Y HECHA RASADA EN LA INVESTIGACION Y EXPERIENCIA CON LOS PRODUCTOS QUE MENCIONO. DE AQUI QUE LA DESCRIPCION DE ESTOS SEA EN ALGUNAS OCASIONES INCOMPLETA, O POCO PROFUNDA.

## WORDPERFECT (WORDPERFECT CORP)\$495 DLLS VER 5.0

ESTE ES UN PROCESADOR DE TEXTO SUMAMENTE PODEROSO QUE PERMITE MANIPULAR EL TEXTO DE DIVERSAS FORMAS. ENTRE SUS CARACTERISTICAS TENEMOS : ACEPTA GRAFICAS DE CASI TODOS LOS PROGRAMAS EXISTENTES EN EL MERCADO, OFRECE ACCESO A 16 FUENTES DE LETRAS ADEMAS DE LAS NEGRILLAS Y SUBRAYADO, **V** ESTAS SE PUEDEN INTERCAMBIAR A LO LARGO DE TODO EL DOCUMENTO SEGUN LAS NECESIDADES DEL USUARIO.

WORDPERFECT SOPORTA IMPRESORAS VARIADAS INCLUYENDO IMPRESORAS LASER. LOS DOCUMENTOS UNA VEZ TERMINADOS SE PUEDEN VER ANTES DE IMPRIMIR CON AGRANDAMIENTOS DEL 751. 100 0 1501 0 EN UN DESPLIEGUE DE PAGINA COMPLETO. EL PROGRAMA DE INSTALACION SETUP ES MUY COMPLETO Y SE PUEDE MANE JAR DESDE DENTRO DEL PROGRAMA, SE **TIENE** LA CARACTERISTICA "FAST SAVE" QUE ES UN ALMACENAMIENTO · RAPIDO EN LA MEMORIA. PUEDE IMPRIMIREN COLUMNAS EN UNA HISMA HOJA. SE PUEDEN TENER PIES DE PAGINA Y NOTAS AL CALCE. UNA VENTAGA IMPRORTANTE ES EL QUE PERMITE VERIFICAR Y CORREGIR ORTOGRAFIA DE UN DOCUMENTO, MOSTRANDO LAS OPCIONES PARA ESCRIBIR CORRECTAMENTE.

ESTE PRODUCTO FABRICADO POR WORDPERFECT CORP. ES UNO DE LOS MAS VENDIDOS EN EL MUNDO VINIENDO A DESBANCAR LA SUPREMACIA QUE MATUVO MUCHO TIEMPO EL VORDSTAR DE MICRO PRO. LOS FUNDADORES DE WORDPERFECT ALAN ASHTON Y BRUCE BASTIAN DE 45 Y.39 AROS RESPECTIVAMENTE, FUNDARON LA COMPANIA EN 1980 Y DESDE ENTONCES HAN MANEJADO EL MISMO PROGRAMA AGREGANDOLE MAS Y MAS CARACTERISTICAS. LA PLANTA ESTA UBICADA EN GREAT PASIN EN UTAH. ESTADOS UNIDOS.

# MICROSOFT WORD (MICROSOFT MEXICO) \$420 DLLS VER 5.0

EL WORD TIENE TODOS LOS ELEMENTOS NORMALES DE UN FROCESADOR DE PALABRAS COMO EL MANEJO DE TEXTO EN "BLOGUES. O COPIAR Y BORRAR TEXTO., IGUALMENTE FUNCIONA EN BUSQUEDA Y REMPLAZO, SUBRATADO, NEGRITA ETC.

ENTER OTRAS FUNCIONES ENCONTRAMOS QUE PUEDE VERTETCAR CORREGIS LA ORTOGRAFIA DE. **TIM** DOCUMENTO CONFASANDOLO CON DIFERENTES DOCUMENTOS QUE ESTAN DISERNIFIES EN VARIOS IDIOMAS. SE PUEDEN MANEJAR BORRADORES DE TEXTO EN DONDE PUEDEN FONER COMENTARIOS Y DESPUES CONVERTIRSE TEXTO. PUEDE HACER OFERACIONES FN. MATEMATICAS CON COLUMNAS Y CANTIDADES.

SE TIENE LA OPCION DE OCULTAR TEXTO. ES DECIR QUE SE MUESTRE EN LA PANTALLA Y QUE NO SE IMPRIMA. SE TIENE LA POSIBILIDAD DE GUARDAR PALABRAS O FRASES REPETITIVAS CON LA FINALIDAD DE UTILIZARLAS CONSTANTEMENTE EN  $11M$ DOCUMENTO.

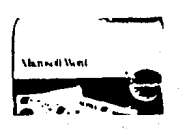

ACEPTA UNA GRAN VARIEDAD DE IMPRESORAS, EL TAMAÃO DEL DOCUMENTO FUDE SER GRANDE Y OBTENERSE LAS COPIAS QUE SEAN NECESARIAS. SE PUEDE IMPORTAR GRAFICAS DE OTROS FROGRAMAS.

CUENTA CON UNA INTERFACE DE FACIL AFRENDIZAJE. QUE **EFRMITE** FRODUCIR DOCUMENTOS DE UNA MANEFA RAPIDA Y PROFRESIONAL.

PARA LAS VERSIONES MAS NUEVAS DE ESTE PRODUCTO ES EQUIPO MAS PODEROSO **NECESARIO** CONTAR CON QUE EL.

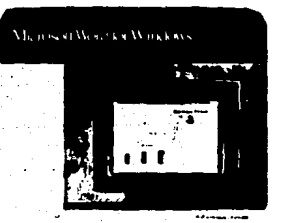

CONVENCIONAL, COMO SERIA EL MICROPROCESADOR 80296, 640 KB DE MEMORIA RAM, UN MONITOR Y TARJETA DE LATA RESOLUCION. DISCO DURO.

ES UN BUEN PROGRAMA Y TIENE VERSION-ES ESPAÑOL DEL MISMO. LO QUE FERMITE QUE LOS USUARIOS DE MEXICO TENGAN UN FACIL ACCESO A EL, SU PRECIO ESTA DENTRO DEL FANGO NORMAL DE LOS FROCESADORES DE TEXTO DE CALIDAD.

л5

WORDSTAR (MICRO PRO) \$395 DLLS VERSION 5.

ESTE ES UN PROCESADOR DE PALABRAS QUE TIEMPO FUE EL PRIMER LUGAR EN CUANTO DURANTE MUCHO  $\Delta$ FOTENCIALIDAD SE REFIERE, SIN EMBARGO DEBIDO A PROBLEMAS ADMINISTRATIVOS SE QUEDO REZAGADO EN COMPRARACION CON  $1.05$  PROC. MOSTRADOS ANTERIORMENTE. EN UN ESEUERZO **POR** SALIR ADELANTE Y RECUPERAR EL LUGAR QUE HABIA TENIDO EL WORDSTAR HA MEJORADO CONSIDERABLEMENTE LLEGANDO A ESTAR AL NIVEL DE PROC. COMO WORDPERFEC Y WORD.

IINA UFNTATA DEL WORDSTAR ES QUE EL MANEJARLO ES SUMAMENTE SENCILLO Y CUALQUIER PERSONA LO FUEDE HACER

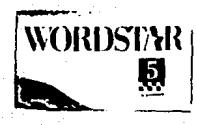

**SOLAMENTE** CON TIN<sub>1</sub> **CURSO DE INTRODUCCION**  $n -$ BIEN DE MANERA AUTODIDACTA. ESTE PROCESADOR DE PALABRAS CONOCIDO Y USADO EN FORMA BASTA, CAMBIO PARTE DE SU ESTRUCTURA DE CON LA FINALIDAD **DARLE** AL. UNA MAYOR CAPACIDAD USHARIO  $\mathbf{v}$ DE APRENDIZAJE, QUE DA FACILIDAD COMO RESULTADO **UNA** MAYOR PRODUCTIVIDAD.

FL. COSTO DEL PROGRAMA ES MAS BAJO QUE  $1.05$ DESCRITOS ANTERIORMENTE. PERMITE LA INTEGRACION DE GRAFICAS. COMUNICACION VIA MODEM. OFCION DE MANEJAR HASTA B COLUMNAS TIPO FERIODICO. VISTA PREVIA DE PAGINA QUE LE PERMITE VER SU DOCUMENTO ANTES DE IMPRIMIRLO EVITANDO LA PERDIDA DE PAPEL Y TIEMPO INECESARIO.

CUENTA TAMBIEN CON MENUS DESPLEGABLES. TODA LA **GAMA** DE POSIBILIDADES CON LAS QUE CUENTA CUALQUIER COMO SON PROCESADOR DE PALABRAS PIE DE PAGINA. NUMERACION ESPECIFICA. IMPRESION **SECUENCTAL** DE CAPITULOS. IMPRIMIR VARIAS VECES EL MISMO DOCUMENTO ENTRE DTRAS. IMPORTA ARCHIVOS **DE** OTRO PROGRAMAS COMO LOTUS. QUATTEO. DBASE ETC. REVISION ORTOGRAFICA. RECUENTO DE PALABRAS, ALMACEMAMIENTO WORDSTAR MAS.

REQUIERE PARA **FUNCTONAR** ADECUADAMENTE 512 KB DE RAM. MS DOS VER 2.0 o POSTERIOR. DOS UNIDADES DE DISCO FLEXIBLE O DISCO DURO.

# III.1.6 SELECCION DEL MAS ADECUADO

CUALQUIERA DE LOS PEOCESADORES **DE FALABRAS** MOSTRADOS EN ESTE CAPITULO **CURREN** SATISFACTORIAMENTE LAS NECESIDADES DE CUALQUIER EMPRESA. CUANDO SE HABLA DE FROCESADORES DE FALABRAS INFLUYE EN GRAN MEDIDA LOS GUSTOS O PREFERENCIAS EN CUANTO A EL TIPO DE FROGRAMA A SELECCIONAR.

**MF** INCLINO A RECOMENDAR LA VERSION MAS NUEVA DEL WORDSTAR YA QUE POR SU FACILIDAD DE APRENDIZAJE Y **SUS** ASOMBROSAS CARACTERISTICAS ES UN EXCELENTE PROCESADOR DE PALABRAS. QUE PUEDE BENEFICIAR EN GRAN MEDIDA A LA EMPRESA.

UNA DE LAS SITUACIONES QUE ME INCLINO A DECIDIRME POR EL WORDSTAR FUE QUE EN MEXICO UNA GRAN CANTIDAD DE LOS USUARIOS DE MICROCOMPUTADORAS USAN O HAN USADO ESTE PROCESADOR EN SUS VERSION ANTERIORES, POR LO TANTO ES FACIL ENCONTRAR FERSONAL FAMILIARIZADO CON EL, EL PROGRAMA VIENE TOTALMENTE ES ESPAÑOL Y CON UN DICCIONARIO EN ESPAÑOL PARA LA REVISION ORTOGRAFICA. Y LA NUEVA PRESENTACION ES REALMENTE AGRADABLE Y FACILITA EL AFRENDIZAJE DEL USUARIO, SEA ESTE NOVATO O EXPERTO.

#### $111.1.7$ **CONCLUSIONES**

PROCESADORES DE TEXTO SON REALMENTE UNA LOS HERRAMIENTA DE PRODUCTIVIDAD DENTRO DE LA EMPRESA. PERMITEN REALIZAR DE UNA MEJOR FORMA UNA GRAN CANTIDAD DE FUNCIONES Y ACTIVIDADES QUE SIN ESTE NO PRODRIAN REALIZARSE.

LAS TENDENCIAS INDICAN QUE PARA 1992 LOS DOCUMENTOS ESCRITOS A MANO EN LAS EMPRESAS SE REDUCIRAN EN UN 75%, Y ESTA REDUCCION SE DEBEFA PRINCIPALMENTE LA QUE **A** INTRODUCCION DE LAS MICROCOMFUTADORAS Y LOS FEOCESADORES DE TEXTO EN LOS DIFERENTES NIVELES DE LA EMPRESA.

CUANDO UNA ORGANIZACION SE DECIDA POR ADQUIRIR UN FROCESADOR DE TEXTO DEBE TOMAR EN CUENTA MUCHOS FACTORES ANTES DE HACERLO, COMO SON: SUS PROPIAS NECESIDADES EN CUANTO A COMPLEJIDAD DE SUS DOCUMENTOS Y TIFOS DE ESTOS, CALIDAD DEL PRODUCTO, CAPACITACION Y LIBROS DISPONIBLES EN EL MERCADO, EL PRECIO QUE ESTE DISFUESTO A PAGAR. EL<br>SOPORTE Y GARANTIA DEL FRODUCTO, LA VERSION QUE ESTA COMPRANDO DEL MISMO, ENTRE OTRAS COSAS MAS.

ANTES DE NADA CONSULTE CON EXPERTO O AMIGO QUE CONOZCA ACERCA DE LOS FROC. DE TEXTO Y SI ES POSIBLE QUE LE MUESTRE COMO FUNCIONA. ESTE SEGURO DE QUE SU NUE O FROGRAMA FUNCIONARA EN LA MICROCOMFUTADORA QUE USTED TIENE.

## III.2 HOJAS DE CALCULO

## III.2.1 INTRODUCCION

UNA DE LAS ACTIVIDADES HUMANAS MAS IMPORTANTES ES LA TOMA DE DECISIONES. LO QUE DECIDE PUEDE QUE LA DECISION ESTE BASADA EN INFORMACION PRECISA. TOMANDO EN CUENTA CONDICIONES PASADAS, FRESENTES Y FUTURAS QUE PUEDAN AFEACTAR LA DECISION.

LA HOJA ELECTRONICA DE CALCULO ES **TREE** INSTRUMENTO QUE NOS RRINDA INFORMACION PARA LA TOMA DE DECISIONES BIEN FUNDAMENTADAS.

NACIERON LAS MICROCOMPUTADORAS PARTE CHANDO IMPORTANTE DE SU EXITO FUE DEBIDO A LA APARICION EN EL MERCADO DE LA PRIMERA HOJA ELECTRONICA DE CALCULO. VISICALC. SE CREE QUE FOR SI SOLA ESTE FROGRAMA LOGRO VENDER MILES DE MAQUINAS, YA QUE AHORA SI SE CONTABA CON UNA HERRAMIENTA PODEROSA QUE LE PERMITIA AL USUARIO PROMEDIO SIN SER EXPERTO EN COMPUTACION UTILIZAR UN MICRO Y QUE ESTA DIERA RESULTADOS FEECTIVOS.

LAS HOJAS ELECTRONICAS DE CALCULO NACIERON CUANDO UN ESTUDIANTE DE HARVARD DAN BRICHLIN TENIA QUE REALIZAR DIARIAMENTE ALGUNOS CASOS RELACIONADOS CON, DIVERSAS SITUACIONES DE NEGOCIOS.

SINTIFNDOSE FUSTRADO POR FL ARDUO TRAPAIO QUE REFRESENTABAN LAS MULTIPLES COMPARACIONES QUE CADA NOCHE ESTABA OBLIGADO A REALIZAR Y VIENDOSE ABRUMADO FOR EL TEDIO QUE ELLO SIGNIFICABA, DAN BRICKLIN DEDUJO QUE DEBERIA EXISTIR UNA MEJOR MANERA DE EFECTUAR ESTE TRABAJO. AL FIN SE ASOCIO CON SU AMIGO. EL. PROGFAMADOR ROBERT FRAM STON Y JUNTOS FUNDARON LA COMPACIA SOFTWARE ARTS Y DESARROLLARON, VISICALC.

VISICALC VINO ASI A OCUPAR UN LUGAR PREFONDERANTE EN EL MUNDO DE LOS NEGOCIOS COMO UNA IMFORTANTE HERRAMIENTA EN LA TOMA DE DECISIONES.

ELECTRONICA DE CALCULO PERMITIA ESTA HOJA EJECTUAR OPERACIONES COMO SUMAR. CONTAR. SADGE. FROMEDIOS. CALCULAR. BUSCAR VALORES MAXIMOS Y MININOS, FUNCIONES TRUSDUMETRICAS.

EL PROGRAMA REALMENTE REVOLUCIONARIO PARA SU EFOCA (1978) FUE DESAFFO-LANDOSE, INCITANDO A LA COMPETENCIA A LOGPAR FROGRAMAS PARECIDOS.

BAJO ESTAS CIFCUSTANÇIAS ARAFECIO SURESCALD, QUE ES IGUALMENTE UNA HOJA ELECTRONICA DE CALCULO, QUE DISPONE DE CELDAS FAFA INTRODUCIR DATOS. EFA MUY SIMILAR A VISICALC. PERO CON ALGUNAS VENTAJAS.

ESTA FUE LA PRIMERA GENEFACION DE HOJAS DE CALCULO, EN 1962 SURGIO LA 2 GENERACION DE HOJHS DE CALCULO ELECTRONICAS, NACIERON VARIOS FROGRAMAS QUE SUPERABAN A LOS FROGRAMAS DE LA FRIMERA GENERACION. POR EJEMPLO LOTUS 123. CONTEXT MBA.

LAS CARACTERISTICAS NUEVAS DE ESTOS FROGRAMAS ERAN: MAS FUNCIONES ARITMETICAS, MAS CAFACIDAD DE MEMORIA, PROGRAMAS QUE FERMITIERAN ENCADENAR VARIAS HOJAS DE TRABAJO, MEJORAR EL DESFLIEGUE DE LAS HOJAS. INTEGRAR GRAFICAS, ENTRE OTRAS.

ESTA ES LA EVOLUCION QUE HAN TENIDO LAS HOJAS ELECTRONICAS DE CALCULO, A GRANDES RAZGOS.

LA HOJA ELECTRONICA DE CALCULO TIENE SU EQUIVALENTE EN LAS HOJAS TABULARES QUE SE UTILIZAN EN CONTABILIDAD. DIVIDIDAS EN COLUMNAS Y RENGLONES. CADA UNA CON UNA ASIGNACION DIFERENTE, AL FINAL DE CADA COLUMNA SE REGISTRA UN TOPE, DE ESTA FORMA EL OFICINISTA PUEDE CONSULTAR LA HOJA AL FINALIZAR EL MES Y REALIZANDO UNA SERIE DE OFERACIONES CON LA CALCULADORA Y EL LAPIZ DETERMINAR LOS TOTALES DE LA MISMA. SE PUDEN HACER CONSULTAS A LA HOJA Y BUSCAR FECHAS DETERMINADAS Y OTROS DATOS.

ALGUNAS DIFERENCIAS ENTRE LA HOJA ELECTRONICA-DE CALCULO Y LA HOJA TABULAR SON:

#### HIMA TABLE AR

LUCIADA SU CAPACIDA<br>NACEA PERÍSTROS NAM THE WICH PROTSTAND WANK ES<br>The Decentres Mitchilles Se Hack<br>The Decentres Intentions Hummer<br>The Un Trabaud Lento Y Tedloso, <sup>2</sup> se hacen manualmente.

#### HOJA DE CALCULO

-PLETE TEARS TANTOS ARABLAS Y COLLANS COMO SEA NECESARIO<br>- SE PRODUCIDAN FURALIS Y ESTING CALCILON.<br>- SE PRODUCIDAN FURALISTICA CALCILON.<br>- SE TIENE UN MITOR VELOCIDO.<br>- SE TIENE UN MITOR VELOCIDO.

LAS HOJAS ELECTRONICAE DE CALCULO SCN UNA VALIOSA HERRAMIENTA, CUANDO ME REFIEFO A ESTAS COMO ELEMENTOS DE FRODUCTIVIDAD EN LA EMFRESA. ES MAS NO SOLD EN LA EMPRESA SINO EN LOS MÁS VARIADOS CAMPOS.

UNA DE LAS VENTAJAS DE LAS HOJAS FLECTEONICAS DE CALCULO ES EL QUE LOS EFOGRAMAS SE DESARROLLAN A LA MEDIDA DE LAS NECESIDADES DEL USUARIO, Y EN MUCHAS DCASIONES EL MISMO FUEDE DESARROLLAR SUS PROFIOS FROGRAMAS.

PARA ENTEDER MEJOR COMO FUNCIONA UNA HOJA ELECTRONICA DE CALCULO, RESOLVERE EL SIGUIENTE PROBLEMA CON ELLA:

SE TIENEN QUE CONTROLAR LAS VENTAS DE. **TIN** PRODUCTO DURANTE LOS SIGUIENTES TRES MESES. PASOS A SEGUIR :

DEFINIR LAS COLUMNAS NECESARIAS.

DETERMINAR LAS OPERACIONES Y FORMULAS NECESARIAS PARA OBTENER LA INFORMACION DESEADA.

ELEGIR LA HOJA DE CALCULO ADECUADA.

PROGRAMAR LA COMPUTADORA

HACER PRUFBAS DEL FROGRAMA

SIGUIENDO.ESTOS PASOS RESOLVEMOS EL PROBLEMAS SIN LUGAR A DUDAS, CON LA VENTAJA DE QUE EL PROGRAMA LO PUEDE UTILIZAR CUANTAS VECES LO DESEE.

MANE TANDO UNA HOJA DE CALCULO SE EVITAN CALCULOS TEDIOSOS Y COMPLICADOS.

#### 111.2.2 LAS HOJAS DE CALCULO COMO UNA HERRAMIENTA DE PRODUCTIVIDAD.

ALGUNAS DE LAS FUNCIONES BASICAS POR LAS QUE LAS HOJAS ELECTRONICAS DE CALCULO 30N CONSIDERADAS COMO HERRAMIENTAS DE PRODUCTIVIDAD SON :

# FACILIDAD DE CAMBIOS EN LA INFORMACION

UNA VEZ REALIZADOS LOS CALCULOS OPERACIONES NECESARIOS. ESTOS SE PUEDEN REALIZAR NUEVAMENTE CON ALGUN CAMBIO SENCILLO O DE FONDO CON SUMA FACILIDAD. YA QUE CON SOLO MODIFICAR LOS DATOS. LA ESTRUCTURA DE LA HOJA Y SUS FORMULAS PERMANECE INALIERABLE, MIENTRAS QUE LOS RESULTADOS SON MODIFICADOS.

#### GRAFICOS LIGADOS A LOS DATOS

UNA VEZ CREADA LA ESTRUCTURA DE LA HOJA DE CALCULO, SUS DATOS Y RESULTADOS SE FUEDEN ENLAZAR CON EL MODULO DE GRAFICAS, CON EL CUAL GENERALMENTE CUENTAN ESTE TIPO DE FROGRAMAS. SI SE REALIZA ALGUN CAMBIO EN LOS DATOS LOS RESULTADOS EN LA GRAFICA AUTOMATICAMNTE SE VEN REFLEJADOS.

LA CALIDAD DE LAS GRAFICAS EN DEFINITIVA NO ES LA MEJOR. SON MENDS PODEROSO QUE LOS PROGRAMAS FARA GRAFICOS INDIVIDUALES. SIN EMBARGO SON SUMAMNTE VERSATILES Y FODEROSOS. YA QUE ESTAN LIGADOS A LOS DATOS GENERADOS FOR LA HOJA DE CALCULO.

ESTA FUNCION LES DA A LAS HOJAS DE CARACTERISTICA IMPORTANTE PARA CALCULO UNA CONSIDERARLAS COMO HERRAMIENTAS DE PRODUCTIVIDAD.

## FUNCIONES Y MANEJO DE BASES DE DATOS

ESTA OPCION PERMITE MANEJAR LOS DATOS DENTRO DE LA HOJA ELECTRONICA DE CALCULO COMO SI FUEFAN UN RASE DE DATOS. ES DECIR SE PUEDEN MANIPULAR ESTOS COMO SI LO HICIERA CON UNA BASE DE DATOS TRADICIONAL, EN DEFINITIVA NO ES TAN FODEROSA COMO UNA PASE DE DATOS RELACIONAL, FERD CUMPLE CON SU FUNCION SATISFACTORIAMENTE. POR EJEMPLO PERMITE EUSCAR DATOS Y ACOMODARLOS EN OTRA POSICION, ORDENAR LA INFORMACION DE ACUERDO A DIFERENTES PARAMETROS. AUMENTAR Y ELIMINAR REGISTROS, ENTRE OTRAS MUCHAS FUNCIONES.

FUNCIONES FINANCIERAS, ESTADISTICAS, MATEMATICAS, LOGICAS.

LA NUEVA GENERACION DE HOJAS DE CALCULO INTEGRA UNA GRAN CANTIDAD DE FUNCIONES FINANCIERAS. MATEMATICAS, ESTADISTICAS Y LOGICAS, LO QUE LES DA GRAN FODER Y VERSATILIDAD DE USO.

ENTRE LAS FUNCIONES **FINANCIERAS** ENCONTRARA : VALOR ACTUAL NETO, ANUALIDADES, VALOR FUTUFO, AMONTIZACIONES, DEFRECIACIONES, TASA INTERNA DE RETORNO, ENTRE GTRAS.

ALGUMAS DE LAS FUNCIONES ESTADISTICAS SON :DESVIACION ESTANDAR, VARIANZA, MEDIA.

EN CUANTO A LAS FUNCIONES LOGICAS QUE FERMITEN DETERMINAR LA RELACION QUE EXISTE ENTRE DOS O MAS VALORES NUMERICOS, PARA EFECTOS DE TOMAR DECISIONES. TENEMOS : LOS SIGNOS MAYOR QUE, MENOR QUE, IGUAL A. LA FUNCION SI. ENTRE OTRAS.

DE LAS FUNCIONES MATEMATICAS CON LAS QUE CUENTA LA HOJA DE CALCULO TENEMOS : LAS OPERACIONES MATEMATICAS BASICAS, VALOR ABSOLUTO, EXPONENCIACION, RAIZ CUADRADA , FUNCIONES TRIGONOMETRICAS COMO : SENO.COSENO, TANGETE, ARCOSENO, ARCOTANGENTE, ETC.

## VERSATILIDAD Y PODER DE IMPRESION

UNA VEZ TERMINADA LA LABOR DE CALCULO Y MANIFULACION DE DATOS, EL FASO SIGUIENTE ES IMFRIMIR LOS RESULTADOS DE LA HOJA. Y ESTO SE LOGRA DE UNA FORMA SENCILLA Y CON UNA BUENA FRESENTACION. INCLUSIVE SE CUENTA CON PROGRAMAS ADJEIONALES QUE FERMITEN UN MAYOR FODER Y CALIDAD CUANDO DE IMPRIMIR LOS RESULTADOS SE TRATA, ALGUNOS DE ELLAS SON : SIDEWAYS, ALLWAYS, LA IMPRESION SE PUDE REALIZAR EN FORMATO VERTICAL U HORIZONTAL, Y CON DIFERENTES ESTILOS DE LETRAS E IMPRESION.

## MANIPULAR ARCHIVOS

LAS HOJAS DE CALCULO PERMITEN ALMACENAR LOS "AFCHIVOS DE TRABAJO ASIGNANDOLES A CADA UNO DE ELLOS UNA EXTENSION, UNA VEZ ALMACEMADOS LOS AFCHIVOS ESTOS PUEDEN SER FECUPERADOS EN FORMA AUTOMATICA CUANDO SEA NECESARIO, ENTRE DIRAS FUNCIONES DE MANEJO DE ARCHIVO ENCONTRAMOS : EL COMBINAR-ARCHIVOS. ES DECIR SI ES NECESARIO QUE DOS ARCHIVOS DIFERENTES CONTENGAN UNA PARTE O TODO UNO DE ELLOS EN EL OTRO. SE LOGRA MEDIANTE ALGUNAS OPCIONES DE LAS HOJAS DE CALCULO.

#### FORMATEAR LA HOJA

LOS NUMEROS CONTENIDOS EN LA HOJA ELECTRONICA SE FUDEN FORMATEAR Y FRESENTAR DE DIFERENTES MANEFAR, POR FIEMPLO : UTILITAR NOTACION CIENTIFICA. FORMATO MONETARIO, PORCENTAJE, FORMATOS PARA DESPLEGAR LA FECHA VIIA HOBA.

## IMPORTAR Y EXPORTAR ARCHIVOS

EGTE TIFO DE PROGRAMAS OFRECE LA POSIBILIDAD DE INTERCAMBIAR ARCHIVOS CON OTROS PROGRAMAS, POR EJEMPLO DBASE, WORKS, ETC.

## FACILIDAD DE APRENDIZAJE Y MATERIAL DISPONIBLE

EL APRENDIZAJE DE ESTE TIPO DE PROGRAMAS NO ES TAN RAPIDO. SOBRE TODO PARA LAS PERSONAS INEXPERTAS O FRINCIPIANTES EN EL MUNDO DE LA COMPUTACION, SIN EMBARGO DEBIDO A QUE EXISTE UNA GRAN CANTIDAD Y DIVERSIDAD DE MATERIAL DISPONIBLE, Y A LO POPULAR DEL PROGRAMA CUALQUIER CENTRO DE CAPACITACION CUENTA CON UN CURSO DE LOTUS. LO QUE PERMITE QUE EL APRENDIZAJE SEA MAS RAPIDO Y EFICIENTE. REDITUANDO EN FORMA MEDIATA EN UNA PRODUCTIVIDAD DIRECTA Y PALAPABLE EN LA EMPRESA.

#### MACROINSTRUCCIONES Y MACROCOMANDOS

FARA LOS USUARIOS AVANZADOS ESTOS PROGRAMAS CUENTAN CON MACROINSTRUCCIONES. FUNCION QUE LES PERMITE REALIZAR VARIAS FUNCIONES CON PULSAR UNA SOLA TECLA. ADEMAS DE QUE LOS MACROCOMANDOS PERMITEN UTILIZAR EL LOTUS COMO SI ESTE FUERA UN VERDADERO LENGUAJE DE PROGRAMACION. SE TIENE LA POSIBILIDAD DE HECER MENUS DE SELECCION, Y UNA GRAN DIVERSIDAD DE FUNCIONES, ESTO NO ES PARA LOS FRINCIPIANTES, MAS SIN EMBARGO SI ALGUIEN SE ESPECIALIZA Y SE EMPERA EN ESTO LOS RESULTADOS SERAN ALTAMENTE SATISFACTORIOS Y **EROBUCTIVOS.** 

EN LA ACTUALIDAD EE CASI IMPOSISLE HAELAR DE FRODUCTIVIDAD BASADA EN UNA MICROCOMFUTACORA. SIN CONSIDERAR A LAS HOJAS ELECTRONICAS DE CALCULO COMO UNA DE ELLAS. YA QUE ESTAS POR SU PODER Y VERSATILIDAD APOYAN A LA EMERERA EN LA EUSCA. DE LA EFICIENCIA, CON UN MENOR ESFUERZO Y COSTO.

MAYORIA DE LA FUNCIONES **IBLO GRAN** ADMINISTRATIVAS Y CONTABLES SE BASAN EN UNA HOJA TABULAR, UNA CALCULADORA, UN LAFIZ, Y UNA PERSONA RESPONSABLE. PUES BIEN EL TRABAJAR DE ESTA MANERA RESULTA LENTO, TEDIOSO Y CANSADO, Y MEDIANTE EL USO DE UNA HOJA DE CALCULO SE CONVIERTE EN UN TRABAJO CREATIVO, RAPIDO, Y EXACTO,

PARA CONSIDERAR A LAS HOJAS DE CALCULO COMO UNA HEERAMIENTA DE PRODUCTIVIDAD-BASTE CON PENSAR CUIEN NO HA PASADO UN TIEMPO LARGO TRABAJANDO FRENTE A UN ESCRITORIO, REGISTRANDO MOVIMIENTOS. SUMANDOLOS. CORRIGIENDO LAS EQUIVOCACIONES, HASTA OSTENER LA INFORMACION QUE SE NECESITA. PUES BIEN ESTE ES EXCATAMENTE EL TIPO DE TRABAJO QUE REALIZAN LAS HOJAS DE CALCULO, YA QUE CON EL SIMPLE HECHO DE REGISTRAR EN LA COLUMNA CORRESPONDIENTE LOS MOVIMIENTOS ESTOS SE SUMAN Y ACTUALIZAN. EN EL CASO DE EXISTA ALGUN ERROR SE MODIFICA Y AUTOMATICAMENTE LOS RESULTADOS DEL CAMBIO SE VEN REFLEJADOS EN LA INFORMACION. REDUCIENDO ENDRMEMENTE EL TIEMPO. EL ESFUERZO FISICO Y DE JANDO PASO A LA CREATIVIDAD.

SE TENDRA UN MEJOR ENTENDIMIENTO DE LA FUNCION LAS HOJAS DE CALCULO COMO HERRAMIENTAS DE DE. PRODUCTIVIDAD EN LAS SECCIONES POSTERIORES CUANDO SE MENCIONEN LAS AREAS Y FUNCIONES DE APLICACION Y EL CASO PRACTICO.

#### $111.2.3$ AREAS DE APLICACION Y RESULTADOS **ESPERADOS**

EN LA ACTUALIDAD SON FOCAS LAS AREAS QUE NO SE VEN BENEFICIADAS POR LA APLICACION DE UNA HOJA DE CALCULO, YA QUE UN GRAN FORCENTAJE DE LAS FUNCIONES ADMINISTRATIVAS Y CONTABLES DE UNA EMPRESA SE BASAN EN ESTA.

DE LA MISMA FORMA QUE EN CAPITULOS ANTERIORES MENCIONO LAS FUNCIONES O AREAS QUE SE VEN BENEFICIADAS POR LA AFLICACION DE ESTA VALIOSA HERRAMIENTA. LAS QUE SEGUN MI CRITERIO NO LO SON. SIMPLEMENTE NO HAGO REFERENCIA A ELLAS.

ALGUNAS DE LAS AREAS Y FUNCIONES BENEFICIADAS POR LA APLICACION DE ESTA HERRAMIENTA SON :

#### PREVISION

CUANDO ME REFIERO A LA PREVISION Y ANALIZO LOS ELEMENTOS FUNDAMENTALES DE ESTA COMO SON : LOS. OBJETIVOS, LA INVESTIGACION Y LOS CURSOS ALTERNATIVOS<br>DE ACCION. LA APLICACION DE UNA HOJA DE CALCULO QUE EFECTUE TODOS LOS CALCULOS NECESARIOS PARA **DAR** INFORMACION Y LOGRAR FIJAR LOS OBJETIVOS DE UNA MANERA CLARA Y EFICIENTE.

LOS RESULTADOS DE LA INVESTIGACION UNA VEZ REALIZADA SE TIENEN QUE TABULAR, Y MANIPULAR DE ACUERDO AL TIPO DE DATOS Y SU FINALIDAD. Y QUE MEJOR QUE HACERLO APOYADO POR UNA HOJA DE CALCULO QUE ADEMAS DE APOYARLO EN LA MANIPULACION DE LA INFORMACION, POR LO GENERAL CUENTA CON UNA AMPLIA GAMA DE FUNCIONES ESTADISTICAS.

DE. IGUAL FORMA SE CUENTA CON FUNCIONES MATEMATICAS PARA ANALIZAR DIFERENTES TIPOS DE DATOS Y ENCONTRAR LOS CAMINOS MAS OPTIMOS Y SUS ALTERNATIVAS.

#### PLANEACION

EN ESTA AREA TODO LO REFERENTE A PRONOSTICOS Y PRESUPUESTOS SE VE DIRECTAMENTE BENEFICIADO POR LA APLICACION DE UNA HOJA ELECTRONICA DE CALCULO. USTED PUEDE TENER UN CONTROL EXACTO SOBPE SUS PRESUPUESTOS Y PECNOSTICOS, COMPEOBANDO QUE ESTOS SE CUMPLAN EN SU TIEMPO Y MONTO.

UNA CARACTERISTICA APLICABLE EN ESTE ELEMENTO DEL FROCESO ADMINISTRATIVO ES LA MANIFULACION DE LA INFORMACION CON LA FINALIDAD DE HACER ANALISIS DE VER. QUE PASARIA SI? YA QUE CON MODIFICAR UN DATO DEL FEDMOSTICO O FRESUPUESTO SE TEMPRIA UNA PAÑORAMICA-SCERE LOS EFECTOS DE DICHO CAMBIO SGBRE EL TOTAL DEL TEABAJO.

## **CONTROL**

EN FORMA DEFINITIVA ESTE ES UN ELEMENTO DE SUMA IMPORTACIA PARA EL CONTAR CON UNA ORGANIZACION SANA, Y LA HOJA DE CALCULO ES UNA HERRAMIENTA VALIOSA EN LA IMPLANTACION Y OPERACION DE UN BUEN CONTROL.

RASADO EN LAS COLUMNAS Y RENGLONES DE UNA HOJA DE CALCULO SE PUEDE DISERAR LOS DIFERENTES TIPOS DE CONTROL Y LLEVAR UN SEGUINIENTO DE LOS MOVIMIENTOS DE LA EMPRESA. DE ESTA FORMA SI SE DETECTA ALGUNA DESVIACION DE LOS ESTANDARES YA FIJADOS SE PUEDEN TOMAR LAS MEDIDAS CORRECTIVAS.

#### **VENTAS**

DEBIDO A LA VERSATILIDAD DE LA HOJA DE CALCUD SE, PUEDEN, DISEGGR ESTRUCTURAS, CON **LINA** VERSATILIDAD INCREIBLE, QUE LE DAN LIBERTAD AL USUARIO DE TRABAJAR DE ACUERDO A SU PROPIO ESTILO DE TRABAJO. EN LA FUNCION DE VENTAS EL TENER UN CONTROL ADECUADO SOBRE QUIENES SON NUESTROS CLIENTES, LAS CUENTAS PENDIENTES DE COBRO Y LOS PAGOS PARCIALES QUE HACE CADA ES DE SUMA IMPORTANCIA PARA LA BUENA UNO DE ELLOS. MARCHA DE LA ORGANIZACION, Y LA HOJA DE CALCULO UNA VEZ DEFINIDOS LOS CAMPOS Y LAS OPERACIONES NECESARIAS REALIZA ESTAS POR EL USUARIO.

#### **COMPRAS**

EN. LA FUNCION DE COMPRAS FL DETERMINAR **QUIFUES** SON NUESTROS PRINCIPALES PROVEEDORES. LAS CUENTAS PENDIENTES DE PAGO Y SU ANTIGUEDAD. SON ACTIVIDADES BASICAS QUE LE DAN BENEFICIO A LA EMPRESA. APLICANDO EFICIENTEMENTE UNA HOJA DE CALCULO EN ESTA FUNCION MUCHOS DE LOS PROBLEMAS SE VERAN BENEFICIADOS.

#### **CONTABILIDAD**

LA CONTABILIDAD ES UNA TECNICA CUANTITATIVA OUE REGISTRA LAS OPERACIONES DE UNA EMPRESA. CON LA FINALIDAD DE ALMACENARLA, CLASIFICARLA  $\mathbf{v}$ DAR. INFORMACION PARA LA TOMA DE DECISIONES, LAS AREAS MAS<sup>\*</sup> IMPORTANTES DE LA CONTABILIDAD SON : CUENTAS POR. COBRAR. CUENTAS POR PAGAR, INVENTARIOS, Y ESTADOS FINANCIEROS.

PUES BIEN MEDIANTE LA APLICACION DE UNA HOJA DE CALCULO SE PUEDE LLEGAR A INTEGRAR UNA CONTABILIDAD COMPLETA QUE CUMPLA CON LOS REQUERIMIENTOS DEL MAS EXIGENTE CONTADOR.

## **INVENTARIO**

ES DECIR SE PUEDE TENES UN INVENTARIO EN DONDE SE REGISTREN LAS ENTRADAS Y SALIDADS DE ALMACEU. LOS RESULTADOS DE ESTE MODULO SE FUEDEN CONPARATIF O CONSOLIDAR EN OTRA HOJA, Y DE ESTA MANERA SE INTEGRA UNA CONTABILIBAD FORMAL. Y QUE BRINDA. EXCELENTES **RESULTADDS.** 

LOS ESTADOS FINANCIEROS SE PUEDEN REALIZAR A LA MEDIDA DE LAS NECESIDADES DEL USUARIO Y SE TIENE EL FODER DE REALIZAR OTROS ESTADOS FINANCIEROS QUE SON DE UTILIDAD Y QUE NO CUALQUIER PROGFAMA DE AFLICACION COMERCIAL TRAE, FOR EJEMPLO ESTADO DE ORIGEN Y APLICACION DE RECURSOS. GANACIA  $\alpha$ PEFDIDA INFLACIONARIA, ETC.

## **NOMINAS**

ESTA LABOR DENTRO DE LA ORGANIZACION CUANDO SE TRATA DE UNA NOMINA FEQUEMA DE I O 4 FERSONAS FOR LO GENERAL NO IMPLICA MUCHOS PROBLEMAS, PERO A MEDIDA OUE AUMENTA EL NUMERO DE FERSONAL AL QUE SE LE TIENE QUE PAGAR LOS PROBLEMAS AUMENTAN EN FORMA FROFORCIONAL. EL REALIZAR TODAS LAS PERCEPCIONES Y DEDUCCIONES EN FORMA INDIVIDUAL ES LENTO Y TEDIOSO, UNA VEZ CALCULADOS TODOS LGS – DATOS TNOIVIDUALES ES NECESARIO REALIZAR CONCENTRADOS GRUPALES. Y ALMACENAR LA INFORMACION FARA HACER LOS PAGOS CORRESPONDIENTES.

CON UNA HOJA DE CALCULO ESTOS CALCULOS LENTOS Y TEDIOSOS LOS REALIZA LA MADUINA. CALCULA LOS IMPUESTOS SEGUN LAS DIFERENTES TABLAS, SE F EDE LLE AR EL CONTROL DE LOS FRESTAMOS Y SUS FAGOS, ETC. DEJANDO TIEMPO A LA INTERFRETACION DE LOS RESULTADOS.

ESTAS SON SOLO ALGUNAS DE LAS FUNCIONES O AREAS BENEFICIADAS POR LAS HOJAS ELECTRONICAS DE CALCULO, EN FORMA DEFINITIVA DEFENDE DEL INGENIO Y CREATIVIDAD DEL USUARIO LA UTILIDAD QUE SE LE DE A LA MICROCOMPUTADORA, TRABAJANDO CON UNA HOJA ELECTRONICA DE CALCULO.

RECUERDE QUE LA HOJA DE CALCULO POR SI MISMA COLABORO AL DESARROLLO DE LAS MICROCOMPUTADORAS EN GRAN MEDIDA. APMESE DE VALOR Y DISENE SUS ACTIVIDADES PARA SER FEALIZADAS FOR ESTA HEFRANIENTA DE PRODUCTIVIDAS.

#### $III.2.4$ CASO PRACTICO

PRESENTARE EN ESTA SECCION DOS SITUACIONES REALES Y SUS POSIBLES SQLUCIONES UTILIZANDO UNA HOJA ELECTRONICA DE CALCULO.

## SITUACION REAL

EN LA EMPRESA "ALVER" ES NECESARIO TENER UN CONTROL EXACTO SOBRE LOS INGRESOS Y LOS EGRESOS. YA QUE DE ESTO DEPENDE EL CONTAR CON INFORMACION PARA EFECTUAR LA MAYORIA DE LAS OPERACIONES DE LA EMPRESA. EN ESTE CONTROL ES NECESARIO CONTAR CON LAS FECHAS DE LAS OPERACIONES Y LOS SALDOS DSISPONIBLES EN CUALQUIER MOMENTO.

EN LA ACTUALIDAD SE TIENE UNA LIBRETA DE REGISTROS EN DONDE SE ASIENTAN TODAS LAS ENTRADAS Y SALIDAS DE EFECTIVO. EL SALDO DEL DIA ES EL SALDO QUE DEBE EXISTIR EN LA CAJA. SE CONCENTRAN TODAS LAS HOJAS DE LOS DIFERENTES DIAS Y AL FINAL DE LA SEMANA SE REALIZA UN VACIADO CON LAS OPERACIONES. EL MISMO PROCEDIMIENTO SE REPITE CADA QUINCENA Y CADA MES. ESTE PROCEDIMIENTO ES LENTO Y EN MUCHAS OCASIONES NO BRINDA LA INFORMACION NECESARIA EN EL MOMENTO EN QUE SE REQUIERE. PARA CONTAR CON REGISTROS HISTORICOS ES NECESARIO CONTAR CON ARCHIVEROS AMPLIOS Y PERFECTAMENTE -ORGANIZADOS. YA QUE DE OTRA FORMA SERA SUMAMENTE DIFICIL ALMACENAR Y RECUFERAR LA INFORMACION.

## SITUACION UTILIZANDO UNA MICROCOMPUTADORA .

SE DISEAA LA ESTRUCTURA DE LA HOJA DE CALCULO, ASIGNANDO COLUMNAS Y RENGLONES A LA MISMA. DANDOLE A CADA CELDA LAS OPERACIONES NECESARIAS PARA OBTENER LOS RESULTADOS.

UNA VEZ EN FUNCIONAMIENTO SE REGISTRA OPERACION POR OPERACION SEGUN SE DEN EN LA EMPRESA. AL FINALIZAR EL DIA, O EN CUALDUIER MOMENTO DE ESTE **BE** TIENE EL SALDO ACTUALIZADO Y TODA LA INFORMACION RELATIVA A LOS INGRESOS Y EGRESOS. SE CUENTA CON LA OFCION DE CONTINUAR TRABAJANDO EN LA MISMA HOJA TODA LA SEMANA O BIEN TRABAJAR CON LA MISMA ESTRUCTURA EN OTRA HOJA Y LA FINAL HACER UNA CONSOLIDACION. LOS ARCHIVOS SON ELECTRONICOS. ASI QUE NO DOUFAN ESPACIO Y SON ACCESIBLEE EN CUALQUIER MOMENTO.

СЦАМВО **SE** REGUIERA HACER **TING** MODIFICACION SE LLEVA A CABO CON SUMA FACILIDAD Y LOS RESULTADOS SE REFLEJAN EN FORMA INSTANTANEA.

CON. ESTE SENCILLO PROCESO ESTOY DEMOSTRANDO COMO UTILIZANDO UNA MICROCOMPUTADORA EN CONJUNTO CON UNA HOJA DE CALCULO SE FUEDE CONVERTIR EL TRABAJO RUTINARIO EN ALGO PRODUCTIVO Y RENTABLE PARA LA EMPRÉSA.

#### SITUACION REAL

UN FACTOR IMPORTANTE PARA EL **BUEN** FUNCIONAMIENTO DE LAS EMPRESAS , SON LOS INVENTARIOS.  $\mathsf{Y}$ DESAFORTUNADAMENTE LA MAYORIA DE LAS EMPRESAS NO. CUENTAN CON UN SISTEMA ADECUADO DE INVENTARIOS O LO TIENEN Y LO APLICAN DEFICIENTEMENTE.

CON UNA HOJA DE CALCULO SE PUEDE DESARROLLAR UN PROGRAMA DE INVENTARIOS TAN COMPLETO COMO SEA NECESARIO PARA SATISFACER CON LAS NECESIDADES DE LA EMPRESA.

LAS EMPRESAS QUE TIENEN UN SISTEMA DE INVENTARIOS LO MANEJAN POR LO GENERAL POR MEDIO DE TARJETAS. CONTANDO CON UNA PARA<br>CUALQUIER MOVIMIENTO DE ENTRADAS PARA CADA PRODUCTO. DEL. D SALIDAS INVENTARIO SE REGISTRA EN ESTAS TARJETAS, CUNDO SE REQUIERE VALUAR LOS INVENTARIOS SE CONTABILIZAN TODAS LAS TARJETAS Y SE UTILIZAN LOS METODOS QUE SE DESEAN (UEPS, PEPS Q FEOMEDIOS), UNA VEZ TERMINADO ESTE LARGO Y AGOTADOR TRAEAJO SE COTEJA CONTRA UN INVENTARIOS FISICO, QUE POR LO GENERAL DIFIERE DE LO QUE INDICAN LAS TARJETAS. ENTONCES PARA QUE TANTO TRABAJO?

### SITUACION UTILIZANDO UNA MICROCOMPUTADORA

SE DISEAA UNA HOJA DE CALCÚLO DE ACUERDO A LAS NECESIDADEE DEL USUARIO, POR EJEMPLO LOS ARTICULOS EN UNA. EL CODIGO, LA CANTIDAD ACTUAL, PRECIO DE VENTA. PRECIO DE COSTO, UNIDADES ENTRADAS Y UNIDADES SALIDAS.

SE DEFINEN LAS OPERACIONES NECESARIAS ENTRE LA INFORMACION FOR CAPTURAR, POR EJEMPLO EXISTENCIA MAS UNIDADES ENTRADES. MENOS UNIDADES SALIDAS, EOR EL COSTO DEL PRODUCTO, DE ESTA FORMA SE TIEME UN CONTROL EXACTO SOBRE LOS INVENTARIO DE LA EMPRESA. NO ES ALGO MUY<br>SOFISTICADO, MAS SIN EMBARGO SE FUEDE HACER TAN FODEROSO COMO EL USUARIO LO REQUIERA, LOS LIMITES EON LA IMAGINACION / LA CAPACIDAD DEL FROGRAMADOR.

EN EL CAPITULO CORRESPONDIENTE A PAGUETES DE. AFLICACION COMERCIAL, MOSTRARE ALGUNGS PROGRAMAS DE INVENTARIOS SUMAMENTE PODEROSO. SIN EMBARGO CABRIA LA FOSIBILIDAD DE QUE FUERA DEMASIDAD GRANDE PARA EL FEQUERO EMPRESARIO, POR LO TANTO DESARROLLAR SU PROPIO PROGRAMA DE INVENTARIOS MEDIANTE EL APOYO DE LA HOJA DE **RESULTA**  $\mathbf{v}$ LE. PERMITE CALCULO. DE PROVECHO. ADAFTABILIDAD. EN FORMA DEFINITIVA PIERDE PODER. PERO OBTIENE LOS RESULTADOS QUE REALMENTE NECESITA.

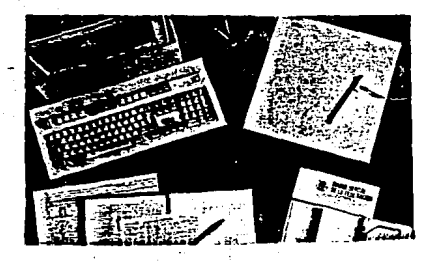

ANALISIS DE ALGUNAS HOJAS DE CALCULO  $111.2.5$ **FYISTENTES EN EL MERCADO** 

EN. ESTA SECCION ANALIZARE **UNICAMENTE** TRES PRODUCTOS DE LA AMPLIA GAMA DE HOJAS DE CALCULO QUE EXISTEN FN EL. MERCADO, LAS TRES SON LAS QUE VAN A LA CAREZA Y MARCAN LA PAUTA EN LO QUE A HOJAS ELCTRONICAS DE CALCULO SE REFIERE. LOS PROGRAMAS ANALIZADOS EN ESTE PUNTO SON : LOTUS 123. EXCEL Y QUATRO.

OBSERVACIONES E INVESTIGACIONES SON LAS 1 PERSONALES Y PUEDEN VARIAR DE ACUERDO AL CRITERIO QUE SE UTILICE.

LOTUS 123 (LOTUS DEVELOPMENT) VER 2.2 Y 3.0 \$ 690 \$575

VERSION 2.2

ESTA VERSION ES UNA MEJORA A LA VERSION ANTERIOR DEL LOTUS, ENTRE LAS MEJORAS ENCONTRAMOS :

ESTA ESCRITO EN CODIGO ENSAMBLADOR.

CUENTA CON ARCHIVOS DE EXTENSION .WKI. FUNCIONA CON EL SISTEMA OPERATIVO MS DOS Y NECESITA UNICAMENTE 384 KR. DE MEMORIA RAM.

TIENE TIEMPO MINIMO DE RECALCULO.

LA FUNCION ADD IN QUE PERMITE EJECUTAR PROGRAMAS ADICIONALES.

CHANTA CON UNA PROGRAMA DE GRAFICOS MAS PODEROSO Y VERSATTL DUE LA VERSION ANTERIOR

SE COMPRARON LOS DERECHOS DE FUNK SOFTWARE Y SUS PROGRAMAS SE INCLUYEN EN ESTE PROGRAMA, VERSION 2.2

CUENTA CON MACROS MAS PODEROSAS.

CUENTA CON AYUDA EN LINEA.

CUENTA CON FUNCIONES MATEMATICAS, LOGICAS Y FINANCIFRAS.

CUENTA LA FUNCION DE ANULACION, UNDDO

CUENTA CON NUMEROSAS FUNCIONES DE EDICION DE LA HOJA DE CALCULO. COMO SERIA FORMATO DE LOS NUMEROS Y TIPOS DIFERENTES DE LETRAS.

FACILIDAD DE OPERACION.

SE CUENTA CON MATERIAL DIDACTICO Y LIBROS DISPONIBLES.

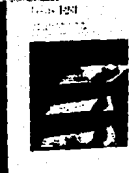

## VERSION T.C

ESTA VERSION CUENTA CON TODAS LAS MEJORAS DE LA VERSION 2.2. AUMENTANDO SUS CARACTERISTICAS Y PODER. ENTRE LAS CARACTERISTICAS DE ESTA VERSION SE ENCUENTRAN-

Lotus.

HOJAS TRIDIMENSIONALES, TANTO DE CELDAS Y HOJAS.

FSTA FSCRITO EN IENGIAIE "C"

NECESITA 1 MB. DE MEMORIA RAM PARA PODER FUNCTONAR

CUENTA CON ELACE CON LAS VERSIONES ANTERIORES.

EL PAQUETE DE GRAFICAS ES MAS PODEROSO.

CUENTA CON UNA GRAN CANTIDAD DE FUNCIONES MATEMATICAS ESTADISTICAS Y FINANCIERAS.

CUENTA CON ACCESO A BASES DE DATOS EXTERNAS.

## MICROSOFT EXCEL (MICROSOFT) \$495 DLLS

ESTE ES UN PODEROSO PROGRAMA QUE REQUIERE DE MAQUINAS TIPO AT, CON 1 MB, DE MEMORIA RAM, ES UN FUERTE COMPETIDOR DE LOTUS. Y ESTA GANANDO MERCADO EN LOS USUARIOS DE MICROCOMPUTADORAS GRANDES.

ENTRE SUS CARACTERISTICAS ENCONTRAMOS :

FNLACE DE ARCHIVOS EXTERNOS.

ITI FUNCIONES INTEGRADAS.

GRAFICAS DE ALTA CALIDAD.

PODEROSOS COMANDOS DE EDICION DE HOJAS DE CALCULO.

UNA INTERFACE GRAFICA Y MENUS DESCENDENTES QUE DAN UN MAYOR APOYO AL USUARIO.

QUATRO PROF. (BORLAND) \$ 350 DLLS

ESTE ES UN MAGNIFICO PROGRAMA QUE SE ENCUENTRA ENTRE LA VERSION 2.2 Y LA VERSION 3.0 DE LOTUS. POR LO TANTO SU MERCADO META SON LOS USUARIOS DE MAQUINAS XT. SIN FMRARGO FOR SUS CARACTERISTICAS ES UN FUERTE COMPETIDOR DE LAS VERSIONES DESTINADAS A USUARIOS SUPERIORES.

ENTRE SUS CARACTER ISTICAS ENCONTRAMOS:

UTTLIZA TECNOLOGIA SUPRAS.

ANLAZA ARCHIVOS EXTERNOS.

MENU DESCENDENTES Y MODIFICABLES.

COMPATIBILIDAD CON LOTUS 123.

PODEROSO FUNCIONES.

VENTANAS ABIERTAS MULTIPLES.

ALTA VELOCIDAD.

GRAFICAS DE BUENA CALIDAD.

NECESITA UNICAMENTE 512 KB. DE MEMORIA RAM PARA TRABAJAR.

NO SON LAS UNICAS HOJAS DE CALCULO. SIN EMBARGO SI SON DE LAS MAS POPULARES Y MEJORES. ALGUNAS DE LAS OTRAS HOJAS DE CALCULO SON : BOING, SUPERCALC, VISICALC,

#### $III.2.6$ SELECCION DEL MAS ADECUADO

CONSIDERO QUE LOS TEFR FEOGRAMAS PRESENTADOS ANTERIORMENTE SON MUY BUENOS PROGRAMAS. CUE CUENTAN CON UNA GRAN SERIE DE FUNCIONES Y CARACTERISTICAS QUE LOS CATALOGAN QUIZAS COMO HOJAS DE CALCULO DE UNA TEFCERA GENERACION. SOLAMENTE QUE REQUIEREN DE EQUIPO MUY ESPECIAL. YA QUE CON UNA MAGUINA "XT" Y CON LA MEMORIA CONVENCIONAL DE 640 DEL DOS. ES IMPOSIBLE HACER FUNCIONAR ESTOS FROGRAMAS.

POR LO ANTERIOR LA DECISION SOBRE EL PROGRAMA ADECUADO SE CENTRO EN LOS PROGRAMAS QUE FUNCIONARAN EN ESTAS MAGUINAS TIPO "XT", SIENDO EL QUATRO DE BORLAND Y EL LOTUS 123 VER 2.2 DE LOTUS. LOS OTROS FEOGRAMAS O VERSIONES MOSTRADOS SON EN DEFINITIVA MEJORES FROGRAMAS COMO HOJAS DE CALCULO, PERO DEBIDO A LAS NECESIDADES Y EQUIPOS DE QUE DISPONEN LA MAYORIA DE LOS PEQUEGOS EMPRESARIOS, NO FUERON TOMADOS EN CUENTA.

NOS INCLINAMOS POR EL LOTUS 123 VERSION 2.2. **YA** QUE TIENE TOTAL COMPATIBILIDAD CON LAS VEESIONES ANTERIORES. Y CUENTA CON UNA SERIE DE MEJORAS SUSTANCIALES, QUE LO HACEN MAS PODEROSO, ESTA VERSION SE RETRAZO UN TIEMPO CONSIDERABLE. LO QUE PERMITIO QUE LOS COMPETIDORES DE LOTUS SE LE ACERCARAN EN LA BATALLA POR LA SUPREMACIA DE LAS HOJAS DE CALCULO, PERO UNA VEZ EN EL MERCADO SUS FROGRAMAS MANTENDRAN UN LUGAR PREPONDERANTE Y A LA CABEZA DE LA COMPETENCIA, SIN DEIAR DE RECOMENDAR EL GUATEO DE ROBLAND. QUE ES UN EXCELENTE PROGRAMA Y QUE ESTA INCURSIONANDO<br>FUERTEMENTE EN EL MERCADO MEXICANO, RECOMIENDO LOTUS VERSION 2.2. PERO ANTES DE TOMAR UNA DECISION FIDA UNA DEMOSTRACION DE QUATRO, Y OBSERVELO DETENIDAMENTE. DE. ACUERDO A SUS NECESIDADES PUEDE SER MEJOR PARA USTED.

SI CUENTA CON UNA MAGUINA CON MAS DE 640 KB. DE. MEMORIA RAM Y CON EL MICROPROCESADOR 80256 O SUPERIOR. LE. ACONSEJO ADDUIRIR EL LOTUS VERSION 3.0 O EXCEL DF. MICROSOFT, SON PROGRAMAS DE GRAN PODEE Y QUE APROVECHAN TODAS LAS VENTATAS DE ESTE TIPO DE FOUTEC.

#### **CONCLUSIONES**  $III.2.7$

EN LA ACTUALIDAD ES IMPOSIBLE REFERIRSE.  $\Delta$ FRODUCTIVIDAD BASADA EN UNA MICROCOMPUTADORA SIN TOMAR: EN CUENTA A LAS HOJAS ELECTRONICAS DE CALCULO. SEA CUAL SEA LA ELECCION EN CUANTO AL TIPO DE HOJA QUE NECESITA Y LAS FUNCIONES Y AREAS QUE SE VERAN BENEFICIADAS FOR ESTA.

POR SI SOLAS LAS HOJAS DE CALCULO HAN INTRODUCIDO . AL MUNDO DE LAS COMPUTADORAS A CIENTO O MILES DE. EMPRESARIOS, EN LA ACTUALIDAD PARA ESTAR AL DIA COMO PROFESIONALES DE LA ADMINISTRACIÓN ES NECESARIO CONOCER LOS ALCANCES Y VENTAJAS DE LA COMFUTACION. Y EN PARTICULAR DE EL PODER DE LAS HOJAS DE CALCULO COMO UN APOYO A LAS FUNCIONES BASICAS DEL ADMINISTRADOR.

UNA DE LAS FRINCIPALES VENTAJAS DE LAS NOJAS DE TALCULO ES LA FACILIDAD DE PROGRAMACION. YA GUE NO SE RECUIERE SER UN EXPERTO PARA OBTENER GENERICIOS DE ESTA. PER LO TANTO EL EMPRESARIO PROMEDIO PUEDE FACILMENTE DIETAGE Y DESARROLLAR SUS FFORIAS ESTRUCTURAS Y OBTENER TNETRMACION VALIDSA PARA LA TOMA DE DECISIONES.

SIN LUGAR A DUDAS LAS HOJAS ELECTRONICAS DE CALCULO SON UNA VALIOSA E INDISPENSABLE HERRAMIENTA DE ESCOUCTIVIDAD EN LA EMPRESA, CUANTO MAS EN LA EMPRESA  $2570$  F  $54.$ 

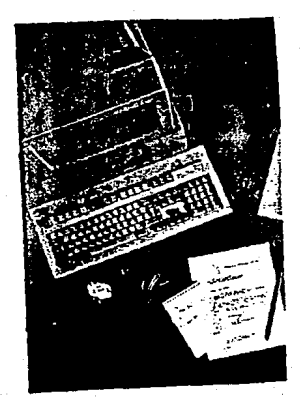

## III.3 GRAFICAS

## III.3.1 INTRODUCCION

LOS PAQUETES DE GRAFICACION SON PROGRAMAS QUE CONVIERTEN LOS DATOS NUMERICOS EMPLEADOS POR LA COMPUTADORA EN IMAGENES QUE SON MAS FACILES DE. ENTENDER.

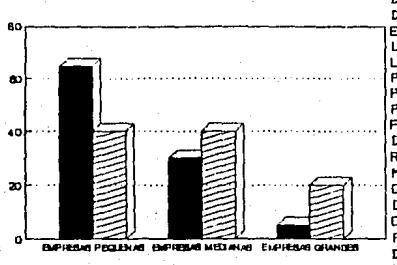

**Bill Series A CEED** Series B

INCLUIR DENTRO DE LAS HERRAMIENTAS DE PRODUCTIVIDAD A ESTOS PROGRAMAS. ES LOGICO PORQUE UNA DE  $PQ_1$ APLICACIONES PRINCIPALES DE ESTOS PROGRAMAS ES PROPORCIONAR **UNA** FORMA RAPIDA Y COMODA DE COMUNICAR RESULTADOS DE. LA MANIPULACION DE CIENTOS O MILES DE DATOS EN UNA HOJA DE CALCULO U ALGUN OTRO PADUETE DE ANALISIS DE DATOS. DE HECHO **VECES MUCHAS** SE. INTEGRAN PROGRAMAS GRAFICOS DENTRO **DF** LAS HOJAS DE CALCULO. BASES DE DATOS. **ORGANIZADORES** DE ESCRITORIO ETC.

LOS PAQUETES DE GRAFICACION SE PUEDEN CLASIFICAR EN TRES BASICAMENTE, DISENO, PINTURA Y ANALISIS DE DATOS Y PRESENTACION.

EL. **ANALISIS** SE CENTRA BASICAMENTE EN LOS PROGRAMAS DE ANALISIS DE DATOS Y PRESENTACION. QUE DAN **LIN** EXCELENTE APOYO A LOS DEMAS PROGRAMAS EN  $\overline{1}$ PRESENTACION DE INFORMACION PARA LA TOMA DE RESULTADOS.

POR LO GENERAL CUANDO SE TIENE QUE PRESENTAR UN INFORME ES NECESARIO PASAR UNA BUENA PARTE DEL TIEMPO MOSTRANDO GRAFICAMENTE LOS RESULTADOS. Y SI POR ALGUNA CIRCUNSTANCIA ES NECESARIO CAMBIAR LOS DATOS NUESIRO TRABAJO GRAFICO (CASI OERA DE ARTE) ES INSERVIELE Y ES NECESARIO HACERLO NUEVAMENTE.

A TRAVES DEL DESARROLLO DE LAS MICROSO-PUTADORAS Y SU GENERALIZACION DENTRO DEL MUNDO DE LOS NEGOCIOS, **FLIE** CRECIENDO LA CANTIDAD Y CALIDAD DE LA INFORMACION PRESENTADA POR ESTAS. APARECIENDO EN EL MERCADO EXCELENTES PROGRAMAS GRAFICOS QUE LE DAN UNA GRAN VERSATILIDAD A LA INFORMACION NUMERICA.

LINA THAGEN VALE MAS QUE MIL PALAERAS. ESTO ES CIERTO Y  $\blacksquare$ CONTINUACION **MUESTRO** COMO **UNA** MICROCOMPUTALORA TRABAJANDO CON UN EUEN PROGRAMA DE GRAFICACION PUEDEN HACER MUCHO POR

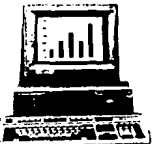

USTED Y POR LA PRODUCTIVIDAD DE SU EMPRESA.

#### III.3.2 LAS GRAFICAS COMO UNA HERRAMIENTA DE PRODUCTIVIDAD EN LA EMPRESA PERUEÑA

LAS GRAFICAS POR COMPUTADORA SE CONVIERTEN EN UNA HERRAMIENTA DE PRODUCTIVIDAD EN EL MOMENTO EN EL QUE LA INFORMACION UNA VEZ PROCESADA O POR PROCESAR ESTA LISTA ES NECESARIO ANALIZARLA MAS ORJETIVAMENTE CON LA Y. FINALIDAD DE TOMAR MAS  $Y$ MEJORES DECISIONES FUNDAMENTADAS EN UNA EXPOSICION MAS CLARA Y PRECISA.

CON UN PAQUETE DE GRAFICAS NO ES NECESARIO **SER** EXPERTO EN DIBUJO, ES MAS NI SIQUIERA ES NECESARIO SABER DIBUJAR YA QUE SE ALIMENTA A LA MICRO Y ESTA POR MEDIO DEL PROGRAMA SE ENCARGA DE MOSTRAR  $LOS$ RESULTADOS, ES MAS LOS MUESTRA EN EL TIPO DE GRAFICA QUE SE QUIERA. SI EN UN MOMENTO DETERMINADO ES NECESARIO CAMBIAR LOS DATOS QUE DAN FORMA A LA GRAFICA LO **PUEDE** HACER, E INMEDIATAMENTE DICHOS CAMBIOS SERAN REFLEJADOS EN LA GRAFICA. SI LA GRAFICA QUE SELECIONO NO LE PARECE LA ALECUADA PUEDE CON LOS MISMOS DATOS CAMBIAR A OTRO TIPO DE GRAFICA.

PARA IMPRIMIR UNA GRAFICA, SE PUEDEN SELECCIONAR UNA GRAN CANTIDAD DE PARAMETROS QUE PERMITEN DAR UNA GRAN CALIDAD A LA GRAFICA.

ES NECESARIO INFORMAR QUE ESTOS PROGRAMAS POR LO. REGULAR REQUIEREN DE HARDWARE MUY ESPECIFICO. Y SIN ESTE SIMPLEMENTE NO PUEDEN FUNCIONAR O LO HACEN A UN SOY O MENOS. ALGUNOS DE LOS REQUERIMIENTOS SON : MONITOR VIDE COMPUESTO, VGA, O CGA, SUS TARJETAS RESPECTIVAS DE. ACUERDO AL MONITOR. CAPACIDAD DE MEMORIA ALTA, Y DE PREFERENCIA UN DISCO DURO, VELOCIDAD DEL CPU ALTA. EN ALGUNAS OCASIONES ES NECESARIO UN COPROCESADOR MATEMATICO.(EN EL CASO DE DISEÑO ASISTIDO POR COMPUTALORA).

CONTINUACION MENCIONO ALGUNAS DE. LAS.  $\sim$ CARACTERISTICAS DE LOS PROGRAMAS PARA GRAFICAS, QUE EXISTEN ACTUALMENTE. NO SON TODAS NI SON MENCIONADAS ALGUNAS A PROFUNDILAD, EASANDOSE LOS COMENTARIOS Y LAS OESERVACIONES EN LA INVESTIGACION Y APRECIACION PERSONAL.

## DIFERENTES TIPOS DE GRAFICAS

ESTA ES UNA CARACTERISTICA EXCELENTE DE ESTOS YA QUE UNA VEZ DEFINIDOS LOS DATOS QUE PROGRAMAS. CONFORMAN LA GRAFICA, ESTA PUEDE SER PRESENTADA EN DIFERENTES FORMATOS A ELECCION DEL USUARIO.

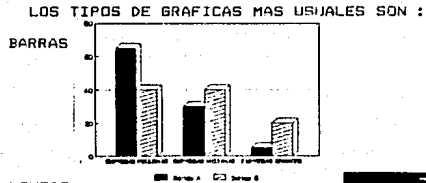

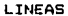

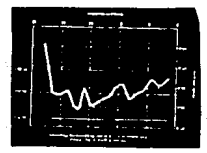

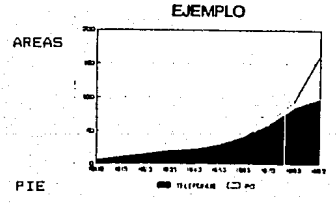

**E.IFMPLO** 

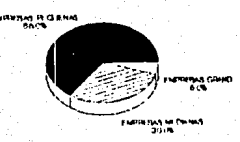

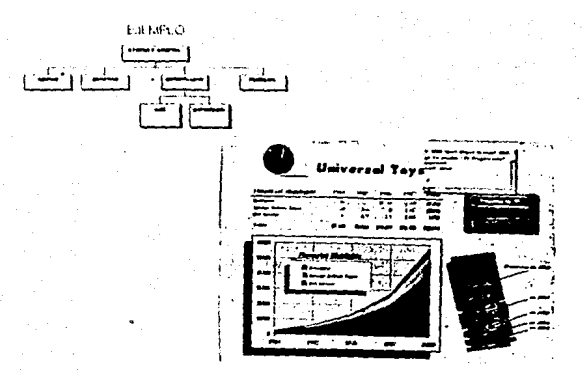

## CAMBIOS DE TIPOS DE GRAFICOS

LA INFORMACION Y SELECCION DE UN TIPO DE GRAFICAS YA FUE HECHO Y SIN EMBARGO CONSIDERA NECESARIO EL CAMABIAR SU ELECCION. FACILMENTE PULSANDO UNAS CUANTAS TECLAS LO PUEDE HACER. POR EJEMPLO CAMBIAR UNA GRAFICA DE BARRAS A UNA GRAFICA DE PIE.

## EFECTOS ESPECIALES

CUANDO UNA GRAFICA YA ESTA TERMINADA, ESTA SE PUEDE PULIR CON LA FINALIDAD QUE SU PRESENTACION MEJORE. ALGUNDS EFECTOS DE ESTAS CARACTERISTICAS SERIAN: TERCERA DIMENSION, CAMBIOS DE COLORES, TITULOS Y PIES DE PAGINA, LEYENDAS, ETC.

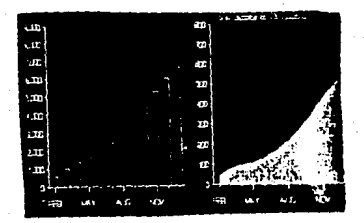

## TIPOS DE IMPRESION

SE PUEDE SELECCIONAR DE LA MISMA EDRMA DUE  $\overline{1}$ ANTERIOR EL TIPO DE IMPRESORA Y LAS CARACTERISTICAS ne. ESTA. ES DECIR LA GRAFICA PODRA TENER MAYOR O MENOR CALIDAD DE ACUERDO AL TIPO DE IMPRESORA CON QUE **SF** CUENTA. DESDE UNA IMPRESORA MATRIZ DE PUNTOS HASTA UNA LASER, ALGUNDS PROGRAMAS CHENTAN CON UNA SECCION DE EDICION DE GRAFICAS LO CUAL LES PERMITE AGREGAR. MODIFICAR O ELIMINAR PUNTOS DENTRO DE UNA GRAFICA, ANTES DE IMPRIMIRSE.

# FACILIDAD DE ALMACENAMIENTO

LAS GRAFICAS UNA VEZ ELAPORADAS SON ALMACENADAS EN 1IN DISCO. Y SE LES PUEDE UTTLIZAR EN EL MOMENTO EN QUE ESTAS SEAN DE UTILIDAD NUEVAMENTE.

#### PRESENTACIONES ANIMADAS

CARACTERISTICA PRESENTE EN ALGUNOS PORGRAMAS DE GRAFICAS. LE PERMITE AL USUARIO PROGRAMAR LAS GRAFICAS EN SECUENCIA, LO CUAL CUANDO SE TIENE QUE HACER UNA PRESENTACION A CLIENTES O ACCIONISTAS, RESULTA FAVORABLE. POR EJEMPLO PREPARAR UNA GRAFICA QUE MUESTRA EL ESTADO DE LA COMPAÑIA DURANTE EL AÑO PASADO Y QUE EN FORMA AUTOMATICA VAYA TRANSFORMANDOSE LA GRAFICA A LOS DATOS ACTUALES.

## FACILIDAD DE USO Y APRENDIZAJE

ESTOS PAQUETES SON SUMAMENTE FACILES DE UTILIZAR. Y LA CAPACITACION QUE SE REQUIERE PARA SACARLES PROVECHO NO ES MAS ALLA DE DOS O TRES SESIONES. LA MEJOR MANERA DE APRENDER A UTILIZARLOS ES PRACTICANDO CON ELLOS.

PRESENTE ALGUNAS DE LAS FUNCIONES DE LOS PROGRAMAS PARA GRAFICAS, ESTOY SEGURO QUE SI CUALQUIER EMPRESA IMPLANTA UN PROGRAMA DE GRAFICAS LOS RESULTADOS SERAN INMEDIATOS, Y LE PERMITIRAN OBTENER DE SI, UNA MAYCR PRODUCTIVIDAD. TANTO A NIVEL PERSONAL COMO GRUPAL.

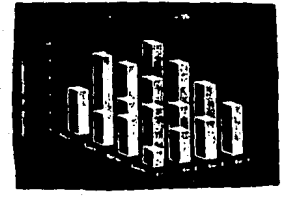
## NOTAS SOBRE PAQUETES DE DISERO Y FINTURA

LOS PAQUETES DE DISERO SIRVEN PARA AUMENTAR LA PRODUCTIVIDAD DE LOS ARQUITECTOS, INGENIEROS, LAS TECNICAS DE DISEÃO ASISTIDO POR COMPUTADORA (CAD) SE EMPLEAN DE MUCHISIMAS MANERAS CON LA FINALIDAD DE AUTOMATIZAR EL PROCESO DE DISEND - DIBUJO. LOS REDUERIMIENTOS FISICOS PARA ESTE TIPO DE TECNOLOGIA SON COSTOSOS Y NO TAN COMUNES ENTRE ELLOS : MOUSE, GRAFICADORES, MONITORES Y TARJETAS DE MUY ALTA RESOLUCION, DIGITALIZADORES. UN EJEMPLO DE ESTOS PROGRAMAS PODRIA SER EL USO QUE LE UN ABOUTTECTO CUANDO ELAEORA UN PLANO CON MEDIDAS A ESCALA Y DE ACUERDO A ESTE GENERA LAS FACHADAS Y UBICACION DE LAS DIFERENTES PARTES DE LA CONSTRUCCION. MODIFICANDOLO Y PROYECTANDO A SU LIBRE ANTOJO, Y UNA VEZ TERMINADO EL DISENO Y APROFADO POR EL CLIENTE IMPRIMIRLO CON UNA MAGNIFICA CALIDAD. ESTOS PROGRAMAS SON CARDS Y SE REQUIERE DE UN TIEMPO CONSIDERAELE DE CAPACITACION. ALGUNDS DE ELLOS SON AUTOCAD (3.600 DLLS). DESING CAD (399). VENTURA PUELISHER(900 DLLS).

LOS PROGRAMAS DE DIBUJO SON POR LO GENERAL DE BAJO PRECIO, Y PERMITEN DIBUJAR LIBREMENTE AL USUARIO SIN LA NECESIDAD DE TENER UN PINCEL Y UN LIENZO. CON ESTOS PROGRAMAS SE LE DA RIENDA SUELTA A LA IMAGINACION Y SE CUENTA CON UNA GRAN VARIEDAD DE HERRAMIENTAS PARA REALIZAR LOS TRAZOS. POR EJEMPLO PINTAR CON BROCHA, CON PINTURA EN AEROSOL, LAPIZ, ETC. ALGUNDS PROGRAMAS Y SU COSTO ACTUAL EN EL MERCADO SON : PAINT BRUSH, SE VENDE CON UN MOUSE ( 165 DLLS).

POR SALIR DE LOS LIMITES DE LA PRESENTE INVESTIGACION ESTE TIPO DE PROGRAMAS QUEDA FUERA DE CONTEXTO, MAS SIN EMBARGO LOS MENCIONO POR CONSIDERARLOS UNA HERRAMIENTA DE ACTUALIDAD Y CON UN FUTURO FUENO EN LAS COMPUTADORAS PERSONALES. Y POR ENDE EN LA EMPRESA INFORMATIZADA DEL FUTURO.

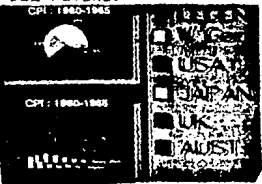

# III.3.3 AREAS DE APLICACION Y RESULTADOS ESPERADOS

COMO YA MENCIONE ANTERIORMENTE TRATARE DE AEORDAR ALGUNAS FUNCIONES QUE SE VEN DIRECTAMENTE BENEFICIADAS PDR LA APLICACION DE ESTA HERRAMIENTA DE PRODUCTIVIDAD QUE SON LAS GRAFICAS POR COMPUTADORA.

NO SON TODAS LAS FUNCIONES Y CARACTERISTICAS, SIN EMPARGO CONSIDERO QUE SON ALGUNAS DE. LAS **MAS** IMPORTANTES. NO SIGO NINGUN ORDEN ESPECIFICO. Y CUANDO CONSIDERO QUE LAS GRAFICAS NO AFECTAN A ESTA AREA O FUNCION SIMPLEMENTE NO LA MENCIONO.

EN ESTE CASO UN EUEN PAQUETE DE GRAFICACION. CON EQUIPO ADECUADO SI SUSTITUYE LA LABOR MANUAL DEL EL. DIEUJANTE TRADICIONAL EN LA OFICINA.

#### PLANEACION

analyzing the research of the state of the state of the state of the

PARA LOGRAR UNA ADECUADA PLANEACION ES NECESARIO HACERLO POR ESCRITO, Y QUE MEJOR QUE HACERLO POR MEDIO DE GRAFICAS QUE NOS MUESTREN MAS CLARAMENTE CUALES SERAN NUESTRAS ACTIVIDADES EN UN FUTURO PROXIMO O LEJANO. LAS GRAFICAS DE GANTI SON UNA APORTACION IMPORTANTE Y REALMENTE UTIL DE LOS PAQUETES DE GRAFICAS HACIA LOS USUARIOS.

CUANDO HABLAMOS DE UN PROCESO NOS REFERIMOS A UNA SERIE DE PASOS ORDENADOS PARA REALIZAR UN OBJETIVO. DISERAR E IMPLANTAR ESTOS PROCESOS ES LENTO Y ∙ EL … LAFORIOSO. PARA ESTO LOS PAQUETES DE GRAFICAS PERMITEN DISENARLOS Y MODIFICARLOS FACILMENTE HASTA QUE ESTOS SE DEN POR TERMINADOS.

EN SI TODOS LOS PRONOSTICOS Y PRESUPUESTOS NUMERICOS. TIENEN UNA MEJOR CALIDAD Y ACEPTACION SI SCN PRESENTADOS EN GRAFICAS Y QUE MEJÓR QUE EN VARIOS TIPOS DE GRAFICAS.

# ORGANIZACION

ALGUNDS PROGRAMAS DE GRAFICAS PERMITEN ELABORAR ORGANISRAMAS EN SUS DIFERENTES PRESENTACIONES CON UNA ASOMBROSA FACILIDAD Y RAPIDEZ, SITUACION QUE PERMITE UN GRAN APOYO A LOS ADMINISTRADORES Y USUARIOS EN GENERAL. SI TOMAMOS EN CUENTA QUE ESTA ES UNA TECNICA UTIL DENTRO DE LAS EMPRESAS Y NO MUY GENERALIZADA EN LA EMPRESA PEQUERA DEL MEDIO. MEDIANTE ESTA OPCION SE CONTRIBUIRIA A LA GENERALIZACION DE ALGUNAS TECNICAS ADMINISTRATIVAS. Y A LA REVALORIZACION DE LAS MISMAS.

#### DIRECCION

UN FACTOR IMPORTANTE DE LA DIRECCION ES LA COMUNICACION. Y ESTA SE VE MEJORALA SI ES APOYADA **POR** INFORMACION DE TIPO GRAFICO. QUE MUESTRE LOS DIFERENTES

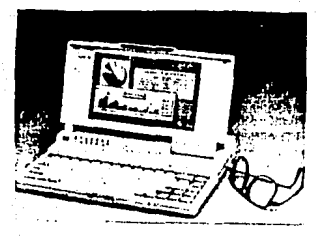

ASPECTOS DE LA EMPRESA. SITUACION QUE LOGRARA UNA MEJOR COORDINACION, PARA QUE LOS **SURORDINADOS** LOGREN SUS ORJETIVOS.

#### **CONTROL**

EN GENERAL TODOS LOS PARMENTROS QUE DAN VIDA A LOS CONTROLES SON MAS CLAROS SI SON PRESENTADOS GRAFICAMENTE,  $Y =$ EN LA MEDIDA QUE ESTOS SE VAYAN ALCANZANDO IRLOS MOSTRANDO DE LA MISMA FORMA GRAFICA.

LA PRESENTACION DE GRAFICAS DE. **RENDIMIENTO** ESPERADO Y REAL. ENTRE OTRAS SON ALGUNAS DE LAS APLICACIONES DE LAS GRAFICAS POR COMPUTADORA EN LA ETAPA DEL CONTROL.

#### INFORMES VARIOS

EN LA PRESENTACION DE INFORMACION A LOS DIFERENTES NIVELES DE LA EMPRESA, LOS INFORMES PUEDEN IR. PRESENTADOS CON GRAFICAS QUE REFUERCEN EL CONTENIDO EN. LOS MISMOS. POR EJEMPLO INFORMES A ACCIONISTAS, INFORMES DE VENTAS. COMPRAS. INVENTARIOS. PERSONAL, CONTABILIDAD ETC. PRESENTANOS A NIVELES SUPERIORES O BIEN A TODA LA EMPRESA.

#### **VENTAS**

EN ESTA AREA SI SE PREPARA UNA DEMOSTRACION ANIMADA CON UNA SECUENCIA DE GRAFICAS QUE MUESTREN INFORMACION RELATIVA A UNA-COMPRA IMPORTANTE Y LOS EENEFICIOS QUE ESTA TRAERIA PARA EL CLIENTE. LAS. GRAFICAS SE CONVIERTEN EN UNA PODEROSA HERRAMIENTA DE PRODUCTIVIDAD DENTRO DE ESTA AREA.

#### CONTABIL TDAD

LO GENERAL LA MAYORIA DE LOS REPORTES **POR** CONTABLES SE REDUCEN A NUMEROS Y MAS NUMEROS QUE SON DIFICILES DE ANALIZAR OBJETIVAMENTE. SI ESTOS CALCULOS LOS APOYARAN CON GRAFICAS DE DIFERENTES TIPOS, CON INFORMACION DE EL BALANCE Y SUS PARTES, ESTADOS DE RESULTADOS. COMPARACIONES DE CUENTAS ETC. ESTOS SERIAN MAS COMPLETOS Y SERIAN REALMENTE PRODUCTIVOS PARA LA EMPRESA. ADEMAS DE QUE AL LECTORILE ES MAS FACTI-ENTENDER Y COMPRENDER LA INFORMACION PRESENTADA EN **GRAFICOS** 

#### **FINANZAS**

ES ESTA AREA LAS GRAFICAS DAN VIDA A LOS NUMEROS INANIMADOS Y FRIOS. CONVIRTIENDOLOS EN INFORMACION OBJETIVA LISTA PARA TOMAR DECISIONES, POR EJEMPLO ALGUNA GRAFICA DE LA TENDENCIA DE LAS ACCIONES DE ALGUNA EMPRESA EN EL MERCADO DE VALORES.

**EXTSTEN OTRAS** FUNCIONES O AREAS QUE SE. **UFRTAN** BENEFICIADAS POR LA APLICACION DE  $A \triangleq 1$ GRAFICAS EN. **SU** TRABATO DIARIO.  $\mathbf{1} \cdot \mathbf{A}$ UTILIZACION DE LAS **GRAFICAS** FS. BASICAMENTE LA MISMA EN TODAS ELLAS. DANDO COMO RESULTADO DE LA APLICACION UNA MAYOR PRODUCTIVIDAD, YA QUE

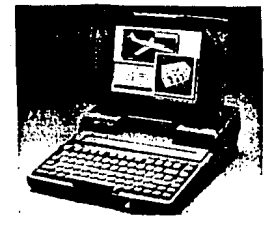

SE REDUCE EL TIEMPO. DINERO Y ESFUERZO NECESARIO PARA PRESENTAR INFORMACION CLARA. NO HAY QUE OLVIDAR QUE LA FINALIDAD PRINCIPAL DE UN SISTEMA DE COMPUTO ES PROCESAR DATOS PARA BRINDAR INFORMACION, QUE MEJOR QUE ESTA SE Y CON UNA EXCELENTE CALIDAD ADEMAS DE SER CLARA SUMAMENTE OBJETIVA.

# 111.3.4 CASO PRACTICO

A CONTINUACION PRESENTO UNA SITUACION QUE PUEDE COMIN DENTRO DE CUALQUIER EMPRESA Y COMO SE **SER** RESOLVERIA ESTA POR MEDIO DE UN PAQUETE PARA GRAFICAS.

EL CASO SE PRESENTA EN LA EMPRESA "ALVER". QUE ES DONDE SE HAN DESARROLLADO TODOS LOS CASOS ANTERIORES.

ES FIN DE ANO Y ES NECESARIO PRESENTAR A LA GERENCIA GENERAL TODA LA INFORMACION REALITIVA A LOS INGREEOS Y EGREEOS DE LA EMPRESA DURANTE LOS DOCE MEEES DEL AND.

EL EMPLEADO ADMINISTRATIVO ENVUELTO EN UN GRAN NUMERO DE PAPELES LLENOS DE OPERACTONES ESTA TERMINANDO DE ELABORAR EL INFORME. CONSTDERA QUE SERIA PRUDENTE ANEXAR GRAFICAS QUE MUESTREN MAS CLARAMENTE LOS RESULTADOS OBTENIDOS EN AL ANO. AL NO SER UN EXPERTO EN DIBUJO. TIENE DOS OPCIONES : EL QUE OTRA PERSONA LO HAGA POR EL. O ARMARSE DE VALOR Y HACER LAS GRAFICAS. SE DECITE POR LA SEGUNDA OPCION Y COMPRA EL MATERIAL NECESARIO.(REGLAS, LAPIZ, GOMA, PAPEL, TINTA) EN EL PROCESO DE ELAEORACION DE LAS GRAFICAS SE DA CUENTA QUE NO ES TAN FACIL EL REALIZAR LAS GRAFICAS, HACERLAS A ESCALA. PRESENTAR LOS DATOS Y QUE ESTOS QUEDEN ESTETICAMNETE ACOMODADOS, DESPUES DE UNO O DOS DIAS ELAEORANDO LAS GRAFICAS ESTAS QUEDAN CON UNA MEDIANA PRESENTACION.

CUANDO ESTA POR PRESENTAR EL INFORME SE DA CUENTA QUE UN DATO DEL MES DE MAYO ESTA MAL. POR LO TANTO ES NECESARIO MODIFICAR LOS CALCULOS Y REALIZAR NUEVAMENTE LAS GRAFICAS.SI SE TIENE PACIENCIA, Y VALOR SE REALIZAN LAS CORRECCIONES Y SE PRESENTA EL INF. LO MAS PROBABLE ES QUE CON LA PRECION, LA CALIDAD DE ESTE NO SEA LA MEJOR. O DE PLANO SEA MALA. O TAMBIEN SE HAYA DECIDIDO A ELIMINAR LAS GRAFICAS DE FUTUROS INFORMES.

SITUACION UTILIZANDO UN PAQUETE DE GRAEICAS COMO UNA HERRAMIENTA DE PRODUCTIVIDAD

EL EMPLEADO ADMINSTRATIVO ENFRASCADO EN LA PRESENTACION DEL INFORME ANUAL. REALIZA LOS ANALISIS DE DATOS EN UNA HOJA DE CALCULO, SITUACION QUE LE TRAE BENEFICIOS EN CUANTO A TIEMPO Y CALIDAD DE  $1.A$ INFORMACION, UNA VEZ QUE TIENE LA INFORMACION, LA APOYARA EN GRAFICAS. ALIMENTA LOS DATOS DE LOS INGRESOS Y EGRESOS DE TODO EL ANO(SITUACION QUE NO LE QUITA MAS ALLA LE 30 MINUTOS) VISUALIZA LA GRAFICA Y LECILE EN QUE FORMATO PRESENTARLA (PIE, BARRAS, LINEAS, APLILADAS, ETC) UNA VEZ DEFINIDO EL TIPO DE GRAFICA, MEJORA LA CALIDAD DE LA MISMA MEDIANTE OPCIONES DEL PROGRAMA COMO SON : TITULOS, PIES DE PAGINA, LEYENDAS EN LOS EJES, RESALTADO DE ALGUNA PARTE DE LA GRAFICA ETC.

UNA VEZ DEFINIDO TODO, SE PROSIGUE A IMPRIMIR EL RESULTADO DE NUESTRO PROCESO DE GRAFICACION. UNA GRAFICA CON EXCELENTE PRESENTACION. SI EL EMPLEADO SE DA CUENTA QUE UN DATO DEL MES DE MAYO SE ENCUENTRA MAL. Y ES NECESARIO MODIFICARLO, LAS GRAFICAS DE ESTE INFORME ESTAN ALMACENADAS EN UN DISCO Y SON RECUPERADAS INMEDIANTAMENTE, SE MODIFICA EL DATO Y SON IMPRESAS MIEVAMENTE.

POSTERIORMENTE SE PROGRAMA UNA PRESENTACION DE LAS MISMAS GRAFICAS EN LA COMPUTADORA, PARA EN LA<br>PRESENTACION DEL INFORME LA EXPOSICION-SE VEA MEJORADA CON ESTO. ESTA OPCION ES IMPOSIELE DE REALIZAR SIN UNA MICRO Y UN PAQUETE DE GRAFICAS.

EN ESTE EJEMPLO DE LA MICROCOMPUTADORA UTILIZANDO UN PAQUETE DE GRAFICAS, APRECIAMOS COMO FUNCIONAN COMO UNA HERRAMIENTA DE PRODUCTIVIDAD QUE TRAE BENEFICIOS TANTO A NIVEL INDIVIDUAL COMO GRUPAL.

# III.3.5 ANALISIS DE ALGUNDS PRODUCTOS EXIXTENTES EN EL **MERCADO**

LA OFERTA DE PROGRAMAS CAPACES DE GRAFICAR LOS RESULTADOS DE LA MANIPULACION DE DATOS, NO ES MUY ABUNDANTE. LA MAYORIA DE LOS PROGRAMAS VIÈNEN EN INGLES Y ES DIFICIL ENCONTRAR DOCUMENTACION DE LAS VERSIONES MAS RECIENTES. LOS PROGRAMAS EXISTENTES EN EL MERCADO SON PRODUCIDOS POR DIFERENTES COMPARIAS Y NO SIGUEN ESTANDAR EN CUANTO A SU FUNCIONAMIENTO NINGUN DESARROLLO.

BASADO EN ESTA FALTA DE INFORMACION, ME VEO EN LA NECESIDAD DE ANALIZAR UNICAMENTE TRES PRODUCTOS DE GRAFICACION. HAGO LA ACLARACION QUE EXISTEN UNA GRAN VARIEDAD DE PROGRAMAS DE PINTURA. PERO NO LOS INCLUYO DENTRO DE ESTA SELECCION PUES A PESAR DE QUE SON PODEROSOS NO CAEN DENTRO DEL RANGO DE HERRAMIENTA DE PRODUCTIVIDAD EN LA EMPRESA. (EXPLICADOS EN LA SECCION ANTERIOR). LA INFORMACION Y COMENTARIOS ESTA RASADA EN INVESTIGACION PERSONAL, LOS COMENTARIOS Y ANALISIS DE LOS PRODUCTOS NO ES UNICA Y SE ENFOCA EN LOS ASPECTOS QUE CONSIDERE MAS CONVENIENTES DE ACUERDO A LA FINALIDAD **DE ESTE TRABAJO.** 

# ENERGRAPHICS (ENFRIRONIC RESEARCH INC) 1985

ESTE ES UN PROGRAMA DE GRAFICAS EN INGLES QUE TIENE OPCIONES TANTO DE GRAFICACION COMO DE PINTURA. ADEMAS DE UTILERIAS DIVERSAS.

ES UN BUEN PROGRAMA, UN POCO ATRASADO SI SE COMPARA CON PROGRAMAS GRAFICADORES DE OTRAS MARCAS. QUIZAS ESTO SE DEBA A LA VERSION QUE ESTAMOS ANALIZANDO. CUENTA CON 4 TIPOS DE GRAFICAS BASICAMENTE : PIE, BARRAS, LINEA, TEXTO. PERMITE INCLUIR TITULOS, PIES DE PAGINA Y LEYENDAS. FUNCIONA CORRECTAMENTE CON 512 KB. DE MEMBRIA EN RAM. Y NECESITA DOS UNIDADES DE DISCO.

SOPORTA VARIAS IMPRESORAS Y ACEPTA ENTRADAS DE DIFERENTES DISPOSITIVOS COMO CAMARAS, DIGITALIZADORES.

### LOTUS FREELANCE PLUS (EXECUPLAN) \$594 DLLS)

ESTE ES UN PAQUETE LE GRAFICOS MUY VERSATIL. ENFOCADO A LAS COMPUTADORAS PERSONALES. ES UNO DE  $LDS$ PROGRAMAS DE GRAFICAS MAS VENDIDOS DEL MUNDO. EL. FREELANE PLUS LE DA TODOS LOS MEDIOS NECESARIOS PARA CREAR DOCUMENTOS DE COMUNICACIÓN EFICACES.

ALGUNAS CARACTERISTICAS DE LOTUS FREELANCE PLUS  $SON:$ 

DIFERENTES TIPOS DE GRAFICAS, ENTRE ELLAS : PIE, BARRAS, XY, ENCIMADAS, TEXTO, EN TOTAL SON DOCE FORMATOS DE GRAFICAS.

ILUSTRA DOCUMENTOS CON DIBUJOS, COMO EL LOGOTIPO DE SU EMPRESA.

CREA SIMBOLOS, FORMAS, BOLETINES, MAPAS, Y MUCHOS DE LOS MATERIALES DE USO COTIDIANO EN EL MUNDO DE LOS NEGOCIOS.

PRESENTACIONES ANIMADAS DE SUS DIFERENTES GRAFICAS.

PRODUCE ACETATOS.

INCORPORA IMAGENES DIGITALIZADAS, CON "SCANER"

DA EFECTOS TRIDIMENSIONALES A SUS GRAFICAS.

IMPORTA DATOS O GRAFICAS DESDE LOTUS 123.

ESTE ES UN MUY EUEN PROGRAMA DE GRAFICAS, TIENE LA MAYORIA DE LAS OPCIONES CON LAS QUE CUENTAN LOS PROGRAMAS MODERNOS. ES PODEROSOS Y SU MANEJO NO ES **TAN** COMPLICADO. UNA VENTAJA IMPORTANTE ES LA IMPORTACION DE LATOS DESDE LOTUS, LA HOJA DE CALCULO RECOMENDADA COMO HERRAMIENTA DE PRODUCTIVIDAD EN ESTE TRABAJO, ESTE PROGRAMA VIENE EN INGLES O ESPAÑOL.

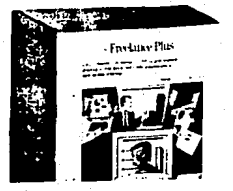

#### HARVARD **GRAPHICS**

# **S550 DLLS**

**ESTE** PROGRAMA DE GRAFICACION DE INFORMACION PARC MICROCOMPUTADORAS. ES UNO DE LOS MAS USADOS EN LA ACTUALIDAD. ES SUMAMENTE SENCILLO DE UTILIZAR. POR LO QUE LA CURVA DE APRENDIZAJE ES CORTA.

ES PODEROSO Y CUENTA CON TODAS LAS FUNCIONES NECESARIAS PARA REALZIAR UNA GRAFICA DE UNA CALIDAD INMEJORABLE.

CUENTA CON TIPOS DE GRAFICAS VARIADO COMO BARRAS. PUNTOS, XY, APILADAS, AREA, IEXTO, ORGANIGRAMAS,

DA EFECTOS TRIDIMENCIONALES A SUS GRAFICAS Y PERMITE CAMBIAR DE COLORES.

TIEME UNA GRAN DIVERSIDAD DE EFECTOS PARA IMPRESION.

SF. PUEDEN CREAR PRESENTACIONES ANIMADAS. SELECCIONANDO SECUENCIAS Y DURACION.

LA MISMA INFORMACION PUEDE SER UTILIZADA PARA PRESENTAR DIFERENTES TIPOS DE GRAFICAS.

SE PUDEN CREAR FORMATOS DE TEXTO, CON DIFERENTES TIPOS Y TAMAROS DE LETRAS.

UNA HERRAMIENTA VERSATIL ES LA CREACION DE DRGANIGRAMAS DE DIFERENTES NIVELS JERARQUICOS. EN FORMA HORIZONTAL O CIRCULAR. Y A LOS MISMOS DARLES TRATAMIENTO COMO SI FLERA UNA GRAFICA.

SELECCIONA ENTRE VARIAS IMPRESORAS, Y LA CALIDAD Y TAMAÑO DE LA GRAFICA VARIA-DE ACUERDO AL MENU DE IMPRESION.

SE PUEDE IMPORTAR Y EXPORTAR DATOS DE ALGUNOS PROGRAMAS.

EL PROGRAMA ES EN INGLES. SIN EMBARGO ES AMIGABLE CON EL USUARIO.

PARA FUNCIONAR ADECUADAMENTE ES NECESARIO CONTAR CON TARJETA Y MONITOR CON CAPACIDAD DE GRAFICACION. POR LO MENOS CON 512 KB DE MEMORIA RAM. Y DOS UNIDADES DE DISCO.

#### III.3.6 SELECCION DEL PROGRAMA MAS ADECUADO

LOS PROSRAMAS UTILIZADOS NO SON LOS UNICOS EN EL MERCALO. MAS SIN EMBARGO SI SON REPRESENTATIVOS DE LA. CALIDAD Y DIVEPSIDAD DE PROGRAMAS Y LAS FUNCIONES QUE EXISTEN EN LOS MISMOS.

SIА  $...$ DE ACUERLO A LAS NECESIDADES DE LA EMPRESA PEQUEÑA CONSIDERO QUE UNA INVERSION DE ESTE DEFO EN CONVENIENTE (1120)

EL PROGRAMA DE GRAFICOS MAS ADECUADO ES EL HARVARD GRAPHICS (HPG). DEBIDO A SU ENORME VERSATILIDAD Y PODER. AQUI DESCRITO EREVEMENTE. UNA INVESTIGACION REALIZADA EN LAS EMPRESAS INDICO QUE EL 631 DE ESTAS UTILIZAN ESTE PAQUETE PARA REALIZAR SUS GRAFICAS.(USA). CON UNA MUESTRA DE 100 EMPRESAS REPRESENTATIVAS.

#### III.3.7 CONCLISIONES

EN FORMA DEFINITIVA EL PROCESAMIENTO DE DATOS SE VF. ALTAMENTE EENEFICIADO CON LA APARICION DE ESTOS PROGRAMAS CAPACES DE PRODUCIR UNA GRAN CANTIDAD DE GRAFICAS EN UN TIEMPO REDUCIDO. Y ADEMAS CON UNA CALIDAD MUY ALTA.

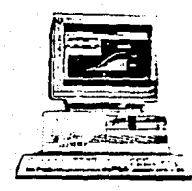

ES SUMAMENTE RECOMENDABLE CUANDO SE CONTEMPLE **DUE** APROVECHAR INTEGRAMENTE **LA** CAPACIDAD **DE** LINA MICROCOMPUTADORA, ES NECESARIO PENSAR EN UN PAQUETE DE. QUE DARA UN TOQUE GRAFICACION. ESPECIAL A TODA LA INFORMACION PRESENTADA POR LA COMPUTADORA.

ESTOS PAQUETES SON UNA OPORTUNIDAD PARA **EXCELENTE** LOS RESULTADOS **MOSTRAR** DEL PROCESAMIENTO DE DATOS A TODOS LOS USUARIOS DE LA INFORMACION.

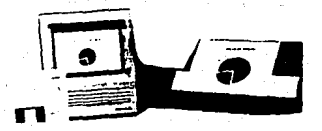

## III.4 BASES DE DATOS

# III.4.1 INTRODUCCION

EL MANEJO DE LA INFORMACION SE HA CONVERTIDO EN UNA ACTIVIDAD MUY IMPORTANTE EN EL MUNDO DE HOY, SE SABE QUE LAS COMPUTAÇORAS SON ESPECILAMENTE UTILES CUANDO ES NECESARIO MANEJAR Y CONSERVAR GRANDES CANTIDADES DE INFORMACION, YA QUE ESTAS LA ALMACENAN Y EL LOCALIZARLA ES FACIL Y RAPIDO.

UNA BASE DE DATOS ES UN CONJUNTO DE DATOS ORGANIZADOS EN UN SISTEMA QUE LOS HACE UTILIZABLES. ES UNA HERRAMIENTA PARA ALMACENAR INFORMACION, ANALIZARLA Y CLASIFICARLA PARA OBTENER INFORMACION.

EN ESTOS MOMENTOS USTED MIRA A SI. - SU ALREDEDOR, ES PROBABLE QUE ENCUENTRE VARIOS CONJUNTOS DE DATOS RELACIONADOS ENTRE SI. HAY UN DIRECTORIO TELEFONICO, UN DICCIONARIO EN EL LIBRERO Y UNA AGENDA CON LAS ACTIVIDADES DEL DIA. CADA UNA DE ESTAS AGUPACIONES ES UNA FUENTE DE DATOS. REPRESENTAN UN CONJUNTO DE DATOS RELACIONADOS ENTRE SI Y SE PUEDEN CONSULTAR MANUALMENTE PARA OBTENER INFORMACION. **POR** EJEMPLO: LOCALIZAR EL TELEFONO Y DIRECCION DE **UNA** PERSONA. SI CONOCE EL NOMBRE DE LA PERSONA Y LOS DATOS ESTAN CLASTE CADOS EN ORDEN ALFABETTCO SERA SENCILLO LOCALIZAR EL DATO. SIN EMBARGO SI LO QUE CONDCE ES EL TELEFOND Y NO SABE EL NOMBRE LA BUSQUEDA SE COMPLICA.

CADA UNO DE ESTOS ELEMENTOS ES UNA BASE DE paros.

LAS PROGRAMAS PARA **BASES DE DATOS SF** INICIARON EN LA DECADA DE LOS 60, Y ORIGINALMENTE **EUFRON** DESTINADOS PARA MACROCOMPUTADORAS  $\mathbf{v}$ MINICOMPUTADORAS. ERAN POCO FLEXIBLES Y SU MANEJO REQUERIA DE PERSONAL ALTAMENTE CALIFICADO. CUANDO SE DIO EL AUGE DE LAS MICROCOMPUTADORAS SE INICIO A DARLE FORMA A UN PROGRAMA QUE PERMITIERA MANIPULAR LOS DATOS DE UNA FORMA EFICIENTE Y SENCILLA. FUE CUANDO NACIO UN PROGRAMA LLAMADO VULCANO, QUE POSTERIORMENTE DIO ORIGEN AL DBASE II. AL OBSERVAR EL EXITO DE ESTE PROGRAMA SE DESARROLLARON MAS PROGRAMAS DE ESTE TIPO. EL DBASE II. PREDCUPADO POR ESTO SE ENFOCO EN MEJORAR SU PRODUCTO HASTA LOGRAR EL DRASE III. DRASE II PLUS Y EL NUEVO DEASE IV. QUE MARCAN LA PAUTA EN CUANTO A BASES DE DATOS RELACIONALES PAFA MICROCOMPUTADORAS, LA COMPAÑIA QUE PRODUCE Y COMERCIALIZA LA FAMILIA DE DBASE ES ASTHON TATE.

UNA BASE DE CATOS ESTA COMFUESTA POR CAMPOS. REGISTROS Y ARCHIVOS.

UN CAMPO ES ES UN ESPACIO EN DONDE SE<br>ALMACENA INFORMACION POR EJEMPLO EL NOMBRE DE UNA<br>PERSONA ES UN CAMPO, LA DIRECCION ES OTRO CAMPO, ETC.

UN REGISTRO ES ES UN CONJUNTO DE CAMPOS. POR<br>EJEMPLO EL NOMBRE, LA DIRECCION Y LA CIUDAD, EN<br>CONJUNTO FORMAN UN REGISTRO.

UN ARCHIVO ES UN CONJUNTO DE REGISTROS. POR<br>EJEMPLO VARIOS REGISTROS QUE CONTIENEN CAMPOS CON EL<br>NOMBRE DIRECCION Y CIUDAD FORMAN UN CAMPO.

#### TIPO DE BASES DE QATOS

BASICAMENTE EXISTEN DOS TIPOS DE BASES DE<br>DATOS ENFOCADAS A LAS MICROCOMPUTADORAS, QUE SON 1<br>BASES DE MANEJOS DE ARCHIVOS Y BASES DE DATOS BASES DE MANEJOS DE ARCHIVOS Y BASES DE RELACIONALES.

LAS PRIMERAS MANEJAN'VARIOS ARCHIVOS, PERO SOLO UNO A LA VEZ. ESTOS PAQUETES PUEDEN CLASIFICAR Y EXAMINAR LOS REGISTROS, RESPONDIENDO A CONSULTAS<br>EXAMINAR LOS REGISTROS, RESPONDIENDO A CONSULTAS<br>ESPECIFICAS, GENERAR REPORT

SON FACILES DE OPERAR, PERO NO SON TAN PODEROSO SE UTILIZAN BASICAMENTE PARA USO PERSONAL.

## BASES pE DATOS RELACIONALES

ESTOS PROGRAMAS MANEJAN DATOS DE MAS DE<br>ARCHIVO A LA VEZ. LOS DATOS SE MANEJAN POR TABLAS CON<br>HILERAS Y COLUMNAS, NO COMO UNA LISTA DE REGISTROS.

UTILIZAN CONCEPTOS RELATIVAMENTE NUEVOS EN EL ALMACENAMIENTO Y RECUPERACION. SON PLEXIBLES Y SUMAMENTE PODEROSOS.

PUEDEN CLASIFICAR LA INFORMACION, REALIZAR BUSOUEDAS MULTIPLES DE VARIOS ARCHIVOS.

CON EL TIEMPO SE HAN CONVERTIDO EN LA<br>HERRAMIENTA IDEAL DE LAS MICROCOMPUTADORAS PARA MANEJAR<br>LA INFORMACION.

DE ACUERDO A LA FINALIDAD DE ESTE TRABAJO<br>ENFOCADAS A LAS MALIZARAN LAS BASES DE DATOS RELACIONALES<br>PARTICULARMENTE DIFICIL DE ABORDAR PORQUE EL ESTANDAR<br>CASI ABSOLUTO LO TIENE LA FAMILIA DENSE. SIN EMBARGO<br>MISTRARE LA INF

#### III.4.2 LAS BASES DE DATOS COMO UNA HERRAMIENTA PRODUCTIVIDAD.

LAS BASES DE DATOS SE CONVIERTEN EN UNA HERRAMIENTA DE PRODUCTIVIDAD EN EL MOMENTO EN QUE PERMITEN LA MANIPULACION DE LOS DATOS DE LA EMPRESA PARA OBTENER INFORMACION PARA LA TOMA DE RESULATDOS.

EL USO DE UNA BASE DE DATOS O UNA HOJA DE CALCULO PARA MANIPULAR LA INFORMACION, ES INDISTINTO. EN MUCHAS OCASIONES LO QUE SE HACE CON LA HOJA DE CALCULO SE PUEDE HACER CON LA BASE DE DATOS. TODO DEPENDE DE LA FINALIDAD DEL PROGRAMA Y DE LA HABILIDAD Y PREFERENCIAS DEL PROGRAMADOR.

EN. LA ACTUALIDAD EN EL MUNDO DE LAS. MICROCOMFUTADORAS UNA GRAN CANTIDAD DE LOS PROGRAMAS COMERCIALES ESTN DESARROLLADOS EN UNA BASE DE DATOS. SOBRE TODO PORQUE LOS RESULTADOS SON MAS AMIGABLES PARA EL USUARIO, Y SE TIENE UN MAYOR PODER DE PROCESAMIENTO Y ALMACENAMIENTO.

PARA EL EMPRESARIO PROMEDIO ES DIFICIL EL APRENDER UNA TECNICA DE PROGRAMACION, POR LO TANTO SE INCLINA POR EL MANEJO DE PROGRAMAS DE HOJAS DE CALCULO.

ENTRE LAS VENTAJAS DE USAR UNA BASE DE DATOS SE ENCUENTRAN :

MUCHO MAS SENCILLO Y PRACTICO. ES ALMACENAR LOS DATOS EN DISCOS MAGNETICOS, QUE EN CAJAS DE CARTON QUE SE ACUMULAN DIA TRAS DIA. Y ESTAN EXPUESTAS A UN MAYOR NUMERO DE RIESGOS. POR EJEMPLO LA HUMEDAD, EL FUEGO, LOS ANIMALES ETC.

FACILIDAD DE LOCALIZAR LA INFORMACION, E DECIR CUANDO SE NECESITA ALGUN DATO O UN GRUFO DE ELLOS NO ES NECESARIO BUSCAR ENTRE UN MAR DE PAPELES. SOLAMENTE SE DEFINE LOS CRITERIOS. DE BUSOUEDA Y EL PROGRAMA DE BASE DE DATOS LOS ENCUENTRA PARA USTED.

LOS DATOS SE TIENEN MEJOR ORGANIZADOS, ES DECIR TODA LA INFORMACION SE ALMACENA EN UN MISMO FORMATO Y BAJO LOS MISMOS CRITERIOS.

LA INFORMACION SE PUEDEN CLASIFICAR EN MULTIPLES FORMAS, SIN AFECTAR LA ORIGINAL, SI SE DEBEA.

SE PUEDEN GENERAR REPORTES VARIADOS COMO FESULTADO DE LA CLASIFICACION DE LOS DATOS.

DATOS **COM** BASES DE COMUNICAR PROCESADORES DE TEXTO, CON LA FINALIDAD DE REALIZAR 82 CARTAS PERSONALIZADAS.

ites Europeister in werden

MODIFICAR DATOS DE UNA BASE DE DATOS EN FORMA SENCILLA.

AGADIR CAMPOS Y DATOS SIN NINGUN PROBLEMA.

POR LO GENERAL CUENTAN CON DOS FORMAS DE OPERACION, LO QUE LES DA VERSATILIDAD. LA PRIMERA ES BAJO MENUS DE OFERACION, LO QUE PERMITE QUE EL USUARIO PUEDA MANIFULAR LOS DATOS SIN TENER CONOCIMIENTOS PROFUNDOS DE PROGRAMACION. Y LA SEGUNDA MEDIANTE UNA GRAN VARJEDAD DE PODEROSOS COMANDOS QUE FERMITEN PROGRAMAR LAS FUNCIONES DE LA BASE DE DATOS.

SE LIENEN UNA GRAN VARIEDAD DE LIBROS MATERIAL DISPONIBLE PARA APRENDER A MANEJARLOS O A PROGRAMAR, ADEMAS DE QUE CUALQUIER CENTRO **DE** CAPACITACION CUENTA CON CURSOS SOBRE BASES DE DATOS.

LUS PROGRAMAS MANEJAN DATOS DE. DIFERENTES TIPOS COMO, NUMERICOS, ALAFBETICOS, FECHAS, MEMOS. ETC.

SE PUEDEN ENLAZAR CON ALGUNOS PROGRAMAS DE GRAFICAS PARA PRESENTAR LA INFORMACION DE LA BASE DE  $b$  $ATOS$ 

ESTAS SON SOLO ALGUNAS DE LAS FORMAS EN QUE LOS PROGRAMAS DE BASES DE DATOS RELACIONALES FUNCIONAN COMO UNA HERRAMIENTA DE PRODUCTIVIDAD, SUS FUNCIONES SON MAS Y CADA UNA REQUIERE DE UNA EXPLICACION A FONDO. SIN EMBARGO CONSIDERO QUE ES SUFICIENTE CON LO QUE HE PRESENTADO AQUI PARA QUE EL EMPRESARIO SE DE CUENTA DEL PODER DE ESTE TIPO DE FROGRAMAS Y SU APOYO AL LOGRO DE PRODUCTIVIDAD DENTRO DE LA EMPRESA.

# **111. A. 3 AREAS DE ALICACION Y RESULTADOS ESPERADOS**

BASICAMENTE LAS AREAS DE APLICACION Y LOS<br>RESULTADOS ESPERADOS DE LA APLICACION DE LA MICRO EN LA MOJA DE LA MOJA DE LA MOJA DE CALCULO.<br>LA MOJA DE CALCULO. LO QUE CAMBIA SON LOS PROCEDIMIENTO.<br>Y LA FORMA DE TRABAJO CON CA

CUALQUIER AREA EN LA QUE SE MANEJEN DATOS, SON<br>SUCEPTIBLES A MEJORARSE MEDIANTE LA APLICACION DE UNA<br>BASE DE DATOS,

LOS ELEMENTOS DEL<br>BENEFICIADAS, ENTRE OTRAS SON• DEL PROCESO ADMINISTRATIVO

PREVIS!ON

PLANEACION

INTEGRACION

CONTROL

CONTABIL IDAD

CTAS POR COB Y POR PAGAR

INVENTARIOS

NOMINAS.

NO HAGO COMENTARIO SOBRE LA FORMA EN QUE<br>BENEFICIAN A LA EMPRESA PEQUEMA, PORQUE SERIA REPETIR<br>INFORMACION, QUE YA SE ENCUENTRA EN LA SECCION DE HOJA<br>DE CALCULO.

CONSIDERO QUE CON LOS DE11AS DEL CAPITULO SOBRE LAS BASES DE DATOS, ABREN MAS EL CONOCIMIENTO SOBRE LAS APLICACIONES POSIBLES DE UNA BASE;<br>CONOCIMIENTO SOBRE LAS APLICACIONES POSIBLES DE UNA BASE;<br>DE DATOS.

# 1114.4 CASO PRACTICO

EN LA EMPRESA ALVER. SE TIENE EL PROBLEMA DE NO TENER UN CONTROL SOBRE LOS INVENTARIOS DE LA MISMA. LO QUE REDUNDA EN PERDIDAS DE MATERIALES Y FALTA DE INFORMACION OPORTUNA SOBRE EL MOMENTO INDICADO PARA SURTIR NUEVAMENTE EL PRODUCTO, O CUAL ES EL VALOR DE UNA LINEA O DEL INVENTARIO COMPLETO.

EN LA EMPRESA SE CONTRATO A UN CONTADOR QUE IMPLANTO UN SISTEMA DE INVENTARIO, QUE FUNCIONA DE LA SIGUIENTE FORMA :

# SITUACION REAL

CUANDO SE REALIZA UNA COMPRA A PROVEEDORES ESTA SE ASIENTA EN LAS TARJETAS DE ALMACEN, EN DONDE SE REGISTRA LA FECHA DE COMPRA, LA DESCRIPCION DEL PRODUCTO, EL PRECIO DE COSTO Y EL PRECIO DE VENTA. ADEMAS DE LA CANTIDAD DEL PRODUCTO QUE SE COMPRO, DATOS QUE SE OBTIENEN DE LA FACTURA DEL PROVEEDOR.

ESTE PROCESO LE RESULTA LENTO Y COSTOSOS.  $\mathbf{v}$ QUE REQUIERE DE UNA PERSONA QUE CONSTANTEMENTE ESTE MANTENIENDO EL INVENTARIO AL DIA. SI LOS ARTICULOS DEL INVENTARIO SON MUCHOS, ENTOCES LA CANTIDAD DE CALCULOS SE CONVIERTE EN ALGO AGOBIENTE. PORQUE ADEMAS ES NECESARIO DE LA MISMA FORMA REGISTRAR LAS VENTAS. ES. DECIR SI SE EFECTUA UNA VENTA SE REGISTRA EN LAS TARJETAS LA CORRESPONDIENTE SALIDA Y SU DISMINUCION DEL INVENTARIO.

CADA FIN DE MES ES NECESARIO CONTAR CON UN REPORTE COMPLETO SOBRE LA SITUACION DEL INVENTARIO Y LA VALUACION DEL MISMO. SITUACION QUE REQUIERE DE MAS RECURSOS Y TIEMPO.

DESAFORTUNADAMENTE LA MAYORIA DE LAS VECES EL RESULTADO FINAL QUE REPORTAN LAS TARJETAS NO COINCIDE CON EL INVENTARIO FISICO, DEBIDO A DIFERENTES CAUSAS. LO QUE OPLIGA A REALIZAR NUEVAMENTE LOS CALCULOS.

#### SITUACION UTILIZANDO UNA BASE DE DATOS COMO UNA HEFRAMIENTA DE PRODUCTIVIDAD

SI LA EMPRESA ALVER CONTARA CON UNA BASE DE DATOS QUE CONTUVIERA LA INFORMACION DEL INVENTARIO. 511 MANEJO Y RESULTADOS SERIAN MUCHO MEJORES, OBTENIFNDOLOS EN FORMA EXACTA Y EN UN TIEMPO MUCHO MENOR.

EN LUGAR DE QUE EL CONTADOR HUBIERA REALIZADO UNA TARJETA PARA CADA PRODUCTO, ESTE SE DA DE ALTA EM LA BASE DE DATOS. CON LOS CAMPOS NE ESAFIOS, QUE FUEDEN SER DE DIFERENTES TIFOS DE ACUERDO A LAS EXIGENCIAS DEL PROGRAMADOR, Y EL USUARIO.

ALGUNDS DE LOS CAMPOS QUE CONTENDRIA LA BASE DE DATOS SON : NUMERO DEL ARTICULO, DESCRIPCION. UNIDAD, COSTO, PRECIO DE VENTA, EXISTENCIA INICIAL. ETC.

CADA VEZ QUE SE REALIZA UNA COMFRA **DE** MERCANCIA LA BASE DE DATOS SE ACTUALIZA, CUANDO SE REALIZA UNA SALIDA DE LA MISMA FORMA, PERO AUTOMATICAMENTE LA VALUACION DE LOS INVENTARIOS SE PRODUCTOS, DEBIDO A QUE SE PUEDE MANEJAR EL CONTENIDO DE LOS CAMPOS PARA QUE SE EFECTUEN OPERACIONES ENTRE ELLOS. ESTA SITUACIÓN EVITA EL TENER QUE REALIZAR OPERACION CONSTANTEMENTE.

LA BASE DE DATOS SE PUEDE CONSULTAR PARA<br>PEDIR INFORMACION DE UN PRODUCTO DETERMINADO, POR DIFERENTES CLAVES. POR EJEMPLO BUSCAR UN PRODUCTO CON CLAVE 7 0 LOS PRODUCTOS CON EXISTENCIA ARRIBA DE MINIMO ESTABLECIDO ? O LOS PRODUCTOS DE MAYOR MOVIMIENTO EN EL PERIODO 7.

SE EMITEN REPORTES DE LOS INVENTARIOS. **CHE** FORMATOS VARIADOS Y CON INFORMACION DE LA BASE DE narns.

SE PUEDEN AGADIR NUEVOS PRODUCTOS, MODIFICAR ALGUND DE LOS QUE EXISTEN O DEFINITIVAMENTE BORFARLOS DE LA BASE DE DATOS ACTUAL.

EN ESTE SENCILLO EJEMPLO LA MICROCOMPUTANORA UTILIZANDO UNA BASE DE DATOS COMO UNA HERRAMIENTA DE PRODUCTIVIDAD, LOGRA MAYORES Y MEJORES RESULTADOS CON UN COSTO Y ESFUERZO MENOR.

VALE LA PENA HACER LA ACLARACION DE QUE REALIZAR UNA BASE DE DATOS COMO LA QUE DESCRIBO EN ESTE CASO PRACTICO. NO ES SENCILLO. ES MAS REQUIERE DE AMPLIDS CONGCIMIENTOS Y EXPERIENCIA EN EL AREA DE **DE** UTILIZAR ESTA HERRAMIENTA FARA UN CASO COMO ESTE, Y NO CUENTA CON CONOCIMIENTOS SUFICIENTES SE VERA EN UN PROBLEMA QUE IRA EN DETRIMENTO DE LA PRODUCTIVIDAD.

#### III.4.5 ANALISIS DE ALGUNAS BASES DE DATOS EXISTENTES EN EL MERCADO.

SI SE ANALIZAN LAS BASES DE DATOS QUE EXISTEN EN EL MERCADO, ENCONTRAMOS QUE NO SE TIENE UNA GRAN ABUNDANCIA EN CUANTO A LAS MISMAS. LAS EXISTENTES VARIAN UNAS DE OTRAS EN CUANTO A CAPACIDAD. VERSATILIDAD.

EL ANALISIS SE CENTRA BASICAMENTE EN LAS<br>: DATOS RELACIONALES, TOMANDO EN CUENTA BASES DE SOLAMENTE A TRES DE ELLAS, QUE SON : DBASE III PLUS, DBASE IV. DATAFLEX. Y PARADOX.

LA INFORMACION ES VERDADERA Y LOS PRECIOS SON A FRECIO ACTUAL. LAS OPINIONES Y COMENTARIOS SON POR APRECIACION PERSONAL Y PUEDEN OMITIR ALGUNA CARACTERISTICA DEL LOS PROGRAMAS QUE A CONTINUACION **PRESENTO:** 

PARADOX (BORLAND) \$870 DLLS VER 3.0, 2070 DLLS P/RED

ES UNA BASE DE DATOS RELACIONAL, CAPAZ DE :

PROPORCIONAR PODER Y CONTROL SOBRE LOS DATOS CON FACILIDAD.

INCORFORA UNA FUNCION ORE (BUSQUEDA A BASE) DE EJEMPLOS), BASTANTE PODEROSA.

PUEDE HACER REFERENCIAS CRUZADAS.

PUEDE IMPORTAR ACHIVOS DESDE LOTUS. DEASE. REFLEX, QUATRO, ETC.

PRODUCE GRAFIACAS DE UN SOLO TECLAZO.

GENERADADR AUTOMATICO DE PROGRAMAS.

POSEE UN LENGUAJE DE PROGRAMACION COMPLETO.

ESTE ES UN EXCELENTE PROGRAMA QUE TIENE **UN** GRAN PODER Y VERATILIDAD. ES SUMAMENTE RECOMENDABLE. ADEMAS QUE PUDE TRABAJAR EN FORMA MONOUSUARIA O EN FORMA MULTIUSUARIA.

DATAELEX (INFORED)

ES UNA BASE DE DATOS QUE PEFMITE DEBARFOLLOS PROFESIONALES.

ES RELACIONAL, TIENE UNA ALTA VELOCIDAD Y EFICICIENCIA.

FUNCIONA COMO MULTIUSUARIO Y MONOUSUARIO.

SE PUDEN IMPORTAR Y EXPORTAR ARCHIVOS DESDE OTROS PROGRAMAS.

UTILERIAS FARA ASISTIR EL **CUENTA CON** DESARROLLO DEL PROGRAMA.

MANEJA GRAFICAS.

ESTA ESCRITO EN UN LENGUAJE DE CUARTA **GENERACION.** 

**FSTA** DISPONIELE EN VARIAS PLATAFORMAS. INCLUYENDO UNIX, NETWARE, 09/2 ETC.

DBASE III PLUS (ASHTON TATE) \$765 DLLS VERSION 1.0

ESTE PROGRAMA APROVECHA DE MEJOR FORMA LOS RECURSOS DE HARDWARE DE LAS MAQUINAS.

CUENTA CON UN ASISTENTE DUE PERMITE  $At$ USUARIO PRINCIPIANTE MANEJAR LOS DATOS CON CIERTA FACTL TDAD.

CUENTA CON UN BUEN SISTEMA DE AYUDA.

SE CUENTA CON EDITORES DE PANTALLA COMPLETA.

ES SENCILLO DEFINIR FILTROS, VISTAS Y PANTALLAS.

**CUENTA** CON UN FODEROSO LENGUAJE DE PROGRAMACION. QUE SATISFACE A LOS USUARIOS MAS EXIGENTES.

SOPORTA REDES DE AREA LOCAL Y SEGURIDAD CON CONTRASEMAS PROTEGIDAS.

CUENTA CON UNA AMELIA BASE INSTALADA DE PROGRAMAS.

MUCHOS DESARROLLOS SE BASAN EN ESTE PROGRAMA.

DRASE IV (ASHTON TATE) \$875 DLLS. 1150 P/RED.

ES 100% COMPATIELE CON DEACE IT FLUS.

ELENTA CON **Little CENTED** DE CONTROL DE OPERACIONES ASISTIDAS POR MENUS. QUE PERMITE LA. CREACION DE FORMAS, REPORTES Y ETIQUETAS.

COMPILADOR INTESNO AUTOMATICO.

PODEROSO GENEFADOR DE AFLICACION. CON MENUS Y WINDOWS.

FUNCIONA COMO MULTIUSUARIO Y MONOUSUARIO.

INTEGRACION AL PROGRAMA CHART-MASTER PARA ELABORACION AUTOMATICA DE GRAFICAS.

ENTRENAMIENTO Y MATERIALES DE CAFACITACION EN ESPANOL.

SI SE TIENE UNA VERSION ANTERIOR SE FUEDE ACTUALIZAR POR UNA FRACCION DEL COSTO DEL PROGRAMA.

SE PUDEN ABRIR HASTA 10 ABSES DE DATOS AL MISMO TIEMPO.

# III.4.6 SELECCION DEL MAS ADECUADO

DE ACUERDO A LAS ALTERNATIVAS EN CUANTO A BASES DE DATOS SE REFIERE LA SELECCION DEL MAS ADECUADO NO ES DIFICIL, YA QUE NO EXISTEN MAS DE TRES BASES DE DATOS QUE CUMPLAN CON LOS ESTANDARES DE LOS FRODUCTOS PINTA.

COMO RECOMENDACION ANTES DE SELECCIONAR LA BSE DE DATOS ADECUADA. ES NECESARIO ORTENER INFORMACION ACERCA LA FACILIDAD DE USO Y PROGRAMACION, ASI COMO LA POSIBILIDAD DE PROGRAMAR EFICIENTEMENTE, ADEMAS DE QUE ES NECESARIO INVESTIGAR LAS PERSONAS QUE REALIZAN DESARROLLOS EN ESTE LENGUAJE.

ME INCLING A RECOMENDAR LA FAMILIA DE DEASE III Y DBASE III PLUS, YA QUE SU PODER Y VERSATILIDAD LOS HACE UNA BASE DE DATOS ADECUADA, ADEMAS DE QUE SU USD ES BASTANTE GENERALIZADO. Y EXISTE UNA **GRAN** LITERTURA Y CURSOS EN EL MERCADO. CON ESTA BASE DE DATOS ESTOY SEGURO QUE CUBRIRA LA MAYOR PARTE DE LAS NECESIDADES DE SU EMPRESA.

LA VERSION 4 DEL DBASE Y LA BASE DE DATOS PARADOX, SON EXCELENTES, Y SU USO DEPENDE DE LAS NECESIDADES DEL USUARIO Y SUS PREFERENCIAS.

#### III.4.7 CONCLUSIONES

LAS BASES DE DATOS DEBIDO A LOS PUNTOS PRESENTADOS EN ESTE TRABAJO. SE DEBEN CONSIDERAR cana UNA HERRAMIENTA DE FRODUCTIVIDAD, YA QUE TODOS **LDS** DATOS QUE SE REQUIEREN ALMACENAR Y MANIPULAR CON LA FINALIDAD DE OBTENER INFORMACION DENTRO DE LA EMPRESA. SON SUCEPTIBLES DE SER MANEJADOS POR UN PROGRAMA DE BASE DE DATOS.

ES MAS PROFESIONAL MANEJAR LA INFORMACION EN. UNA BASE DE DATOS EN QUE EN UNA HOJA DE CALCULO. SE OBTIENE MAYOR PODER Y VERSATILIDAD EN LA MAYORIA DE LOS CASDS.

ES RECOMENDABLE QUE ANTES DE DECIDIR FOR IMPLANTAR UN SISTEMA BASADO EN UNA BASE DE DATOS SE CONTEMPLE LOS OBJETIVOS Y NECESIDADES DE LA EMPRESA. LAS ALTERNATIVAS EN CUANTO A TIPOS DE BASES DE DATOS Y LA FACILIDAD PARA DESARROLLAR LOS FROGRAMAS.

LA DECISION ES SUYA, USE UNA BASE DE DATOS PARA CLASIFICAR LA INFORMACION Y OBTEMER RESULTADOS Y NO PODRA DEJAR DE USARLA EN SU ACTIVIDAD DIARIA.

# III.5 PAQUETES INTREGALES

# III.5.1 INTRODUCCION

EN LA ACTUALIDAD MUCHOS DE LOS APARATOS OUE UTILIZAMOS SE ENCUENTRAN INTEGRADOS. COMPNZANDO POR POR LAS MICROCOMPUTADORAS, TODO ESTA DENTRO DE UN GABINETE COMPACTO : DISCOS. MEMORIA. MICROPROPRESADOR, SI

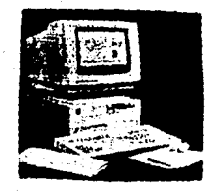

PENSAMOS EN LOS COMPONENTES DE AUDIO DE UN HOGAR : TORNAMESA. RADIO, ECUALIZADOR, TOCACINTAS, ETC. TODO INTEGRADO. ASI COMO ESTOS EXISTEN OTROS MUCHOS EJEMPLOS. QUE **MUESTRAN**  $1.0$ INTEGRADOS QUE ESTAN  $1.05$ ARTICULOS EN LA ACTUALIDAD.

DE LA MISMA FORMA EL. SOFTWARE PARA COMPUTADORA NO ES LA EXCEPCION: PROCESADOR DE PALABRAS, HOJA ELECTRONICA DE CALCULO. BASE DE DATOS.  $\mathbf{v}$ COMUNICACIONES TODO INTEGPADO,

MUCHAS DE LAS COMPUTADORAS PERSONALES QUE ESTAN EN OPERACION ACTUALMENTE SON EMPLEADAS EN **DIVERSOS** TRABAJOS O FUNCIONES. ENTRE LAS ACTIVIDADES TIFICAS DE UNA COMPUTADORA PERSONAL SE PUEDEN MENCIONAR : LLEVAR CONTABILIDADES, PREPARAR DOCUMENTOS. FSTADDS FINANCIEROS. CONTROLAR BASES DE DATOS. COMUNICARSE CON OTRAS COMFUTADORAS, REVISAR DRTOGRAFIA, MANEJO DE CLIENTES Y PROVEEDORES, INVENTARIOS, GRAFICAS, ORCONIZAR ESCRITORIOS, ETC.

TODA ESTA GAMA DE POSTRILIDADES PUEDE SER REALIZADA CON DOS TIPOS-DE PROGRAMAS EASICAMENTE : SEPARADOS O INTEGRADOS.

LOS PRIMEROS REALIZAN UNA SOLA FUNCION Y SE ESPECIALIZAN EN ELLA, Y LOS INTEGRADOS PERMITEN ENCONTRAR EN UN SOLO PAQUETE UNA VARIEDAD DE PROGRAMAS QUE CUBREN LAS NECESIDADES DE LA EMPRESA. SON MENOS FODEFOSOS QUE UN FROGRAMA FOR SEPARADO PERO SU FUERZA CONSISTE EN QUE FUNCIONAN INTEGRADAMENTE, ES DECIR SE PUEDE COMPARTIR INFORMACION ENTRE ELLOS. DE UNA HERRAMIENTA A OTRA.

AL HABLAR DE HERRAMIENTAS DE FRODUCTIVIDAD TENGO QUE HACER MENCION DE ESTA VALIDEA HERRAMIENTA QUE FERMITE A UN FRECIO RELATIVAMENTE BAJO. TRABAJAR EFICIENTEMENTE.

#### 111.5.2 LOS PAQUETES INTEGRALES COMO UNA HERRAMIENTA DE PRODUCTIVIDAD

PARA CONSIDERAR A LOS PAQUETES INTREGALES COMO UNA HERRAMIENTA DE PRODUCTIVIDAD DENTRO DE LA ENPRESA PEDUEZA ES NECESARIO DEFINIR UNA SERIE DE FACTORES ANTES DE UTILIZARLOS. ESENCIALMENTE EL VOLUMEN Y CALIDAD DEL TRABAJO A DESARROLLAR EN LA MICFOCOMPUTADORA.

POR EJEMPLO UN TIFICO DESPACHO DE ABOGADOS REALIZA UN GRAN NUMERO DE ESCRITOS POR DIA: DEMANDAS. AMPAROS. CARTAS, ETC. SE PUEDE DECIR QUE SU VOLUMEN ES ALTO Y QUE LA. CLARIDAD QUE REQUIEREN ES MUY EUENA. AST DUE SEGURAMENTE REQUERIRAN DE ALBUNAS **FUNCIONES** Y CARACTERISTICAS SOLO PRESENTES EN LOS PAQUETES ESPECIFICOS DE PROCESAMIENTO DE PALABRAS. (CAPITULO 111.1).

OTRO EJEMPLO, ES UNA ASOCIACION DE CONTADORES QUE DA ASESORIA FISCAL Y CONTABLE. TIENE QUE REALIZAR UNA GRAN CANTIDAD DE CALCULOS Y OPERACIONES MATEMATICAS AL REVALUAR LOS ESTADOS FINANCIEROS. DIA. CALCULAR INTERESES, CONOCER EL VALOR DEL DINERO A TRAVES DEL TIEMPO, ETC. ESTAS ACTIVIDADES NECESITAN UNA PODEROSA HOJA ELECTRONICA DE CALCULO QUE PERMITE REALIZAR EN FORMA RAPIDA CON ESTAS Y OTRAS FUNCIONES MAS. (CAP. 111.2)

PERO QUE SUCEDE CON LOS USUARIOS TERMINO MEDIO. ESTOS QUE NO NECESITAN UN PROGRAMA MUY PODEROSO, YA QUE, POR EJEMPLO LA COMPUTADORA SE ENCARGA DE LLEVAR LA CONTABILIDAD, Y DE VEZ EN CHANDO REQUIEREN PREPARAR DOCUMENTOS O HACER CALCULOS FINANCIEROS.

PRECISAMENTE PARA ESTE TIPO DE USUARIOS SE CREARON LOS PAQUETES INTEGRALES. PUES LES PERMITE REALIZAR MUCHAS FUNCIONES QUE, DE NO ENCONTRARSE INTEGRADAS. IMPLICARIA LA COMPRA Y EL ESTUDIO DE VARIOS PROGRAMAS POR SEPARADO. CON TODO LO QUE ESTO REPRESENTA.

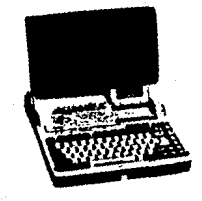

EL EJECUTIVO ACTUAL. TIENE ENTRE SUS ACTIVIDADES DIARIAS QUE REDACTAR DOCUMENTOS, PREPARAR INFORMES. PRESENTAR GRAFICAS, COMUNICARSE CON OTRAS COMPUTADORAS. Y. TENER UNA BASE DE DATOS CON INFORMACION DE SUS EMPLEADOS, PROVEEDORES ETC. PARA TODO ESTO, SE PUEDEN I USAR LOS PAQUETES INTEGRALES, O BIEN UN PROGRAMA SEPARADO PARA CADA ACTIVIDAD.

ALGUNAS DE LAS CARACTERISTICAS DE ESTOS PAQUETES QUE LOS HASEN SER CONSIDERADOS INTEGRALES. COMO HERRAMIENTAS DE PRODUCTIVIDAD SON:

SE TRABAJA A BASE DE MENUS DE FACIL OPERACION CON EL USUARIO.

LA COMUNICACION ENTRE LOS DIFERENTES MODULOS DEL PROGRAMA ES POSIELE DE EFECTUAR Y NO REQUIERE DE MUCHO TRABAJO. CUANTAS VECES HA NECESITADO PRESENTAR UN REPORTE QUE INCLUYA DATOS DE SU HOJA DE CALCULO. ALGUNAS GRAFICAS Y SENCILLAMENTE NO PUDE HACERLO, O DE PLANO LO REALIZA POR SEPARDO Y LOS UNE POR MÉDIO DE PAGAMENTO.

ESTOS PROGRAMAS CUENTAN CON UN TUTORIAL O PROGRAMA LE CAPACITACION COMPLETO, QUE DA ELENDS RESULTADOS.

LAS PRINCIPALES HERRAMIENTAS CON LAS QUE CUENTA SON : PROCESADOR DE PALABRAS, BASE DE DATOS, **HOJA** ELECTRONICA DE DATOS, GRAFICAS, COMUNICACIONES.

REALIZAN MUCHAS DE LAS FUNCIONES DE LOS PROGRAMAS POR SEPARADOS, SIN LLEGAR A ESPECIALIZARSE MUY A FONDO EN CADA UNA DE ELLAS.

# PROCESADOR DE PALABRAS

PERMITE LA CORRECCION ORTOGRAFICA DEL DOCUMENTO. POR LO GENERAL EL TAMARO DEL DOCUMENTO ES IMPORTANTE, YA QUE ESTOS PROGRAMAS NO ACEPTAN TRABAJOS mire. EXTENSOS. TIENEN LA CFCION DE CARTAS PERSONALIZADAS E IMPRIMEN ETIQUETAS. TIENEN OPCION DE SELECCIONAR TIPOS DE IMPRESION. FUNCIONES DE EUSCAR TEXTO ENTRE OTHAS.

#### EGSE DE CAIOS

LAS BASES DE DATOS DE ESTOS PAQUETES NO SE CARACTERIZAN POR SER MUY POLEROSAS, PERO PARA SU PROPOSITO SON MAS QUE SUFICIENTES. SU NUMERO MAXIMO LE REGISTROS Y CAMPOS NO ES MUY GRANLE. PUEDEN EUECAR INFORMACION DE LA BASE DE DATOS, ALGUNOS TIENEN UN GENERADOR DE PANTALLAS DE CAPTURA QUE FACILITA ESTA FUNCION. ADEMAS DE QUE LA INPRESION DE REPORTES ES FACIL, YA QUE CLENTAN CON RUTINAS PARA REALIZARLOS EN FORMA RAPINA Y SENCILLA. GUARDAN INFORMACION PARA COMPARTIRLA CON LAS DEMAS HERRAMIENTAS. POR EJEMPLO REALIZAR CARTAS PERSONALIZADAS CON UNA BASE DATOS EXISTENTE EN ESTE KODULO JEL PRUSRAMA.

# HOJAS ELECTRONICAS DE CALCULO

NUMERO MAXIMO DE RENGLONES Y COLUMNAS EL. PUEDE SER UN LIMITE EN ESTOS PROGRAMAS. PERO POR PROGRAMAS **REGULAR** NO. SE. SATURAN ESTOS CON

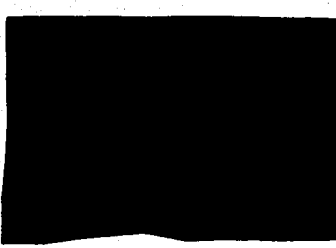

INFORMACION. CASI SIEMPRE EL. PROBLEMA NO ES LA HOJA DE CALCULO SINO EL TAMAÑO DE t.A MEMORIA RAM. ESTOS PROGRAMAS EN 50. **MAYORIA TIENEN HOJAS** COMPATIBLES CON LOTUS 123, ESTO FS. IMPORTANTE YA QUE SE. PUEDE **COMPARTIR** INFORMACION **TANTO** IMPORTANDOLA COMO EXPORTANDOLA. **MUDULARES** ES -SON **DECIR** COMPARTEN INFORMACION CON LOS DEMAS MODULOS DEL PROGRAMA. CASI TODAS REALIZAN LAS GENERALES DE **FUNCIONES** LAS DEMAS HOJAS DE CALCULO POR EJEMPLO : INSERTAR COLUMNAS Y RENGLONES. COPIAR CELDAS, FORMATOS DE PRESENTACION DE LOS

NUMEROS. SE PUEDEN BORRAR COLUMNAS Y RENGLONES, COMANDOS DE IMPRESION ETC.

#### **GRAFICAS**

ESTA FUNCION TAN UTIL A LA HORA DE PRESENTAR INFORMACION, TIENE ENTRE SUS CARACTERISTICAS LAS SIN SIGUIENTES : DIFERENTES TIPOS DE GRAFICAS. SER ESTAS MUY ESTILIZADAS Y NO CUENTA CON TANTAS OPCIONES COMO UN PAQUETE POR SEPARADO. SE PUEDE MODIFICAR EL TAMAÑO DE LA GRAFICA, ETC.

#### **COMUNICACIONES**

SE REFIERE A COMUNICAR LA MICRO CON OTRA TRAVES DEL MODEM Y UNA VIA TELEFONICA. UTILIZA POR LO GENERAL LOS PUERTOS COM1 Y COM2. SE PUDE ENVIAR O RECIBIR INFORMACION EN FORMA AUTOMATICA.  $ST$ 1 IN TELEFONG ESTA OCUPADO SE PUEDE INTENTAR HASTA QUE SE LOGRE LA COMUNICACION.

**ESTAS** SON SOLO ALGUNAS DE LAS FUNCIONES OUE SE OBTIENEN AL UTILIZAR LOS PAQUETES INTEGRALES.

# TTT.5.3 AREAS DE APLICACION Y RESULTADOS ESPERADOS

EN FORMA DEFINITIVA Y DE ACUERDO  $1.49$  $\Delta$ CARACTERISTICAS DE LOS PAGUETES INTEGRADOS. LAS AREAS Y FUNCIONES DE APLICACION SON PRACTICAMENTE TODAS LAS **D'IE** HEMOS MENCIONADO A LO LARGO DE LA INVESTIGACION CUANDO NOS REFERIMOS A CADA UNA DE LAS HERBANIENIAS POS SEPARDO.

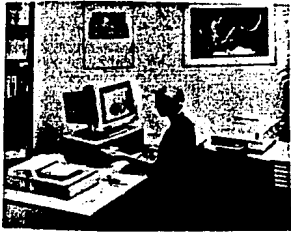

ESTO ES DERIDO QUE LOS PROLETES INTEGRALES CONCUNTAN **HA MAYORIA DE LAS HERRAMIENIAS** BIEN. LE PRODUCTIVIDAD. SI CON HNA CAPACTLAD INFERIOR, QUE SUS RIVALES INDIVIDUALES. CON LAS VENTAJAS DE INTEGRACION QUE PRESENTAN.

ALGUNAS DE LAS. AREAS BENEFICIADAS POR LA APLICACIÓN DE ESTOS PAQUETES SON PREVISION. PLANEACION. ORGANIZACION. INTEGRACION. DIRECCION. CONTROL. **VENTAS.** COMPRAS, ETC.

#### TIT.S.4 CASO PRACTICO

EN ESTA SECCION PRENTARE UNA SITUACION REAL LOS SELUCIONES. UNA SE REFERIRA A UN IRAPACO NOSMAL SIN UTILIZAR LA COMPUTADORA Y LA OTRA A ALGUIEN QUE YA UTILIZA LA COMPUTADORA PERO QUE SE PUEDE VER IENEFICIADA POR ESTE TIPO DE PROGRAMAS.

# SITUACION REAL

LA PERSONA ENCARGADA DE LOS PRESUPUESTOS LOS REALIZA MENSUALMENTE. ESTOS VAN ACCMPAÑADOS DE UN GRAN NUMERO DE GRAFICAS Y CUARTILLAS QUE COMPLETAN EL EL PACER UN PRESUPLESTO IMPLICA UNA SERIE **DE** INFORME. C4 CULOS RUTINARIOS Y ALGUNAS VECES COMPLICADOS. POR LO TANIO SE PASA ESTE EMPLEALO UNA PARTE CONSIDERABLE DE SU TIEMPO OCUPANO EN ESTOS ASPECTOS. UNA VEZ TERMINADO EL INFORME. ES. NECESARIO ENVIARLO A LAS **DIFERENTES** SICURSA' ES POR VIA TELEFONICA.

#### SITUCCION UTILIZCUIO UN CEGUETE INTEGREL COMO LNA HERRANIENIA PARA OBIENER PROCUCTIVIDAD.

# SOLUCION 1. PROGRAMAS SEPARADOS

SE REALIZAN LOS ESCRITOS EN UN PROCESADOR DE TEXTO INDIVIDUAL. LOS CALCULOS Y PROYECCIONES EN UNA HOJA. ELECTRONICA DE CALCULO, LAS GRAFICAS EN UN EXCELENTE PROGRAMA Y BE COMUNICAN LOS RESULTADOS POR MEDIO DE UN EUEN PORGRAMA DE COMUNICACION UTILIZANDO EL MODEM.

ESTO PARECE SENCILLO, PERO IMPLICA UNA SERIE DE PROCEDIMIENTOS COMPLICADOS, Y QUE NO SIEMPRE DAN LOS RESULTADOS IDONEOS. YA QUE AL NO EXISTIR COMPATIBILIDAD ENTRE LAS HERRAMIENTAS ES DIFICIL O IMPOSIELE COMPARTIR INFORMACION DE CADA UNO. MAS SIN EMBARGO ES UNA SOLUCION ATRACTIVA Y QUE AUMENTA EN GRAN MEDIDA LA EFICIENCIA Y PRODUCTIVIDAD DE LA EMPRESA.

# SOLUCION 2. UTILIZANDO PAQUETES INTEGRALES

SE REALIZA TODO EN UN PAQUETE INTEGRAL. ES DECIR SE UTILIZA EL MODULO DE PROCESADOR DE TEXTO PARA REALIZAR AHI LOS DOCUMENTOS. LOS CALCULOS Y PROYECCIONES SE REALIZAN EN EL MODULO DE HOJA ELECTRONICA. SE GRAFICAN LOS RESULTADOS iY. SE. **ALMACENAN** EN. **LIN** DISCO. POSTERIORMENTE EE INTEGRAN A LGS DOCUMENTOS LOS CALCULOS REALIZADOS EN LA HOJA, Y TAMBIEN LAS GRAFICAS. UNA VEZ TERMINADO EL DOCUMENTO ES OTRAS ENVIADO POR ... **EODEM**  $\mathbf{a}$ COMPUTADORAS QUE TAMBIEN CUENTEN CON ESTE DISPOSITIVO. YA QUE LOS PAQ. INTEGRALES CUENTAN CON UN PAQUETE DE COMUNICACION.

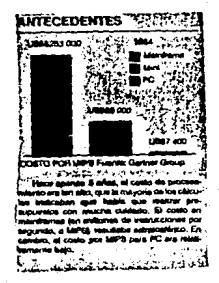

ESTOS SON DOS EJEMPLO DE COMO UNA MICROCOMPUTADORA TRAEACANDO CON ECFTWARE DIFERENTE PLEDE OBTENER LGS. CUAL ES MEJOR DEPENDE DE **MISMOS** RESULTADOS. LAS NECESIDADES Y REGLERIMIENTOS DE CADA UNO DE **LGS** USUARIOS. PERO EN FORMA DEFINITIVA EN LOS DOS EJEMPLOS EE ECLUCIONARON LOS PROELEMAS DE LA EMPRESA Y AUMENTO EN FORMA DIRECTA LA PRODUCTIVIDAD DE LA MISMA.

# ITL.5.5 ANALISTS OF ALGUNDS PAGLIETES INTEGRALES **EXISTENTES EN EL MERCADO**

EN EL MERCADO DE LOS PAQUETES INTEGRALES EXISTEN DIFERENTES PROGRAMAS, CADA UNO DE ELLOS CON CARACTERISTICAS DIFERENTES TANTO EN FUNCIONES COMO EN PRECIO.

EN ESTA SECCION ANALIZAREMOS ALGUNOS DE LOS QUE EXISTEN Y QUE TIENEN MAYOR DEMANDA, SE OBSERVARAN ALGUNAS DE SUS CARACTERISTICAS GENERALES Y SU COSTO. A TRAVES DE TODO EL TRABAJO SE REPITE LA MISMA ACLARACION LAS OBSERVACIONES Y COMENTARIOS SON PERSONALES Y LO UNICO QUE PRETENDEN ES INFORMAR AL USUARIO REAL O POTENCTAL SORRE UN DETERMINADO PAQUEIE.

#### LOTUS SYMPHONY (EXECUPLAN) 6813 DLLS.

ESTE ES UND DE LOS CONSIDERADOS GRANDES ENTRE LOS PAQUETES INTEGRALES Y SU PRECIO ASI LO INDICA. CUENTA **CON** LAS<sup>.</sup> CINCO MERRAMIENTAS BASICAS DE. PRODUCTIVIDAD. (TEXTO, GRAFICAS, BASE DE DATOS. HOJA DE CALCULD Y COMUNICACIONES.)

PUEDE MANEJAR TODAS LAS APLICACIONES A LA VEZ

VIENE EN 9 DISCOS DE 360 KB. Y NO REGUIERE DE DISCO DURD PARA TRABAJAS. '

RECUIERE COMO MINIMO 512 KB DE MEMORIA RAM.

ES DE LA FAMILIA DE LOTUS. POR LO TANTO SUS MENUS SON DE ESTE TIPO.

# EN CUANTO AL PROCESADOR DE TEXIO :

CORRIGE ORTOGRAFIA, VISLALIZA FIN DE PAGINA, NUMERA AUTOMATICAMENTE LAS PAGINAS, MANEJA CORREO PEREONALIZADO, IMPRESION DE ETIQUETAS, INSERIA AUTOMATICAMNETE LA HORA Y EL FITA.

EN CUANTO A LA BASE DE DATOS :

ACEPTA HASTA 256 CAMPOS POR REGISTRO Y 6191 REGISTROS, TIENE EUSQUEDA POR VARIOS CAMPOS, CALCLLA<br>CAMPOS, IMPORTA ARCHIVOS DE OTROS PROSRAMAS, Y EXPORTA PROGRAMAS. NO CONTIENE GENERALOR DE REFORTES.

q7

EN CUANTO A LA HOJA ELECTRONICA :

ACEPTA HASTA 256 COLUMNAS Y B192 RENGLONES, ACEPTA ARCHIVOS GENERADOS EN EL LOTUS. TIENE VARIOS FORMATOS DE NUMEROS, EL ANCHO DE LAS COLUMNAS ES AJUSTABLE, SE PUDEN ISERTAR Y BORRAR COLUMNAS Y RENGLONES. MUEVE Y COPIA CELDAS. TIENE VARIAS OFCIONES DE IMPRESION. EN CUANTO A LAS GRAFICAS :

HACE GRAFICAS TIPO : PIE, LINEAS, BARRAS, XY, PERMITE MODIFICAR SU TAMARO Y SOPORTA VARIOS TIPOS Y TAMAGOS DE LETRA. NO INSERTA GRAFICAS EN LOS DOCUMENTOS DEL PROCESADOR DE TEXTO.

EN CUANTO A LAS COMUNICACIONES :

SOPORTA VELOCIDADES DE MODEM DE 110-9,600. TIENE DOS PUERTOS COM, SE PUEDEN EJECUTAR ENTRADAS AUTOMATICAMENTE, VUELVE A MARCAR AUTOMATICAMENTE. GUARDA LOS DATOS RECIBIDOS EN EL PROCESADOR DE PALABRAS. EN LA IMPRESORA Y EN UN ARCHIVO DEL DISCO. LOS PROTOCOLOS DE TRANSMISION QUE UTILIZA SON :<br>ASCII,XMODEM,BLAST. MARCA POR MEDIO DE PULSOS. LA COMUNICACION PUEDE SER POR MEDIO DE MODEM O **POR** CABLE.

#### FRAMEWORK III (ASHTON-TATE) \$765 DLLS

ESTE ES UNO DE LOS CONSIDERADOS GRANDES ENTRE LOS PAQUETES INTEGRALES Y SU PRECIO ASI LO INDICA. **CUENTA** CON. 1.95 CINCO HERRAMIENTAS **BASICAS** DE PRODUCTIVIDAD, (TEXTO, GRAFICAS, BASE DE DATOS, HOJA DE CALCULO Y COMUNICACIONES.)

PUEDE MANEJAR TODAS LAS APLICACIONES A LA VEZ

VIENE EN 10 DISCOS DE 360 KB. Y NO REQUIERE DE DISCO DURO PARA TRABAJAR.

REQUIERE COMO MINIMO 512 KB DE MEMORIA RAM.

TIENE MENUS PULL-DOWN TIPO WINDOWS, QUE FACILITAN SU MANEJO.

EN CUANTO AL PROCESADOR DE TEXTO :

CORRIGE ORTOGRAFIA, VISUALIZA FIN DE PAGINA. NUMERA AUTOMATICAMENTE LAS PAGINAS, MANEJA CORRED PERSONALIZADO, IMPRESION DE ETIQUETAS. **INSERTA** AUTOMATICAMNETE LA HORA Y EL DIA. PERMITE DESHACER ALGO QUE ESTA MAL HECHO Y DEJARLO COMO ESTABA, (UNDO).

# EN CUANTO A LA BASE DE DATOS :

ACEPTA HASTA 32,000 CAMPOS PLR REGISTRO Y 32,000 REGISTROS, TIENE EUSQUELA POR VARIOS CAMPOS, CALCULA CANPOS, IMPORTA ARCHIVOS DE OIROS PROGRAMAS, Y EXPORTA PROGRAMAS. NO CONTIENE GENERADOR DE REPORTES.

# EN CUANTO A LA HOJA ELECTRONICA :

ACEPTA HASTA 32,000 COLUMNAS Y 32,0000 RENGLONES. ACEPTA ARCHIVOS GENERADOS EN EL LOTUS. TIENE VARIOS FORMATOS DE NUMEROS, EL ANCHO DE LAS COLUMNAS ES<br>AQUSTAELE, SE PULEN INSERTAR Y ECRRAR COLUMNAS Y RENGLONES. MUEVE Y COPIA CELDAS. TIENE VARIAS OPCIONES DE IMPRESION.

#### EN CUANTO A LAS GRAFICAS :

HACE GRAFICAS TIPO : PIE, LINEAS, FARRAS, XY. PERMITE MODIFICAR SU TAMARO Y SO<sup>6</sup>ORTA VARIOS TIPOS Y TAMAROS DE LETRA, NO INSERTA GRAFICAS EN LOS DOCUMENTOS DEL PROCESADOR DE TEXTO. NO TIENE GRAFICAS DE TEXTO.

#### EN CUANTO A LAS COMUNICACIONES :

EGPORTA VELOCIDADES DE MODEM DE 110-9,600. TIENE DO<sub>3</sub> PUERTOS COM, SE PUEDEN EJECUTAR ENTRADAS FUTOMATICAMENTE, VUELVE A MARCAR AUTOMATICAMENTE, GUARDA LOS DATOS RECIBIDOS EN EL PROCESADOR DE PALABRAS. EN LA IMPRESORA Y EN UN ARCHIVO DEL DISCO. LGS PROTOCOLOS DE TRANSMISION NO SE TENIAN DISPONIBLES DE FUENTES REALES, POR LO QUE LOS DATOS NO EDN 100 % SEGURDS EN ESTE ASPECTO.

#### WORKS (MICROSOFT) VER 1.05 \$164 DLLS

ESTE PAQUETE A PESAR DE SU BAJO FRECIO ES UNO DE LOS MAS POPULARES Y ADEMAR DE LOS MAS COMPLETOS. ES UN PROGRAMA SUMAMENTE VERSATIL Y QUE CUENTA CON FUNCIONES Y CARACTERISTICAS DE SUS HEAMANOS MAYORES PERO CON UN **PRECIO MENOR.** 

LAS CINCO HERRAMIENTAS PASICAS CUENTA CON DE PRODUCTIVIDAD. (TEYTO, GRAFICAS, BASE DE DATOS, HOJA DE CALCULO Y COMUNICACIONES.)

PUEDE MANEJAR HASTA 8 AFLICACIONES A LA VEZ.

VIENE EN 11 DISCOS DE 360 HR. Y NO REQUIERE DE DISCO DURD PARA TRABAJAR.

REQUIERE COMO MINIMO 384 FB DE MENORIA RAM.

TIENE MENUS PULL-DOWN TIFO WINDOWS. QUE FACILITAN SU MANEJO.

#### EN CUANTO AL PROCESADOR DE TEXTO :

CORRIGE OFTOGRAFIA. VISUALIZA FIN DE FAGINA. NUMERA AUTOMATICAMENTE LAS FAGINAS, MANEJA CORREO PERSONALIZADO, IMPRESION DE ETIQUETAS. **INSERTA** AUTOMATICAMNETE LA HORA Y EL DIA. PERMITE DESHACEF ALGO QUE ESTA NAL HECHO Y DEJABLO COMO ESTABA, UNDO).

EN CUANTO A LA BASE DE DATOS :

LOS REGISTROS Y CAMEOS OUR PUDE ACEPTAR DEFENDEN DE LA CANTIDAD DE MEMBETA SAM DISSONIBLE.

TIENE BUSQUEDA POR VARIOS CAMPOS, CALCULA CAMPOS. IMPORTA ARCHIVOS DE OTROS FROGRAMAS. Y EXPORTA PROGRAMAS. CONTIENE GENERADOR DE PANTALLAS DE CAPTURA Y GENERADOR DE REFORTES DE MUY BUEMA CALIDAD.

#### EN CUANTO A L4 HOJA ELECTRONICA :

ACEPTA HASTA 256 COLUMNAS Y 4.096 RENGLONES. ACEPTA ARCHIVOS GENEFADOS EN EL LOTUS. TIENE VARIOS FORMATOS DE NUMEROS. EL ANCHO DE LAS COLUMNAS ES AJUSTABLE, SE FUDEN INSERTAR Y BORRAR COLUMNAS Y RENGLONES. MUEVE Y COFIA CELDAS. TIENE VARIAS OPCIONES DE IMPRESION.

#### EN CUANTO A LAS GRAFICAS :

HACE GRAFICAS TIPO : PIE, LINEAS, BARRAS, XY. PERMITE MODIFICAR SU TAMAGO Y SOPORTA VARIOS TIPOS Y TAMAROS DE LETRA. SI INSERTA GRAFICAS EN LOS DOCUMENTOS DEL PROCESADOR DE TEXTO. NO TIENE GRAFICAS DE TEXTO.

# EN CHANTO A LAS COMINICACIONES .

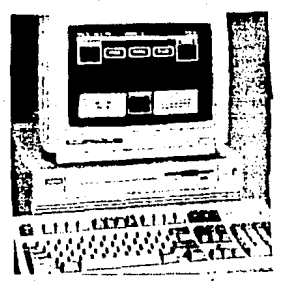

SOPORTA VELOCIDADES ne MODEM DE 300-9.600. TIENE DOS PUERTOS COM. SE PUEDEN **FJECUTAR FNTRADAS** AUTOMATICAMENTE, VUELVE A MARCAR AUTOMATICAMENTE. GUARDA LOS DATOS RECIBIDOS EN EL PROCESADOR DE PALABRAS, EN LA IMPRESORA Y EN UN ARCHIVO DEL DISCO. PORTOCOLOS t DS – DE **TRANSMISION** DUE UTILIZA SON : ASCII.XMODEM . MARCA POR MEDIO DE PULSOS. LA COMUNICACION PUEDE SER POR MEDIO DE MODEM O **POR** CABLE. ALGUNOS DATOS COMO LA. VELOCIDAD Y r ne.

PROTOCOLOS DE TRANSMISION NO ESTABAN DISPONIBLES DE  $1.95$ FUENTES REALES, POR LO TANTO NO ES UN DATOS 100% SEGURO.

ESTOS TRES PROGRAMAS SON EXCELENTES HESPAMIENTAS. ELECCION DE CADA UNA DE ELLAS DEFENDE DE SUS  $\overline{1}$   $\overline{0}$ NECESIDADES  $\mathbf{v}$ LAS CARACTERISTICAS DEL TEARAJO  $\Delta$ REALIZAR.

#### III.5.6 SELECCION DEL PAO. INTEGRAL MAS ADECUADO

ESTA DECISION ES DIFICIL, AL IGUAL QUE OTRAS HERRAMIENTAS, YA QUE TODOS LOS PROGRAMAS SON AUENOS Y ES DIFICIL DECIDIR POR UNO DE ELLOS. ESTA DECISION ES PERSONAL Y REPUIERE DE ANALISIS SERIOS ANTES DE HACER LA FLECCTON.

CONSIDERO OUE UN PAQUETE INTEGRAL VERSATIL. PODEROSO Y OUE CUMPLE CON LAS CONDICIONES PARA EL CUAL FUE CREADO ES EL WORKS DE MICROSOFT. ESTE FROGRAMA A PESAR DE SU BAJO PRECIO CUENTA CON VENTAJAS / FUNCIONES MUY PODEROSAS EN OCASIONES SUPERIORES A CAS DE SUS HERMANDS MAYORES DE JN COSTO MUCHO MAYOR. ESTE FROGRAMA ESTA RECIBIENDO UN FUERTE IMPULSO DE MICROSOFT Y SUS VENTAS HAN AUMENTADO EN GRAN MEDIDAD DESDE SU APARICION.

# 11.5.7 CONCLUSIONES

CUALQUIERA QUE SEA LA ACTIVIDAD DE LA EMPRESA Q LAS<sup>1</sup> **FUNCIONES PARA** LAS DUE FUE INSTALADA SU MICROCOMPUTADORA, UN **BUEN** PAQUETE INTEGRADO SIEMPRE

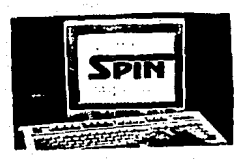

COMPLEMENTARA SU BIBLIOTECA DE SOFTWARE, YA QUE CON LOS FRECIOS ACTUALES DEL SOFTWARE ES IMPOSIBLE PARA LA EMPRESA PEQUERA COMPRAR LA MEJOR HOJA ELECTRONICA DE CALCULO, EL MAS POTENTE PROCESADOR DE PALABRAS. EL. MAS **ESPECTACULAR** PAQUETED  $\mathbf{F}$ GRAFICAS, LA BASE DE DATOS MAS PODEROSOS. PARA UTILIZARLOS DE VEZ EN CUANDO Y APROVECHAR SOLO UN 20 0 30 % DE SU CAPACIDAD.

INSISTO EN QUE SI SU TRABAJO DIARIO SE CENTRA EN ALGUNAS DE ESTAS APLICACIONES. LE CONVIENE ADQUIRIR Y ESPECIALIZARSE UNA HERRAMIENTA INDIVIDUAL Y PODEROSA.  $\mathbf{v}$ COMPLEMENTARLO CON LAS DEMAS **HERRAMIENTAS** DE PRODUCTIVIDAD INCLUYENDO UN PAQUETE INTEGRAL. PARA LAS OCASIONES QUE HAY QUE HACER ALGO EXTRA.

**INCLUSIVE HE** VISTO ALGUNAS EMPRESAS QUE CENTRAN TODA SU ACTIVIDAD EN ESTE TIPO DE PAQUETES INTEGRALES. 1.05 LIMITES LOS **LOS** DICTA SU IMAGINACION Y CAPACIDAD.

#### PAG. DE APLICACION COMERCIAL 111.6

III.6.1 INTRODUCCION

CONSIDERO QUE LA APARICION DE ESTE TIPO DE PROGRAMAS FUE DEBIDO AL AUGE DE LAS MICROCOMPUTADORAS EN LAS EMPRESAS Y A LA FALTA DE PROGRAMACION REAL, QUE CUMPLIERA CON LOS REQUISITOS DE LAS EMPRESAS.

ESTOS PROGRAMAS DE APLICACION COMERCIAL POR LO GENERAL RESUELVEN LA MAYOR FARTE DE LOS PROBLEMAS Y NECESIDADES DE LAS EMFRESAS EN GENERAL. CUBREN AREAS COMO CONTABILIDAD, INVENTARIOS, CUENTAS POR COBRAR. CUENTAS POR PAGAR, FACURACION, NOMINAS, ENTRE OTROS MAS. POR LO GENERAL SON EXCELENTES PROGRAMAS YA QUE SON DESARROLLADOS POR UN GRUPO DE TRABAJO MULTIDICIPLINARIO QUE UNE SUS ESFUERZOS PARA LOGRAR UN PROGRAMA QUE LE SIRVA A LA MAYORIA DE LAS EMPRESAS.

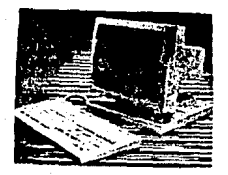

CABE SERALAR QUE ESTOS PROGRAMAS NO SE ADAPTAN EN UN 100% A LAS NECESIDADES DE LA EMPRESA, PERO EXISTE UNA GRAN VARIEDAD LO QUE PERMITE BUSCAR Y SELECCIONAR EL MAS ADECUADO. EL QUE GENERE MENOS CAMBIOS EN LA. ORGANIZACION Y METODOS TRADICIONALES.

ESTOS PROGRAMAS POR LO GENERAL NO SON COSTOSOS YA QUE SU COSTO REAL SE DISTRIBUYE ENTRE TODOS LOS POSIBLES USUARTOS.

EN ESTE CAPITULO ABORDAREMOS LOS PAQUETES DESTINADOS A CUBRIR LAS AREAS MAS IMPORTANTES DE LA EMPRESA. Y MENCIONAREMOS ALGUNOS NOMERES DE COMPARIAS Y SUS FRODUCTOS, CON LA FINALIDAD DE QUE PUEDAN ELEGIR DE UNA MANERA MAS ACERTADA. NO ENTRAREMOS EN DETALLES DE LAS FUNCIONES QUE REALIZA CADA UNO DE ELLOS. PORQUE SON BASICAMENTE LAS MISMAS, Y ESTAS SE ENUMERARAN COMO UNA INTRODUCCION AL PROGRAMA, AL FINALIZAR LA SECCION SELECCIONAREMOS EL MAS ADECUADO DE ACUERDO A LAS NECESIDADES DE LA EMPRESA PEQUEMA CONSIDERANDO FACTORES **VARIOS.** 

# 111.6.2 LOS PAQUETES COMERCIALES COMO UNA HERRAMIENTA DE PRODUCTIVIDAD EN LA EMPRESA PEQUEÑA

ESTE TIPO DE PROGRAMAS SE CONVIERTEN EN UNA<br>HERRAMIENTA DE PRODUCTIVIDAD, SI SE TOMAN EN CUENTAS UNA<br>SERIE DE FACTORES OUE TRAE CONSIGO EL COMPRARLOS E<br>IMPLANTARLOS EN LA EMPRESA.

CUANDO SE ADOUIERE UN EQUIPO DE COMPUTO SE TIENEN<br>BASICAMENTE DOS OPCIONES PARA UTILIZARLA EPICIENTEMENTE.<br>LA PRIMERA CONTRATAR UN PROGRAMADOR QUE DESARROLLE LOS<br>PROGRAMAS NECESARIOS DENTRO DE LA EMPRESA. POR LO<br>GENERAL ES O NECESITABAN, SE ENFRENTA A PROBLEMAS COMO LA FALTA DE<br>PROGRAMADORES : REALMENTE | CAPACITADOS... FALTA DE **PROGRAMADORES REALMENTE CAPACITADOS, FALTA** DOCUMENTACIDN DEL PROGRAMA, DEPENDENCIA DE UNA SOLA PERSONA, ALTOS COSTOS DE ESTE TIPO DE PROGRAMAS. NO CABE DUDA OUE ES MEJOR ESTE TIPO DE PROGRAMAS YA OUE SE ADAPTAN A LAS NECESIDADES MUY PARTICUALRES DE LA ORGANIZACION.

LA SEGUNDA OPCION ES EL COMPRAR UN PAQUETE DE<br>APLICACION COMERCIAL Y ADAPTAR LAS NECESIDADES DE LA<br>EMPRESA AL PROGRAMA EN PARTICULAR, LAS VENTAJAS OE ESTO<br>ES QUE NO SE TIENE QUE CONTRAJAR A UN EXPERTO QUE NOS DESARROLLE LOS PROGRAMAS. LOS PROGRAMAS ESTAN PROBADOS<br>POR UNA GRAN CANTIDAD DE ENPRESAS. Y LA CAPACITACION ES<br>FACIL DE ENCONTRAR. POR LO GENERAL VIENEN DEEN<br>DOCUMENTADOS Y EXISTE UNA GRAN VARIEDAD DE PROGRAMAS<br>PARA ELEGIR LAS DESVENTAJAS DE ESTOS PROGRAMAS ES QUE SON MUY<br>GENERALES Y SI SE REQUIERE UNA MODIFICACION MUY<br>PARTICULAR ESPARACTICAMENTE IMPOSIBLES HACERLA, OTRA<br>VENTAJA ESEL QUE ESTOS PROGRAMAS SON DESARROLLADOS POR<br>UN GRAN NUMERO D **LO OUE. PERMITE ASEGURAR OUE LOS PROGRAMAS ESTAN · BIEtJ**  DESARROLLADOS.

ALGUNOS DE ESTO PROGRAMAS SON MODULARES, ES DECIR<br>SE CONECTAN UNOS CON OTROS. SITUACION DUE PERMITE<br>REALIZAR CASI TODAS LAS TRANSACCIONES U OPERACIONES DE<br>LA EMPRESA EN FORMA AUTOMATICA.

**POR EJEMPLO SE PUEDE DE DE MARE UNA COMPRA<br>PROVEEDORES Y SI ESTA ES A CREDITO SE GENERA UNA CUENTA<br>POR PAGAR, SE AUMENTAN LOS INVENTARIOS AUTOMATICAMENTE<br>SE REGISTRAN CONTABLEMENTE LOS MOVIMIENTOS. DE LA MISMA<br>PORMA SI SE** CREDITO, SE GENERA LA FACTURA DEL CLIENTE. SE GENERA UNA<br>CUENTA POR COBRAR Y SE DISMINUYEN LOS INVENTARIOS.

PARA UNA EMPRESA PEQUEMA CONSIDERO CONVENIENTE EL ADOUIRIR ESTOS PROGRAMAS, YA QUE DEBIDO A LO MENCIONADO ANTERIORMENTE LE SERAN DE GRAN UTILIDAD E INFLUIRAN DE MANERA DIRECTA EN EL AUMENTO DE LA PRODUCTIVIDAD DE LA FMPRESA.

## 111.6.2.1 CONTABIL IDAD

CUANDO AUMENTO EL AUGE DE LAS MICROCOMPUTADORAS EN LAS EMPRESAS. UNA DE LAS PRIMERAS AREAS QUE FUE NECESARIO AUTOMATIZAR FUE LA CONTABILIDAD, DEBIDO A ESTO HAN SALIDO AL MERCADO UNA GRAN CANTIDAD DE PROGRAMAS COMERCIALES ESPECIALIZADOS EN CONTABILIDAD

ALGUNAS DE LAS CARACTERISTICAS DE ESTOS PROGRAMAS SON:

FACILIDAD DE OPERACION. YA QUE LA MAYORIA DE ELLOS TIENEN MENUS DE SELECCION. QUE HACEN MAS FACIL SU OPERACION.

AYUDAN A EVITAR ERRORES, PRESENTAN EN PANTALLA LA CUENTA QUE SE ESTA AFECTANDO, NO PERMITEN TERMINAR UNA POLIZA SI NO ESTA CUADRADA. NO SE DAN DE BAJA CUENTAS DUE TENGAN MOVIMIENTO.

SE TIENEN VARIOS NIVELES DE CATALOGO DE CUENTAS. ALGUNOS TRAEN UN CATALOGO GENERAL QUE SE PUEDE ADAPTAR A LA EMPRESA.

PERMITE CONSULTAS A LAS CUENTAS Y MOVIMIENTOS.

TRAE REPORTES YA ELABORADOS Y ADEMAS PERMITE DISENAR LOS REPORTES PROPIOS DE ACUERDO A LAS NECESIDADES DE LA EMPRESA, ALGUNOS REPORTES QUE EMITEN ESTE TIPO DE PROGRAMAS SON : CATALOGO DE CUENTAS. DIARIO, AUXILIARES, BALANZA DE COMPROBACION, BALANCE GENERAL, ESTADO DE RESULTADOS, OFIGEN Y AFLICACION DE RECURSOS. RAZONES FINANCIERAS. SANANCIA Y PERDIADA INFLACIONARIA, Y OTRAS MAS.

SON MODULARES Y SE PUEDEN CONECTAR CON OTROS PROGRAMAS.

SE TIENEN AUXILIARES DE DIVERSAS CUENTAS.

ALGUNDS PUEDEN CONSOLIDAR CONTABILIDADES **DF** DIVERSAS EMPRESAS.

TIENEN PROTECCION DE CAPTURA. ES DECIR SE PUEDE DEFINIR LOS NIVELES Y FUNCIONES A LOS QUE TIENE ACCESO UN USUARIO, PROTEGIENDO CIERTA PARTE LA DE INFORMACION.

LOS PROGRAMAS ITENEN UNA PLAYE DE ACCESO D'EL NO FERNITE LA ENTRAGA A AUDIE CLE NO LA CONTINU

ALGUNDS OF LOS PROSSANAS EXISTENTES EN EL MÉRCADO Y SUS COSTOS SOU .

CDI VER 4.0 (ASPEL) \$205 DLLS

CONTABILICAD 200 (SISTEMAS ESTRATEGICOS) \$250 DLLS

CONTAVISION (TECNOVISION) #250 DLLS

CONTABILIDAD II VER 1.0 (VITAL) \$500 DILLS.

ISYS (ISYS) \$175 BLLS.

CONTABILIDAD MG (MG) 4195 DLLS.

PACO (PACO) \$195 D.L.S.

CONTABILIDAD AVNZADA (SIST. JLIMITADOS) 6350 CLLS.

CONSIDERO QUE TODOS SON BUENOS PROGRAMAS, VARIAN LANDS OF CITROS FN AFFECTOS COMO EL LENGUAGE FN GUE FUERON CREADOS, LIMITACIONES, REQUERIMIENTOS DE HARDWARE ETC. COMO RECOMENDACTURI PRINCIPAL ES EL PROGRAMA COI (ASPEL), VA QUE ES UN PROSBAMA MOLULAR Y TIENE EXCELENTES FUNCIONES DENTRO DE ESTA AREA.

# III.6.2.2 INVENTARIO

UN PROBLEMA PERMANTE EN LAS ENPRESAS ES EL TENSR SUS INVENTABIOS AL DIA. SITUACION MUY DIFICIL YA QUE SE REDUIERE DE UNA PERSONA CALIFICADA QUE INSTALE UN BUEN SISTEMA. ADEMAS DE UN ALMACENTSTA QUE LLEVE ESTA FUNCIDA, EN LA REALIDAD ES DIFICIL QUE UNA EMPRESA TENSA EUS INVENTARIOS AL DIA, FU CUAUTO A CAUTILAG Y COSTOS.

ESTE PROBLEMA ES GRAVE YA QUE ES UN PUNTO MEDULAR FU LA PRODUCTIVIDAD LE LA FMPRESA. SI SU FMPRESA NO SAFE CHANTO TIENE EN EXISTENCIA DE TODOS SUS PRODUCTOS, COMO 'VA A SAEER CUANTO Y A COKO VENLER. SI LA GMPRESA ESTA TENTENDO PERDIDAS ES NECESARIO HASER INVENTARIO FISICO LE LA FERCANCIA Y ESTE NO CUALRA CON LO ME TRATCAN LOS LIERDS.

EL LLEVAR LOS INVENTARIOS ES UN REDUISITO FISCAL. CUE SE DELE SEGUIR. PARA ESTAR AL COMIENTE COL HACIENDA.

ANTE ESTA SITUACION Y CON BL APUYO DE LAS MICROS ... NACTERON DRA SERIE DE PROGRAMAS DE INVENTARIOS QUE PERMITEN TENSA AL DIA LA VALUACION DE LOS MISMOS. LG. EXISTENCIA DE PRODUCTOS, ENTRE OTRAS MUCHAS FUNCIONES HAS.
ESTOS PRODUCTOS TIENEN GRANDES VENTAJAS QUE SE REFLEJAN DIRECTAMENTE EN LA PRODUCTIVIDAD DEL NEGOCIO. ENTRE LAS CARACTERISTICAS DE LOS PROGRAMAS COMERCIALES PARA INVENTARIOS TENEMOS :

PUEDEN CATALOGAR LOS PRODUCTOS POR AREAS O SE. DEFARTAMENTOS CON LA FINALIDAD DE **TENERLOS** PERFECTAMENTE CLASIFICADOS.

FOR LO GENERAL SE MANEJAN POR MEDIO DE MODULOS Y CON MENUS DE FACIL OFERACION.

REALIZAN LA VALUACION DE INVENTARIOS EN FORMA AUTOMATICA DE ACUERDO A LOS PRINCIPALES METODOS DE VALUACION (PEPS, UEPS, PROMEDIOS)

SE PUEDEN HACER CONSULTAS A LA EXISTENCIA DEL PRODUCTO, AL COSTO Y PRECIO DE VENTA DEL MISMO, A LA VALUACION DEL INVENTARIO EN UN DETERMINADO MOMENTO.. ESTAS. CONSULTAS SE FUEDEN HACER POR LINEA DEL PRODUCTO.

EMISION DE LISTAS DE PRECIOS.

CLAVES DE ACCESO DE SEGURIDAD. LO QUE LE DA PROTECCION AL SISTEMA.

SON MODULARES, ES DECIR SE PUDEN CONECTAR CON OTROS PROGRAMAS.

FOR LO GENERAL REQUIEREN DE UN DISCO DURO PARA FUNCIONAR ADECUADAMENTE.

ESTAS SON ALGUNAS DE LAS FUNCICHES QUE TIENEN LOS PROGRAMAS DE INVENTARIOS. NO SON TODAS, MAS SIN EMBARGO SI SON LAS MAS IMPORTANTES.

ENTRE LOS PROGRAMAS DE INVENTARIOS QUE EXISTEN EN EL MERCADO ESTAN :

INVENTARIO (ASPEL) \$230 PLLS

INVENTARIOS 2000 (SIST.ESTRATEGICOS) \$210 DLLS

INVENTARIOS VER 8.0 (VITAL) \$200 DLLS

INVENTARIOS ISYS (ISYS) #105 DLLS

INVENTARIOS MG (MG) #195 DLLS

DE TODOS LOS PROGRAMAS MENCIONADOS CONSIDERO QUE EL QUE MAS SE ADAPTA A LAS NECESIDADES DE LE EMPRESA FEQUERA. Y QUE ADEMAL ES MUY BUEN FROGRAMA E3 EL INVENATRIOS DE ASFEL. ESTE PROGRAMA TIENE LA VENTAJA DE SER MODULAR Y COMPARTIR INFORMACION CON TODA LA LINEA DE FROGRAMAS ASPEL.

### TIT.6.2.3 CUENTAS POR COERAR

ESTOS SON LW TIPO DE PROGRAMAS QUE PERMITEN LLEVAR LN CONTROL EXACTO LE LAS CLIENTES GLE DEIEN DINERO AL NEGOCIO, SON BUY UTILES Y POR LO GENERAL SE MANEJAN EN FORMA INTEGRAL CON UN PROBBRAMA DE FACTURACION Y CON THURNIGRIOS.

FUTRE LAS EUNOTONES DE ESTOS PROGRAMAS TENEMOS : CATALOGO DE CLIENTES.

CONSULTA DE SALDOS DE LOS CLIENTES Y DEMAS INFORMACIÓN.

LISTADOS DE CLIENTES.

IMPRESION DE ETIQUETAS.

CLASIFICACION DE ANTIGUEDAD DE SALDOS Y TIPOS DE CLIENTES.

COMUNICACION CON OTROS MODULOS.

PROTECCION DE ACCESO.

AGUNDS DE LOS PROGRAMAS EXISTENTES EN EL MERCADO SON :

CTAS POR COB. (ASPEL) \$230 DLLS

CTAS POR COBRAR (ISYS) \$ 105 DLLS

CTS POR COR. MG (MG) \$210 DLLS

CTAS POR COB. (REGOPLAN) \$ 195 DLLS

NUEVAMENTE LA RECOMENDACION DE USO ES PARA EL SISTEMA DE CUENTAS POR COBRAR DE ASPEL. ES ACONSEJABLE CONECTARLO CON LES CEMAS MODULOS DE LA LINEA. NO PER ESTO LOS DEMAS PROGRAMAS NO SON DUENOS. CUALQUIERA DE ELLOS SI PASA LNA EERIE DE LINEAMIENTOS ES RECOMENDAILE. (LOS LINAMIENTOS SON DESCRITOS EN EL CAP, III.6.2.8 SUIA LE COMPRA).

ESTA CATEGORIA DE PROGRAMAS PERMITE CONTROLAR, LAS CUENTAS QUE ESTAN PENDIENTES DE PAGO. DE LA EMPRESA CON ALGUN (OS) PROVEEDORES.

SON VERSATILES Y BRINGAN UN BUEN APOYO A LA EMPRESA. POR LO GENERAL SE MANEJAN COMO UN MODULO INTEGRADO A LOS INVENTARIOS. ALGUNAS DE LAS FUNCIONES QUE REALIZAN ESTOS PROGRAMAS SON:

CATALOGO DE PROVEEDORES. SIN LIMITE.

ETIQUETAS Y CARTAS A PROVEEDGRES.

ESTADO DE CUENTA POR PROVEEDOR

ANTIGUEDAD DE SALDOS Y CUENTAS PENDIENTES DE PAGO. POR FFCHA

CONSULTAS AL BANCO DE DATOS DE LOS PROVEEDORES.

CLAVES DE ACCESO SECRETAS

SENCILLA OPERACION BASADA EN MENUS.

COMUNICACION CON OTROS MODULOS.

PARA LAS EMPRESAS PEQUEÑAS QUE CUENTAN CON UN NUMERO LIMITADO DE PROVEEDORES NO EON MUY RECOMENDABLES, PERO COMO COMPLEMENTO DE OTROS MODULOS NO ESTAN LE MAS, Y PERMITEN AL NEGGCIO TENER INFORMACION AL DIA REALITIVA A ESTOS ASPECTOS.

CTAS FOR PAGAR (ASPEL) \$230 DLLS

CTAS POR PASAR ISYS (ISYS) \$175 DLLS

NUEVAMENTE RECOMENDAMOS EL MODULO DE CTAS POR PAGAR DE ASPEL. SON PROGRAMAS COMPLETOS Y QUE BRINDAN UN EXCELENTE PERFORMANCE.

#### III.6.2.5 FACTURACION

ESTOS PROGRAMAS EN ALGUNAS OCASIONES SON **LIN** COMPLEMENTO DEL MODULO DE CLENTAS FOR COERAR. PERO ES NECESARIO MENCIONARLOS YA QUE CUMPLEN CON UNA FUNCION IMPORTANTE. EMITEN LAS FACTURAS DE LA EMPRESA EN EL FORMATO OUE MAS CONVENGA A LA EMPRESA, SIENDO ESTE EN FORMAS PREIMPREEAS O EN EN HOJAS EN ELANCO, SE TIENEN VARIOS FORMATOS DE FACTURA A SELECCIONAR POR EL USUARIO.

ES ALTAMENTE RECOMENDABLE QUE ESTE MODULO ESTE EN COMBINACION CON OTROS COMO PODRIA SER : INVENTARIOS. CTAS POR COB Y FOR PAGAR. YA GLE EN EL MOMENTO LE MACER UNA FACTURA ESTA AUTOMATICAMENTE AFECTA OTROS MODULOS.

FACTURACION (ISYS) \$105 DLLS

FACTURACION MG(MG) \$162 DLLS

NO EXISTE UNA GRAN VARIEDAD DE ESTOS PROGRAMAS EN EL MERCADO YA QHE ESTA OPCION SE ENCUENTRA DISPONIBLE EN EL. MODULO DE CLIENTES. O CUENTAS POR COERAR. EN LAS SECCIONES SE HA RECOMENDADO EL SELECIONAR LOS.PROGRAMAS DE LA LINEA ASPEL. PUES BIEN EN ESTE PUNTO COMO ESTA FUNCION ESTA DENTRO DE OTRO MODULO NO RECOMENDAMOS NINGUN PROGRAMA. PARA DAR CONTINUIDAD A LOS PAGUETES SELECCIONADOS ANTERIORMENTE. SIN EMBARGO EL PROSRAMA DE<br>MG PRESENTA CARACTERISTICAS ATRACTIVAS Y QUE PUEDEN TOMARSE EN CUENTA SI NO SE TIENE OTRO PROGRAMA DE FACUTARACION DISPONIELE.

### III.6.2.6 NOMINAS

**ESTA FUNCION FRECUENTEMENTE UTILIZADA EN LA SEMANA.** Y QUE TOMA UNA GRAN CANTIDAD DE TIEMPO. ES UNA TAREA TIPICA QUE TIENE QUE COMPUTARIZARSE. Y POR LO TANTO **EXISTEN ALTERNATIVAS EN CUANTO A PAGUETES SE REFIRE GUE** NOS DAN UN GRAN PODER EN ESTE ASPECTO.

ENTRE LAS FUNCIONES DE UN PROGRAMA DE NOMINAS TENEMOS:

CLAVES DE ACCESO QUE RESTRINGEN LA ENTRADA AL PROGRAMA Y UNA VEZ DENTRO DE EL SOLAMENTE REALIZAR LAS FUNCIONES AUTORIZADAS.

SELECCIONAR PERIODOS DE PASO DE ACUERDO A **LAS** NECESIDADES DEL CLIENTE (POR SEMANA, GUINCENA ETC.).

DAR ALTA PERCEPCIONES Y DEDUCCIONES DE **SEGUN** NECESIDADES DEL USUARIO.

AMPLIA GAMA DE REPORTES, INCLUYENDO LOS RECIBOS DE<br>PAGOS. EN ESTOS REPORTES TENEMOS : CONSULTAS DE EMPLEADOS, SALDOS A PASAR DE ALGUN PRESTAMO, ETC.

PRESTAMOS Y CONTROL SOBRE ESTOS.

CALCULOS AUTOMATICOS DE IMPUESTOS COMO: ISPT, ISR, IMSS, INFONAVIT. 17 PARA EDUCACION ETC.

ADAPTABILIDAD A CAMBIOS EN LAS TABLAS DE IMPUESTOS.

CATALCGO DE EMPLEADOS.

MOI (ASPEL) T.II +T10 DLLS

HOMENA TEVE VIEWEN BITS DLLS

NOMINA MG (MG) #210 DLLE

NOMIVISION (TECNOVISION) +250 GLLS

NOMINA (SIST ILIMITADOS) \$310 BLLS.

CONG FODEMOS OBSERVAR SON MUCHAS LAS CASAS **DE** SOFTWARE QUE PRESENTAN ESTE PRODUCTO. HAY PROGRAMAS MUY BUENGS Y VERSATILES QUE CUMPLEN EL COMETIDO. LA NOMINA DE SIST ILIMITADOS ES MUY BUENA. ASI COMO LAS DEMAS. RECOMENDAMOS PARA USO DENTRO DE LA EMPRESA PEQUEFIA LA NOMINA "NOI" DE ASPEL. ES UN PROGRAMA QUE CUMPLE CON  $LAS$ NORMAS DE CALIDAD Y FUNCIONAMIENTO EN FORMA ADECUADA.

### 111.6.2.7 01805

### SISTEMAS INTEGRADOS (VARIOS PAQUETES EN UND SOLO)

ESTOS PAGUETES INTEGRAN EN UN SOLO PROGRAMA TODAS LAS OPCIONES O LA MAYORIA DE ELLAS. FUNCIDNAN EN FORMA INTEGRADA.ES DECIR LA OPERACION REALIZADA EN UN MODULO \* AFECTA AUTOMATICAMENTE A OTRO MODULOS.

EN FORMA DEFINITIVA SI PIENSA COMPUTARIZARSE PDR MEDIO DE ESTE TIPO DE PROGRAMAS RECOMENDAMOS HACERLO EN FORMA MODULAR. ES DECIR EN LUGAR DE COMPRAR PROGRAMAS FOR SEPARADO COMPRE UNA MISMA LINEA QUE LOS CONTENGA TODOS, O BIEN UN SOLD PROGRAMA QUE REALICE ESTAS FUNC LONES.

ESTOS FROGRAMAS SON CAROS. PERO SI COMPARAMOS FL. COSTO INDIVIDUAL DE CADA UNO DE SUS MODULOS ENCOTRAREMOS QUE SU COSTO ES MENDR QUE LA SUMA INDIVIDUAL DE CADA UNO DE SUS PARTES.

.POR EJEMPLO SI REALIZA UNA VENTA LA FACTURA SE REALIZA AL INSTANTE DE LA MISMA. TOMANDO LOS DATOS DEL FRECTO Y EXISTENCIA DEL EGODICTO SU MODULO **DE** THURNTARIO. EN EL MISMO MOMENTO DESCUENTA DE INVENTARIO LA VENTA REALIZADA. SI LA VENTA ES A CREDITO GENERA UNA CUENTA FOR COBRAR. SI EL CLIENTE NO TIENE SALDO DISFONIBLE O CREDITO LA COMPUTADORA NOS LO HACE SABER.

MENCICHARE UNICAMENTE LOS DE LOS PROGRAMAS DE ESTE TIPO, SINCERAMENTE CUALQUIERA DE ELLOS CUMPLE CON LAS FUNCTONES CON QUE FUE CREADO EN FORMA PUTAMENTE EFICIENTE. Y NOS ACERCA A LA EMPRESA INFORMATIZADA DEL FUTURO, YA GLE CON LA AFLICACION LE ESTOS PROGRAMAS EN LA EMPRESA SE TIFAEN CUBIERTO UN 70% DE LAS OPERACIONES DE **INA EMPRESA.** 

SIPEC (FABER CONSULTORES) \$ 750 DLLS

SAE VER 4.1 (ASPEL) \$680 DLLS

ESTOS SITEMAS NO INCLUYEN NOMINAS NI CONTABILIDAD. PERO LOS MOLULOS RESTANTES SI CUEREN LAS CARACTERISTICAS QUE MENCIONAMOS EN ESTE TRABAJO.

### EANCOS

PROGRAMAS OUE PERMITEN CONTROLAR CHEQUERES TARDETAS DE CREDITO. SIN IMPORTAR LA CANTIDAD DE ESTAS.

IMPRIME CHEQUES SUELTOS O EN FORMA CONTINUA.

REALIZA CONCILIACIONES EANCARIAS.

SE PUEDE CONECTAR CON OTROS MODULOS.

CONSULTAS DIVERSAS.

ALGUNDS PROGRAMAS SON :

BANCO (ASPEL) \$195

COMPU-CHEQUE (MG) 94 DLLS.

FLUJO DE EFECTIVO (SISTI, ILIMITALOS) \$290 DLLS

SE RECOMIENDA EL BANCO DE ASPEL. ES MAS CARO PORQUE TOMAMOS EL PRECIO DE LISTA CONSIDERANIO QUE SE PUEDEN MANEJAR VARIAS EMPRESAS.

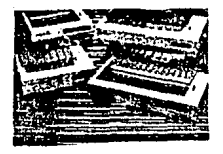

EXISTEN MAS PROGRAMAS **GLE** PLECEN **THCRENENTAR** ŁA. PRODUCTIVIDAD LE LA MICRO. **ADMINISTRATIVANNIE** PERO SDN. LCS MAS UELALES. RECOMBITIONOS **ANTES** 16 SELECICNAR ALGUNO REVIZAR LA -GUIA DE COMPRA DE PAGUETES DE APLICACION QUE PRESENTANDS EN LA SECCION III.6.2.8

#### GUIA DE COMPRA PAQUETES DE APLICACION III.6.2.8 **COMFRACTAL**

EN LA ACTUALIDAD ES SUMAMENTE DIFICIL EL DECIDIR FOR UN PACUETE DE APLICACION COMERCIAL EN PARTICLLAR. YA BUE EXTSTEN UNA GRAN DIVERSIDAD DE ELLOS Y CADA UND CON CARACTERISTICAS PROPIAS MUZ PARTICULARES, ALGUNDS SUN BUENOS, OTROS REGULARES Y OTROS DEFINITIVAMENTE MALOS.

CONFIESTA GUIA SENCILLA DE COMPRA - DAMOS - ALGUNOS PARAMETROS BASICOS PARA SELECCIONAR EL PAQUETE QUÉ PAS FE ADAPTE A LAS NECESILANES DE LA EMPRESA.

ANTES QUE NADA DEBE HACER UN ANALISIS DE LA SITUACCION ACTUAL DE SU EMPRESA. Y CUALES SUN SUS PLANES A CORTO, MEDIANO Y LARGO PLAZO, DEFINA SU NUMERO LE CLIENTES. FORMA LE LLEVAR EL INVENTARIO. CATALOGO DE CUENTAS, TIPOS DE FACTURAS, TAMAÑO DE SU CARTERA DE CLIENTES ETC.

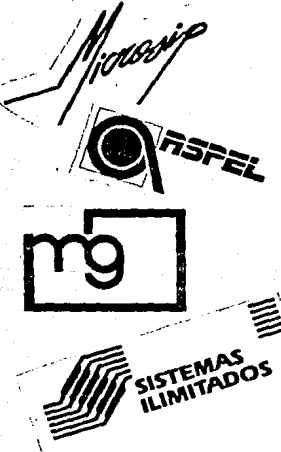

SI LE OFRECEN UN PROGRAMA **DETERMINADO** PREGINIE  $AII = TIFIIF$ DE. ESPECIAL, CUALES SON SUS CARACTERISTICAS, VENTAJAS Y LESVENTADAS RESPECTO A OTROS PROGRAMAS, YA QUE UN DISTRIBUILOR PUDE VENLERLE UNA DPCTON DUE NO SEA LA MEDOR CON TALL DE TENER LNL MARGEN OF UITH TOAS MAYOR.

**CEFINA** ST PIENSA ADQUIRIR UN PROGRAMA POR SEPARADO O UN PROGRAMA INTEGRAL. DEFINITIVAMENTE ES MEJOR PENEAR EN INVA SOLUCION INTEGRAL. SI DE **MOMENTO NO** PIENSA NECESITAR ALGUNDS MODULOS ESTOS LOS FUEDE COMPRAR PERO TIENE LA MAS TARDE. SEGURIDAD DE GUE POLRAN FUNCIONAR UNGS CON OTRO COMPARTIENDO INFORMACION Y AHORRANDO TIEMPO.

PREGUNTE ST EL COSTO QUE USTED PAGA FOR EL PROGRAMA ES POR UNA SOLA EMPRESA O SI PUEDE CON EL MISMO PROGRAMA MANEJAR OTRAS EMPRESAS. V SI ES LE ESTA FORMA CUAL ES EL COSTO ADICIONAL POR CADA NUEVA EMPRESA.

SI PIENSA INSTALAR UNA RED LOCAL DE MICROS. ES NECESARIO QUE EL PROGRAMA FUNCIONE DE ESTA FORMA. COMPARTIENDO INFORMACION ENTRE TODAS LAS COMPUTADORAS. POR LO GENERAL EL PRECIO DE ESTOS PROGRAMAS EN RED AUMENTA EN FORMA CONSIDERABLE.

PIDA UNA DEMOSTRACION DEL PROGRAMA OFFECIDO. PREGUNTE HASTA LO INIMAGINABLE. OBSERVE CON CUIDADO COMO LE CONSTESTAN, HAY MUCHOS PROGRAMAS DE DONDE ESCOGER. PARA TODOS LOS PRESUPESTOS. POR LO QUE LE RECOMIENDO QUE ANALICE CUANDO MENOS DOS. OBSERVE QUE EL PROGRAMA NO TENGA ERRORES APARENTES O FALLAS DE FUNCIONAMIENTO, TRATE DE PROBARLO EN UNA MAQUINA SIMILAR ADONDE FUNCIONARA EL PROGRAMA NORMALMENTE.

PREGUNTE CUANTOS PROGRAMAS HAN VENDIDO E INSTALADO EN LA CIUDAD EN DONDE SE TRABAJARA CON EL PROGRAMA. PREGUNTE POR LA GARANTIA DEL PRODUCTO, CAPACITACION OFRECIDA. ALGUNAS FIRMAS OFRECEN EL LLAMADO HOT-LINE EN DONDE CONSTESTARA UN EXPERTO Y LE SOLUCIONARA SUS DUDAS. ALGUNAS VECES ESTE SERVICIO SE PRESTA POR UN TIEMPO DETERMINADO. ES UNA ESPECIE DE GARANTIA, QUE CUANDO SE TERMINA TIENE UN COSTO.

PREGUNTE POR LOS REQUERIMIENTOS DE EQUIPO NECESARIO PARA TRABAJAR CON EL SISTEMA. ESTE ES UN ASPECTO VITAL AL MOMENTO DE DECIDIRSE. PREGUNTE<br>ESPECIFICAMENTE DUE TIPO DE COMPUTADORA NECESITA,<br>MONITOR, UNIDADES DE DISCO, IMPRESORA, ETC. YA QUE DE ESTO DEPENDE EL QUE PUEDA UTILIZAR EL PROGRAMA O NO.

PREGUNTE SI LA INSTALACION DEL PROGRAMA ES AUTOMATICAMENTE D MANUAL. Y LA DIFICULTAD DE ESTA. RECUERDE QUE EL DISTRIBUIDOR VENDE EL PROGRAMA Y ALGO DE CAPACITACION. MAS NO EL MANEJO RUTINARIO DE PROGRAMA.

QUE TIPO DE AYUDA EN LINEA TIENE EL PROGRAMA. PARA ACUDIR A ELLA JUSTO CUANDO SE LE NECESITE.

LA FACILIDAD DE OPERACION Y CAPTURA DE DATOS ES IMPORTANTE. PREGUNTE POR ESTO.

PREGUNTE ESPECIFICAMENTE POR LOS INFORMES. REPORTES, CONSULTAS Y TODO LO RELACIONADO CON EL PROGRAMA.

CALIDAD DE LOS MANUALES DE LOS PROGRAMAS. YA QUE SIN ESTOS SERA CASI IMPOSIBLE EL QUE USTED PUEDA TRABAJAR DE UNA MANERA PRODUCTIVA CON SU PROGRAMA. ESTOS DEBEN ESTAR CLARAMENTE DIVIDIDOS, TENER UN INDICE GENERAL, Y APOYADO POR ILUSTRACIONES QUE INDIQUEN LAS OPERACIONES DEL PROGRAMA. TRATE DE LEER CUALQUIER PAGINA DEL MANUAL PARA ASEGURARASE DE QUE ESTA CLARO Y ENTENDIBLE.

CASI TODOS LOS PROGRAMAS PRESENTAN PROTECCIÓN CONTRA COPIAS ILEGALES. HAY RASICAMENTE DOS TIFOS. LA PRIMERA ES POR MEDIO DE CLAVES SECRETAS DE SEGURIDAD. DUE DE ACUERDO CON EL NOMBRE DE LA EMPRESA ES GEMERADA POR EL PROGRAMA. POR LO TANTO TIENE QUE LLAMAR AL-FABRICANTE PARA QUE LE PROPORCIONE LA CLAVE DE ACUEDRO CON EL NOMBRE DE LA EMPRESA. LA SEGUNDA ES POR MEDIO DEL FAMOSO DISCO LLAVE, EL CUAL TIENE QUE INSERTARSE EN LA COMPUTADORA. AL MOMENTO DE CARGAR EL PROGRAMA. SI CUENTA CON DISCO DURO ESTA OPCION ES MOLESTA. ADEMAS DE QUE LOS DISCOS TIENEN UNA VIDA UTIL. Y EN ESE MOMENTO TENDRA QUE LLAMAR AL FABRICANTE PARA QUE REAMPLACE EL DISCO LLAVE.

PREGUNTE A SUS AMIGOS Y CONOCIDOS POR EL PROGRAMA A COMPRAR Y SUS CARACTERISTICAS.

CONCLUSIONES ESPERO QUE ESTA GUIA DE COMPRA DE PAQUETES DE APLICACION COMERCIAL LE SEA DE UTILIDAD. RECOMIENDO ANTES DE TOMAR LA DECICIÓN TOMAR EN CUENTA LOS PUNTOS ADUI MENCIONADOS.

### III.6.3 CONCLUSIONES

ES FORMA DEFINITIVA ESTE TIPO DE PROGRAMAS SON UNA EXCELENTE OPCION DE COMPRA PARA LAS EMPRESAS PEDUEFAS. SON -PROGRAMAS PODEROSOS Y OUE CUMPLEN CON LAS. NECESIDADES DUE PLANTEA ESTE MERCADO.

A TRAVES DEL CAPITULO RECOMENDAMOS LA LINEA ASPEL. POR CONSIDERAR QUE SUS PROGRAMAS SON MUY BUENOS, NO POR ESTO ES LA MEJOR, SI USTED DESPUES DE HACER UNA SELECCION MINUCIOSA DECIDE QUE OTRO ES EL PROGRAMA QUE ENCESITA ADELANTE. LO IMPORTANTE ES QUE SEPA QUE EXISTEN Y DUE ESTAN AL ALCANCE DE SU MANO Y DE SU BOLSILLO.

ESTOS PROGRAMAS NO SON LA PANACEA, MAS SIN EMBRAGO SI SON UNA ALTERNATIVA.OUE SI ES UTILIZADA ADECUADAMENTE. COMBINADA CON LAS DEMAS HERRAMIENTAS DE PRODUCTIVIDAD PUEDE CONVERTIR EL TRABAJO DE SU MICRO EN LA EMPRESA. COMO UN TRABAJO QUE DA PRODUCTIVIDAD EN TODOS LOS NIVELES.

LOS PAQUETES DE APLICACION COMERCIAL ESTAN DESARROLLADOS EN DIFERENTES LENGUAJES DE FROGRAMACION. PARA EL USUARIO FINAL ESTO NO ES MUY IMPORTANTE. ALGUNOS DE LOS LENGUAJES UTILIZADOS SON : PASIC, DEASE, C. COBOL, PASCAL.

EL PROGRAMA ADECUADO EN EL MOMENTO JUSTO Y CON LAS PERSONAS IDEALES, SON EN CONJUTO VERDADERAS HERRAMIENTAS DE PRODUCTIVIDAD.

#### III.7 SISTEMAS CPERATIVOS

### TTT.7.1 INTRODUCCION

UN SISTEMA OPERATIVO, CONOCIDO GENERICAMENTE POR SUS SIGLAS EN INGLES COMO OS (OPERATING SYSTEM), CONSTA DE UNA SERIE DE COMANDOS. PROGRAMAS Y RUTINAS CLE PERMITEN AL USUARIO COMUNICARSE CON LA COMPUTADORA. EFECTUAR TRABAJOS Y DAR INSTRUCCIONES. CON EL SIMPLE HECHO DE SOLICITAR UNA LISTA DE LOS ARCHIVOS DE UN DISCO. SE ESTA UTILIZANDO UNA PARTE DEL SISTEMA OPERATIVO DE LA COMPUTADORA. INDICAR QUE SE DESEA CORRER UN PROGRAMA EN LA MEMORIA, IMPRIMIR CIERTO DOCUMENTO O BORRAR UN ARCHIVO, SON FUNCIONES DEL SISTEMA OPERATIVO.

EXISTEN PASICAMENTE DOS TIPOS DE SISTEMAS OPERATIVOS, LOS MULTIUSUARIOS Y LOS MONOUSUARIOS. EN EL PRIMERO SE PUEDEN TENER VARIOS USUARIOS A LA VEZ. UTILIZANDO TODOS LOS RECURSOS DEL SISTEMA E<br>INTERACTURADO EN CONJUNTO, EN EL SEGUNDO TIPO, SOLO SE PUEDE LLEVAR A CABO UNA ACTIVIDAD AL MISMO TIEMPO Y ESTAN DISERADOS BASICAMENTE PARA COMPUTADORAS PERSONALES. EL MAS REPRESENTATIVO DE ESTOS ES EL MSDOS CON EL CLIPL FUNCIONAN LAS MAQUINAS XT COMPATIBLES CON IBM.

EL SISTEMA OPERATIVO DE DISCO TIENE UNA **GRAN** IMPORTANCIA PARA EL FUNCIONAMIENTO DE **LAS** MICROCOMPUTADORAS. SIN ESTE PRACTICAMENTE SERIA IMPOSIBLE EL PODER HACER FUNCIONAR UNA MICRO ADECUADAMENTE. EN MUCHAS OCASIONES EL SISTEMA OPERATIVO SE SIENTE COMO PARTE MISMA DE LA COMPUTADORA. ESTE FUNCIONA COMO UN DIRECTOR QUE COORDINA TODAS LAS FUNCIONES DE LA MAQUINA. ES UNA ESPECIE DE INTERPRETE ENTRE EL MEUARIO Y LA COMPUTADORA.

PARA TENER UNA IDEA DE LA IMPORTANCIA DEL SISTEMA OPERATIVOL BASTA MENCIONAR QUE LA COMPASIA QUE DISENO EL MS-DOS COMENTA EN UNO DE SUS ANUNCIOS PUELICITARIOS : "NOSSTROS LE DAMOS EL ARRANGUE (2007) A MAS DE 5 MILLONES DE COMPUTADORAS TODOS LOS DIAS". Y ES QUE<br>EFECTIVAMENTE EL MS DOS ES EL SISTEMA OPERATIVO MAS USADO EN EL MUNDO, SIN EMPARGO TIENE LA CARACTERISTICA DE SER MONDUSUARIO.

ES INDISPENSABLE ESTAR CAPACITADO EN EL MANEJO DEL SISTEMA CPERATIVO PARA DE ESTA MANERA PODER MANEJAR EN FORMA EFICIENTE TODOS NUESTROS RECURSOS. LA CAPACITACION NO ES COMPLICADA Y CUALGUIER INSTITUCION CLENTA CON ESTE TIPO DE CURSOS.

ALGUNAS DE LAS FUNCIONES MAS COMUNES DE **Line** SIST.CFERATIVO ECN : COPIAR DISCUS, FORMATEARLOS. RENOMBRARLOS, BORRAR ARCHIVOS, COPIAR DISCOS ENTEROS. COMPARAR LIECOS Y ARCHIVOS, CHECAR EL ESTADO CENERAL DE LOS DISCOS Y EL SISTEMA, ENTRE OTRAS MAS.

### III.7.2 ALTERNATIVAS DE SISTEMAS OPERATIVOS

UNA DE LAS DECISIONES MAS IMPORTANTES AL MOMENTO DE PLANEAR. DISEMAR O MEJORAR UN SISTEMA ES EL DEFINIR EL TIPO DE SISTEMA CPERATIVO QUE NECESITA Y LE CONVIENE.

SI USTED TIENE UNA EMPRESA PEQUEGA, QUE CUENTA CON UNA O DES CEMPUTADORAS. CADA UNA CON EU CPU(UNIDAD CENTRAL DE PROCESO) Y UNIDADES DE DISCO, LO QUE NECESITA ES UN SISTEMA CPERATIVO MONOUSUARIO. POR OTRO LADO, TAL VEZ LO MAS CONVENIENTE ES-CONTAR CON UN SOLO CPU PODERDED Y VARIAS TERMINALES QUE ALIMENTEN AL CPU.

TODO DEPENDE DE VARIOS FACTORES Y DE TOMAR EN **CUENTA** CUALES HERRAMIENTAS DE PRODUCTIVIDAD TIENE DISPONIBLES. RECUERDE QUE SIN SOFTWARE NO HAY MANERA DE HACER FUNCTONAR A LA MICRO.

LA OPCION MAS VIABLE ES LA DE INSTALAR UN SISTEMA OPERATIVO MONCUSLARIO. Y EL MEJOR DE ELLOS ES EL MS DOS. PERD CON ESTE SISTEMA ES IMPOSIBLE EL INSTALAR DOS O MAS PANTALLAS Y COMPARTIR INFORMACION ENTRE LAS DIFERENTES COMPUTADORAS.

ESTE SISTEMA ES DE UN COSTO RELATIVAMENTE BAJO Y TTENE CONSIDERABLES VENTAJAS:

UNG SRAN MAYORTA DE LAS MICROS MANEJAN CON ESTE SISTEMA.

EXISTEN MILES DE PROGRAMAS QUE FUNCIONAN BAJO ESTE SISTEMA.

LA CAPACITACION ES FACIL DE ENCONTRAR CON UNA CALIDAD EXCELENTE.

EL MANEJO DEL MS DOS ES SENCILLO Y ES PODERCSO.

SE TIENE BASTANTE LITERATURA EN ESPAÑOL SOBRE ESTE SISTEMA.

**DE HARDVARE** SON LOS REQUERIMIENTOS MINIMOS. (MICROPROCESADOR 8088) VEL 4-12 MHZ)

ACEPTA DISCOS MAYORES DE 32 MB(VER 4.01)

ALCANZA HASTA 640 KB DE MEMORIA RAM.

LA MAYCRIA DE LOS PROGRAMAS DE APLICACION Y :E LAS HERRAMIENTAS DE PRODUCTIVIDAD : COMERCIAL FUNCIONAN BAJO ESTE SISTEMA OPERATIVO.

EL PROELEMA RADICA EN QUE SI EN UN MOMENTO DETERMINADO SE TIENE LA NECESIDAD DE TRABATAS, CON MAS COMPUTADORAS COMPARTIENDO INFORMACION ENTRE ELLAS.  $-$ VERA EN LA NECESIDAD DE CAMBIAR DE SISTEMA OPERATIVO, DE PROGRAMAS DE APLICACION Y COMERCIALES Y TAL VEZ DE EQUIPO DE COMPUTO.

SI EN UN MOMENTO CONSIDERA QUE NECESITARA TRABAJAR CON TERMINALES. ES RECOMENDAELE INSTALAR UN SISTEMA OPERATIVO MULTIUSUARIO, QUE POR NATURALEZA ESTA DISENADO PARA TRABAJAR CON MUCHOS USUARIES A LA VEZ. HACIENDO CADA UNO DE ELLOS ALGO DISTINTO O SEMEJANTE A LOS OTROS.

ALGUNAS CARACTERISTICAS DE LOS **SISTEMAS** MULTINGUARIOS SON :

NECESITAN UN MICROPROCESADOR 80286 O SUPERIOR PARA FUNCIONAR. MAGUINAS AT. ESTOS PROCEEADORES PUEDEN FUNCIONAR CON AMBOS SISTEMAS.

FE REQUIRERE UNA CANTIDAD DE MEMORIA RAM GRANDE PARA FUNCIONAR ADECUADAMENTE. ENTRE 1 Y 1.5 MB. PARA PODER SER CARGADO EN LA MAGUINA Y POR CADA TEMINAL MEMORIA ADICIONAL, RECUERDE QUE ESTO IMPLICA UN GASTO YA QUE LA MEMORIA TIENE UN PRECIO ALTO.

SE REQUIERE DE UN DISCO DURO GRANDE. MAS ALLA DE LOS 32 MB. (PUEDE FUNCIONAR CON UND DE 32 MB) ACTUALMENTE SE TIENEN DISCOS DUROS DE 700 MB. DIPONIBLES Y A LA VENTA EN MEXICO. ESTOS FUNCIONAN CON COMPUTADORAS PERSONA' FS.

SE REQUIEREN TARJETAS DE COMUNICACION CON PUERTOS EERIALES.

LO QUE RESPECTA A COMINICACIONES SE ANALIZARA LHAS A FONDO EN EL CAPITULO IV

LAS ALTERNATIVAS ESTAN ENTRE ESTOS **SISTEMAS** CONSILERAMOS **CPERATIVOS.** QUE EN LA ACTUALIDAD ES CONVENIENTE INSTALAR UN SISTEMA OPERATIVO MONOUSUARIO. ES ESTE CASO EL MS COS VERSION 3.30 O POSTERIOR.

ESTOY SEGURO QUE CON ESTE CUBRIRA SUS NECESIDADES INMEDIATAS Y A MEDIANO PLAZO.

SI DESDE UN INICIO REQUIERE DE ENTRAR FUERTEMENTE EL. MUNDO DE LA COMPUTECION, EN FORMA DEFINITIVA, NECESITARA LA ASSSORIA DE UN EXPERTO QUE LO GUIE PASO A PASO EN LA COMPRA E INSTALACION LE EL SISTEMA ILONEO. YA QUE REQUERIRA DE UNA INVERSION MUCHO MAYOR, ASI COMO INTEGRAR PERSONAL ALTAMENTE CALIFICADO.

ALGUNDS DE LOS SISTEMAS OPERATIVOS MONOUSUARIOS SON: MS DOS VERSION 4.01 (MICROECFT) \$150 DLLS DR-DOS (DIGITAL RESEARCH) \$25 DLLS

ALGUNGS SITEMA MULTIUSUARIOS ECN : 08/2 (MICROSOFT) NOVELL XENIX (SANTACRUZ DPERATION)

### III.7.3 TENDENCIAS DE LOS SISTEMAS OPERATIVOS

EN EL AREA DE LA COMPUTACION LO QUE AHORA ES ABSOLUTO SE CONVIERTE EN RELATIVO CON DEMASIADA RAPIDEZ.

CONSIDERO QUE DEBIDO A QUE LA BASE INSTALADA DE DOS ES TAN GRANDE QUE ESTE SE MANTENDRA DURANTE ALGUN TIEMPO MAS. CUANTO? DOS O TRES AROS MAS. SOBRE TODO EN LOS HOGARES Y LAS EMPRESAS PEQUERAS, QUE YA CUENTAN CON UN EQUIPO TIPO "XT" Y FUNCIONAN CON ESTE SISTEMA OPERATIVO.

A ESTE SECTOR DEL MERCADO NO LE ES FACIL EL DESHECHAR TECNOLOGIA OBSOLETA Y ADOUIRIR LOS PRODUCTOS PUNTA QUE OFRECE EL MERCADO, DEBIDO A LA ESTRUCTURA DE LAS EMPRESAS PEQUERAS DIFICILMENTE SE DECIDIERON A IMPLANTAR UN SISTEMA DE COMPUTO, ES MAS, AUN HAY ALGUNAS QUE ESTAN SOPESANDO EL HACERLO, POR LO TANTO NO CAMBIARAN DE EQUIPO Y DE SISTEMA OPERATIVO HASTA OBTENER DEL ACTUAL EL MAYOR PROVECHO POSIBLE.

HAY QUE CONSIDERAR DE LA MISMA FORMA QUE LOS SISTEMAS OPERATIVOS MAS AVANZADOS REQUIEREN DE EQUIPO CON CARACTERISTICAS MUY ESPECIALES QUE REDUNDAN EN EL PRECIO DE LOS SISTEMAS.

UNA GRAN CANTIDAD DE LOS PROGRAMAS EXISTENTES MERCADO ESTAN BASADOS EN EL SISTEMA OPERATIVO EN EL DOS. POR LO TANTO EL PASO DE UN SISTEMA A OTRO SERA LENTO Y PAULATINO, PROGRESANDO A MEDIDA QUE SE OFREZCAN PROGRAMAS PARA LOS NUEVOS SISTEMAS OPERATIVOS.

NO EXISTE LA SEGURIDAD EN CUANTO A CUAL ES EL FUTURO ESTANDAR EN LO QUE SE REFIERE A SISTEMAS OPERATIVOS. SIN EMBARGO LA APARICION DE EQUIPOS CADA VEZ MAS PODEROSO NOS LLEVAN A DEFINIR CUAL SERA EL ESTANDAR DE LOS SITEMAS OPERATIVOS DE UN FUTURO PROXIMO. UN SISTEMA OPERATIVO MULTIUSUARIO. QUE PERMITA APROVECHAR GRANDES CANTIDADES DE MEMORIA Y FUNCIONE A UNA ALTA VELOCIDAD.

CONSIDERO QUE EL DOS CONTINUARA SIENDO LA NORMA EN LOS EQUIPOS XT BASADOS EN EL MICROPROCESADOR BO88. Y QUE ESTOS CONTINUARAN USANDOSE DURANTE UN TIEMPO CONSIDERABLE. SOBRE TODO EN UN PAIS COMO ES MEXICO CON LA TECNOLOGIA ACTUAL.

SI EN ESTOS MOMENTOS SE ME PIDIFRA **OPTNION** SOBRE EL TIPO DE EQUIPO QUE EL PEQUERO EMPRESARIO NECESITA PARA SU EMPRESA, PROBABLEMENTE RECOMANDARIA UN EQUIPO XT. BASADO EN EL MICROPROCESADOR  $BOBB.$ OUE -FUNCIONE A 12 MHZ. CONSIDERO QUE LA EMPRESA PEQUERA CON. UN EQUIPO COMO ESTE CUBRE SUS NECESESIDADES.

AHORA BIEN SI SE QUIERE INICIAR CON UN SISTEMA DE MAYOR CAPACIDAD ES RECOMENDABLE, SOLAMENTE QUE REQUERIRA LA FRESENCIA DE UN EXPERTO QUE LE ACONSEJE COMO HACER LA ELECCION ADECUADA.

EN LO QUE RESFECTA A EQUIPOS MAS FOREROSOS LAS TENDENCIAS EN CUANTO A SISTEMAS OPERATIVOS SON BASICAMENTE DOS : EL OS/2 Y EL UNIX.

A CONTINUACION HAGO UNA DESCRIPCION BREVE DE CADA UNO DE ELLOS.

#### OS/2

ESTE SISTEMA LLEVA EL PODER DE LAS GRANDES COMPUTADORAS A LAS MICROCOMPUTADORAS. ESTE ES **JIM** SISTEMA OPERATIVO QUE PUEDE TRABAJAR EN RED LOCAL Y FUNCIONA COMO MULTIAREAS Y MULTIUSUARIOS.

ESTE SISTEMA NO FUNCIONA CON LAS MAQUINAS XT. SE REQUIERE DE UNA MAQUINA BO286 CUANDO MENOS. REQUIERE CUANDO MENOS DE IMB DE MEMORIA RAM. Y ES DE LA FAMILIA MICROSOFT, NO SE CUENTAN CON MUCHAS APLICACIONES QUE ATRAIGAN A LOS USUARIOS A ESTE SISTEMA.

UNIX.

**ESTE** SISTEMA SE DESARROLLO EN LOS LABORATOTIOS DE LA BELL, EN 1961 DESTINADO A FUNCIONAR EN MACFOCOMPUTADORAS. MAS TARDE SE DEZAFROLLO UNA VERSION PARA MICROCOMPUTADORAS JUE HA SIDO ACEPTADO OCN RAPIDEZ. TOMANDOLO COMO UN ESTANADR DE FACTO.

UNIX ES UN SITEMA OPARTIVO MULTIAREAD MULTIUSUARIOS QUE SE UTILIZA EN COMPUTADORAS LE 16 % 32 BITS.

DE ALGUNA MANERA ES MAS SENCILLO VISUALIZAR LA OFICINA DE AQUI A UN SIGLO. COMFLETA DE SISTEMA ACCIONADOS FOR INTELIGENCIA ARTIFICIAL, INTERACTIVOS E INTEGRADOS, QUE FREDECIR LAS RELACIONES QUE SE DARAN ENTRE EL DOS. 0S/2 Y UNIX EN UN FUTURO INMEDIATO.

EL FUTURO ES INCIERTO Y LA MOVEDA ESTA EN AIRE, CON RESPECTO A CUAL SERA EL EISTEMA OPERATIVO ESTANDAR DEL FUTURO.

### III.B ARTICULOS DIVERSOS DE PRODUCTIVIDAD (HARDWARE Y SOFTWARE)

EN LOS CAFITULOS ANTEFIGEES SE HAN ABORDADO UNA SERIE DE ELEMENTOS Y FACTORES IMFORTANTES CUNDO SE HABLA DE FRODUCTIVIEND EN UNA EMPRESA BASADA **EN 1 LING** MICFOCOMPUTATORA  $-5114$ EMBARGO NOS HEMOS **REFERING** UNICAMENTE A SCETWARE (FROGRAMAS) QUE POR SI MISMOS O COMBINADOS FUNCIONAN COMO UNA HERRAMIENTA DE. PRODUCTIVIDAD.

EN EL PRESENTE CAFITULO HAREMOS MENCION A UNA SERIE DE ACCESORIOS PARA COMPUTADORA QUE UTILIZADOS **DE** UNA MANERA ADECUADA APOYARAN A LAS HERRAMIENTAS COMO PROC. DE TEXTO, HOJAS DE CALCULO, GRAEICADORES, ETC. EN SU FUNCION OF MEIORAR EL DESARROLLO DE. LA. ORGANIZACION.

CUANDO HARL O DE. ACCESOS LOS **FARA LINA** MICROCOMPUTADORS TENGO LA NECESIDAD DE **HACER LINA** DIVISION DE LOS MISMOS. HARDWARE Y SOFTWARE.

#### **SOFTWARE**

DENTED DE ESTE RENGLON ENCONTRANOS DIVERSOS PROGRAMAS DE UTILERIA QUE SIN CONTEMPLAR LAS ACTIVIDADES BASICAS DE UNA COMPUTADORA . LE PUEDEN AYUDAR A LLEVAR. **LPOR** 

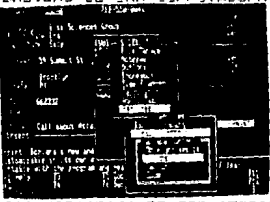

CITAS. DIRECTORIO TELEFONICO. ETC. LA MAYORIA **ESTOS** PEOGRAMAS sou DE. RESIDENTES EN MEMORIA Y ES **FULSAR ALGUUAS** NECESARIO TECLAS PARA UTILIZARLOS.

**AGENDA** 

DE.

EJEMPLO 1

DENTED DE ESTOS PROGRAMAS TENEMOS :

ORGANIZADORES DE ESCRITORIO

### SIDEKICH (APEMEX) \$104 DLLS

LE OFFECE UN CALENDARIO CON AGENDA DE CITAS. **CUADERNO** FARA TOMAR NOTAS, CALCULADORA, DIRECTORIO TELEFONICO QUE MARCA AUTOMATICAMENTE SI SE CUENTA CON UN ENTRE CTRAS MUCHAS FUNCIONES. ESTE TIFO DE MODEM. SON IMPORTANTES CUAUDO SE HABLA DE OFGANIZAR **PROGRAMAS** LAS FUNCIONES CE UN ESCRITORIO.

### SIDENEDK FLUS (AFEMEN) 1242 BLLS

65 LA VERSION MAS NUEVA DE SIDENICH Y OFFECE LAS MISMAS FUNCIONES QUE EL ANTEFIDR CON VENTAJAS CONO TENER VARIOS CUADERNOS DE NOTAS, MULTIPLES CALCULADORAS. LA FOSIBILIDAD DE USAR LA MEMORIA EXPANDIDA O  $\mathbf{v}$ EXTENDIDA DE SU COMPUTADORA, CUENTA CON ALARMAS FARA RECORDAR LAS CITAS ETC.

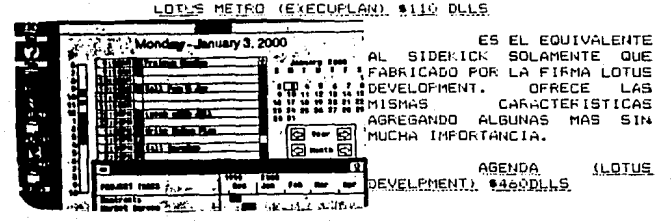

ESTE ES UN PROGRAMA MUY INTERESANTE EN ESTA RAMA YA QUE UTILIZA LA INTELIGENCIA ARTIFICIAL FARA MANEJAR LOS DIFERENTES MODULOS CON LOS QUE CUENTA.  $55$ FUEDEN CAFTURAR CAFSULAS DE INFORMACION E INTERNAMENTE LAS ENLAZA DE TAL FORMA QUE SE CONVIERTE EN UN ORGANIZADOR DE IDEAS ESTUFENDO. CONTANDO CON OTRAS. FUNCIONES SIMILARES A LOS YA MENCIONADOS.

CONSIDERO QUE ES BASICO QUE CUALQUIER EMPRESA QUE ESTE INICIANDOSE EN EL MUNDO DE LA INFORMATICA O QUE YA ESTE EN EL. CUENTE CON UN ORGANIZADOR DE ESCRITORIO, YA QUE SU INSTALACION ES RELATIVAMENTE SENCILLA. SU COSTO NO ES MU: ELEVADO Y DA BENEFICIOS DIRECTOS Y DE UNA FORMA RAPIDA. LA CAPACITACION REQUERIDA PARA UTILIZAP 'ESTOS PAGNETES DE SOFTWARE NO ÉS LARGA Y EN OCASIONES ES AUTODIDACTAL

### ORGANIZADORES DE DISCO DURO

### XTREE (IBM.

ETTE FROGRAMA PERMITE DE UNA MANERA SENCILLA Y RAFIDA OBTENER LA INFORMACION DEL DISCO DURO ACERCA DE COMO SE ENCUENTRA DISTRIBUIDA LA INFORMACION DENTRO DE EL. PERMITE LA CREACION DE DIRECTORIOS Y LA MANIPULACION DE ARCHIVES DENTRO DEL DISCO DURO SIN TENER QUE HACER UN GRAN ESFUERIO.

## MICROSOFT WIMEGHS IMICROSOFT MEKICO/ \$ 108 DLLE

WINDOWS INSTALADO EN SU COMPUTADORA CON COM OBTENDRA FUNCIC-LES MUY SIMILARES A UN ORGANIZADOR DE ESCRITORIO PEFO ADEMAS FUEDE MANEJAR SU DISCO DURO DE UNA MANERA SATISFACTORIA CON EL. CUENTA CON UN MANEJADOR DE FICHAS. CALCULADORA. UN FROC. DE TEXTO SENCILLO. UN PROGRAMA FARA DIBUJAR Y HASTA UN PROGRAMA PARA JUGAR EN LOS MOMENTOS QUE NO SE TIENE MUCHO QUE HACER EN EL TRABAJO.

### - ASPEL-SHELL (AEPEL) \$55 DLLS

ES UN FEOCESADOR DE COMANDOS DEL MS DOS QUE \* ABRE LA PUERTA AMABLE DE LA.

COMPUTADORA PARA LOS USUARIOS, CON OPCIONES EN ESFAMOL Y CON OFCIONES FACILES DE RECORDAR. ES UN BUEN FRE PROGRAMA V SU FRECIO ES BAJO.

### NORTON UTILITIES ADVANCED (CENTRL DE SOFTAWRE) \$2250L55

**ESTE FAQUETE** DE i FROGRAMAS NO PUEDE FALTAR EN SU COMPUTADORA. CONSISTE EN UNA SERIE! DE PROGRAMAS INDEPENDIENTES QUE DE PROGRAMAS INSERVATIVOS (CONSTRUITOS)<br>LE PERMITEN ESCUPERAR ARCHIVOS (CONSTRUITOS) CONTINUATIVO DISCO DURO, OPTIMIZAR LA FORMA EN QUE ESTA ESTRUCTURADO EL DISCO DURO, INFORMACION RELATIVA A EL SISTEMA CON QUE ESTA TRABAJANDO ENTRE OTRAS FUNCIONES.

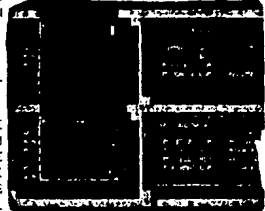

### SHELL MS DOS VERSION 4.01 UMICROSOFI MEXICO)

ESTE ES UN FODEROSO PROGRAMA QUE REALMENTE BRINDA AFOYO PAFA EL MANEJO DEL DISCO DURO, CUENTA CON PROTECCION A ACCHIVOS DEL DISCO DURO. MENUS DE AYUDA PERSONALIZADOS : ACCESO A LOS COMANDOS MAS CONUNES DEL MS DOS DE UNA MANERA FACIL Y AMIGABLE, NO OCUPA ESPACIO CONSIDERABLE EN LA MEMORIA DE SU COMPUTADORA Y ES FACIL INSTALAR. UNA VENTAJA CONSIDERABLE ES EL QUE VIENE DE INTEGRADO CON LA VERSION MAS NUEVA DEL SISTEMA OPERATIVO DOS VERSION 4.01. POR LO QUE EL SISTEMA OFERATIVO MS. E5. MAS COMPLETO > VEFSATIL. ADEMAS DE AMIGABLE CON EL ME REFIERD A ESTE SISTEMA CON MAS DETALLE EN USUARIO. EL CAPITULO III..7.2

FOR LO REGULAR FSTOS REOGRAMAS, TIENEN HITLIDAD CUANDO EL USUARIO YA CUENTA CON CIERTA EXEERIENCIA EN EL MANEJO DE MICROS. SON FACILES DE INSTALAR Y REALMENTE CUMPLEN CON SU COMETIDO DE FACILITAR EL MANEJO DE LA INFORMACION DENTRO DE UN DISCO DURO. Y HACER LA COMPUTADORA MAS AMIGASLE PARA EL USUARIO.

FECOMIENDO AMELIAMENTE EL JIBEE, COMO UN EROGRAMA ACEPTABLE Y CON RESULTADOS OFTIMUS DENTRO DE LA EMPRESA.

EL SHELL DEL MS DOS VERSION 4.01 ES BASTANTE COMPLETO Y FACTI DE MANEJAR CON LA VENTAJA DE QUE ESTA INTEGRADO AL **SISTERA OPERATIVO FOR DISTRIBUIDO** MICROSOTF. SOLAMENTE QUE PARA INSTALARLO ES NECESARIO CONTAR CON UNA VERSION RECIENTE DEL SISTEMA OPERATIVO. SIN EMABARGO CUALQUIER ELECCION DE **FSTOS FROGRAMAS**  $F =$ BUENA Y REDUNDARA EN PRODUCTIVIDAD PARA LA EMPRESA QUE LOS AFLIQUE PARA SU UTILIZACION.

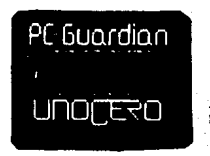

#### SOFTWARE PARA HOJA DE CALCULO

### ALLWAYS (EXECUPLAN) \$199 DLLS

SI USTED UTILIZA EL LOTUS 123 Y ESTA CANSADO DE NO FODER IMFRIMIE A TODA SU CAPACIDAD LOS REPORTES UTILIZANDO TODA LA CAFACIDAD DE SU IMPRESORA. ESTO ES LO QUE NECESITA . TRABAJANDO AL MISMO TIEMPO Y DENTRO DE 123 ALLWAYS LE PERMITE EDITAR SU HOJA DE TRABAJO PARA INCLUIR DISTINTOS TIFOS DE LETRA. GRAFICAS. RECUADROS. SUBRAYADOS ETC. SIN MAYORES COMPLICACIONES Y RAPIDAMENTE.

## SIDEWAYS (EXECUPLAN) +

FUNCIONA DE MANERA MUY SIMILAR AL ALLWAYS. QUIZA CON MENOS CARACTERISTICAS PODEROSO PERO CON IGUAL VERSATILIDAD DE USO Y FESULTADOS. CON ESTE PROGRAMA QUE SE MANEJA POR SEPARADO DE LOTUS SE TIENE LA CAPACIDAD DE EDITAR LOS INFORMES Y DARLES UNA EXCELENTE PRESENTACION.

### PROTECCION VIRUS

#### FC-GUARDIAN ( UNICERD) \$160,000.00 M.N

ES UN SISTEMA INEGRAL DE FROTECCION **DE** INFORMACION DESARROLLADOS PARA QUE FUEDA UTILIZAR SU COMFUTADORA CON SUS FFOGRAMAS DE UNA FORMA TRANQUILA CON LA SEGURIDAD DE OU NO SERA CONTAGIADO FOR ALGUN VIRUS O CABALLO DE TROVA. ES FACIL DE INSTALAR Y BRINDA BUENA PROTECCION.

### SALVAVIRUS (PC-LOBO) \$ 40,000,00 M.N

ESTE ES UN BUEN PROGRAMA DESARROLLADO POR MEXICANOS QUE PERMITE DIAGNOSTICAR, ERRADICAR Y "VACUNAR" LOS DISCOS PARA QUE QUEDEN PROTEGIDOS DE ALGUN VIRUS.

EL USO DE CUALQUIERA DE ESTOS PROGRAMAS FS. IMPORTANTE SIEMPRE Y CUANDO SE TENGA LA SEGURIDAD DE COMO Y CUANDO INSTALARLOS. YA QUE SE CORRE EL RIESGO DE DARAR INFORMACION.

LA MEJOR MANERA DE PROTEGERSE DEL "VIRUS" ES UTILIZANDO PROGRAMAS ORIGINALES Y ABSTENERSE DE UTILIZAR COPIAS ILEGALES.

UN VIRUS ES UN PROGRAMA QUE DARA DE DIFERENTES MANERAS LA INFORMACIÓN CONTENIDA EN UN DISCO, YA SEA

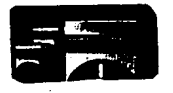

DURO O FLEXIBLE. LOS DANDS SON EN OCASIONES IRREPARABLES. UND DE LOS "VIRUS" MAS COMUNES ES EL DE LA PELOTITA. QUE OCASIONA QUE LA INFORMACION SE BORRE. SE DUPLIQUE Y CAMBIE. DE LUGAR SIN REQUERIRLO. LOS PROGRAMAS QUE MENCIONAMOS

TIENEN LA CAPACIDAD DE ERRADICARLO.

### **HARDWARE**

ESTA LISTA PODRIA SER INTERMINABLE, PERO MENCIONARE SOLO ALGUNOS ACCESORIOS REALMENTE UTILES Y CON UN PRECIO RAZONABLE DE ACUERDO CON SU FUCION Y CON LA CAPACIDAD DE LA EMPRESA PEQUERA. A QUIEN VA DIRIGIDO FUNDAMENTALMENTE ESTE TRABAJO.

NQ SLOI CLOCK (SENMEX) £56 DLLS

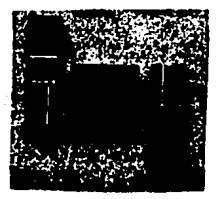

ES. **LINA** ESPECIE DE CHIP QUE CONTIENE UN RELOJ FECHADOR Y SE INSERTA DENTRO DEL CPU EN UN SOCKET PARA ROM. NO OCUPA UNA RANURA DE. EXPANSION. CON ESTE DIPOSITIVO **NO** ES NECESARIO ACTUALIZAR LA FECHA Y LA HORA CADA VEZ QUE PRENDE LA COMPUTADORA, YA

QUE ESTA ESTA CONSTANTEMENTE ACTUALIZADA POR EL CHIP. VIENE CON UN PROGRAMA QUE INSERTA LA HORA Y LA FECHA EN FORMA AUTOMATICAMENTE EN EL MS DOS.

### REGULADORES / FUENTES DE FODER

E+15TEN DIFERENTES FORMAS DE PROTEGERSE ne. LOS CAMBIOS DE ENERGIA ELECTRICA. EL NIVEL: **MAS BAJO** PARA EL MANEJO DE ENERGIA ELECTRICA ES UN SUPRESOR DE. PICOS. QUE NO REGULA LA ENERGIA SOLAMENTE LO PROTEGE AL EQUIPO DE DESACARGAS MUY FUERTES Y QUE PUEDEN QUEMAR  $AL$ EQUIPO. ESTOS SUPRESORES SON MUY BARATOS Y FACILES DF ECONTRAR EN CUALQUIER TIENDA SU FRECIO FLUCTUA ENTRE LO 30.000 Y 60.000.00 M.N.

LOS. REGULADORES FROTEGEN AL EQUIFO DE DESCARGAS Y ADEMAS REGULAN EL SUMINISTRO DE ENERGIA. CON FINALIDAD DE QUE ESTE SEA SIEMPRE UNIFORME.  $\mathbf{A}$ **FYISTEN** DIFERENTES TIPOS DE REGULADORES DE ACUERDO CON LA CAPACIDAD DE LOS MISMOS, FARA UNA MICRO NORMAL **CON** REGULADOR DE  $\mathbf{1}$ KVA. ES SUFIENTE. MIENTRAS MAYOR CAPACIDAD TEMGA UN REGULADOR MAYOR SE RA LA SEGURIDAD DL FOUTED. SU PRECTO 100 A 200 BLLS.

FOR 1 ULTIMO TENEMOS IN INTERRUPTDA. QUE BRINDAN PROTECCION AL DE QUE EL SUNTSTRO **DESPUES** DE ENFRGIA SE HA CORTADO. ESTOS EQUIPO CUENTAN CON UNA BATERIA **GLTE** VARIA **FN** DURACTON.  $\mathbf{r}$ ENTRA  $\Delta$ FUNCIONAR EN FRACCIONES DE SEGUNDO, PESMITIENDO QUE EL USUARIO TERMINE DE TRABAJAR Y RESPALDAR SU INFORMACION. SU COSTO \$300 A \$450 DLLS.

LOS MAS FOPULARES EN MERCADO SON : EL. LA LINEA VICA. **CERVA** \$137 **DLLS NO BREAK** 335 DLLS). COVRA  $\left(1\right)$ KVA \$139 DLLS.NO BREAK CON **REGULADOR INTEGRADO** 499  $D1.1.51$ . PARESEC (16VA) 185 DLLS. NO BPEAK 308 DLLS). ETC.

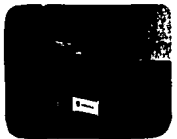

**EUFNTES** 

n₽

**PODES** 

EQUIPO AUN

CUAL ES EL EQUIFO QUE RECOMIENDO FARA SU EMPRESA. DEFENDE DE LA CANTIDAD DE DINERO QUE ESTE DISFUESTO A INVERTIR, SINCEFAMENTE CONSIDERO QUE COMO FROTECCION MINIMA SE DEBE CONTAR CON UN REGULADOR O CON UN SUPRESOR DE PICOS. FEFO SI SE TIENEN FOSIBILIDADES NO **SE DETENGA** COMPFE UNA FUENTE DE PODER. NO. SE UNA OBSERVACION IMPORTANTE ES EL QUE AFFEPENTIEA. **SUS** DISPOSITIVOS DE SEGURIDAD ESTEN DERIDAMENTE INSTALADOS. ES. DECIR COMECTADOS A UN CONTACTO CON TIEFFA FISICA. ( NO UTILIZANDO UN ADAFTADOR.

### INIEL ABOVE BOARD (SENMEX) 1695 BLLS

SI EL MAXIMO DE 640 RAM QUE LE PROPORCIONA EL TARJETAS OBTENDRA UNA EXPANSION DESDE SIZ A 8 MEGABYTES<br>DE MEMORIA EXPANDIDA. DEPENDIENDO DE SIZ A 8 MEGABYTES<br>DE MEMORIA EXPANDIDA. DEPENDIENDO DE SUS NECESIDADES.<br>RECUERDE QU ·123,WINDOWS,WORKS, AUTOCAD,ETC.

### MOUSE (MICROSOFT MEXICO) \$ 165 DLLS

CON ESTOS DISPOSITIVOS SE FACILITA EL USO DE<br>GRAFICO, SU INSTALACION ES MAS QUE SENCILLA Y<br>ACTUALMENTE VIENEN ACOMPARADOS POR PAQUETES DE SOFTWARE<br>ACTUALMENTE VIENEN ACOMPARADOS POR PAQUETES DE SOFTWARE<br>PARA DIBUJO, POGRAM

# MACH 20 (MICROSOFI MEXICO) \$545, 435, 102 DLLS

ESTA TRADER LE PERMITE INSTALAR UN PROCESSOR<br>TIPO PC/XT, QUE<br>DRIGINALMENTE CONTIENE EL JUE DE CONTROLADORA DEL<br>DRIGINALMENTE CONTIENE EL JUEGO<br>COMPLETO CONSISTE EN TRES<br>COMPLETO CONSISTE EN TRES<br>COMPLETO CONSISTE EN TRES<br>E

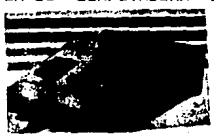

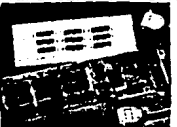

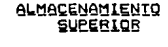

POR LO REGULAR LAS COMPUTADORAS XT CUENTAN CON UNIDADES DE DISCO DE 5 1/4<br>" CON CAPACIDAD DE 3b0 t:<br>EN CAPAC IDAD DE 3b0 t:<br>EN LA ACTUALIDAD ES<br>EVIDENTE QUE HAN SURGIDO<br>DISCOS MAS PEQUEFIOS FERO t-CON UNA MAYOR CAPACIDAD DE<br>|ALMACENAMIENTO. NO SON<br>|FACILES DE INSTALAR SIN EMBARGO ES IMPORTANTE CONTAR CON UNA DE ELLAS EN UN<br>FIUTURO NO MUY LEJANO. LAS MAG. CON EL BOBB MARGONA<br>TRABAJAN CON DISCOS DE 1.44 MB. ES NECESARIO TAMBIEN EL<br>RABAJAN CON DISCOS DE 1.44 MB. ES NECESARIO TAMBIEN EL<br>MS DOS

### MUEBLES Y MEBBAMINEIAS PABA COMPUIADOBA

EXISTE UNA GRAN VARIEDAD DE MESAS DE TRABAJO,<br>FACHIVEROS MESAS PARA IMPRESORA, ESCUINEROS ETC. PARA<br>IMPORTANCIA SIN EMBARGO SI LA TIENEN YA QUE AL DAR UNA<br>MAYOR COMODIDAD AL USUARIO ESTE TRABAJA MEJOR Y RINDE<br>MAS EN SU TRA

ALGUNAS DE LAS MARCAS MAS POPULARES SON DELMO, IMESA. Y FABRICAN MUEBLES A BAJO PRECIO Y ALTA<br>FUNCIONALIDAD. SU COSTO ES EN PROMEDIO DE \$100,000.00<br>M.N. Y SON MODULARES.

EN CUANTO A HERRAMIENTAS DE TRABAJO SON<br>HERRAMIENTAS QUE CONTIENEN DESARMADORES, PINZAS Y OTRAS<br>EN DIFERENTES SITUACIONES COMO SON LIMPIEZA, COMPUTADORA<br>MENORES, CAMBIOS DE LUGAR ETC. SU PRECIO FLUCTUA<br>ALREDEDOR DE LOS \$30

ES RECOMENDABLE EL TENER ESTE TIPO DE MUEBLES Y<br>HERRAMIENTAS YA QUE PERMITEN UN TRABAJO MAS ADECUADO Y<br>FUNCIONAL. PARA LOS USUARIOS.

# CAJAS PARA DISCOS

CAJAS DE ACRILICO OUE PERMITEN ALMACENAR SUS<br>DISCOS FLEXIBLES Y TENERLOS ORDENADOS POR DIFERENTES<br>PARAMENTROS. ESTO PARECE SUPERFLUO SIN EMBARGO ES MUY<br>COMUN ENCONTRAR EMPRESAS EN DONDE SUS DISCOS ESTAN<br>HECHOS UN CAOS Y NO

### **MULTIPLEXSORES**

SON DISPOSITIVOS QUE PERMITEN CONFOTAR UNA COMPUTADORA A VARIAS IMPRESORAS O VARIAS COMPUTADORAS A UNA IMPRESORA. ESTOS SON AUTOMATICOS O MANUALES Y SON REALMENTE UTILES EN ALGUNOS TIPOS DE INSTITUCIONES Y EMPRESAS. SON RELATIVAMENTE BARATOS.SU PRECIO ES DE \$50 DOLARES EN PROMEDIO. LA FABRICA SAHUARO OFRECE UNA GRAN VARIEDAD DE ESTOS.

### MODEM

ARADIR UN MODEM A TINA -MICRO ES CONECTARLA A **DNA BASTA** GAMA DE **POSTATI TDADES** DE COMUNICACION, UN MODEM ES UN **MIPOSITIVO**  $0.05$ PERMITE CONECTAR SU COMPUTADORA A OTRA POR MEDIO DE LA VIA TELEFONICA. SOLAMENTE UN 25% DE LOS USUARIOS DE MICROS SE SI. COMUNICA **ENTRE** ES **NECESARIO** QUE EXISTA **LIN** CAPACITADO **TECNICO** PARA INSTALAR ESTE DISPOSITIVO Y **CONTAR CON** LA **INFRAESTRUCTURA NECESARIA** PARA APROVECHARLO REALMENTE. SU. COSTO PROMEDIO DEPENDIENDO DE LA VELOCIDAD **FS \$300 Y 400 BLLS.** 

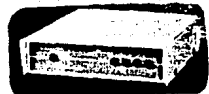

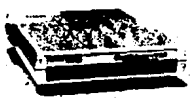

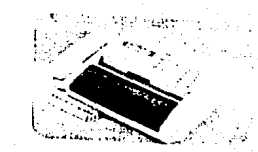

UN EJEMPLO DE LA UTILIZACION DEL MODEM ES QUE SI USTED TIENE UNA COMPUTADORA EN UNA SUCURSAL, Y OTRA EN LA MATRIZ. ES POSIBLE LLAMAR DE UN LUGAR À OTRO Y ACCESAR LA COMPUTADORA Y OBTENER LOS DATOS QUE SE NECESITEN. APOYADO ESTO CON PROGRAMAS DE COMUNICACION.

### **FAX INIERNO**

USTED PUEDE EXTENDER TODAVIA MAS EL ALCANCE DE SU COMPUTADORA PERSONAL CON UNA TARJETA DE FAX QUE LO COMUNIQUE CON LOS CUATRO MILLONES DE MAQUINAS FAX QUE EXISTEN EN EL MUNDO.

ESTE APARATO SE UTILIZA PARA ENVIAR Y RECIBIR INFORMACION. POR LO GENERAL LO UTILIZAN QUIENES YA TIENEN UN FAX EXTERNO EN LA EMPRESA. YA QUE 55 ENCUENTRAN UNA SERIE DE LIMITANTES CUANDO SE QUIERE UTILIZAR A LA PAR UN FAX INTERNO Y EXTERNO. PRECIO \$460 DLLS.

130

### **EIT DE LIMPIEZA**

SIFVEN PAFA LIMFIAR LAS CABEIAS DE LAS UNITADES DE DISCO. Y SE INSERTAN COMO SI FUERAN UN DISCO NOFFAL. FOR LO GENERAL SE LES ROCIA DE UN LIGUIDO ESPECIAL. HAY VARIAS MARCAS Y PRESENTACIONES. EL COSTO ES LE APPOXIMADAMENTE \$20,000.00.

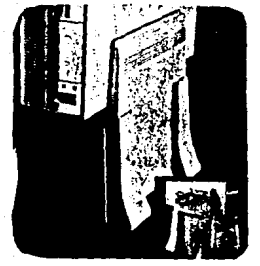

LA LISTA FUEDE CONTINUAR EXISTEN INFINIDAD DE ARTICULOS FARA UNA MICRO Y TODOS FLIOS EN SU NOMENTO FUEDEN SER NITH ES. TOME ALGUNOS DE FLIOS V IOS MOSTRE, NO SIGO NINGUN DRDEN ESPECIFICO EN LA EXFLICACION DE CADA UNO DE FILOS.

LOS FRECIOS APARECEN EN DOLARES EN LA MAYORIA DE LOS CASOS Y SON PAGADOS EN PEROS AL TIPO DE CAMBIO DEL DIA DE COMFRA. ES BUENO **CONSTRUSS** ALGUN PROVEEDOR Y VEFIFICAR TODOS LOS ACCESORIOS CON LOS QUE CUENTA PARA VER CUAL ES EL QUE MAS LE CONVIENE.

SIEMPRE VERIFIQUE LAS INSTRUCCIONES DE 2112 ACCESGRIOS Y EXIJA UNA DEMOSTRACION E INSTALACION ANTES DE ADQUIRIR CUALQUIERA DE ELLOS. YA QUE SE PUEDE LLEVAR SORFSESAS DESAGRADABLE A LA HORA DE INSTALARLOS.

COMBINADO LOS ACCESORIOS DE HARDWARE Y SOFTWAFE DE UNA MANEFA ADECUADA OBTENDRA UNA MAYOR FRODUCTIVIDAD DE SU COMPUTADORA EN BENEFICIO DIRECTO DE SU EMPRESA.

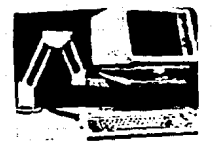

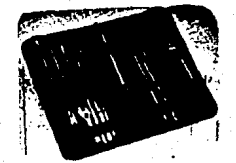

131

### IV PERSPECTIVAS DE LA MICROCOMPUTADORAS EN LA ENPRESA PEDUEBA

### $I = IV$ . L **COMMICACIONES**

LAS POSIBILIDADES QUE OFRECEN LAS<br>PUDEN AMPLIAR CONSIDERABLES A LAS PEQUERAS PERSONAS PERSONALES A LAS PEQUERAS ESTACIONES DE TRABAJO INDEPENDIENTES PARA FORMAR UN SISTEMA ANNIAS SAN ENSIDERABLEMENTE PROGRAMAS Y DATOS HACE

EXISTEN DIVERSAS FORMAS DE COMUNICAR A LAS<br>i EL COMUNICARSE A DISTANCIA POR MEDIO DE UN MODEM, EL<br>SOFTWARE ADECUADO, Y UNA RED LOCAL DE MICROS. EN DONDE<br>SE CUENTA CON UNA SOLA UNIDAD DE PROCESO A LA CUAL SE<br>ENLAZAN VARIAS

SE DEBE ENTENDER POR COMUNICACION A LOS<br>DIFERENTES MEDIOS Y METODOS OUE SE EMPLEAN PARA<br>TRANSFERIR DATOS ENTRE UN EQUIPO Y OTRO.

POR SALIR DE LOS ALCANCES DEL TRABAJO SE<br>ASPECTOS FUNDAMENTE DE UNA MANERA SUPERFICIAL LOS<br>ASPECTOS FUNDAMENTALES DE LA COMUNICACION. PARA TRATAR<br>SOBRE EL TEMA MAS A FONDO, ES NECESARIO REFERIRSE A A<br>LITERATURA ESPECIALIZA

#### ANTECEDENTES

LA COMUNICACION DE DATOS NO TIENE NADA DE<br>NOVEDOSO. EL ANTIGUO CORREDOR GRIEGO QUE LLEVO CL.<br>MENSAJE DE LA VICTORIA EN LAS.LLANURAS DE MARATON. MENSAJE DE LA VICTORIA EN LAS LLANURAS DE MARATON.<br>INSPIRO UNA COMPETENCIA ATLETICA ACTUAL, LOS JINETES ADMIRACION DE UNA NACIONALISTA DE PRECEDIO A<br>LA APARICION DE UNA NACIONEN EN EL PERIODO DUE PRECEDIO A<br>TELEGRAFOS GOZA

LA PRIMERA UNION ENTRE DISPOSITIVOS DE<br>DOCTOR GEORGE STIBITZ UTILIZO LINEAS TELEGRAFICAS PARA<br>TRANSMITIR DATOS. YA PARA LA DECADA DE LOS 50 SE<br>ESTABLECIO LA PRIMERA RED DE COMUNICACIONES A NIVEL DE<br>EMPRESAS.

CON EL CORRER DE LOS AROS LA COMUNICACION<br>APARECIENDO MAS EQUIPOS PODEROSOS Y MEJORES, FUERON<br>DE COMUNICACION. LO QUE ANTES ESTABA RESERVADO PARA LAS<br>GRANDES CORPORACIONES, FUE CONVIRTIENDOSE EN UNA<br>GRANDES CORPORACIONES,

EN NUESTROS DIAS LAS COMPUTADORAS SON UNA<br>SE CUENTA CON UNA AMPLIA VARIEDAD MODERNAS.<br>SE CUENTA CON UNA AMPLIA VARIEDAD DE OPCIONES EN CUANTO<br>A COMUNICACION SE REFIERE. LAS DISTINCIONES ENTRE LA<br>CUARAS AL CONECTARSE CADA V

### COMUNICACION EXTERNA POR NODEM

HACE SOLO ALGUNOS AÑOS, EL COMUNICAR A DOS<br>REUERINIORAS ERA UNA LABOR DIFICIL Y LENTA. LOS<br>REUERINIENTOS NECESARIOS PARA ESTABLECER UNA<br>COMUNICACION DE ESTE TIPO, ESTABA SOLAMENTE AL ALCANCE<br>DE EMPRESAS GRANDES.

PERO DEBIDO AL CONSTANTE PERFECCIONAMIENTO DE LAS NICROCOMPUTADORAS, SURGID UN APARATO DE USO FACIL **OUE PERMITE COMUNICAR COMPUTADORAS A UN BHJO COSTO Y**  CON REQUERIMIENTOS MININOS.

**DE LAS PALABRAS MODULAR Y DEMODULAR. CIVO HOMBRE DERIVA<br>DE LAS PALABRAS MODULAR Y DEMODULAR. EN FORMA SENCILLA<br>CL MODEM LO CUE REALIZA ES TRADUCIR LOS IMPULSOS DE UNA<br>COMPUTADORA PARA QUE SEAN TRANSMITIDOS POR LA VIA<br>MODE** 

EXISTEN DOS TIPOS DE MODEM QUE SON1 EXTERNOS E INTERNOS. LOS PRIMEROS SE ENCUENTRAN FUERA DE LA COMPUTADORA V LOS SEGUNDOS VIENEN EN UNA TARJETA QUE SE ADAPTA EN UNA DE LAS RANURAS DE EXPANSION DE LA MICRO.

**PARATOS CRA QUE ENTIENDA LA UTILIDAD DE ESTOS PARATOS EN SERILADOS EN SU MICRO, IMAGINE POR UNOS CRA<br>COMUNICARSE A CUANTOS LUGARES LO DESEE, PUES BIEN LO<br>PUDE HACER, CA UTILIZACION DE ESTE MEDIO DE<br>COMUNICACION ABRE UNA N** IMPORTANTE COMO UNA IMPRESORA O UN MOUSE EN UN FUTURO PROXIMO.

ALGUNGS DE LOS LISOS DE LAS MICROS SON LOS SIGUIENTES :

COMUNICAR DATOS ENTRE EMPRESSS UBICADAS GEOGRAFICAMENTE SEPARADAS.

 $\mathbf{A}$ 

ACCESAR BOLETINES ELCTRONICOS, OUE CONSISTEN EN COMPUTADORAS ABIERTAS LAS 24 HORAS DEL DIA Y QUE SIEMPRE ESTAN EN ESPERA DE RECIBIR LLAMADAS DE OTRAS COMPUTADORAS, ESTOS BOLETINES CUENTAN CON INFORMACION DE DIVERSOS TIPOS.

COMUNICACION DIRECTA CON EL FABRICANTE O EL CLIENTE.

EN NUESTRO PAIS EXISTEN ALGUNOS BOLETINES QUE DAN SERVICIO A LOS USUARIOS, ENTRE ELLOS TENEMOS : SECORI.

PARA COMUNICAR A DOS COMPUTADORAS POR MEDIO DEL MODEM LO UNICO QUE SE NECESITA SON LOS MODEMS. EL SOFTWARE ADECUADO Y LOS PERMISOS ANTE LA SCT.

EN CUANTO A LA VELOCIDAD DE TRANSMISION DE LOS MODEMS, SE MIDE POR LA CAPACIDAD DE MANDAR Y RECIBIR INFORMACION, ESTA SE MIDE EN BAUIDOS. ESTOS VAN DESDE 300 A 19200 BAUDIOS. EN MEXICO SI SE UTILIZA LA LINEA TELEFONICA NORMAL LA VELOCIDAD DE DATOS MAXIMA ES DE 1200 BPS. (BIT POR SEGUNDO). AUNQUE EN HORAS NO PICO SE FUDEN LOGRAR COMUNICACIONES DE 2400 BFS, POR OTRO LADO SI SE CUENTA CON UNA LINEA PRIVADA, LA VELOCIDAD PUDE SER DE HASTA 19200 BPS.

LOS MODEMS DEBEN SER COMPATIBLES CON IBM Y CON EL ESTANDAR HAYES, ESTO ULTIMO ES EL NOMBRE DE LA EMPRESA LIDER EN CUANTO A MODEM SE REFIERE. EI NO ES. COMPATIBLE CON HAYES, SERA DIFICIL INSTALARLD.

DENTRO DEL SOFTWARE DE COMUNICACIONES EL EXISTENTE ES EN INGLES. UNA OFCION MIENTRAS AFARECE UN PROGRAMA DESARROLLADO EN ESPAÑOL ES UTILIZAR EL MODULO DE COMUNICACIONES DE LOS PAQUETES INTEGRADOS QUE EXISTEN EN NUESTRO PAIS, COMO EL "WORKS" O EL "FRAME HORK".

LOS FRECIOS DE LOS MODEMS VARIAN DE ACUERDO A LA CALIDAD DEL MISMO.

ALGUNOS DE LOS MODEMS EXISTENTES EN EL MERCADO Y SUS PRECIOS SON :

2400 EX \$445. PROGRAMA MTE. 5 ANOS GARANTIA

2400 INTERNO \$345. PROGRAMA MTE.5 ANOS GARANTIA.

### MULTITECH (DL&TECNOLOGIA XX1)

MT-224-EC1 INTERNO.PROGRAMA PROCOMM.1 AND.\$798

MT-224-EH EXTERNO. PROGRAMA PROCOMM. 1AAO. \$798.

### REDES LOCALES DE COMUNICACION

EN MUCHAS OCASIONES ES NECESARIO COMPARTIR DATOS Y EQUIFO EN UN AREA REDUCIDA. COMO PUEDE SER UN EDIFICIO 0 UN CAMPO UNIVERSITARIO.

LOCAL DE **UNA RED COMUNICACIONES BASADA** EN MICFOCOMPUTADORAS ES INTERCONECTAR LOS EQUIPOS DE TAL FORMA QUE SE PUEDAN COMUNICAR ENTRE SI Y COMPARTIR DATOS Y RECURSOS PERIFERICOS, UNA RED ES UN SISTEMA DE PROCESAMIENTO DISTRIBUIDO.

#### ELEMENTOS QUE COMPONEN UNA RED.

LOS ELEMENTOS MAS IMPORTANTES QUE COMFONEN UNA RED DE AREA LOCAL SON :

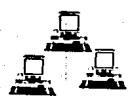

Estaciones de Trabajo (PC, XT, AT, PS/2, 386)

Cable

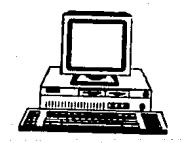

File Server (266, 386)

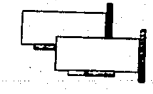

**Tarjetas de Red** 

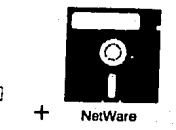

# LAN (Red de Area Local)

ENTRE LAS MUCHAS VENTAJAS OUE SE CUENTAN, AL IMPLANTAR UNA RED LOCAL ESTAN 1

COMPARTIR EOUIPOS PERIFIERICOS COMO<br>IMPRESORAS, MODEMS, DISPOSITIVOS DE ALMACENAMIENTO,<br>ETC.

COMPARTIR INFORMACION ENTRE VARIOS USUARIOS, O TRABAJAR AL MISMO TIEMPO CON UNA MISMA BASE DE DATOS.

PROTECCION A LOS DIFERENTES NIVELES DE LA INFORMACION.

### FUNCIONAMIENTO

POR LO GENERAL LOS RECURSOS QUE SE COMPARTEN<br>DEMAS HACEN 1950 B UNA DE LAS MICROS DE LA RED, LAS<br>DE COMUNICACION. ESTE CANAL ES POR LO GENERAL UN CABLE<br>DEDICADO A LAS COMUNICACIONES, EL CUAL PUEDE SER DE<br>TIPO TELEFONICO, P

LAS MICROS SE CONECTAN A ESTE CANAL POR MEDIO DE UNA TARJETA ESPECIAL QUE SE COLOCA EN UNA DE LAS<br>RANURAS DE EXPANSION.

**POR LO GENERAL LOS EQUIPOS CUENTAN CON UN<br>CUENTA CON LA MAYORIA DE LOS SERVER, QUE ES EL EQUIPO QUE<br>ALGUNA FORMA ES EL CORAZON DE LA RED. A LAS DEMAS<br>MICROS CONECTADAS A ESTE SERVER SE LES CONOCE COMO<br>ESTACIONES DE TRABAJ** 

PARA FUNCIONAR ADECUADAMENTE ES NECESARIO<br>CONTAR CON UN SISTEMA OPERATIVO MULTIUSUARIO, ENTRE<br>ELLOS SE ENCUENTRAN 1

NETWORK-OS/2 CLERK lllM PC NETWORK NCVELL

<sup>|</sup> EXISTEN DOS TIPOS DE SERVER: DEDICADOS Y NO<br>DEDICADOS. EL PRIMERO ES AQUEL QUE TIENE COMO TAREA<br>EXCLUSIVA ADMINISTRAR LOS RECURSOS DE LA RED.

EL SERVER NO DEDICADO ADEMAS DE ADMINISTRAR<br>LOS RECURSOS DE LA RED SE PUEDE UTILIZAR COMO UNA<br>ESTACION DE TRABAJO.

DE ACUERDO A LA FORMA EN QUE ESTAN CONECATOAS LAS MICROS ENTRE SI, SE LES CONOCE COMO TOPOLOGIA OE LA REO.

EXISTEN BASICAMENTE TRES TIPOS DE TOPOLOGIA, QUE SON 1 BUS LINEAL, ANILLO V TOPOLOGIA ESTRELLA.

### TOPOLOGIA DE BUS LINEAL

ESTE TIPO DE RED ES LA MAS SENCILLA, YA QUE<br>TODAS LAS MICROS. ENTRE FAR ROSCADO) ES EL QUE UNE A<br>TODAS LAS MICROS. ENTRE ELLAS AL SERVER. LA INFORMACION<br>ELUYE EN AMBOS SENTIDOS DEL CABLE. EL PROTOCOLO DE<br>COMUNICACION QUE U MEDIO, ESPERANDO QUE SE LE CONFIRME QUE LA INFORMACION<br>FUE RECIBIDA, DE LO CONTRARIO TRANSMITIRA LA MISMA<br>NUEVAMENTE.

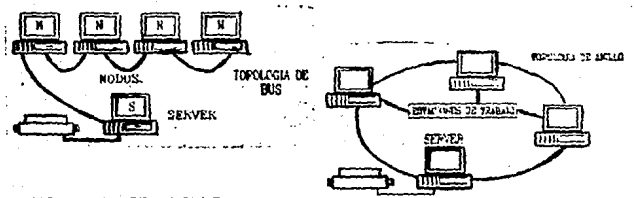

### TOPOLOG!A DE ANILLO

ESTE TIPO DE RED UTILIZA UN CABLE, SIN<br>EMBARGO, ESTE SE INICIA EN EL MISMO LUGAR EN EL QUE TERMINA. POR LO CUAL TIENE EL NOMBRE DE ANILLO. EN ESTE CASO LA INFORMACION FLUYE EN UN SOLO SENTIDO. UNA SEÑAL QUE 5E CONOCE COMO TOKEN CIRCULA POR LA RED, AL<br>DETECTAR LA ESTACION DE TRABAJO UNA SEÑAL DE TOKEN<br>PUEDE INICIAR LA TRANSMISION DE LA INFORMACION. GARANTIZANDOSE OUE EL MEDIO DE COMUNICACION ESTA LIBRE, ESTE PROTOCOLO SE CONOCE COMO TOKEN PASSING.

### TOFOLOGIA DE ESTRELLA

ESTE TIPO DE RED REQUIERE DE UN SERVER DEDICADO, YA QUE UTILIZA UN MEDIO DE COMUNICACION EXCLUSIVO PARA CADA ESTACION DE TRABAJO. ESTA CARACTERISTICA LA CONVIERTE EN UNA DE LAS MAS. EFICIENTES TOPOLOGIAS. SIN EMBARGO ES TAMBIEN UNA DE LAS MAS COSTOSAS. EL PROTOCOLO QUE UTILIZA SE LE CONOCE COMO : POLLING, LO CUAL SIGNIFICA QUE EL SERVER PREGUNTA CONSTANTEMENTE A CADA UNA DE LAS TERMINALES. SI DESEA TRANSMITIR INFORMACION.

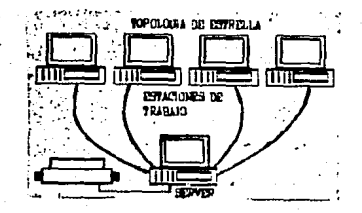

EN TODOS LOS TIPOS DE RED SIN IMPORTAR LA TOPOLOGIA. ES POSIBLE QUE SE NECESITEN REFETIDORES, QUE PUEDEN SER TARJETAS INTERNAS O CAJAS EXTERNAS, ESTOS SIRVEN PARA REFORZAR LA SEÑAL.

### CASO PRACTICO

ES PROBABLE QUE UNA RED SE INSTALE EN UNA EMPRESA PEQUERA?. DEFINITIVAMETE SI, POR EJEMPLO SI SE UTILIZA UN PROGRAMA DE APLICACION COMERCIAL QUE CONTROLA LOS INVENTARIOS, LAS CUENTAS POR COBRAR Y PAGAR, ADEMAS DE LA FACTURACION. TODO EN UN SOLO PAQUETE, Y ESTE PROGRAMA ESTA PREPARADO PARA. FUNCIONAR EN RED. EN UN SERVER SE PUEDE TENER EL PROGRAMA Y LA INFORMACION DE LA EMPRESA. MIENTRAS QUE EN UNA ESTACION DE TRABAJO SE ACTUALIZAN LAS COMPRAS A PROVEEDORES, EN FORMA AUTOMATICA EL INVENTARIO AUMENTO, SI EL PRODUCTO DE LA COMPRA NO EXISTIA Y SE LE DIO ENTRADA, EN ESE MISMO INSTANTE SE PODRA OFFECER EN VENTA EN OTRA TERMINAL UBICADA EN EL MOSTRADOR.

138

ESTE ES UN SOLO EJEMPLO DE COMO LAS REDES LOCALES PUEDE APOYAR EN FORMA EFICIENTE AL LOGRO DE UNA MAYOR PRODUCTIVIDAD DENTRO DE LA EMPRESA.

### **CON:l..USIONES**

CONSIDERO QUE EL USO E IMPLEMENTACION DE UNA<br>CUALQUIER EMPRESA LOCAL ES ALTAMENTE RECOMENDABLE PARA<br>A AVANCES SE REFIERE. ADEMAS DE QUE LOS BENEFICIOS EN<br>CUANTO A REDUCCION DE TIEMPO, DINERO Y ESFUERZO LA<br>CUANTO A REDUCCIO

COMO RECOMENDACIONES A LA PEOUERA EMPRESA ES<br>RELATIVAMENTE BAUS, POR SU FACILIDAD DE INSTALACION Y<br>RELATIVAMENTE BAJO COSTO. EN CUANTO A SISTEMA OPERATIVO<br>SE REFIERE RECOMIENDO NETWARE, EN SUS DIFERENTE TIPOS,<br>PREFERENTEME NETWARE NIVEL II. VERSION 2.15 (2045 DLLS). Y TIENE UNA CAPACIDAD DE B USUARIOS.

ANTES DE IMPLANTAR UNA RED ESTE SEGURO QUE<br>CUENTA CON LOS RECURSOS ECONOMICOS Y EL PERSONAL Y<br>CONOCIMIENTOS TECNICOS SUFICIENTES PARA HACERLO DE UNA<br>BUENA FORMA.

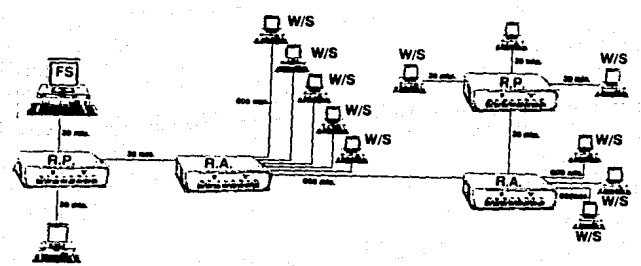

#### $IV.2$ AVANCES DE LAS MICROCOMPUTADORAS

EN EL CAMPO AVANCES **DE** LAS.  $\sim$ MICROCOMPUTADORAS SE DAN A CADA MOMENTO. LO QUE ES NOVEDOSO HOY, MAGANA SE CONVIERTE EN OBSOLETO.

EL ESTADO ACTUAL DE LA TECNOLOGIA EN LO QUE RESPECTA A MARDWARE Y GOFTWARE. ES INESTABLE YA QUE NO PERMITE VISLUMBRAR SU FUTURO DESARROLLO DE UNA FORMA CLARA.

DE ALGUNA FORMA ES MAS SENCILLO PRONOSTICAR SOBRE CUAL SERA LA SITUACION DE LAS MICROS EN LAS EMPRESAS DENTRO DE 20 AROS, QUE LOS AVANCES QUE SE DARAN EN UN AGO.

ESTE CAPITULO PRETENDE MOSTRAR CUAL ES LA TENDENCIA DE LAS MICROS Y SUS ACCESORIOS.

NO ES MAS QUE UN MERO ENSAYO QUE PRONOSTICA EL FUTURO. BASADO EN LA OBSERVACION DE LA SITUACION 'ACTUAL. COMO CUALQUIER PREDICCION PUEDE O NO VERSE CONVERTIDA EN REALIDAD.

ALGUNDS DE LOS AVANCES QUE CONSIDERO PODRIAN DARSE, SIN SER TODOS SON :

#### MICROPROCESADORES BO386 Y B0486

A REDIDA QUE LOS PROGRAMAS AUMENTAN SU PODER Y COMPLEJIDAD REQUIEREN UN PROCESADOR MAS POTENTE. CONSIDERL QUE EL MICROPROCESADOR 80386 SE GENERALIZARA EN EL MERCADO LLEGANDO A CONVERTIRSE EN ESTANDAR, PARECIENDO EL NUEVO MICROPROCESADOR 80486. CON UNA MAYOR VELOCIDAD Y CAPACIDAD DE PROCESAMIENTO DE DATOS.

### MAYOR VELOCIDAD 16, 20, 25, 33 MHZ

LCS EQUIPOS CADA VEZ MAS APROVECHAN LOS ESPACIOS PEQUEROS, Y ESTOS INCREMENTARAN SU VELOCIDAD CONFORME FASA EL TIEMPO. LLEGANDO A LOS 33 MHZ. SI ANALIZAMOS LA VELOCIDAD INICIAL DE LAS PC DE 4 MHZ. Y COMO AUMENTO A 8 Y DESPUES A 10. HASTA LLEGAR LAS XT A 12 MHZ. NO SERA DIFICIL IMAGINAR EL TIEMPO QUE TENDRA QUE TRANSCLERIR PARA QUE ESTO SE CONVIERTA EN REALIDAD.

#### SISTEMAS OPERATIVOS PODEROSOS

EETO NO SE EXACTAMENTE CUANDO PASARA, PERO INECESARIAMENTE OCURRIRA, APARECERA EN EL MERCADO UNIOS) .<br>TIPO DE SISTEMA OPERATIVO MULTIUSUARIO, MULTIAREA QUE DARA UN GIFJ A LA MICROCOMPUTACION COMO SE LE CONOCE ACTUALMENTE, NO SE PUDE DEJAR DE CONSIDERAR AL OS/2 Y AL UNIX: CC-O EL ESTANDAR DE UN FUTURO PROXIMO.

### MAYOR MEMORIA

 $\mathbf{A}$ MEDIDA QUE PASA EL TIEMPO. SF ESTANDARIZARAN LAS MEMORIAS RAM GRANDES. MAS ALLA DE LOS 2MB. EL LIMITE 15.20 0.30 MB.

#### DISCOS DUROS DE GRAN CAPACIDAD

" LOS DISCOS DUROS QUE FUNCIONAN BAJO EL DOS. NO PUEDEN IR MAS ALLA DE LOS 30 MB. QUIZAS EN ESTOS MOMENTOS HABLAR DE UN DSICO DURO DE 700 MB. O MAS. SEA FICCION, PERO LA TENDENCIA NOS INDICA QUE EN UN FUTURO PROXIMO LOS DISCOS DUROS SERAN DE TANTA CAPACIDAD, QUE LA DISTANCIA ENTRE UNA MICRO Y UNA MINI PRACTICAMENTE DEJARA DE EXISTIR. SE INCLUYEN EN ESTA PREDICCION LOS DSICOS OPTICOS Y LASER.

#### PROGRAMAS MAS PODEROSO

LOS PROGRAMAS TRADICIONALES COMO WORD, DBASE, LOTUS, EXCEL, VERSACAD, ALDUS, OPEN, SIDEKICK, PARADOX ETC. PERO ADAPTADOS A LAS VENTAJAS OFRECIDAS POR LOS **NUEVOS** EQUIPOS. QUIZAS ORIENTADOS HACIA EL. PRESENTATION MANAGER.

### PROGRAMAS NUEVOS

ESTOY SEGURO QUE EN UN FUTURO PROXIMO APARECERA ALGUN TIPO DE PROGRAMA QUE MODIFICARA LA FORMA DE UTILIZAR LAS MICROS. ESTE PROGRAMA POR SI SOLO REVOLUCIONARA LA ETAPA ACTUAL. QUIZAS ESTE BASADO EN LA INTELIGENCIA ARTIFICIAL. DARA UN NUEVO ENFOQUE Е IMPULSO QUE NOS LLEVARA A LOS UMBRALES DEL ANO 2000.

### REDES Y COMUNICACIONES

LAS -REDES LOCALES Y REMOTAS SE ESTANDARIZARAN, DE TAL FORMA QUE AQUEL USUARIO QUE NO ESTE CONECTADO A UNA RED. SE SENTIRA ATRAZADO, Y EFECTIVAMENTE LC ESTARA.

#### REDUCCION DEL ESPACIO ENTRE LAS MICRO Y LAS MINIS

LA BFECHA QUE SEPARA ACTUALMENTE A LAS MICROCOMPUTADORAS Y LAS GRANDES COMPUTADORAS SE IRA REDUCIENDO HASTA SER PEQUERA O INSIGNIFICANTE.

TODO LO PRESENTADO NO ES MAS QUE UN MERO INTENTO DE ACIVINAR CUAL SERA EL FUTURO DE LA TECNOLOGIA, EL "IEMPO DIRA CUALES FUERON ACIERTOS Y CUALES ERRORES.

## IV.3 LA EMPRESA DEL FUTURO

EASTA CON OBSERVAR LA SECUENCIA DE LA MAYORIA DE LOS ACONTECIMIENTOS TECNOLOGICOS PARA DESCUBRIR QUE LO QUE HACE POCO TIEMPO SE CONSIDERABA COMO CIENCIA FICCION, AHORA ES UNA REALIDAD. PIENSE EN LAS MAS ATREVIDAS IDEAS SOBRE CUALES SERAN LAS FUNCIONES DE LAS COMPUTADORAS EN UN FUTURO. Y PUEDO ASEGURARLE QUE PARTE DE ELLAS O EN SU TOTALIDAD SE VERAN CUMPLIDAS. ROBOTICA. INTELIGENCIA ARTIFICIAL. BIOCIRCUITOS. ETC.

A MANERA DE REFLEXION Y ANALIZANDO CUAL SERA LA SITUACION EN PARTICULAR DE LA EMPRESA PEQUEÑA EN MEXICO. CONSIDERO QUE LOS AVANCES QUE PRESENTO EN EL CAPITULO ANTERIOR Y LAS SITUACIONES QUE MUESTRO EN ESTE, SERAN EN PARTE EL FUTURO DE LA EMPRESA PEQUERA EN LO QUE RESPECTA A INFORMATICA SE REFIERE.

LAS SITUACIONES QUE PRESENTO NO LAS DESCRIBO TECNICAMENTE, SING UNICAMENTE LAS MUESTRO Y HAGO ALGUN COMENTARIO SOBRE ELLAS.

NO ME ATREVO A DAR TIEMPO, PARA DETERMINAR LO QUE CONSIDERO FUTURO. SIMPLE Y SENCILLAMENTE PUEDE SER MANANA, DENTRO DE UN MES, UN ANO, DIEZ, UN SIGLO, NO SE. EL TIEMPO Y LA TECNOLOGIA DARAN LA RESPUESTA.

LA EMPRESA DEL FUTURO SERA O CONTARA CON:

MAQUINAS SUPERVELOCES, CON UNA GRAN CAFACIDAD DE MEMORIA Y ALMACENAMIENTO.

MICROCOMPUTADORAS COMUNICADAS TODAS ENTRE SI. MEDIANTE REDES LOCALES.ADEMAS CONTAR CON EQUIPO PARA COMUNICACIONES REMOTAS, QUE LES PERMITIRA EL ACCESO A BOLETINES Y BASES DE DATOS DE VARIOS TIPOS A NIVEL NACIONAL E INTERNACIONAL. ASI COMO CON EMPRESAS FILIALES REMOTAS.

PAQUETES DE ADMINISTRACION Y CONTABILIDAD INTEGRALES QUE CONTROLEN LA MAYOR PARTE DE LLAS FUNCIONES Y ACTIVIDADES DE LA EMPRESA EN ESTOS AMBITOS. ADEMAS ESTOS PROGRAMAS ESTARAN CAPACITADOS PARA TOMAR<br>SUS PROPIAS DECISIONES. ES DECIR SI EN DETERMINADO MOMENTO ES NECESARIO PEDIR MAS DE UN TIPO DE PRODUCTO FOR CIRCUSTANCIAS ESFECIALES, LA COMFUTADORA PODRA HACER FL PEDIDO.

TOTAL COMPATIBILIDAD ENTRE LOS EQUIPOS Y LENGUAJES, LO CUAL SIGNIFICA QUE TODA LA EMPRESA PUEDA COMPARTIR INFORMACION Y RECURSOS.
UN ALTO NIVEL DE AMIGABILIDAD ENTRE LAS<br>MAQUINAS Y LOS USUARIOS. LO CUAL PERMITIRA QUE<br>CUALQUIER PERSONA TENGA ACCESO A ESTAS. MEDIANTE CUALQUIER PERSONA TENGA ACCESO A ESTAS. MEDIANTE PROGRAMAS QUE NO • REQUIERAN PROGRAMACION, NI CONOCIMIENTOS.

UN FAX INTEGRADO EN LAS COMPUTADORAS,<br>MEDIANTE EL CUAL PODRA ENVIAR Y RECIBIR INFORMACION.DE<br>TEXTO Y GRAFICA,

CONECCION AUTOMATICA CON BANCOS, PROVEEDORES,<br>CLIENTES, ETC, ESTO SIGNIFICA QUE PARA HACER UN PEDIDO A PROVEEDORES UNICAMENTE SERA NECESARIO ACCESAR SU<br>MAGUINA Y LAS TRANSACCIONES SE FODRAN REALIZAR, DE LA<br>MISHA FORMA CON LOS CLIENTES, CON EL BANCO, ESTO QUIERE<br>LA EMPRESA SERA POSIBLE OBTENER NUACURITA PENDIENTE CON<br>LA EM

ESTAS SON SOLO ALGUNAS DE LOS ASFECTOS QUE SE<br>ENLEFICIARAN CON EL DESARFOLLO DE LAS MICROMPUTADORAS<br>EN LAS EMPRESAS. QUIZAS LA EVOLUCION MARQUE OTRAS<br>PAUTAS. MAS SIN EMBARGO CONSIDERO QUE LA EMPRESA<br>FUNCIONARA EN ALGUNAS D

**cor1srcEF.O QUE LA INTRODUCCION DE LAS** COMFUr.:,;:.o~.~s **AL QUEh':iCER COTIDIANO DE LOS HOMBRES f:.** GCf~ERt-1P1J **Y**  GENERARA UNA REVOLUCION. TAN IMPORTANTE COMO LO FUE LA **REVO:....uc ION I NOUSTR I AL t EL DESCUBRIMIENTO DE** L~1 RUED~ **V**  EL FUEGO, CADA UNA EN SU MOMENTO.

INTEGRACION **DEL FERSONAL**  $A1$ AREA DE. COMPUTACION COMO UN ELEMENTO PARA LOGRAR LH PRODUCTIVIDAD

#### $V = 1$ **INTRODUCCION**

 $v -$ 

SE CONSIDERA COMO EL ELEMENTO MAS IMPORTANTE DE LA EMPRESA A LOS RECURSOS HUMANOS, YA QUE SIN ESTOS ES FRACTICAMENTE IMFOSIBLE CUMPLIR CON LOS OBJETIVOS DE LA MISMA. AUN CONTANDO CON OTRO TIFO DE RECURSOS.

HASTA ESTOS MOMENTOS HE TRATADO FUNTOS IMPORTANTES PARA LOGRAR LA PRODUCTIVIDAD DE LA EMPRESA. T3DOS ELLOS REFERENTES A RECURSOS MATERIALES / TECNICOS.. PARA COMPLETAR EL CUADRO DE PRODUCTIVIDAD ES NECESARIO TOMAR EN CUENTA AL FACTOR HUMANO DE LAS EMPRESAS. NABLAR DE COMO SE RECLUTA AL PERSONAL IDONED. COMO SE SELECCIÓNA. COMO SE CONTRATA / COMO SE LE DEBE CAFACITAR.

ESTE CAPITULO NO FRETENDE SER UN TRATADO DE FECURSOS HUMANOS, SIMO MAS BIEN INTENTA SEA UNA GUIA SENCILLA QUE MUESTRE AL EMPRESARIO CUALES SON LAS ALTERNATIVAS Y FROCEDIMIENTOS CORRECTOS QUE LE DHRAN DE SI. UNA MAYOR PRODUCTIVIDAD EN SU ACTIVIDAD DIARIA.

LA MAYORIA DE LAS EMFRESAS QUE INICIAN SU CAMINO EN EL MUNDO DE LA COMPUTACION NO LO FLANEA. LO HACE INTEMPESTIVAMENTE, COMPRAN UN EQUIFO. COMPIAN EN EL DISTEIBUIDOR QUE LES RECOMIENDA LOS FROGRAMAS Y PAQUETES ADECUADOS SEGUN EL. CUANDO ESTAN OPERANDO SE CAN CUENTA DE QUE NO ES TAN SENCILLO Y TIENEN QUE CONTEATAR UN EXPERTO, QUE FUEDE SER DE MEDIO TIEMPO, TIEMPO COMPLETO O RIEN FINCIONAR COMO ASESOR.

ESTE FROCEED SE HACE AL VAFOR. 1 FOR LO GENERAL SE CONTRATA A LA PERSONA-MENOS IDOUEA FARA CUERIF LAE NECESIDADES QUE TRAE CONSIGO SU HUEVO EQUIPO, ADEMAS DE QUE SE REALIZO UNA CONSIDERABLE FERDIDA LE DINERO. # TIEMPO QUE APECTA A LOS RENDIMIENTOS DE LA EMPRESA.

LOS FUNTOS QUE TRATARE EN ESTE CAFITULO SON : RECLUTAMIENTO

**SELECCION** 

CONTRATACION (TEMPORAL O DEFINITIVA)

CAPACITACION (EXTERNA E INTERNA)

#### $V_1, Z_2$ RECLUTAMIENTO

EL RECLUTAMIENTO ES EL FROCESO A TRAVES DEL CUAL NOS - ACEMOS DE LOS RECURSOS HUMANOS NECESARIOS PÁRA - LA EMPAESA. ES DECIR SE HACE DE UNA PERSONA EXTEARA UN CANCIDATO.

EE TIENEN DOS FUENTES DE RECLUTAMIENTO: INTERNAS Y EXTERNAS. LAS PRIMERAS SON AQUELLAS QUE ESTAN DENTRO DE LA CRGANIZACION. POR EJEMPLO : ARCHIVO DE SOLICITUDES MUEFT-15. PERSONAL RECOMENDADO, FERSONAS QUE ACUDEN A LA EMPEESA, FOLLETOS QUE EMITE LA EMPRESA.

DENTRO DE LAS SEGUNDAS SE ENCUENTRAN TODAS AGUELLAS A LAS ES NECESARIO RECURRIR Y QUE NO DEFENDEN DE LA ORGANIZACION. POR EJEMPLO : UNIVERSITADES. ESCLELAS. GOLSAS DE TRABAJO. FFENSA. RADIO. TV.

#### **FUENTES INTERNAS**

UNA OFCIGN IMFORTANTE EN CUANTO A FUENTES DE RECLUTAMIENTO INTERNAS SE REFIERE ES EL **RECLUTAR** . PERSONAL QUE TA TEABAJA EN LA EMERESA. FORQUE: FORQUE ESTE YA CONOCE EL FUNCIONAMIENTO BASICO (  $6$  LAS FERSCHAS. ADEMAS DE QUE EL EMFRESARIO YA CONOCE LAS CUALIDADES Y DEFECTOS DEL EMPLEADO. LO NEGATIVO SERIA QUE FUEDE ESTAR VICIADO EN CUANTO A FUNCIONES Y PROCEDIMIENTOS.

RECOMENDACIONES QUE HACEN AMIGDS O EMFRESAS AFINES ES IMPORTANTE. YA QUE ELLOS CONOCEN O HAN VISTO TAL VEZ A AUGUIEN QUE DESEMPERE EN FORMA SATISFACTORIA ESTE PUESTO. EL PROFLEMA RADICA EN QUE NO ES UNA OBSERVACIÓN OBJETIVA, Y DESENDEMOS DE UN CRITERIO EXTERNO FARA RECLUTAR PERSONAL.

### **FUENTES EXTERNAS**

FEFIRIENDONE A LAS FUENTES EXTERNAS ENCONTRANOS. ALGUNAS IMPORTANTES PARA TOMARSE EN CUENTA EN EL PROCESO DE RECLUTAMIENTO DE FERSONAL :

RECURRIA A UNIVERSIDADES. ESCUELAS E INSTITUTOS. QUE TENGAN CARRERÁS AFINES A LA COMPUTACIÓN, ESTÁ ES UNA. FUENTE FUNDAMENTAL FARA RECLUTAR FERSONAL. YA QUE IFEMOS DIRECTAMENTE A DONDE SE FORMAN LOS FROFESIONISTAS. TALVES USTED TENGA LA OPORTUNIDAD DE HABLAR CON LOS MAESTROS. EL DEMAS FERSONAL DE LA ESCUELA. FARA GLE LE RECOMIENDEN AL PERSONAL IDONEO, POR LO GENERAL CUALCUIER ESCLELA ESTA AL DIA EN CUANTO A TECNOLOGIA Y EDUCACIÓN SE FEFIERE. QUE MEJOR LUGAR PARA ENCONTRAR A NUESTRO FUTUFO TRABAJADOR QUE EN ESTE LUGAR. EXISTEN FROBLEMAS. VA LE CREO QUE SI, ESTAS PERSONAS POR LO GRAL. NO TIENEN EXPERIENCIA, LOS MEJORES COBRAN HOMORARIOS AUTOS FOR SER SUMANENTE SOLICITADOS. LA CALIDAD DE LA ENSERANZA FUDE AD CUMFLIR CON LAS NECESIDADES DE LA EMPRESA.

LAS GOLSAS DE TRABAJO SON UNA FUENTE DE RECLUTAMIENTO BASICA, ESTAS SE ENCUENTRAN EN LAS CAMPAS DE LA LOCALIDAD O ALGUNAS EMFRESAS Y UNIVERSIDADES DAN ESTE SERVICIO. POR LO GENERAL LAS BOLSAS REALIZAN EXAMENES FREVIOS FARA ACEPTAR A CANDIDATOS. SE FUEDE RECLUTAR UN BUEN NUMERO DE EMPLEADOS Y SELECCIONAR AL QUE MAS CONVENGA.

UNA FUENTE NO MUY RECOMENDABLE FERO EFECTIVA ES LA COMPETENCIA. QUIEN TRABAJA FARA ELLOS Y BAJO QUE CONDICIONES LO HACE, QUIZA ESTA SEA OTRA FUENTE DE RECLUTAMIENTO QUE EN EL ULTIMO DE LOS CASOS SERVIDA. RECUERDE ESTO ES CARO PORQUE HAY QUE OFRECER MAS QUE LO QUE EL CANDIDATO RECIBE EN ESTOS MOMENTOS.

LA PRENSA ES UNA FUENTE MAGNIFICA DE RECLUITAR PERSONAL. ESTE MEDIO ES CARO PERO SATISFACE AMAPLIAMENTE LAS NECESIDADES EN CUANTO A RECLUTAMIENTO DE FERSONAL.

RECUFEDE QUE SI SE DECIDE POR ESTE MEDIO EL ANUNCIO MIENTRA MAS GRANDE ES MEJOR. **ADEMAS** CUIDE QUE SEA POR TRES VECES CONSECUTIVAS POR LO MENOS. TRATANDO DE QUE APARESCA EN UNA SECCION: LEIDA Y EN UNA PAGINA IMPAR.

EL RADIO ES UNA DE LAS FUENTES MAS UTILIZADA.EL TIEMPO ANUNCIO ES DIRECTAMENTE DEL. PROPORCIONAL AL COSTO DEL MISMO. SEA CONCRETO FERO CLARO EN CUANTO A LO QUE NECESITA. YA QUE DE LO CONTRARIO FERDERA MUCHISIMO TIEMPO RECHAZANDO FERSONAL QUE NO REQUIEFE. ES RECOMENDABLE QUE EL ANUNCIO LG. HAGA UN EXPERTO, I QUE ESTE TENGA POR LO MENOS CINCO VECES AL DIA DE FRECUENCIA 1 FOR LO MENOS TRES DIAS CONSECUTIVOS.

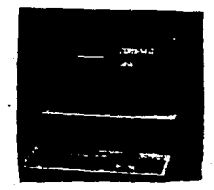

HE MENCIONADO ALGUNAS FUENTES DE RECLUTAMINIO, MO SON TODAS FERO SON LAS QUE MEJOR CUMPLEN CON EL OBJETTVO DE FECLUTAR FERSONAL PARA EL AREA DE COMFUTO. EM LA EMPRESA FEQUERA.

ANALIZE TODAS , SELECCIONE LAS QUE MAS CONVENSAN, COMO RECOMENDACION SELECCIONE DOE 0 TREE DECIONEE TA QUE NO ES BUENO RECURRIE A UNA SOLA FUEVIE. ST UTILIZAS EL RADIO → LAS ESCUELAS LO MAS SEGURO ES QUE ENCUENTRES A LA FERSONA IDEAL.

# V.3 SELECCION

 $\ddot{\phantom{1}}$ 

LA SELECCION ES UN FROCESO ADMINISTRATIVO . FOR MEDIO DEL CUAL SE ESCOGE A LA FERSONA ADECUMBA, AL PUESTO ADECUADO Y AL COSTO ADECUADO, SITUACIÓN QUE PERMITIRA LA REALIZACION DEL TRABAJADOR. A TELVES DEL DESEMPEÑO DEL PUESTO, Y EL LOGRO DE LOS OBJETIVOS DE LA EMPRESA.

PARA SELECCIONAR A LA FERSONA IDEAL ES NELESAFIO REALIZAR UNA SERIE DE EXAMENES O RECONOCIMIENTOS QUE MUESTREN CUALES SON LOS ALCANCES Y LIMITACIONEE DEL FUIURO TRABAJADOR. ESTAS PRUEBAS NO SOLAMENTE SON DE DE ASPECTOS TERICO-FRACTICOS. roman ASFECTOS PESSONALIDAD, AFTITUDES, INTELIGENCIA GENERAL ETC.

A CONTINUACION MULSING CUAL SERIA ON FROCEDIMIENTO ADECUADO PARA SELECCIONAR PERSONAL.

RECIBIR UNA SOLICITUD DE EMPLEO CON UN CURRICULUM DEL FUTURO TRABAJADOR.

ANALIZAR TODAS LAS SOLICITUDES QUE SE TENGAN Y SELECCIONAR LAS MAS ADECUADAS.

REALIZAR UNA ENTERVISTA-FREVIA-PARA-CONOCER L.J. DATOS DE SOLICITANTE. ESTOS DATOS PUEDEN SER ESCOLARES. FAMILIARES, FERSONALES, FROFESIONALES,

EVALUAR LA ENTREVISTA PREVIA DE CADA UNO DE LOS SOLICITANTES, Y SELECCIONAR LOS QUE SE ADAFTEN A LAS NECESIDADES DE LA EMPRESA.

REALIZAR **UNA** FFUEBA TEORICA LOS: SGEFE CONOCIMIENTOS QUE ASEGURA TENER EL TRABAJATOR. GUE. ADEMAS DE LOS CONOCIMIENTOS NECESAR OS PARA **INCLUYA** DESARROLLAR EL PUESTO.

REALIZAR UNA FFUEBA FRACTICA EN DONDE SE PISUALICE LA CAPACIDAD Y EXFERIENCIA DE FUTURO TRABAJADOR. ESTA FRUEBA DE PREFERENCIA DEBE SER LLEVADA A CABG FOR UN E FERTO. O ALGUIEN QUE TENGA CONOCIMIENTOS EN LA PATERIA.

ESTAS . 50S FRUEBAS SE REALIZAN DE PREFERENCIA EL MISMO DIA. Y EL MATERIAL DE CADA UNA DE ELLAS ES SIMILAR. LAS FRUEBAS DEBEN ESTAR RELACIONADAS CON EL TEABAJO QUE SE VA A REALIZAR.

147

EXISTEN VAFIAS SATERIAS DE FRUERAS PARA EL PERSONAL DEL AREA DE COMPUTO, ESTAS BATERIAS LAS DESARROLLAN EMFRESAS ESFECIALICAAS EN ESTA AREA, UNA DE LAS MEJORES FRUEBAS BPKT. QUE SIRVE FARA MEDIR LOS CONOCIMIENTOS DE PROGRAMACION DE UN INDIVIDUO. OTRAS FRUEBAS SON : LAD. AABF. LLFC. EL PROBLEMA RADICA EN QUE ESTAS PRUEBAS ESTAN ENFOCADAS AL MERCADO DE ESTADOS UNIDOS FRINCIPALMENTE, Y NG À LAS NECESIDADES DEL MERCADO MEXICANO, SI SE PEQUIERE ALGUNAS DE ESTAS PRUEBAS SE PUEDE ACUDIR A LAS EMPRESAS QUE LAS ELABORAN. UNA DE FILAS ES TRA.

RESULTARIA UNA SELECCIÓN ACERTADA SI ESTAS PRUEBAS SE ADAFTAN A LAS NECESIDADES Y FUNCIONAMIENTO DE SUS INSTALACIONES PRESENTES > FUTURAS.

EL SIGUIENTE PASO DESPUES DE REALIZAR LAS FFUEBAS TEORICAS Y PRACTICAS SERIA EL EVALUARLAS. A LAS FERSONAS QUE PASEN ESTAS PRUEBAS SE LES DEBE HACER TEST DE. PERSONALIDAD, ESTE TIFO DE FRUEBAS SON BASICAS FARA DETERMINAR LAS CUALIDADES EN CUANTO A COMPORTAMINETO Y REACCION ANTE LAS DIFERENTEE SITUACIONES COTIDIANAS DEL TRABAJO Y DE LA VIDA DIARIA. EKISTE UNA GRAN VARIEDAD DE PRUEBAS, PERO POCAS DE ELLAS AFLICADAS AL AREA DE COMPUTACION. SIN EMBARGO SE FUEDE APLICAR CUALQUIERA DE L.OS. TEST YA EXISTENTES ADAFTANDOLAS AL AREA DE. COMPUTACION.

EL SIGUIENTE FASO ES UN EXAMEN MEDICO. **OUE** VERIFIQUE LA SALUD Y ESTADO SENERAL TANTO FISICO COMO MENTAL DEL INDIVIDUO. ESTA PFUEBA ES BASICA. YA QUE DA SEGURIDAD SOBRE EL TIPO DE EMPLEADO Y SU SALUD AL QUE ESTAMOS SELECCIONANDO.

VERIFIQUE LAS REFERENCIAS QUE DA EL EMPLEADO EN CUANTO A TRABAJOS PASADOS Y PEFSONAS EN GENERAL.

FOR ULTIMO UNA ENTREVIETA FINAL DE CONTRATACION EN DONDE SE AJUSTARAN DETALLEE EN CUANTO AL SISTEMA DE TRABAJO, SUELDO , HORARICS, , DEMAS ASEECTOS QUE INFLUYEN EN EL TRABAJO DIARIO DEL INDIVIDUO.

ES RECOMENDABLE DEJAR MAS DE UNA SOLA PERSONA EN LAS ULTIMAS FASES DE SELECCION. 1A QUE DE NO HABER UN ACUERDO CON UN SOLICITANTE, EXISTEN OTROS.

ESTE FROCESO LO DEBE AFLICAR DE FREFERENCIA UNA PERSONA FREFARADA EN AREAS ACMINISTRATIVAS. AFOYADO FOR ALGUIEN QUE CONOZCA DE COMFUTATION.

SI LA EMPRESA FEGUERA VO CUENTA CON EL FERSONAL O RECURSOS PARA LLEVAR ACABO ESTE PROCESO. ES CONVENIESTE GUE LAS PRUEBAS LAS APLIQUE LA PERSONA DE MAS ALTA JERARQUIA. ASESORADO POR ALGUN PROFESIONISTA DE LA MATERIA.

148

ES SUMAMENTE IMPORTANTE EL PROCESO DE SELECION, YA QUE DE ESTO DEPENDE EL TENER UN BUEN O MAL EMPLEADO DURANTE UN TIEMPO EN LA EMPRESA, SITUACION QUE REDUNDARA EN LA PRODUCTIVIDAD DEL MANEJO DEL FOUTED DE COMPUTO Y LOS RESULTADOS QUE ESTE DE AFECTANDO ESTOS LA PRODUCTIVIDAD DE LA EMPRESA EN GENERAL.

#### $U - 4$ **CONTRATACION**

J.

LA CONTRATACION DE PERSONAL SE LLEVA A CARO CUANDO SURGE INA REALACTON DE TRABAJO ENTENDIENDO COMO RELACTON DE TRABAJO LA PRESTACION DE UN SERVICIO SUBORDINADO A UNA PERSONA CUALQUIERA QUE SEA EL ORIGEN QUE LE DE VIDA Y POR EL CUAL SE LE OBLIGA AL PAGO DE UN SALARIO.

BASICAMENTE EXISTEN DOS FORMAS DE CONTRATACION : INDIVIDUAL Y COLECTIVA. LA PRIMERA ES LA QUE SE REALIZA ENTRE UN TRABAJADOR Y UN ORGANISMO SOCIAL. Y ENTENDEMOS POR CONTRATACION COLECTIVA EL CONVENIO DE VOLUNTADES QUE BE CELEBRA ENTRE UN SINDICATO Y UN ORGANISMO BOCIAL.

QIANDO SE TRATA DE CONTRATAR GENTE PARA EL AREA DE COMPUTO DE LA EMPRESA PEQUERA, EN FORMA DEFINITIVA NO EXISTE POR LO GENERAL SINDICATO. POR LO CUAL LA CONTRATACION SE DARA EN FORMA INDIVIDUAL.

LAS PARTES CON LAS QUE CONSTA UN CONTRATO DEBEN SER :

CONTIENE LOS DATOS GENERALES **ENCABEZADO** DEL CONTRATO.

NATURALEZA Y OBJETIVO DECLARACION DE LAS PARIES PRINCIPAL DEL NEGOCIO, MOTIVO, CAUSA O NECESIDAD QUE GENERA EL CONTRATO.

CLAUSULAS LEGALES ESTAN CONTENIDAS EN EL ARTICULO 25 DE LA "L.F.T." Y QUE SON LAS SIGUIENTES : TIPO DE CONTRATACION. EL SERVICIO O ACTIVIDAD OBJETO DEL CONTRATO. EN LA FORMA MAS CLARA Y COMPLETA QUE **SEA** POSIBLE. LUGAR EN DONDE SE PRESTARA EL SERVICIO. LA DURACION Y HORARIO DE LA JORNADA. FORMA Y MONTO DEL SALARIO, CONDICIONES GENERALES.

CLAUSULAS ARMINISTRAIIVAS — AQUI SE INCLUYEN CLAUSULAS<br>DE TIPO OPERATIVO COMO : CUOTAS MINIMAS DE PRODUCCION, OBLIGACIONES DEL TRABAJADOR. ESTAS CLAUSULAS PUEDEN SER TAN AMPLIAS COMO LA EMPRESA LA DECIDA.

**FIRMAS DEBEN FIRMAR EN FORMA PERSONAL EL TRABAJADOR Y** EL PATRON POR MEDIO DE SU REPRESENTANTE LEGAL.

ES RECOMENDABLE QUE EL CONTRATO SEA LO MAS CLARO Y<br>DE PUESTOS CORIREE, SE RECOMIENDA BASARLO EN EL ANALISIS<br>ELABORARLO. VA QUE DE OTRO MODO LAS CLAUSULAS<br>ELABORARLO. VA QUE DE OTRO MODO LAS CLAUSULAS Y<br>REGLAMENTOS ESTARAN

**EL CONTRATO DEBE SÉR POR ESCRITO, Y EN CASO DE OUE**  SEA ORAL TIENE LA MISMA VALIDEZ LEGAL.

# **V.4.1** CONTRATO TEMPORAL

LA CONTRATACION INDIVIDUAL PUEDE SER DE DOS TIPOS POR TIEMPO INDETERMINADO Y POR TIEMPO DETERMINADO.

LA RELACION DE TRABAJO POR TIEMPO DETERMINADO SE<br>DEFINE COMO LA PRESTACION DE UN SERVICIO SUBORDINADO<br>MEDIANTE EL PAGO DE UN SALARIO Y CON UNA RELACION OUE<br>ESTARA DETERMINADA POR LOS SIGUIENTES CASOS 1

PORQUE EN EL CONTRATO SE DEFINAN FECHA DE INICIO V FECHA DE TERMINACION DE LABORES.

ESTE CONTRATO POR LO GENERAL TIENE LA INTENCION DE INICIAR UNA RELACION LABORAL POR UN TIEMPO BIEtl **DELINEADO. POR EJEMPLO CUBRIR UNA INCAPACIDAD, SOLVENTAR**  UN PROBLEMA INMEDIATO DE UNA SITUACION ANORMAL V NO RUTINARIA.

EN MUCHAS OCASIONES LA CONTRATACION EN EL MEDIO DE<br>LA INFORMATICA SE REALIZA POR TIEMPO INDETERMINADO. YA<br>CUE SE SELECCIONA A LA PERSONA IDEAL. Y UNA VEZ<br>SELECCIONADA SE LE CONTRATA POR UN TIEMPO MIENTRAS ESTE<br>REALIZA SU F

NO ME REFIERO AL PERSGNAL DE OPERACIOtl. SINO A **Ul VELEE MAS HLTOS COMO ANALISTAS DE SI** STEM~1S, PROGRAMADORES ETC.

CONCLUSION ES RECOMENDABLE CONTRATAR A ESTA GENTE POR<br>TIEMPO DETERMINADO. SIEMPRE Y CUANDO SE ESPECIFIQUEN LOS<br>RESULTADOS ESPERADOS TANTO EN FORMA GENERICA COMO EN FORMA ESPECIFICA. CUALQUIER INFORMACION OUE CONSIDERE<br>QUE DEBE ESTAR INCLUIDA EN EL CONTRATO, ANOTELA. ES IMPORTANTE. ASPECTOS COMO FECHA DE INICIO Y TERMINACION.<br>TIEMPO GFECTIVO DE TRAEAJO, OBJETIVOS GENERALES Y<br>ESPECIFICOS. GARANTIA. OBLIGACIONES. SUELDO. **ESPECIFICOS, GARANTIM, OBLIGACIONES, SUELDO,**  E'JEllTUALIDADES Y FORMA DE SOLUC!ON.

### **V.4.2 CONTRATO INDETERMINADO**

LA RELACION DE TRABAJO POR TIEMPO INDETERMINADO ES **PRESTAR UN TRABAJO SUBORDINADO Y CONTINUO, MIENTRAS<br>SUBSISTA LA NECESIDAD QUE LE DIO ORIGEN, MEDIANTE EL<br>PAGO DE UN SALARIO.** 

ESTE TIPO DE RELACION ES LA MAS USAL EN LA MAYOR!A DE LAS EMPRESAS.

CUANDO HABLAMOS DE PERSONAL PARA EL AREA DE<br>COMPUTO POR LO GENERAL A QUIEN SE CONTRATA EN FORMA INDEFINIDA ES AL PERSONAL DE OPERACIONES, YA QUE ESTE SI<br>TENDRA LA NECESIDAD DE PERMANECER EN LA EMPRESA. Y ES<br>CONVENIENTE QUE LO HAGA POR EL MAYOR TIEMPO POSIBLE,<br>PARA LOGRAR UNA MEJOR DPERACION DEL FOUIPO Y LOS SISTEMAS.

**ESTA SITUAClON SE DA EN LAS EMPRESAS PEQUEÑAS,** *YA*  OUE DUIZAS EN OTRO TIPO DE EMPRESAS ESTA SITUACION DEL PERSONAL Y SU CONTRTACION VARIA. DE ACUERDO *A* SUS NECESIDADES.

CONCLUSIONES SI SE TIENE CONTEMPLADO INSTALAR UN<br>CENTRO DE COMPUTO GRANDE Y PODEROSO ES NECESARIO CONTRATAR POR TIEMPO INDEFINIDO AL PERSONAL, Y NO A<br>TODO, SI POR EL CONTRARIO LA EMPRESA REQUIERE DE INICIAR<br>POCO A POCO SU CAMINO ES CONVENIENTE CONTRATAR A UNA<br>PERSONA POR TIEMPO DETERNINADO Y RENOVARLE SU CONTRATO<br>CADA

#### V.S CAPACITACION

ESTE ES UN PUNTO SUMAMENTE IMPORTANTE DENTRO DE LA INTEGRACION DEL PERSONAL A LA EMPRESA. EN LA ACTUALIDAD LOS EMPRESARIOS ESTAN DESCUBRIENDO DUE A MAYOR CAPACITACION OBTIENE MAYOR PRODUCTIVIDAD.

SE DEBE CONTEMPLAR QUE LA CAPACITACION NO ES UN GASTO , SINO UNA INVERSION OUE REDITUARA ENORMES<br>BENEFICIOS. UN FACTOR IMPORTANTE ES OUE LA CAPACITACION<br>ES DEDUCIBLE DE IMPUESTOS, Y UNA OBLIGACION LEGAL.

EL PROBLEMA AL QUE-SE ENFRENTAN LAS EMPRESAS<br>PEQUERAS ES A LA-RENUENCIA-DE-LOS EMPRESARIOS PARA GASTAR SUS UTILIDADES EN CAPACITAR PERSONAL. CREEN OUE **ESE DINERO ES MAL HlVERTIOO. Y QUE LOS NAS FROBADLE ES**  QUE CUANDO EL EMPLEADO TENGA MAS CONOCIMIENTOS PARTA RUMBO A MEJORES PUESTOS Y EMPRESAS.

HAGA CONCIENCIA DE QUE MEDIANTE LA CAPACITACION VA MEJORAR SUS SISTEMAS V METODOS. VA *A* AUMENTAR SU UTILIDAD V VA *A* FACILITAR SU TRABAJO.

UN PROBLEMA SERIO EN CUANTO A CAPACITACION SE<br>REFIERE ES LA FALTA DE INSTITUCIONES ESPECIALIZADAS EN<br>COMPUTACIONAL.<br>PROFESIONAL.

DEBIDO AL AUGE DE LA INFORMATICA HAN SURGIDO UN GRAN NUMERO DE ESCUELAS DE COMPUTA<br>GRAN NUMERO DE ESCUELAS DE COMPUTACION QUE NO CUMPLEN<br>CON LOS REGUISITOS MINIMOS INDISPENSABLES PARA CAPACITAR EN FORMA EFICIENTE AL PERSONAL. ESTAS ESCUELAS SON POR LO GENERAL A NIVEL TECNICO, NO CUENTAN CON LOS EQUIPOS, MATERIALES, MAESTROS CAPACITADOS PARA CUMPLIR CON BU FUNCION.

ALGUNAS EMPRESAS SE HAN ESPECIALIZADO EN CAPACITAR DE CAPACITACION A LA QUE PUEDE TENER ACCESO UNA EMPRESA. OTRA OPORTUNIDAD SON LAS UNIVERSIDADES Y CAPIARAS QUE ORGANIZAN CURSOS QUE POR LO GENERAL CUENTAN CON UN BUEN NIVEL.

PARA QUE UN CURSO TENGA CALIDAD Y SEA RECOMENDADO. COMO UNA HERRAMIENTA DE PRODUCTIVIDAD ES NECESARIO CONSIDERAR LOS SIGUIENTES ASPECTOS <sup>1</sup>

UN INSTRUCTOR PLENAMENTE CAPACITADO Y<br>PECONOCIDO. POR LO MENOS CON UNA PROFESION A NIVEL<br>LICENCIATURA EN UN AREA AFIN.CCONOCIMIENTOS EN<br>INFORMATICA, PEDAGOGIA Y CIENCIAS ADMINISTRATIVAS>

RESPALDADO POR UNA INSTITUCION SERIA.

CONTAR CON EL EQUIPO NECESARIO. POR LO MENOS TRES PERSONAS POR COMPUTADORA. (TIEMPO REAL Y EFECTIVO DE USO).

UN CURSO PERFECTAMENTE ESTRUCTURADO Y SECUENCIADO, CON LA FINALIDAD DE QUE CUMPLA CON LOS OBJETIVOS.

EL COSTC DE LA CAPACITACION ES ALTO, PERO UN BUEN. CURSO VALE LA PENA. ANALICE UN CURSO ANTES DE ENTRAR EN EL. NO SE ARRE?ENTIRA Y LOS RESULTADOS SERAN INMEDIATOS EN SU EMPRESA.

152

#### $V.5.1$ CAPACITACION INTERNA

EETA CAFACITACION SE TIENE DENTRO DE LA MISMA EMPRESA / ES IMPARTIDA POR EL MISMO PERSONAL DE LA THETITUCION, ESTE ES UN FECURSO IMPORTANTE, SIEMPRE Y CUANDO SE CUENTE CON PERSONAS CAPACITADAS DENTRO DE LA EMPRESH. COSA EXTRAGA CUANDO NOS REPRRIMOS A LA EMPRESA PEQUENA. FOR LO COMUNIES ESTE TIPO DE EMPRESAS QUIEN DOMINA LOS EQUIPOS ES GENTE CON POCA FREFARACION EN ESTE CAMPO. LO MAS RECOMENDABLE EN ESTOS CASOS ES CAPACITAR EN FORMA EXTERNA A UN EMPLEADO Y QUE UNA VEZ QUE ESTE LO SUFICIENTEMENTE CAPACITADO IMPARTA ALGUNOS CURSOS DENTRO DEL PERSONAL DE LA TUSTITUCION.

ESTOS CURSOS POR LO REGULAR NO TIENEN LA CALIDAD NECESARIA Y QUEDAN LAGUNAS. ALGUNAS VENTAJAS SON : QUE LA MISMA EMPRESA SE DA-CUENTA EN FORMA DIRECTA DE GUIENES SON LOS ELEMENTOS IDONEOS FARA CUBRIR VACANTES. ENTRE OTROS BENEFICIOS, COMO EL QUE EL PERSONAL SE SIENTE CON CONFIANZA Y EL AMBIENTE DEL CURSO ES MEJOR.

#### CURSOS POR COMPUTADORA

ESTA ES UNA OPCION SUMAMENTE ATRACTIVA QUE EL APRENDIZAJE DE LA COMPUTACION Y SUS FACILITA HERRAMIENTAS. YA QUE EN DISCO DE COMFUTADORA VIENE TODO UN CURSO, CON EJEMPLOS, FRACTICAS, SON SUMAMENTE COMPLETOS Y SON EL COMPLEMENTO IDEAL FARA LA INSTRUCCION EN ESTE CAMPO. LA VENTAJA ES QUE NO TIENE QUE ADAPTARSE A UN HOFARIO, NI A LA VELOCÍDAD DEL INSTRUCTOR, USTED SE MANEJA EN FORMA INDIVIDUAL Y SOLAMENTE AVANZA AL SIGUIENTE PUNTO CUANDO SE TIENE PERFETCAMENTE ASIMILADO UN FUNTO. ESTOS PROGRAMAS SON DE UN FRECIO BAJO. Y SON SUMAMENTE BUENOS.

ALGUNDS DE ESTOS FROGRAMAS SON : PC-LOBO Y ATI. ABARCAN CAPACITACION EN AREAS COMO : INTRODUCCION. LOTUS, DEASE, GRAFICAS, WORD, ETC.

#### CURSOS EN VIDEO

ESTA ES OTRA OFCION RELATIVAMENTE NUEVA QUE. PERMITE CARACITAR AL PERSONAL DENTRO DE LA EMPRESA. CO<sub>L</sub> UNA PIDEOGRASADORA. TIENE ALGUNAS VENTAJAS COMO EL IR AL FITHO FROFIO , REPETIR LAS INSTRUCCIONES LAS VECES QUE SEAN NECESARIO. EL MATERIAL DE PIDEO ES EXCELENTE FARA. FRESENTAR SITUACION DIFICIL DE ENSENAR.

#### $V.5.2$ CAPACITACION EXTERNA

ES DE SUMA IMFORTANCIA CAFACITAR A LA GENTE EN FORMA FERIODICA. ADEMAS DE QUE ES UM REGUISITO DE LA "L.F.T". LAS FUENTES MAS COMUNES DE CAFACITACION EXTERNA  $5011 - 1$ 

 $153 -$ 

#### ESCUELTS & UNIVERSIDADES

55TAS SON BUENAS FERO TIENEN CARENCIAS IMPORTANTES EN LO QUE RESPECTA AL PROCESO DE ENSEAANZA-AFRENDICAJE. LO MEJOR ES RECURRIR A LAS UNIVERSIDADES. TA QUE FFECUENTEMENTE ORGANIZAN CURSOS DE ALTA CALIDAD QUE CUBREN LA MECESILADES DE LOS FARTICIFANTES.

#### CURSOS DEL FABRICANTE

EN ALGUNAS OCASIONES LOS FABRICANTES DE ALGUN PRODUCTO OFRECEN CURSOS A SUS USUARIOS, COMO UN SERVICIO FOR LA COMPRA DE SU PRODUCTO. ES UNA BUENA OPCION, QUIEN MEJOR QUE EL FROFIO FABRICANTE PARA ENSEGARNOS COMO USAR UN DETERMINADO PRODUCTO.

#### EMPRESAS ESPECIALIZADAS

SON UNA DE LAS MEIORES FUENTES. LA QUE ESTAN ACTUALIZADAS Y SU NIVEL FOR LO GENERAL ES DE ALTA CALIDAD. CUENTAS CON AMPLIOS RECURSOS (UNA VARIANTE IMPORTANTE ES QUE LOS CURSOS LOS PUEDEN OFRECER DENTRO DE LAS PROPIAS INSTALACIONES DE LA EMPRESA QUE LO SOLICITE. O BIEN EN LAS INSTALACIONES DE LA EMPRESA DE. CAPACITACION.

ESTOS SERVICIOS NO SON BARAIOS. FEED VALE LA FENA POR LOS BENEFICIOS QUE ACARREA.

#### CURSOS FOR COFRESFONDENCIA

POR LO GENERAL NO SON UNA BUENA OFCION, 18 QUE NO ESTAN LO SUETCIENTEMENTE ACTUALIZADOS. ADEMAS DE QUE EN CASO DE DUDAS. NO HA, QUIEN LAS SOLUCIONE. ESTOS CURSOS TIENEN UN PRECIO MEDIO. PERO NO LOS RECOMIENDO FARA USO DENTRO DE UNA EMFRESA.

# V.I ASSUEDICION DE EQUIPO PROPIO O SERVICIO

ESPECIALIZADO BRINDADO POR ALGUNA EMPRESA DEL RANO. VENTAJAS Y DESVENTAJAS

# VENIAJAS Y DESVENIAJAS DE IENER EQUIPO PROPIO

EN LA ACTUALIDAD Y DEBIDO AL BAJO COSTO DE LAS MICROCOMPUTADORAS ES ALTAMENTE RECOMENDABLE EL TENER UNA EN LA EMPRESA, SIN EMBARGO NO TODO ES TAN FACIL COMO EL COMPRARLA, YA QUE EL TENERLA IMPLICA EL CONTRATAR ALGUIEN QUE NOS LA MANEJE E INSTALE EN ELLA LOS PROGRAMA QUE SEAN NECESARIOS.

EL SISTEMATIZAR LAS RUTINAS Y PROCESOS DE LA EMPRESA NO SIEMPRE ES UNA TAREA FACIL Y EMOCIONANTE. SINO POR EL CONTRARIO ES BASTANTE COMPLICADO EL CAMBIAR LOS PROCESOS MANUALES, ADEMAS DE QUE LOS RESULTADOS NO SON INMEDIATOS. NO OBSTANTE LOS BENEFICIOS QUE TRAE CONSIGO UNA MICROCOMPUTADORA EN LA EMPRESA SON GRANDES Y NOTORIOS SI SE SIGUEN UNA SERIE DE LINEAMINETOS Y PROCEDIMIENTOS BASICOS.

VENIAJAS Y DESVENIAJAS DE CONIBAIAR UN SERVICIO ESPECIALIZADO DE COMPUTO

A ULTIMAS FECHAS SE HA HECHO COMUN EL QUE UN GRUPO DE PERSONAS OFREZCAN SERVICIOS DE PROCESAMIENTO DE INFORMACION. SIN LA NECESIDAD DE QUE LA EMPRESA COMPRE SU PROPIO EQUIPO. ESTO ES BUENO YA QUE POR LO GENERAL ESTAS PERSONAS SON EXPERTAS Y CONOCEN LAS NECESIDADES DE LAS EMPRESAS.

NO SE HACE LA INVERSION EN EQUIPO Y SE PRUEBAN LOS RESULTADOS HASTA QUE ESTOS SON SATISFACTORIOS. SIN EMBARGO **NO** SIEMPRE RESULTA CONVENIENTE YA QUE EN ALGUNAS OCASIONES ESTOS DESPACHOS OFRECEN MAS DE LO QUE REALMENTE PUEDEN CUMPLIR. ADEMAS DE QUE EL HECHO DE NO ESTAR DENTRO DE LA EMPRESA LES DIFICULTA EL TENER INFORMACION. ADEMAS DE QUE NO SE LES PUEDE CONFIAR EN UN 100% LA INFORMACION DE LA EMPRESA. YA QUE NO DEJAN DE SER PERSONAL EXTERNO QUE TIENE RELACION CON OTRAS ORGANIZACIONES.

POR LO GENERAL QUIEN INICIA SU CAMINO EN EL CAMPO DE LA INFORMATICA DE ESTA FORMA TERMINA POR DARSE CUENTA DE LA UTILIDAD DE LAS COMPUTADORAS Y COMPRA SU PROPIO EQUIPO PARA SER MAS PRODUCTIVO EN SU NEGOCIO.

LAS DOS OPCIONES SON BUENAS Y DEBEN TOMERSE EN CUENTA. DE ACUERDO A LAS NECESIDADES Y POSIBILIDADES DE SU NEGOCIO.

ES RECOMENDABLE SI SE TIENE LA POSIBILIDAD EL. ADQUIRIR UNA MICROCOMPUTADORA AUNQUE DE MOMENTO NO LE VEA MUCHA APLICACION REDITUABLE. LOS RESULTADOS QUE OBTENDRA EN UN FUTURO INMEDIATO PAGARAN EL COSTO DE LA MICRO Y MUCHO MAS.

#### $VI.2$ **EACTORES A CONSIDERAR**

EN LA ACTUALIDAD EPOCA DE CAMBIOS CONSTANTES Y AVANZADA. LA MICROCOMPUTADORA TECNOLOGIA SUMAMENTE HERRAMIENTA INDIPENSABLE PARA AUMENTAR LA FS. **TINA** PRODUCTIVIDAD DE CUALQUIER ORGANIZACION.

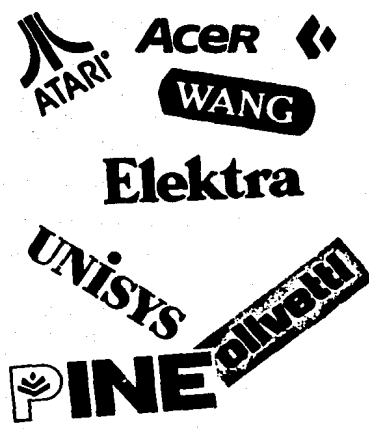

SIN. EMBARGO **ENCONTRAMOS BUE NO FS. TAN SENCILLO** COMO PARECE AL . **ADDUTRIR** UNA. YA **QUE** NOS. ENFRENTAMOS A UN GRAN NUMERO DE VARIABLES Y **EACTORES** OUE. FS CONVENTENTE ANALIZAR ANTES DE EFECTUAR UNA COMPRA. YA QUE NO ES TANTO EL **DESENBOLSO** EN DINERO LO QUE **SE** CONSIDERA UNICAMENTE. SINO FACTORES **COMO** GARANTIA. **FACTLTDAD** DE USO. QUE EL EQUIPO **REALMENTE** SATISFAGA LAS NECESIDADES PARA **FUE** COMPRADO. **QUE** ENTRE OTROS. EN ESTE APARTADO DEL CAPITULO ESPERO CONTRIBUIR AL TRABAJO DE BUSQUEDA **DE** INFORMACION. CARACTERISTICAS . v

PRECIOS DE LOS DIFERENTES EQUIPOS Y OPCIONES QUE EXISTEN EN MEXICO.

ESTAMOS DENTRO DE UN MERCADO INVADIDO DIFERENTES MARCAS Y MODELOS DE COMPUTADORAS. POR LO QUE NO RESULTA UNA TAREA NADA FACIL SELECCIONAR-LA MAS ADECUADA A NUESTRAS NECESIDADES DESDE CUALQUIER PUNTO DE VISTA; GENERAL, DIRECTOR DE INFORMATICA, **GERENTE** PADRE DE FAMILIA, EMPRESARIO. SIEMPRE SE LLEGA A LA MISMA PREGUNTA CUAL ES LA COMPUTADORA QUE DEBO COMPRAR Y QUE REALMENTE ME SERVIRA?

QUIZAS ESTE SEA EL INICIO DEL FROBLEMA . YA QUE LA POSTERIOR E5 TAMBIEN MUY IMFORTANTE: PREGUNTA OUE APLICACION LE VOY A DARA LA COMPUTADORA? Y **OUE** PROGRAMA ES ADECUADO?.

ESTA SELECCION RESULTA TAN DIFICIL DEBIDO A LA DIVERSIDAD DE PROGRAMAS ACCESORIO, PALABRAS RARAS Y AFAN DE LUCRO DE ALGUNAS GENTES.

A CONTINUACION EXPLICARE ALGUNDS ELMENTOS QUE ens the CV. **COMUNES** EN UNA COMPUTADORA.  $V$   $U(F)$   $S1N$ E1. CONOCIMIENTO DE ELLOS ES DIFICIL QUE FUEDA HALER **GMI1** EVALUACION DE LOS EQUIFO QUE SE LE PRESENTEN EN EL. MOMENTO DE HACER SU COMPRA.

#### MEMORIA RAM

EL MINIMO DE MEMORIA RAM ACEPTABLE PARA QUE SU COMPUTADORA PUEDA FJECUTAR TODOS LOS PROGRAMAS **DUE** LIAMAMOS HERRANIENTAS DE PRODUCTIVIDAD ES DE 512 KB. RECOMENDANDOLE QUE TENGA 640 KB. QUE ES EL LIMITE NORMAL DEL MS DOS.

ANTE LA NECESIDAD CONSTANTE CONTAR CON MAS MEMORIA ALGUNAS COMPARIAS DESARROLLARON LO QUE SE CONOCE  $COMO \rightarrow$ 

LIM/EMS QUE ES UNA **ESPECIFICACION** DE. MEMORIA EXPANDIDA. CON ESTO SE LLEGO A ESTANDARITAR **FSTE** TIED **DF** MEMORIA Y SE LE CONOCE COMO MEMORIA EXPANDIDA, BASICAMENTE LAS COMPUTADORAS XT SON LAS QUE UTILIZAN ESTE TIPO DE MEMORIA. DEJANDO LA MEMORIA EXTENDIDA A LAS COMPUTADORAS AT O MEJORES.

ES BUENO CONSIDERAR OUE 46 TODOS LOS PROGRAMAS PUEDEN UTILIZAR ESTE TIFE DE MEMORIA. POR LO TANTO SI FIENSA COMPRAR UNA MICRO CON MEMORIA MAS GRANDE DE LOS 640 KB.

VERIFIQUE PRIMERO SI LOS POROGRAMAS QUE PIEMBA UTILIZAR APROVECHAN LA MEMORIA.

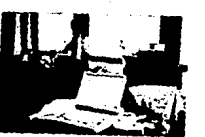

TOME EN CUANTA TAMBIEN QUE LA CANTIDAD DE MEMORIA INSTALADA EN. LA. MICRO ES **DIRECTAMENTE** FROPORCIONAL  $AL$ PRECIO : DE LA COMFUTADORA, YA OUE<sup></sup> LA -MEMORIA ĖS. COSTOSA. AUNQUE LOS DE ESTA PEECIOS TIENDAN A BAJAR.

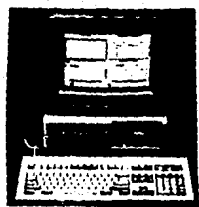

#### MICROPROCESADORES

LA PARTE CENTRAL DE TODA MICROCOMPUTADORA ES EL MICROPROCESADOR, ESTE PEQUEGO CIRCUITO DE SILICIO ES QUIEN MARCA EL RITHO DE FUNCIONAMIENTO. LA ISM PC ORIGINAL CUENTA CON EL MICROFFOCESADOR 8088. CUYA VELOCIDAD ES DE 4.77 MHZ. (MILLONES DE INSTRUCCIONES POR SEGUNDO). DESPUES SE INTRODUIERON EN EL MERCADO ALGUNAS VARIACIONES DE ESTE CHIP. COMO EL 8088-2. 80CB8. NEC-V-20. OUE EN ESENCIA HACEN LO MISMO, SOLO QUE A UNA MAYOR VELOCIDAD. SON LLAMADAS MAQUINAS TURBO. ESTAS MAQUINAS "TURBO" FUNCIONAN A UNA VELOCIDAD DE 10 MHZ, ES DECIR<br>CUENTAN CON LA MISMA ARQUITECTURA QUE LA PC ORIGINAL 50LO CON MICROPROCESADOR ACELERADO. PERO NO SE CONFUNDA NUNCA UNA MAQUINA BASADA EN ESTE MICROPROCESADOR PODRA IGUALAR A UNA MAQUINA BASARA EN EL EROCESAROR BOZBA DE  $12$  MHZ.

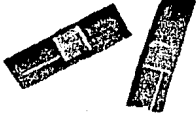

LAS MAGUINAS BASADAS EN EL MICROPROCESADOR BOBB Y VARIACIONES SON LLAMADAS XT. MIENTRAS LAS QUE SE BASAN EN EL MICROPROCESADOR B0286 SE  $\mathbf{F}$ CONOCE COMO AT.

COMO UNA RECOMENDACION ANTES DE COMPRAR UNA MICEOCOMFUTADORA CORRA UN PROGRAMA EN AMBAS MAQUINAS Y VEA LA DIFERENCIA.

#### MONITORES ( TARJETAS DE VIDEO

LO MAS PROBABLE ES QUE EN ALGUN LUGAR SE ENFRENTE A SIGLAS COMO CGA, VGA, EGA, MDA, Y SU REACCION SERA IGUAL A LA MAYORIA DE LA SENTE, NO ENTENDERA LO QUE SIGNIFICA Y LAS PASAFA DE LARGO. ESTAS SIGLAS SON UNA FURMA DE DESPLEGAR INFORMACION ACERCA DE LOS MONITORES Y SUS CARACTERISTICAS. TAL VEZ LA MAS UTILIZADA EN MEXICO ES LA CGA(COLOR GRAFIC ADAPTER) Y LA MENOS ES LA VGA (VIDEO GFAFHICS ARRAY), ES INFORTANTE INVESTIGAR QUE TIFO DE TARJETA Y MONITOR TIENE LA COMPUTADORA POR AGOUIRIE.

POR EJEMPLO SI LA MICRO TIENE UNA TARJETA CGA ESTE TIENE CAPACIDAD FARA GRAFICAS PERO LA RESOLUCION CON LOS CARACTERES NO ES MUY CLARA Y LLEGA A CANSAR LA VISTA. EN CAMBIO SE TIENE UNA TARJETA Y MONITOR TIL·LA RESOLUCION ES MUY NITIDA (CLARA FERO NO SE FUEDE GRAFICAR EN MUCHAS GEASIONES. CLARO QUE SI CUENTA CON MA.OR FRESUFUESTO UNA VGA A COLORES ES LA MEJOR OFCION. EN CASO DE QUE SE DEDIQUE A LA EDICION DE ESCRITORIO EXISTEN MONITORES A TARJETAS DE ALTO NIVEL QUE LE VENDRAN DE MARAVILLAS.

# DISCOS DUROS

EL DISCO DURO ES UN MEDIO DE ALMACENAMIENTO **INTERNO** QUE LE DA UNA GRAN VERSATILIDAD A LA EMPRESA Y ES. DEFINITIVO QUE SE NECESITA DE UNO PARA FUNCIONAR

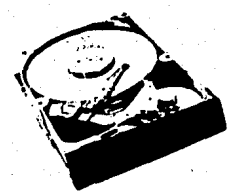

ADECUADAMENTE. LAS XT TIENEN **LIMITACIONES** EN CUANTO  $AL$ TAMARO DEL DISCO DURO 30MB. SIN EMBARGO LAS NUEVAS VERSIONES DEL SISTEMA OPERATIVO Y LAS MAQUINAS MAS PODEROSAS PERMITEN MANEJAR DISCO DUROS DE HASTA 300 MB.

> LA VELOCIDAD DE **TIN** DISCO DURD SE MIDE EN MILISEGUNDOS. 60 FS LO MAXIMO PERMITIDO Y **ENTRE** AD Y 40 UN

RANGO RAZONABLE. EL PRECIO DE LOS DISCOS DUROS AUMENTA DE ACUERDO AL TAMARO Y VELOCIDAD DEL MISMO.

UNA VENTAJA DE LAS MICROS ES QUE PUEDEN MANEJAR DOS O MAS DISCO DUROS CON LO QUE NO ES NECESARIO. COMPRAR UN DISCO DURG DE GRAN CAPACIDAD SINO EN LA MEDIDA QUE EL PRIMERO SE LLENA COMPRAR E INSTALAR OTRO.

#### **TECLADOS**

AUNQUE EN OCASIONES ES LO ULTIMO QUE SE CONSIDERA. UN BUEN TECLADO ES LA CLAVE PARA PARA QUE EL USUARIO TRABAJA EN FORMA COMODA Y RINDA MAS EN LA CAPTURA DE INFORMACION. BASICAMENTE HAY DOS TIPOS DE TECLADO CON ALGUNAS VARIACIONES ENTRE ELLAS TENEMOS : EL ORIGINAL DE LAS PC. CON 84 TECLAS. Y EL EXTENDIDO QUE<br>CUENTA CON 101 TECLAS. LA DIFERENCIA ES QUE EL SEGUNDO TIENE DOCE TECLAS DE FUNCION EN LA PARTE SUPERIOR Y CUENTA CON UAN SECCION EXTRA QUE DUPLICA LAS TECLAS RELATIVAS AL MOVIMIENTO DEL CURSOR. Y OTRAS TECLAS MAS. CUALQUIERA DE ESTAS VARIABLES FUNCIONA BIEN. ES RECOMENDABLE QUE SU MAQUINA CUENTE CON TECLADO EXTENDIDO.

#### UNIDADES DE DISCO

CON LA LLEGADA DE LOS MODELOS PPS/2 DE IBM, INDUSTRIA ACEPTO EL DISKETTE DE 3.5" COMO UN LA . ESTANDAR. UN EQUIPO PUEDE TENER AMBOS TIPOS DE DISCO DE 5 1/4 Y 3.5 ", CON LA MISMA TARJETA, EXITEN DOS TIPOS DE DISCO DE 3.5" SI SU MAQUINA ES XT SE LE INSTALARA UN DISCO DE 720 KB. DE CAPACIDAD, SI ES AT O MEJOR SE RECOMIENDA UN DISCO DE 1.44 MR.ESTOS DISCOS NO SON CAROS Y. DAN MAS FODER AL EQUIPO YA QUE ALMACENAN MAS INFORMACION EN MENOR ESPACIO.

### RANURAS DE EXPANSION - PUERTOS DE COMUNICACION

ESTE ES UN ASPECTO FUNDAMENTAL, YA QUE LAS PANURAS DE EXFANSION SON LOS LUGARES EN LOS CUALES FUEDE CRECER LA COMPUTADORA, Y SI ESTA NO CUENTA CON LOS SUFICIENTES SU EQUIFO LLEGARA EL MOMENTO QUE NO EUEDA AMPLIARSE Y CRECER. COMO UN ESTANDAR ES RECOMENDABLE QUE SU EQUIFO CUENTE CON CINCO O MAS FANURAS DE EXPANSION.

OTRO FACTOR IMPRIANTE SON LOS PUERTOS DE COMUNICACION, SON DISPOSITIVOS FOR MEDIO DE LOS CHALES SE **PUEDE** COMUNICAR **A** LA **COMFUTADORAS** OTROS CON DISPOSITIVOS, SON GENERALMENTE DOS PUERTO SERIAL / FUERTO PARALELO, ANTES DE COMPRAR SU **MICRO** PREGUNTE SI LOS TRAE INCLUIDOS.

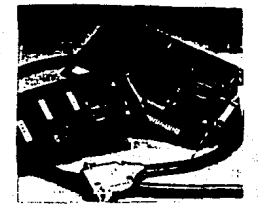

#### OTROS

ES NECESARIO INCLUIR EN ESTA SECCION QUE LA CAPACITACION DE FROVEEDOR ES INDISPENSABLE PARA UN NUEVO USUARIO DE UNA MICRO, MAS AUN SI ESTE ES PRINCIPIANTE.

EL TIEMPO REAL DE ENTREGA DE LOS EQUIPOS EN OCASIONES NO ES EL ADECUADO Y SE PASAN LAS SEMANAS SIN TENER EL EQUIPO EN NUESTRAS MANOS. ALGUNAS VECES POR CAUSA DEL FABRICANTE Y OTRAS FOR CAUSA DE FROVEEDOR. EXIGE UN TIEMPO NO MAYOR A 10 DIAS.

RECURDE QUE DE UNA COMPRA ACERTADA DEFENDERA. **EN** GRAN PARTE.EL QUE SE OBTENGAN LOS RESULTADOS DESEADOS.

#### $V1.7$ **GUIA DE COMPRA**

ESTA . GUIA ES UNA SINTESIS DE LOS ASPECTOR MOSTRADOS EN LA SECCION ANTERIOR. NO SON UNICOS NI INDIFENSABLES EL SEGUIRLOS TODOS AL FIE DE LA LETFA. SIN

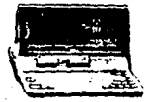

**EMBARGO DEBIDO** ∴Ĥ.  $\overline{1}$ INVESTIGACION REALIZADA CONSIDERAMOS PERTINETE QUE LO TOME FU CUENTA A LA HORA DE HACER UNA ELECCION DE SU FOUTED DE COMEUTO.

 $\frac{1}{\sqrt{11} \text{L12}}$  X<br>PRODUCED CARECTERISTICAS MINIMAS NECESARIAS FARA SALISFACCION LAS. HERRANTENTAS DE PRODUCTIVIDAD

5 A 8 RANURAS DE EXPANSION COMO MINIMO.

512 A 640 KB DE MEMORIA EN RAM.

DOS DRIVE DE 5 14" O 720 KB. O UN DSICO DURO DE 30 MEGAS O MAS.

MONITOR Y TABJETA CON CAPACIDAD DE DEFLEGAR GRAFICOS Y TEXTO. (CGA)

TECLADO EXTENDIDO

MICROPROCESADOR 8088-2 O SUPERIOR.

DOS PUERTOS DE COMUNICACION, (FARALELO Y SERIAL)

SISTEMA OPERATIVO MS DOS VERSION 3.30 O SUPERIOR

TIEMPO DE ENRTEGA DE 10 DIAS COMO MAXIMO.

CAPACITACION INCLUIDA.

SOFTWARE ANEXO.

MANUALES CLAROS Y COMPLETOS.

CADA UNO DE LOS PUNTOS ANTERIORES ES BASICO E **IMPORTANTE** Y CONSIDERO QUE TODOS ESTAN CUBIERTOS EN CUANTO A EXPLICACION SE REFIERE EN ALGUNO DE LOS PUNTOS

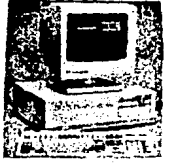

DEL PRESENTE TRABAJO.

OLVIDE. INCLUIR NO. HERRAMIENTAS DIVERSAS DE PEODUCTIVIDAD A LA HOFA DE COMFRAR SU MICRO. 7ARA QUE ESTA SEA MAE FODEFOSA.

EN ALGUNAS OCASIONES EL SOFTWARE (PROGRAMAS ) LLEGA A SER MAS CARO QUE EL HARDWARE (LO FISCO). TOMELO. EN CUENTAL

UNA BUENA FORMA DE ANALIZAR ALGUNOS ASPECTOS FUNDAMENTALES A LA HORA DE ADOUTRIR COMPUTADORAS. ES. CONTESTANDO LAS SIGUIENTES FREGUNTAS. UNA VEZ QUE SE ES SENCILLA. LAS FREGUNTAS SON :

FARA QUE QUIERO COMPRAR UNA COMPUTADORA:

CUANTO DINERO DISPONSO:

QUE TAN COMPLETA LA QUIERO?

FEALMENTE SE LO QUE QUIERO COMPRAR?

QUE VOY A HACER CON LA COMPUTADORA?

OUE FROGRAMAS NECESITO:

QUE MARCA FREEIERO?

DEDIGUELES TODO EL TIEMPO QUE SEA NECESARIO, Y SI TIENE DUDA EN ALGUNA CONSULTE CON ALCUI EXPENTO **FARA** QUE LO OFIENTE. SE EVITARA MUCHOS NOLORES DE CABEZA.

### CONCLUSXONES GENERALES

LA RESPUESTA AL PLANTEAMIENTO INICIAL SOBRE SI<br>PRODUCTIVIDAD, SE DA A TRAVES DEL TRABAIENTA DE<br>INVESTIGACION, Y ESTA ES OUE, REALMENTE, TRABAJO DE<br>INVESTIGACION, Y ESTA ES OUE, REALMENTE, TRABAJANDO EN<br>UNION LA EMPRESA PEQ PRODUCTIVIDAD.

DE ACUERDO A LA SITUACION ACTUAL DE LAS EMPRESAS,<br>INDISPENSABLE DE LAS EMPRESAS PEQUEMAS, SE<br>INDISPENSABLE QUE ESTAS AUMENTEN SU PRODUCTIVIDAD Y UNA<br>BUENA FORMA DE HACERLO ES UTILIZANDO UNA MICROCOMPUTADORA<br>COMO UNA HERRAM

LA MICRO NO ES LA SOLUCION A TODA LA PROBLÉMATICA<br>QUE •PRESENTA LA PEO. EMPRESA, SIN EMBARGO UTILIZADA<br>EFICIENTEMENTE ES UN APOYO EXCELENTE.

A LO LARGO DEL TRABAJO SE PRESENTAN LAS<br>DIFERENTES OPCIONES Y ALTERNATIVAS CON QUE CUENTA EL PEO. EMPRESARIO O ADMINISTRADOR PARA HACER FUNCIONAR<br>EFICIENTEMENTE A LA EMPRESA, SI EN DETERNINADO MOMENTO DE<br>ACUERDO A SU CONDICION Y NECESIDADES, SE CONSIDERA QUE SE<br>ES NECESARIO UTILIZAR TODAS LAS HERRAMIENTAS QUE SE<br>PRESEN PRESENTAN EN ESTE TRABAJO DE INVESTIGAClotl, SE PUEDE HACER USO DE ALGUNAS DE ELLAS Y OBTENER BENEFICIOS QUE AUMENTEN LA PRODUCTIVIDAD DE LA EMPRESA.

SE RECOMIENDA AL EMPRESARIO QUE NO DEJE PASAR<br>DESAPERCIBIDA LA 'OPORTUNIDAD DE ENTRAR A LA ERA DE<br>INFORMATICA, YA QUE DE OTRA FORMA QUEDARA REZAGADO Y EN DESVENTAJA CLARA CON LOS QUE SI LO HAGAN.

**EN CADA CAPITULO SE DAN UNA SERIE DE**<br>RECOMENDACIONES Y CONCLUSIONES PARCIALES, QUE EN CONJUNTO DAN UNA VISION GENERAL DE LO QUE SE DEBE HACER FARA OBTENER **PROPUCTIVIOAO EN LA EMPRESA PEOUEiíA, UTILIZANDO UNA**  111CROCOMPUTADORA COMO UN MEDIO PARA LOGRARLA.

163

#### ANEXO

as su LA MICRO COMO UNA HERRAMIENTA DE PRODUCTIVIDAD (CASO PRACTICO)

 $A - I$ APLICACION EN UNA ASOCIACION CIVIL. (CANACINTRA)

EN ESTA SECCION DEL CAPITULO SE MOSTRARA COMO SE APLICAN ALGUNAS DE LAS DIFERENTES HERBAMIENTAS DE FRODUCTIVIDAD, EN UNA EMFRESA EN PARTICULAR.

SE SELECCIONO A CANACINTRA DEBIDO A LAS FACILIDADES QUE PRESTO PARA LA ELADORACIÓN DEL TRABAJO. ADEMAS DE QUE ES UNA MUESTRA REFRESENTATIVA DE UN GRAN NUMERO DE EMPRESAS DE ESTE TIPO O FARECIDAS.

LAS AFLICACIONES / DESAFROLLOS ELABORADOS PARA ESTE CASO PRACTICO. SON REALIZADOS DE ACUERDO A LA APRECIACION PERSONAL DE QUIEN DESAFROLLO ESTE TRABAJO. QUIZAS NO SEAN LOS MEJORES, MAS SIN EMBARGO CONSIDERO QUE CUBREN EN FORMA SATISFACTORIA LA MAYORIA DE LAS FUNCIONES Y NECESIDADES DE UNA INSTITUCION COMO ES CANACINTRA.

EL ENFOQUE DE ESTE CASO FRACTICO, MAS QUE DE PROGRAMACION ES ADMINISTRATIVO, Y TRATA DE REFLEJAR COMO CANACINTRA SE VERIA BENEFICIADA CON LA AFLICACION DE ESTE TIPO DE HERRAMIENTAS, AUMENTANDO EN FORMA DIRECTA LA PRODUCTIVIDAD DE LA MISMA, SI DE ALGUNA MANERA ALGUN EXFERTO EN COMPUTACION O EN SISTEMAS DETERMINA QUE NO ES LA MEJOR FORMA DE SISTEMATIZAR LA EMFRESA. ESTA EN TODO SU DERECHO, DEBIDO A SU FORMACION EN EL AREA, REMARCANDO QUE LO AQUI PROPUESTO NO ES MAS QUE UN MERO INTENTO DE MOSTRAR EN UN UNICO CASO FRACTICO, TODO LO PRESENTADO EN EL TRABAJO.

### CONTROL DE ASOCIADOS

MEDIANTE ESTE CONTROL SE PODRA MANTENER AL. DIA LAS AFORTACIONES DE LOS SOCIOS, REGISTRAR LOS NUEVOS SOCIOS Y DAF DE BAJA A LOS QUE YA NO LO SON. DE LAS MISMA FORMA SE FODRAN HACER CAMBIOS RELATIVOS A LA INFORMACION DE CADA UNO DE LOS SOCIOS, SE OBTENDEAN LISTAS DE LOS SOCIOS Y REFORTES SOBRE SU ESTADO DE CUENTA.

EL FROGRAMA SE DESAFFOLLARIA EN UNA ROJA DE CALCULO. ANEXA.

# INGRESOS I EGRESOS

UN FROGRAMA QUE CONTROLE LOS INGRESOS Y EGRESUS TANTO DE FECTIVO / DE BANCOS. EL PROGRAMA CONTENDRIA LA FECHA, EL CONCEPTO, LA CANTIDAD  $\sim$   $\sim$ EL. SALDO, EL PROGRAMA SE MANÍTENE AL DIA Y SE TIENE 1.89.2 REGISTED HISTORICO DE LOS MOVIMIENTOS, EL PROGRAMA SE DESARROLLA EN UNA HOJA DE CALCULO.

### AGENDA DE SOCIOS

UN DISECTORIO ACTUALIZADO DE LOS SOCIOS. **QUE** PERMITA HACER CONSULTAS - EN FORMA RAPIDA Y - EFICIENTE. ESTE CONTROL SE DESARROLLARIA EN UNA HOJA DE CALCULO O EN UNA BASE DE DATOS. PARA ESTE CASO SE PRESENTA EN UNA HOTEL DE CALCHEO

### GRAFICAS

LA PRESENTACION DE LOS RESULTADOS EN. GRAFICAS, FÁRA MANTERNER INFORMADOS A LOS ASOCIADOS FS. IMFORTANTE. SE UTILIZARIA FARA HACER FRESENTACIONES A SOCIOS Y MESA DIRECTIVA, ADEMAS FARA ILUSTRAR MEJOR LOS BOLFTINES E INFORMES EN GENERAL. EL PROGRAMA QUE SE UTTLIZARA EN ESTE ASPECTO ES EL HPG PROGRAMA QUE FERMITIEA TRABAJAR DE UNA FORMA SENCILLA Y EFICIENTE. CAPITULO III.3

#### PROCEEADOR DE TEXTO

MEDIANTE ESTA APLICACION SE ELIMINARIA t A MAQUINA DE ESCRIBIR. PARA UTILIZAR LA MICRO COMO SI ESTA FUERA UNA MAQUINA DE ESCRIBIR. CON LAS VENTAJAS YA DESCRITAS EN EL CAPITULO CORRESPONDIENTE. SE TENDRIAN MACHOTES DE LOS FRINCIFALES TIFOS DE CARTAS, DE ESTA FORMA CUANDO SE REQUIERA REALIZAR ALGUNA. SOLAMENTE SE RECUFFIRA AL ARCHIVO CORRESFONDIENTE.

SE TENDRIAN CARTAS PERSONALIZADAS PARA CADA UND DE LOS CLIENTES. FARA QUE LAS CIRCULARES. INFORMES Y ETIQUETAS SE REALICEN MEDIANTE ESTA OPCION. CAFITULO  $T + 1 = 1$ 

#### NOM ING.

LA NOMINA SE MANTENDRIA AL DIA, MEDIANTE **LIN** FEOGRAMA. COMERCIAL. **PREFERENTEMENTE EL** NO I DE ASPEL.CAPITULO III.6.2.6

#### OTROS

EN LO QUE RESPECTA A PRESUPPESTOS. MEDIANTE LA UTILIZACION DE LA HOJA DE CALCULO, SE TENDRIAN AL DIA CON TODAS LAS VENTAJAS QUE TRAE LA HOJA DE CALCULO.

RESULTADOS DE LAS ENCUESTAS LOS. - 63 INVESTIGACIONES SE TENDRIAN AL DIA. TENIENDO LA -OFCION DE CLASIFICAR LA INFORMACION DE ACUERDO A DIFERENTES FARAMETROS.

TRABAJARIA **CON UNIT** ORGANIZADOR SE. **DE** ESCRITORIO PARA MANTENER AL DIA LA INFORMACION RELATIVA A LAS ACTIVIDADES Y FROGRAMAS DE LA CAMARA, ASI COMO FUNCIONES GENERALES COMO CALCULADORA ETC. EL PROGRAMA PARA ESTO SERIA EL SIDEKICK, CAPITULO III.B

LA CONTABILIDAD DEBIDO A LA SENCILLEZ CON QUE SE LLEVA ES DESARROLLADA EN UNA HOJA DE CALCULO. DE ACUERDO A LAS EXIGENCIAS DEL PROGRAMA, CAFITULO III.2

あいかん あいかん

Ñ. 473

# A.2 APLICACION EN UNA EMPRESA PEQUESA

EN ESTA SECCION DEL CAPITULO SE MOSTRARA COMO SE AFLICAN ALGUNAS DE LAS DIFERENTES HERRAMIENTAS DE FRODUCTIVIDAD. EN UNA EMPRESA FEDIRAAL

NO SE SELECCIONO A NINGUNA EMPRESA **FIA** PARTICULAR. SINO SE DAN OPCIONES UTILIZABLES EN CUALQUIER TIFO DE EMPRESA.

LAS AFLICACIONES Y DESAFROLLOS ELABORADOS FARA ESTE CASO PRACTICO. SON REALIZADOS DE ACUERDO A LA APRECTACION REASONAL DE QUIEN DESARROLLO ESTE TRABAJO. QUITAS NO SEAN LOS MEJORES, MAS SIN EMBARGO CONSIDERO QUE CUBREN EN FORMA SATISFACTORIA LA MAYORIA DE LAS FUNCIONES Y NECESIDADES DE CUALQUIER EMPRESA.

EL ENFOQUE DE ESTE CASO FRACTICO. MAS QUE DE PROGRAMACION ES ADMINISTRATIVO. Y TRATA DE REFLEJAR COMO UNA EMPRESA FEQUERA SE VERIA BENEFICIADA CON LA APLICACION DE ESTE TIPO DE HERRAMIENTAS, AUMENTANDO Eld. FORMA DIRECTA LA FRODUCTIVIDAD DE LA MISMA. SI DE ALGUNA MANERA ALGUN EXPERTO EN COMPUTACION O EN SISTEMAS DETERMINA QUE NO ES LA MEJOR FORMA DE SISTEMATIZAR LA EMFRESA. ESTA EN TODO SU DERECHO.<br>DEBIDO A SU FORMACIÓN EN EL AREA. REMARCANDO QUE LO AQUI PROPUESTO NO ES MAS QUE UN MERO INTENTO DE MOSTRAR EN UN UNICO CASO FRACTICO. TODO LO PRESENTADO EN EL TRABAJO.

#### F-QUETES INTEGRADOS.

LA AFLICACION DE UN FROGRAMA INTEGRADO QUE CONTROLE LOS INVENTARIOS. LAS CUENTAS FOR COBRAR Y LAS CUENTAS FOR PAGAR. ADEMAS DE LA FACTURACION. TODO EN FORMA INTEGRAL. CAPITULO III.6.2.7. EL PROGRAMA SELECCIONADO ES SAE. DE ASPEL.

### CONTABILIDAD

EL FFOGEAMA DE CONTABILIDAD SEFIA EL FROGRAMA CGI DE ASFEL, CON LO CUAL LAS NECESIDADES DE LA EMPRESA EN ESTE ASPECTO SE VERIAN SATISFECHAS. CAPITULO  $111.6.2.1.$ 

#### **THIM LNAS**

ARLICAR EL FEOGRAMA NOI DE ASPEL, CAPITULO  $111.0.2.6.$ 

#### FROCEEADOR DE TENTO

TODAS LAS CARTAS E INFORMES SE REDACTATAM ELECCION SERIA EL WORDSTAR O EL MORPS.

LEE LA MISMA FORMA SE TENDRIAN CARTAS FEREQUALIZADAS FARA MANTENER COMUNICACION CON LOS CLIENTES Y PROVEEDORES, ENTRE OTROS, CAPITULO III.1

# **GRAFICAS**

LAS GRAFICAS SON EXCELENTE APOYO PARA TODAS LAS ACTIVIDADES DE LA EMFRESA. FOR LO TANTO LA AFLICACION DE UN FROGFAMA COMO HFG. **FEDUNDA** DIRECTAMENTE EN LA PRODUCTIVIDAD DE LA MISMA. CAPITULO 111.3.

#### HOJA DE CALCULO

UNA HOJA DE CALCULO-QUE FUNCIONE COMO UN AFOYD FARA , FARA FRESUPUESTOS Y CONTROLES INTERNOS. ADECUADOS A LAS NECESIDADES DE LA EMPRESA, LA HOJA DE CALCULO UTILIZADA SERIA LOTUS, O BIEN EL PAQUETE INTEGRAL WORKS. CAPITULO III.2.

### **OTROS**

UN OFGANIZADOR DE ESCRITORIO QUE PERMITA EMPRESA, COTROL DE ACTIVIDADES, DIRECTORIOS ETC. CAPITULO III.6.

UN ORGANIZADOR DEL DISCO DURO. **PARA** FACILITAR EL MANEJO DEL MISMO.CAPITULO III.8.

# GLASARIO

COT LA FINALIDAD DE QUE SE COMPRENDAN MEJOR LOS TEMINOS<br>TELIZADOS A TRAVES DE EL TRABAJO DE INVESTIGACION, EN ESTÁ SECULOU SE<br>PRESENTAT ALGUNS DE INTOTOLES DE LOS CONDETOS O PALAPRAS QUE SUELEN LEASE HEN LA CONFUTACION, ESOCESANIENTO DE DATOS Y LA ADMINISTRACION.

**ATECNIAD** FALAEFA FORMADA FOR LA FRIMERA O LAS FRIMERAS LETRAS DE LAS FALAEFAS DUE CONSTITUYEN INA FRASE.

HECHO, IMPREDIED ITH E GLE NO DEFENDE DE OTEN. ALIATORIO

**ONET** (AMERICAN NATIONAL STANDAR INSTITUTE) ORGANIZACION GLE DESCARDLLA Y AFRIFEA ESTANDARES EN MUDIOS CAMPOS.

**ARTHTUD** CONTAINT OF REPORTED BELACTIONARY ENTER ST.

ARCULTECTURA OGGANIZACION Y FORMA DE INTERCOMUNICACION DE UN SISTEM DE COMPUTO.

INICIALES DE AMERICAN CODE FOR INFORMACION INTERCHANGE. **ASCIT** ABLIL DE INTLINES DE METILAN DULE FOR DE TELADO DI VALOR<br>CONSTIO DE MACE CORRESPONDER A CADA TELA DEL TELADO DI VALOR<br>NUERICO DE MACE CORRESPONDER A CADA TELA DEL TELADO DI VALOR<br>NIGROOPFUTADORAS TIENEN EN COMUN.

BABE DE DATOS CONJUNTO DE AFOHIVOS DE DATOS, CON LA FINALIDAD DE TENER ACCESO A ELLOS. DE DIFERENTES FORMAS.

EASIC REGINNERS ALL-FURFOSE SYNEQUE INTRODUCCION CODE, CODICO<br>SINECLICO DE INSTRUCCION GENERAL PARA FRINCIPIANTES, ES UN LENGUADE<br>MUY COMUN Y DE ALTO NIVEL, ES DE FACIL AFRENDIZAJE.

BALDIO UNIDAD FASA MEDIE LA VELOCIDAD DE TRANSVICTION DE DATOS.

**BIT ES LA UNIDAD MAS FEQUEYA DE ALMAÇENAMIENTO DE LA COMPUTADORA.**<br>PUEDE TOMAR DUS VALORES 0 Y 1. ABJERTO O DERVADO, FOR 10 SENERA OUTE 1<br>TUTCIA EN EL MUNDO DE LA COMPUTACION NUNCA SE TIENE QUE VER CARA A CAFA CON BIT.

BYTE ES UN CONJUNTO DE 8 BIT. Y TIENE CONJ SIGNIFICADO UN CARACTER 4 ATEMPO EN LA PERISTA.

C LEDGUADE DE FROGRANACION DE ALTO NIVEL Y AFLICACION GELERAL, QUE<br>FEEMITE ESCRIBIR FROGRANAS EN INSTRUCCIONES DE BAJO NIVEL, QUE SE ACESCAN EN LA FENSIDAD Y EFICIENCIA AL LENGUAJE MAGUINA.

CAD/CAM DISEAD ASISTICO FOR COMPUTATORA MANUFACTURA ASITIDA POR<br>COMPUTADORA TERMINO OERERAL OUE SE UTILIZA AUTOMATIZAR LAS<br>OPERACIONES DE DISEAD Y FAERICACION.

CAIDA DEL SISTEMA<br>COFUTALORA FARALIZACION O BLOGLED REFENITIVO OF LA

CAMFO GFUFO DE CARACTERES RELACTOMADOS ENTRE SI, QUE SE TRATAN COMO LEG UNIGAL FOR EJEMPLO DIRECCION.

**COROL LES CUAJE CRIENTADO A LOS INEGOCIOS CONJUES, ES DE ALTO NIVEL Y .**<br>MUY LOADO EN LOS IEGOCIOS.

**CODIGO DE BARRAS — CODIGO SUSCEFTIRUS DE SER LEITO POR MAGUINAS.**<br>CONSISTE EN BARRAS VERTICALES DE ANCHURA VARIABLE Y QUE REFRESENTAN. Nitos.

COMMOD INSTRUCTION OF DEPENDENTE ALOC USINATES CONTINUESSE ani La comunaccia.

PROGRAMA DE COMPUTADORA DUE PRODUCE UN UN PROGRAMA EN CONDITI ADOB I ENGLATE MAQUINA. ES UN LENGUAJE DE ALTO NIVEL.

COMPUTADORA SISTEMA ELECTRONICO DE PROCESAMIENTO DE DATOS. CAPAZ DE ACEPTAR DATOS, PROCESARLOS Y DAR INFORMACION, GUIADA POR UN PROGRAMA.

CORNICACIÓN DE DATOR MEDIOS Y METODOS PARA LA TRANSFERENCIA DE **DATOS ENTRE COMPUTADORAS.** 

**CORRED ELECTRONICO : TERMINO GENERAL QUE DESCRIBE LA TRANSMISION DE<br>MENSAJES ENTRE SISTEMAS DE COMPUTO, ISNTALADOS EN UNA RED DE** CONNICACION.

**CLEBOR** SIMBOLO DE LOS MONITORES QUE INDICA EL LUGAR QUE SERA AFECTADO POR EL SIGIENTE CARACTER DUE SE INTRODUZCA.

DATOS ELEMENTO SUCEPTIBLE DE OBSERVACION DIRECTA. QUE POR SI MISMO NO NOS DICE NADA.

DIAGRAMA DE FLUJD DIAGRAMA QUE UTILIZA SIMBOLOS Y LINEAS, QUE REPRESENTAN LA SECUENCIA LOGICA DE DPERACION DE UNA ACTIVIDAD. O **PROGRAMA** 

DIBCO MARMETICO SUPERFICIE DE MATERIAL MAGNETICO EN LA CUAL SE CAPACIDADES.

DISCO DURO EQUIPO DE ALMACENAMIENTO CON GRAN CAPACIDAD, Y DE POSICION FIJA DENTRO DE LA MICRO.

SISTEMA QUE SE USA PARA TRANSMITIR FIGURAS, TEXTO, MAPAS, ETC.<br>PUNTOS SEPARADOS GEOGRAFICAMENTE. SE ANALIZA UNA IMAGEN POR **FAX ENTRE** BARRIDO Y SE REPRODUCE EN EL PUNTO DE RECEPCION.

**FORTRAN** (TRADUCTOR DE FORMULAS), LENGUAJE DE ALTO NIVEL QUE SE EMPLEA PARA EFECTUAR CALCULOS MATEMATICOS.

PROGRAMA DE COMPUTADORA QUE CONSTRUYE OTROS PROGRAMAS **GENERADOR** PARA EJECUTAR UN TIPO ESPECIFICO DE OPERACION.

EQUIPO FISICO QUE SE PUEDE SENTIR O TOCAR. POR EJEMPLO **HARDWARE** DISPOSITIVOS DE ENTRADA, PROCESO Y SALIDA.

PROGRAMA QUE PERMITE A LOS USUARIOS MANIPULAR HOJA ELECTRONICA INFORMACION UTILIZANDO COLUMNAS Y RENGLONES, FORMANDO EN SUS INTERSECCIONES CELDAS.

IMPRESORAS DISPOSITIVO DE SALIDA QUE PERMITE TENER UNA COPIA IMPRESA SOBRE LA INFORMACION PROCESADA. EXISTEN UNA GRAN VARIEDAD DE TIPOS DE IMPRESORAS EN CUANTOA VELOCIDAD, TAMARO Y PRECIO.

INFORMACION ES UN ELEMENTO SUCEPTIBLE DE OBSERVACION DIRECTA QUE POR 51 MISMO DICE ALGO. ES EL RESULTADO DE LOS DATOS PROCESADOS EN **INFORMACION.** 

INTELIGENCIA ARTIFICIAL RAMA DE LA COMPUTACION QUE PERMITE RESOLVER PROBLEMAS POR COMPUTADORA, QUE REQUIEREN INTELIGENCIA O IMAGINACION HUMANA.

INTERPRETE PROGRAMA DE COMPUTADORA QUE TRADUCE CADA UNA DE LAS DE MAQUINA, Y EN SEGUIDA EJECUTA ESAS ISNTRUCCIONES DE MAQUINA ANTES DE TRADUCIR LAS SIGUIENTE PROPOSICION EN LENGUAJE FUENTE.

I PARIAME CONJUNTO DE REGLAS, SIMECLOS, QUE SE UTILIZAN PARA COMMICAR INFORMACION.

LENTER F HOLLING LENGUAJE DIE UTILIZA DIFFETAMENTE LA COMPUTATORA.

HACRODOPUTADORA SISTEMA DE CONFUTO GRANDE. CARAZ DE MANEJAR, MUDHOS DISPOSITIVOS Y PERIFERIO DE EDIFENSIS. ADEMAS DE DUE SON MIN COSTIEAS.

**MARDINETRUCCION INSTRUCCION DUE UNE UNA SECUEIX DE DEEXICIONES**<br>CON LA FINALIDAD DE HACERLO MAS SENCILLO Y EFEICIENTE, ESPECIALMENTE,  $FN$ )  $TMR$ 

**NORTH A** CIRCUITOS ELECTRONICOS DEDICADOS A ALMACENAR INFORMACION.

**HEM I** CONJUNTO DE OFCIONES FROGRAMADAS, QUE SE LE PROFORCIONA AL UBURELD DE UNA COMPUTADORA, ALTERNATIVAS DE ELECCION.

MICRODOPPUTADORA CATEGORIA DE COMPUTADORAS PERSONALES BASADAS EN MICROFROCESADORES, Y CUENTAN CON DISPOSITIVOS DE ALMACENAMIENTO. ENTROP Y SALIDA. UTILIZAN SISTEMA OFEFATIVO Y FROGRAMS DE ALTO NIVEL Y USD GENERAL IZADO.

**MICROPHODES/OOR** DSIPOSITIVO DE SILICIO QUE SE ENCARGA DE DIRIGIR TODAS LAS ACTIVIDADES DE LA COMPUTADORA, MIDE APROXIMADAMENTE 1.5 OM. ES LA PARTE DENTRAL DE LA MICRO.

MODEN DISPOSITIVO GLE MODULA Y DEMODULA SEVALES CLE EE TRANSMITEN POR MEDIO DE LA LINEA TELEFONICA.

PAQUETE DE COMUNICATION DE DATOB FROGRAMAS QUE PERMITEN AL USUARIO ENVIAR Y RECIBIR DATOS A TRAVES DE LAS LINEAS DE COMUNICACION.

PAGLETES DE GRAFICACION FROGRAMES CLE PLEDEN CONVERTIR DATOS NUMERICOS EN PRESENTACIONES VISIAI FS.

PAQUETES DE MANEJO DE BASES DE DATOS - FROGRAMAS QUE MANEJAN DATOS DE MAS DE UN ARCHIVO A LA VEZ, Y ESTOS ARCHIVOS SE MANEJAN COMO TABLAS CON RENELONES Y COLUMNS.

PAGLETES DE PROCESAMIENTO DE PALABRAS FROGRAMA OLE REALIZA PROCESSIMENTO DE TEXTO, ES DECIR UTILIZA LA ICIRO COPO SI ESTA FUERA UNA MAQUINA DE ESORIBIR.

PROJETES INTELPACES FRODUCTO QUE COMBINA VARIAS AFLICACIONES EN UN SOLD FROGRAMA. LAS AFLICACIONES FLEDEN COMFARTIR INFORMACION.

PROLETES DE APLICACION CONSTCIAL FFOGFAMAS DESAFFOLLADOS FOR UN GRUFO DE ESPECIALISTAS, Y QUE SON DE AFLICACION GENERAL PARA VARIAS **INVENTABLIC FTC.** 

PRODUCTIVIDAD CANTIDAD TOTAL DE TRAEAJO UTIL QUE LLEVA A CAEO UN SISTEMA DE COMPUTO DURANTE UN PERIODO DADO, ES LOGRAR MAS Y MEJOR COM EL MENOR ESFUERZO Y COSTO FOSIELE, ES EL RESULTADO DE DIVIDIR LO FRODUCTOO ENTRE LOS THELMOS.

PROGRAMA CONJUNTO DE INSTRUCCIONES EN SECUENCIA QUE HACEN QUE LA COMPUTADORA REALICE DETERMINIONS THREAS.

RAM MEMORIA DE ACCESO ALIATORIO. SECCION EN DOME SE AUMACENA LA INFORMACION DE MANEFA TEMFORAL.

RED DE COMPUTADORAS INTERCOLEXION DE SISTEMAS DE COMPUTO O DISPOSITIVOS FERIFERICOS EN LUGARES SEPARADOS, TANBIEN SE COMPARTEN FROGFAMAS.

REGISTRO CONJUNTO DE ELEMENTOS DE INFORMACION RELACIONADOS ENTRE SI. DUE SE TRATAN COMO UNA UNIDAD.

ROBOTICA SE REFIERE A LA TECNOLOGIA RELACIONADA CON LOS ROBOTS, SU USD Y FUNCIONAMIENTO.

**ROM MÉMORIA UNICAMENTE DE LECTURA, UN CHIP DE MÉMORIA QUE EL<br>FABRICANTE INSTALA CON INFORMACION BASICA, NO SE PUEDE MODIFICAR Y ES DEDIVALETE** 

SISTEMA<br>FORMAR UN TODO ORGANIZADO, AGRUPACIÓN ORGANIZADA DE PERSONAS<br>METODOS, MAQUINAS Y MATERIALES REUNIDOS PARA EN CONJUNTO LOGRAR UN<br>OBJETIVO,

SISTEMA OPERATIVO CONJUNTO DE PROGRAMAS, COMANDOS E INSTRUCCIONES

UNIDAD CENTRAL DE PROCESANIENTO CPU, PARTE CENTRAL DE LA COMPUTADORA

UNIDAD DE DISCO DEIPOSITIVO ELECTRONICO QUE GRABA DATOS EN UN DISCO

# RTBL TOGRAFTA

AGUSTIN REVES PONCE, "ADMINISTRACION DE EMPRESAS TOMO I Y II", TEORIA Y PRACTICA,

ANNIE FOX- DAVID FOX. "BASIC BASICO, GUIA PARA PRINCIPIANTES", EDIT.MCGRAW HILL, 1 EDICION. MEXICO 1985

DONALD H SANDERS, "INFORMATICA, PRESENTE Y FUTURO" EDIT. MC GRAM HILL, 3 EDICION,<br>MEXICO 1990

GARY G BITTER, "COMPUTACION, FUNDAMENTOS APLICACIONES Y PROGRAMACION", EDIT.<br>SITESA, 1 EDICION EN ESPAÑOL, MEXICO 1987.

LEBLOND COBB, "COMO USAR LOTUS 1-2-3" TOMO I Y II, EDIT.NACROBIT ALFAOMEGA,<br>TRADUCCION AL ESPAÑOL DE LA 2 EDICION EN INGLES, MEXICO,1989

MANUALES DE DIVERSOS PROGRAMAS :

GW BASIC GUIA DEL USUARIO, MICROSOFT CORPORATION, MEXICO 1990 MS DOS, MANUAL DEL USUARIO, MICROSOFT CORPORATION, MEXICO 1990 MORKS MANUAL DE REFERENCIA, MICROSOFT CORPORATION, MEXICO 1987 MORDSTAR MANUAL DEL USUARIO, MICROPRO, MEXICO 1986

RAFAEL ARECHIGA G."INTRODUCCION A LA INFORMATICA" EDIT. LIMUSA, I EDICION TERCERA<br>REIMPRESION, MEXICO, 1985

**REVISTAS** 

PC TIPS, PUBLICACION HENSUAL, EDICION EN ESPAÑOL, AÑO 1 Y 2(88-90), NUMEROS Věrtěněs.

PERSONAL COMPUTING, PUBLICACION MENSUAL, EDICION EN ESPAROL, No.1 AL 23, ARO 88-

# PERIODICOS

COMPUTERMORLD PUBLICACION QUINCENAL, ENDICION EN ESPAÑOL, AÑO 68-90, ARTICULOS<br>DIVERSOS.